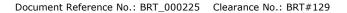

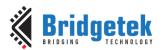

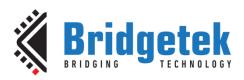

# **Application Note**

**BRT\_AN\_033** 

# **BT81X Series Programming Guide**

Version 2.3

Issue Date: 24-11-2022

This application note describes the process and practice required to program BT81X Series, (BT815/6 and BT817/8 chips).

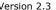

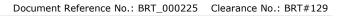

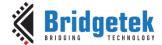

# **Table of Contents**

| 1 Intr | oduction                               | 11 |
|--------|----------------------------------------|----|
| 1.1    | Scope                                  | 11 |
| 1.2    | Intended Audience                      | 11 |
| 1.3    | Conventions                            | 11 |
| 1.4    | API Reference Definitions              | 11 |
| 1.5    | What's new in BT81X Series?            | 12 |
| 1.6    | What is new in BT817/8?                |    |
| 2 Pro  | gramming Model                         |    |
| 2.1    | Address Space                          |    |
| 2.2    | Data Flow Diagram                      |    |
| 2.3    | Read Chip Identification Code (ID)     |    |
| 2.4    | Initialization Sequence during Boot Up |    |
| 2.5    | PWM Control                            |    |
| 2.6    | RGB Color Signal                       |    |
| _      |                                        |    |
| 2.7    | Touch Screen                           |    |
| 2.8    | Flash Interface                        |    |
| 2.9    | Audio Routines                         | 19 |
| 2.9.1  | Sound Effect                           | 19 |
| 2.9.2  | Audio Playback                         | 20 |
| 2.10   | Graphics Routines                      | 21 |
| 2.10.1 | Getting Started                        | 21 |
| 2.10.2 | 2 Coordinate Range and Pixel Precision | 22 |
| 2.10.3 | Screen Rotation                        | 22 |
| 2.10.4 | 1 Drawing Pattern                      | 24 |
| 2.10.5 | Bitmap Transformation Matrix           | 26 |
| 2.10.6 | Color and Transparency                 | 26 |
| 2.10.7 | Performance                            | 27 |
| 3 Reg  | ister Description                      | 28 |
| 3.1    | Graphics Engine Registers              | 28 |

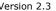

Document Reference No.: BRT\_000225 Clearance No.: BRT#129

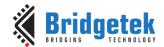

| 3.2                | Audio Engine Registers        | 32 |
|--------------------|-------------------------------|----|
| 3.3                | Flash Registers               | 34 |
| 3.4                | Touch Screen Engine Registers | 35 |
| 3.4.1              | Overview                      | 35 |
| 3.4.2              | Common Registers              | 35 |
| 3.4.3              | Resistive Touch Engine        | 37 |
| 3.4.4              | Capacitive Touch Engine       | 40 |
| 3.4.5              | Calibration                   | 45 |
| 3.5                | Coprocessor Engine Registers  | 45 |
| 3.6                | Miscellaneous Registers       | 46 |
| 3.7                | Special Registers             | 51 |
| 4 Dis <sub>l</sub> | play List Commands            | 54 |
| 4.1                | Graphics State                | 54 |
| 4.2                | Command Encoding              | 54 |
| 4.3                | Command Groups                | 55 |
| 4.3.1              | Setting Graphics State        | 55 |
| 4.3.2              | Drawing Actions               | 55 |
| 4.3.3              | Execution Control             | 55 |
| 4.4                | ALPHA_FUNC                    | 56 |
| 4.5                | BEGIN                         | 56 |
| 4.6                | BITMAP_EXT_FORMAT             | 57 |
| 4.7                | BITMAP_HANDLE                 | 58 |
| 4.8                | BITMAP_LAYOUT                 | 59 |
| 4.9                | BITMAP_LAYOUT_H               | 63 |
| 4.10               | BITMAP_SIZE                   |    |
| 4.11               | BITMAP_SIZE_H                 | 64 |
| 4.12               | BITMAP_SOURCE                 |    |
| 4.13               | BITMAP_SWIZZLE                | 66 |
| 4.14               | BITMAP_TRANSFORM_A            | 68 |
| 4.15               | BITMAP_TRANSFORM_B            | 69 |
|                    |                               |    |

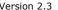

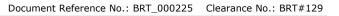

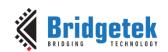

| 4.16 | BITMAP_TRANSFORM_C | 69 |
|------|--------------------|----|
| 4.17 | BITMAP_TRANSFORM_D | 70 |
| 4.18 | BITMAP_TRANSFORM_E | 70 |
| 4.19 | BITMAP_TRANSFORM_F | 71 |
| 4.20 | BLEND_FUNC         | 72 |
| 4.21 | CALL               | 73 |
| 4.22 | CELL               | 74 |
| 4.23 | CLEAR              | 74 |
| 4.24 | CLEAR_COLOR_A      | 75 |
| 4.25 | CLEAR_COLOR_RGB    | 76 |
| 4.26 | CLEAR_STENCIL      | 77 |
| 4.27 | CLEAR_TAG          | 77 |
| 4.28 | COLOR_A            | 77 |
| 4.29 | COLOR_MASK         | 78 |
| 4.30 | COLOR_RGB          | 79 |
| 4.31 | DISPLAY            | 80 |
| 4.32 | END                | 80 |
| 4.33 | JUMP               | 81 |
| 4.34 | LINE_WIDTH         | 81 |
| 4.35 | MACRO              | 82 |
| 4.36 | NOP                | 82 |
| 4.37 | PALETTE_SOURCE     | 83 |
| 4.38 | POINT_SIZE         | 83 |
| 4.39 | RESTORE_CONTEXT    | 84 |
| 4.40 | RETURN             | 85 |
| 4.41 | SAVE_CONTEXT       | 85 |
| 4.42 | SCISSOR_SIZE       | 86 |
| 4.43 | SCISSOR_XY         | 87 |
| 4.44 | STENCIL_FUNC       | 88 |
|      |                    |    |

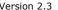

Document Reference No.: BRT\_000225 Clearance No.: BRT#129

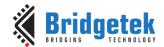

| 4.45  | STENCIL_MASK                                | 88       |
|-------|---------------------------------------------|----------|
| 4.46  | STENCIL_OP                                  | 89       |
| 4.47  | TAG                                         | 90       |
| 4.48  | TAG_MASK                                    | 90       |
| 4.49  | VERTEX2F                                    | 91       |
| 4.50  | VERTEX2II                                   |          |
| 4.51  | VERTEX_FORMAT                               |          |
| 4.52  | _                                           |          |
| 4.53  |                                             |          |
|       | processor Engine                            |          |
|       |                                             |          |
| 5.1   | Command FIFO                                |          |
| 5.2   | Widgets                                     |          |
| 5.2.  | , , , , , , , , , , , , , , , , , , , ,     |          |
| 5.2.  | 3.00                                        |          |
| 5.2.  |                                             |          |
| 5.3   | Interaction with RAM_DL                     |          |
| 5.3.1 | Synchronization between MCU & Coprocessor I | Engine98 |
| 5.4   | ROM and RAM Fonts                           | 98       |
| 5.4.  | 3, 1, 1, 1, 1, 1, 1, 1, 1, 1, 1, 1, 1, 1,   |          |
| 5.4.  | 2 Example to find the width of character    | 99       |
| 5.4.  | 3 Extended Font Metrics Block               | 99       |
| 5.4.  | 4 ROM Fonts (Built-in Fonts)                | 101      |
| 5.4.  | 5 Using Custom Font                         | 102      |
| 5.5   | Animation support                           | 103      |
| 5.6   | String Formatting                           | 105      |
| 5.6.  | 1 The Flag Characters                       | 105      |
| 5.6.  | 2 The Field Width                           | 105      |
| 5.6.  | The Precision                               | 106      |
| 5.6.  | 4 The Conversion Specifier                  | 106      |
| 5.7   | Coprocessor Faults                          | 107      |
| 5.8   | Coprocessor Graphics State                  | 108      |
|       |                                             |          |

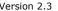

Document Reference No.: BRT\_000225 Clearance No.: BRT#129

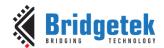

| 5.9  | Parameter OPTION      | 109 |
|------|-----------------------|-----|
| 5.10 | Resources Utilization | 110 |
| 5.11 | Command list          | 110 |
| 5.12 | Command Groups        | 110 |
| 5.13 | CMD_APILEVEL          | 112 |
| 5.14 | CMD_DLSTART           | 112 |
| 5.15 | CMD_INTERRUPT         | 113 |
| 5.16 | CMD_COLDSTART         | 113 |
| 5.17 | CMD_SWAP              | 114 |
| 5.18 | CMD_APPEND            | 114 |
| 5.19 | CMD_REGREAD           | 115 |
| 5.20 | CMD_MEMWRITE          | 115 |
| 5.21 | CMD_INFLATE           | 116 |
| 5.22 | CMD_INFLATE2          | 117 |
| 5.23 | CMD_LOADIMAGE         | 117 |
| 5.24 | CMD_MEDIAFIFO         | 120 |
| 5.25 | CMD_PLAYVIDEO         | 120 |
| 5.26 | CMD_VIDEOSTART        | 121 |
| 5.27 | CMD_VIDEOFRAME        | 122 |
| 5.28 | CMD_MEMCRC            | 123 |
| 5.29 | CMD_MEMZERO           | 123 |
| 5.30 | CMD_MEMSET            | 124 |
| 5.31 | CMD_MEMCPY            | 124 |
| 5.32 | CMD_BUTTON            | 125 |
| 5.33 | CMD_CLOCK             | 126 |
| 5.34 | CMD_FGCOLOR           | 129 |
| 5.35 | CMD_BGCOLOR           | 130 |
| 5.36 | CMD_GRADCOLOR         | 130 |
| 5.37 | CMD_GAUGE             | 131 |
|      |                       |     |

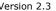

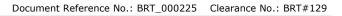

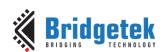

| 5.38 | CMD_GRADIENT     | 134 |
|------|------------------|-----|
| 5.39 | CMD_GRADIENTA    | 136 |
| 5.40 | CMD_KEYS         | 137 |
| 5.41 | CMD_PROGRESS     | 140 |
| 5.42 | CMD_SCROLLBAR    | 141 |
| 5.43 | CMD_SLIDER       | 143 |
| 5.44 | CMD_DIAL         | 144 |
| 5.45 | CMD_TOGGLE       | 146 |
| 5.46 | CMD_FILLWIDTH    | 147 |
| 5.47 | CMD_TEXT         | 148 |
| 5.48 | CMD_SETBASE      | 150 |
| 5.49 | CMD_NUMBER       | 151 |
| 5.50 | CMD_LOADIDENTITY | 152 |
| 5.51 | CMD_SETMATRIX    | 152 |
| 5.52 | CMD_GETMATRIX    | 153 |
| 5.53 | CMD_GETPTR       | 153 |
| 5.54 | CMD_GETPROPS     | 154 |
| 5.55 | CMD_SCALE        | 155 |
| 5.56 | CMD_ROTATE       | 156 |
| 5.57 | CMD_ROTATEAROUND | 157 |
| 5.58 | CMD_TRANSLATE    | 158 |
| 5.59 | CMD_CALIBRATE    | 159 |
| 5.60 | CMD_CALIBRATESUB | 159 |
| 5.61 | CMD_SETROTATE    | 160 |
| 5.62 | CMD_SPINNER      | 161 |
| 5.63 | CMD_SCREENSAVER  | 162 |
| 5.64 | CMD_SKETCH       | 163 |
| 5.65 | CMD_STOP         | 164 |
| 5.66 | CMD_SETFONT      | 165 |
|      |                  |     |

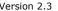

Document Reference No.: BRT\_000225 Clearance No.: BRT#129

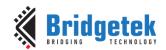

| 5.67 | CMD_SETFONT2      | 165 |
|------|-------------------|-----|
| 5.68 | CMD_SETSCRATCH    | 166 |
| 5.69 | CMD_ROMFONT       | 167 |
| 5.70 | CMD_RESETFONTS    | 167 |
| 5.71 | CMD_TRACK         | 168 |
| 5.72 | CMD_SNAPSHOT      | 171 |
| 5.73 | CMD_SNAPSHOT2     | 171 |
| 5.74 | CMD_SETBITMAP     | 173 |
| 5.75 | CMD_LOGO          | 174 |
| 5.76 | CMD_FLASHERASE    | 174 |
| 5.77 | CMD_FLASHWRITE    | 174 |
| 5.78 | CMD_FLASHPROGRAM  | 175 |
| 5.79 | CMD_FLASHREAD     | 176 |
| 5.80 | CMD_APPENDF       | 176 |
| 5.81 | CMD_FLASHUPDATE   | 177 |
| 5.82 | CMD_FLASHDETACH   | 177 |
| 5.83 | CMD_FLASHATTACH   | 178 |
| 5.84 | CMD_FLASHFAST     | 178 |
| 5.85 | CMD_FLASHSPIDESEL | 179 |
| 5.86 | CMD_FLASHSPITX    | 179 |
| 5.87 | CMD_FLASHSPIRX    | 179 |
| 5.88 | CMD_CLEARCACHE    | 180 |
| 5.89 | CMD_FLASHSOURCE   | 181 |
| 5.90 | CMD_VIDEOSTARTF   | 181 |
| 5.91 | CMD_ANIMSTART     | 181 |
| 5.92 | CMD_ANIMSTARTRAM  | 182 |
| 5.93 | CMD_RUNANIM       | 183 |
| 5.94 | CMD_ANIMSTOP      | 184 |
| 5.95 | CMD_ANIMXY        | 185 |
|      |                   |     |

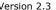

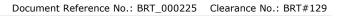

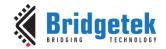

|   | 5.96    | CMD_ANIMDRAW                                     | .185 |
|---|---------|--------------------------------------------------|------|
|   | 5.97    | CMD_ANIMFRAME                                    | .185 |
|   |         | CMD_ANIMFRAMERAM                                 |      |
|   | 5.99    | CMD_SYNC                                         | .187 |
|   | 5.100   | CMD_BITMAP_TRANSFORM                             | .188 |
|   | 5.101   | CMD_TESTCARD                                     | .189 |
|   | 5.102   | CMD_WAIT                                         | .190 |
|   | 5.103   | CMD_NEWLIST                                      | .190 |
|   | 5.104   | CMD_ENDLIST                                      | .191 |
|   | 5.105   | CMD_CALLLIST                                     | .192 |
|   | 5.106   | CMD_RETURN                                       | .192 |
|   | 5.107   | CMD_FONTCACHE                                    | .193 |
|   | 5.108   | CMD_FONTCACHEQUERY                               | .194 |
|   | 5.109   | CMD_GETIMAGE                                     | .194 |
|   | 5.110   | CMD_HSF                                          | .195 |
|   | 5.111   | CMD_PCLKFREQ                                     | .196 |
| 6 | AST     | °C                                               | 198  |
|   | 6.1     | ASTC RAM Layout                                  | .198 |
|   | 6.2     | ASTC Flash Layout                                | .199 |
| 7 | Con     | tact Information                                 | 200  |
| Δ | ppen    | dix A – References                               | 201  |
|   | Docun   | nent References                                  | .201 |
|   | Acron   | yms and Abbreviations                            | .201 |
| Δ | ppen    | dix B – List of Tables/ Figures/ Registers/ Code | е    |
| S | nippe   | ets                                              | 202  |
|   | List of | Tables                                           | .202 |
|   | List of | f Figures                                        | .202 |
|   | List of | Registers                                        | .203 |
|   | List of | Code Snippets                                    | .205 |
|   |         |                                                  |      |

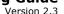

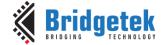

Document Reference No.: BRT\_000225 Clearance No.: BRT#129

Appendix C - Revision History ...... 207

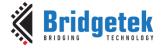

## 1 Introduction

This document captures the programming details for the **BT81X** Series chips (BT815/6, BT817/8) including graphics commands, widget commands and configurations to control **BT81X** Series chips for smooth and vibrant screen effects.

The **BT81X** Series chips are graphics controllers with add-on features such as audio playback and touch capabilities. They consist of a rich set of graphics objects that can be used for displaying various menus and screen shots for a range of products including home appliances, toys, industrial machinery, home automation, elevators, and many more.

# 1.1 Scope

This document will be useful to understand the command set and demonstrate the ease of usage in the examples given for each specific instruction. In addition, it also covers various power modes, audio, and touch features as well as their usage.

The descriptions in this document are applicable to both BT815/6 and BT817/8, unless specified otherwise.

Within this document, the endianness of commands, register values, and data in  ${\bf RAM\_G}$  are in little-endian format.

Information on pin settings, hardware characteristics and hardware configurations can be found in the BT815/6 or **BT817/8** data sheet.

## 1.2 Intended Audience

The intended audience of this document are Software Programmers and System Designers who develop graphical user interface (**GUI**) applications on any processor with an **SPI** master interface.

## 1.3 Conventions

All values are in decimal by default.

The values with **0x** are in hexadecimal.

The values with **0b'** are in binary.

Host refers to the MCU/MPU with SPI master interface connecting with EVE.

Host commands refer to the **EVE** specific commands defined in the Serial Data Protocol section of the datasheet.

#### 1.4 API Reference Definitions

The following table provides the functionality and nomenclature of the APIs used in this document.

| wr8()  | write 8 bits to intended address location   |  |  |
|--------|---------------------------------------------|--|--|
| wr16() | write 16 bits to intended address location  |  |  |
| wr32() | write 32 bits to intended address location  |  |  |
| rd8()  | read 8 bits from intended address location  |  |  |
| rd16() | read 16 bits from intended address location |  |  |

| rd32()         | read 32 bits from intended address location                                                       |
|----------------|---------------------------------------------------------------------------------------------------|
| cmd()          | write 32 bits data to command <b>FIFO</b> i.e. <b>RAM_CMD</b>                                     |
| cmd_*()        | Write 32 bits commands with its necessary parameters to command <b>FIFO</b> i.e. <b>RAM_CMD</b> . |
| dl()           | Write 32 bits display list command to <b>RAM_DL</b> .                                             |
| host_command() | send host command in host command protocol                                                        |

Table 1 - API Reference Definitions

# 1.5 What's new in BT81X Series?

Compared to the previous generation FT81X series, the BT81X Series introduces several enhanced features:

- QSPI NOR flash interface \*
- Adaptive Scalable Texture Compression(ASTC) format bitmap \*
- \* Unicode text display
- Animation support

The tables below captures the new and updated commands in BT81X for these features:

| Coprocessor Commands                                                                                                    | BT81X   | Remarks                                                                                |
|----------------------------------------------------------------------------------------------------|---------|----------------------------------------------------------------------------------------|
| CMD_ANIMDRAW CMD_ANIMFRAME CMD_ANIMSTART CMD_ANIMSTOP CMD_ANIMXY                                                                                         | New     | Animation feature related coprocessor commands                                         |
| CMD_APPENDF                                                                                                    | New     | Append flash data to display list                                                      |
| CMD_CLEARCACHE                                                                                                    | New     | Clear the flash cache                                                                  |
| CMD_FLASHATTACH CMD_FLASHERASE CMD_FLASHFAST CMD_FLASHFAD CMD_FLASHSOURCE CMD_FLASHSPIDESEL CMD_FLASHSPITX CMD_FLASHSPITX CMD_FLASHUPDATE CMD_FLASHWRITE | New     | Flash interface operation related coprocessor commands                                 |
| CMD_FILLWIDTH                                                                                                    | New     | Set the line width for the text of cmd_text and cmd_button                             |
| CMD_GRADIENTA                                                                                                    | New     | Draw a smooth color gradient with transparency                                         |
| CMD_INFLATE2                                                                                                    | New     | Decompress data into memory with more options: <b>OPT_FLASH</b> , <b>OPT_MEDIAFIFO</b> |
| CMD_RESETFONTS                                                                                                    | New     | Loads a ROM font into a bitmap handle                                                  |
| CMD_ROTATEAROUND                                                                                                    | New     | Apply a rotation and scale around (x,y) for bitmap                                     |
| CMD_VIDEOSTARTF                                                                                                    | New     | Initialize video frame decoder for the data in flash memory                            |
| CMD_TEXT<br>CMD_BUTTON<br>CMD_TOGGLE                                                                                                    | Changed | Added option : OPT_FORMAT                                                              |

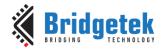

| CMD_LOADIMAGE<br>CMD_PLAYVIDEO<br>CMD_VIDEOSTARTF                                    | Changed | Supports data stored in flash                                           |
|--------------------------------------------------------------------------------------|---------|-------------------------------------------------------------------------|
| Display List                                                                         | BT81X   | Remarks                                                                 |
| BITMAP_SOURCE                                                                        | Changed | Expand the address bit field to access <b>ASTC</b> bitmap in flash      |
| BITMAP_TRANSFORM_A<br>BITMAP_TRANSFORM_B<br>BITMAP_TRANSFORM_D<br>BITMAP_TRANSFORM_E | Changed | Added new precision control : signed fixed point 1.15                   |
| BITMAP_LAYOUT                                                                        | Changed | Added a new valid value for format parameter: <b>GLFORMAT</b>           |
| BITMAP_EXT_FORMAT                                                                    | New     | Support more bitmap formats, especially <b>ASTC</b> compression formats |
| BITMAP_SWIZZLE                                                                       | New     | Set the source for the r,g,b,a channels of a bitmap                     |

Table 2 - Updated Commands in BT81X

# 1.6 What is new in BT817/8?

BT817/8 maintains backward compatibility with the previous BT815/6 ICs. Any application built for BT815/6 is able to run on the BT817/8 series without any changes. In short, BT817/8 is an improved version of BT815/6.

Compared to BT815/6, BT817/8 has a **1.5x** graphics engine performance improvement. In addition, it introduces many enhancements including:

- Programmable timing to adjust HSYNC and VSYNC timing, enabling interface to numerous displays
- ❖ Add Horizontal Scan out Filter to support non-square pixel LCD display
- ❖ Adaptive Hsync mode to delay the start of scanout line while keeping PCLK running
- ❖ Supports Animation in RAM\_G
- ❖ Enable constructing command list in RAM\_G
- New font cache mechanism for custom fonts whose glyph is in flash

To facilitate the features above, there are the new registers and commands introduced for the **BT817/8.** They can be found in this document with the note "**BT817/8** specific".

Besides that, two commands in BT815/6 are improved in BT817/8:

- CMD\_GETPTR
- CMD GETPROPS

However, these two commands are kept in same functionality for compatibility unless **CMD\_APILEVEL** is sent with parameter level 2.

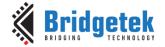

# 2 Programming Model

**EVE** appears to the host MCU as a memory-mapped SPI device. The host MCU sends commands and data over the serial protocol described in the data sheet.

# 2.1 Address Space

All memory and registers are memory mapped into 22-bit address space with a 2-bit SPI command prefix: Prefix 0'b00 for read and 0'b10 for write to the address space, 0'b01is reserved for Host Commands and 0'b11 undefined. Please refer to the datasheet about the serial data protocol used to read/write these addresses. The memory space definitions are provided in the following table:

| Name           | Start<br>Address | End<br>Address                                              | Size<br>(bytes) | Description                                                                                                    |
|----------------|------------------|-------------------------------------------------------------|-----------------|----------------------------------------------------------------------------------------------------|
| RAM_G          | 0x000000         | 0x0FFFFF                                                    | 1024 Ki         | General purpose graphics <b>RAM</b> , also called main memory in this document                                                                                                    |
| ROM_FONT       | 0x1E0000         | 0x2FFFFB                                                    | 1152 Ki         | Font table and bitmap                                                                                                    |
| ROM_FONTROOT   | 0x2FFFFC         | 0x2FFFFF                                                    | 4               | Font table pointer address                                                                                                    |
| RAM_DL         | 0x300000         | 0x301FFF                                                    | 8 Ki            | Display list RAM                                                                                                    |
| RAM_REG        | 0x302000         | 0x302FFF                                                    | 4 Ki            | Registers                                                                                                    |
| RAM_CMD        | 0x308000         | 0x308FFF                                                    | 4 Ki            | Command <b>FIFO</b>                                                                                                    |
| RAM_ERR_REPORT | 0x309800         | 0x3098FF                                                    | 128             | Coprocessor fault report area                                                                                                    |
| Flash memory   | 0x800000         | Depending on<br>attached flash<br>chip, up to<br>0x107FFFFF | Up to<br>256Mi  | External NOR flash memory. It can <b>NOT</b> be addressed by <b>host</b> directly.  The address is used by the following commands only for rendering <b>ASTC</b> image only: <b>CMD_SETBITMAP BITMAP_SOURCE</b> |

Table 3 – Memory Map

### Note:

- 1. The addresses beyond this table are reserved and shall not be read or written unless otherwise specified.
- 2. To access the flash memory, host needs leverage the coprocessor commands, such as
  - CMD\_FLASHREAD
  - CMD\_FLASHWRITE
  - o CMD\_FLASHUPDATE
  - 0 .....

These commands uses **zero** based address to address the blocks of flash. See **Flash Interface** for more details.

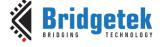

# 2.2 Data Flow Diagram

Figure 1 describes the data flow between 1) **external components** (MCU and Flash) 2) **internal components of EVE**. Please note that the direct write from **MCU** to **RAM\_DL** requires careful actions to sync up the read/write pointers in the respective registers of **EVE** because coprocessor engine may also write the generated display list commands into **RAM\_DL**.

To save such effort, the better approach is to write the display list command to **RAM\_CMD** and make coprocessor update the **RAM\_DL** accordingly.

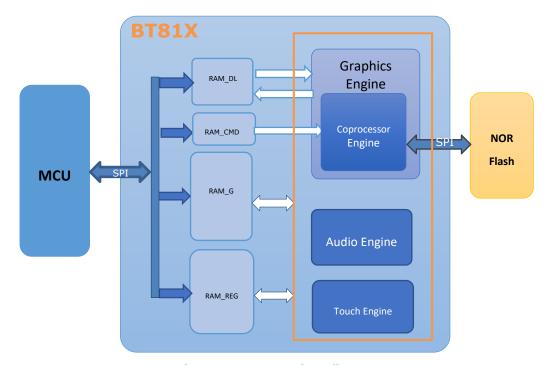

Figure 1 - BT81X data flow

The data here refers to the following items:

- **Display list :** Instructions for graphics engine to render the screen
- Coprocessor command: Predefined commands by coprocessor engine
- Bitmap data: Pixel representation in EVE defined formats: such as RGB565, ASTC etc.
- **JPEG/PNG stream:** Image data in PNG/JPEG format conforming to Eve requirement, for coprocessor engine to decode.
- **MJPEG stream:** The video data in MJPEG format conforming to Eve requirement for coprocessor engine to decode.
- Audio stream: uLaw, ADPCM, PCM encoded audio samples, for audio engine to decode
- Flash image: data to be programmed into flash or data read back from flash.
- **Register values:** read or write the registers.

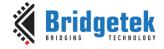

# Read Chip Identification Code (ID)

After reset or reboot, the chip ID can be read from address 0xC0000 to 0xC0003.

To read the chip identification code, users shall read 4 bytes of data from address 0xC0000 before the application overwrites this address, since it is located in **RAM\_G**.

The following table describes the data to be read:

| 0xC0003 | 0xC0002 | 0xC0001        | 0xC0000 |
|---------|---------|----------------|---------|
| 0x00    | 0x01    | 0x10 for FT810 | 0x08    |
|         |         | 0x11 for FT811 |         |
|         |         | 0x12 for FT812 |         |
|         |         | 0x13 for FT813 |         |
|         |         | 0x15 for BT815 |         |
|         |         | 0x16 for BT816 |         |
|         |         | 0x17 for BT817 |         |
|         |         | 0x18 for BT818 |         |

Table 4 - Read Chip Identification Code

# Initialization Sequence during Boot Up

During EVE boot up, the following steps are required:

- 1. Send host command "CLKEXT" if the PLL input is from external crystal oscillator or external clock.
- 2. Send host command "CLKSEL" to select system clock frequency if the non-default system clock is to be used.
  - By default the system clock is set to 60MHz. However, 72MHz is recommended for better performance.
- 3. Send Host command "ACTIVE".
- 4. Send Host command "RST\_PULSE"
- 5. Read **REG\_ID** until **0x7C** is returned.
- 6. Read **REG\_CPURESET** till **EVE** goes into the working status, i.e., zero is returned.
- 7. Configure display control timing registers, except **REG\_PCLK**
- 8. Write first display list to **RAM\_DL**.
- 9. Write REG\_DLSWAP to start graphics engine rendering process with first display list
- 10. Enable backlight control for display panel
- 11. Write REG\_PCLK to configure the PCLK frequency of display panel, which leads to the output of the first display list

```
host_command(CLKEXT);//send command "CLKEXT" to use the external clock source
host command(CLKSEL);//select the system clock frequency
host command (ACTIVE);//send host command "ACTIVE" to wake up
host command (RST PULSE);//send host command "RST PULSE" to reset
while (0 \times 7C != rd8 (REG ID));
while (0x0 = rd16 (REG CPURESET)); //Check if EVE is in working status.
wr32 (REG FREQUENCY, 0x3938700); //Configure the system clock to 60MHz.
/* Configure display registers - demonstration for WVGA 800x480 resolution */
wr16 (REG HCYCLE, 928);
wr16 (REG HOFFSET, 88);
wr16(REG HSYNCO, 0);
wr16(REG_HSYNC1, 48);
wr16(REG_VCYCLE, 525);
wr16(REG_VOFFSET, 32);
wr16(REG VSYNCO, 0);
wr16(REG_VSYNC1, 3);
wr8(REG_SWIZZLE, 0);
```

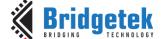

Document Reference No.: BRT\_000225 Clearance No.: BRT#129

```
wr8(REG_PCLK_POL, 1);
wr8(REG_CSPREAD, 0);
wr16(REG_HSIZE, 800);
wr16 (REG VSIZE, 480);
/* Write first display list to display list memory RAM DL*/
wr32 (RAM DL+0, CLEAR COLOR RGB(0,0,0));
wr32(RAM DL+4,CLEAR(1,1,1));
wr32(RAM DL+8, DISPLAY());
wr8 (REG DLSWAP, 0x02); //display list swap
/* Enable backlight of display panel */
#if defined(FT81X ENABLE)
    wr16(REG GPIOX DIR, Oxffff);
    wr16(REG_GPIOX, 0xffff);
    wr8 (REG GPIO DIR, 0xff);
    wr8(REG_GPIO, 0xff);
#endif
wr8 (REG PCLK, 2); //Configure the PCLK divisor to 2, i.e. PCLK = System CLK/2
```

Code Snippet 1 - Initialization Sequence

# 2.5 PWM Control

The PWM signal is controlled by two registers: REG\_PWM\_HZ and REG\_PWM\_DUTY.

**REG\_PWM\_HZ** specifies the PWM output frequency.

**REG\_PWM\_DUTY** specifies the PWM output duty cycle.

# 2.6 RGB Color Signal

The RGB color signal is carried over 24 signals - 8 each for red, green and blue. Several registers affect the operation of these signals. The order of these operations in the display output system is as follows:

**REG\_DITHER** enables color dither. To improve the image quality, **EVE** applies a 2×2 color dither matrix to output pixels. The dither option improves half-tone appearance on displays, even on 1bit displays.

REG\_OUTBITS gives the bit width of each color channel. The default is zero, meaning 8 bits each channel. Lower values mean that fewer bits are output for the color channel. This value also affects dither computation.

REG\_SWIZZLE controls the arrangement of the output color pins, to help PCB routing with different LCD panel arrangements. Bit 0 of the register causes the order of bits in each color channel to be reversed. Bits 1-3 control the RGB order. Bit 1 set causes R and B channels to be swapped. Bit 3 is rotate enable. If bit 3 is set, then (R, G, B) is rotated right if bit 2 is one, or left if bit 2 is zero. Please refer to BT817/8 datasheet for more details.

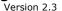

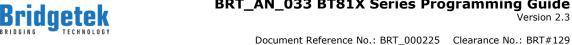

#### 2.7 Touch Screen

The raw touch screen (x, y) values are available in register REG\_TOUCH\_RAW\_XY. The range of these values is 0-1023. If the touch screen is not being pressed, both registers read 0xFFFF.

These touch values are transformed into screen coordinates using the matrix in registers REG\_TOUCH\_TRANSFORM\_A-F. The post-transform coordinates are available in register **REG\_TOUCH\_SCREEN\_XY.** If the touch screen is not being pressed, both registers read 0x8000 (-32768). The values for REG\_TOUCH\_TRANSFORM A-F may be computed using an on-screen calibration process. If the screen is being touched, the screen coordinates are looked up in the screen's tag buffer, delivering a final 8-bit tag value, in REG\_TOUCH\_TAG. Because the tag lookup takes a full frame, and touch coordinates change continuously, the original (x, y) used for the tag lookup is also available in **REG\_TOUCH\_TAG\_XY**.

Screen touch pressure is available in **REG TOUCH RZ**. This register gives the resistance of the touch screen press, so lower values indicate more pressure. The register's range is 0 (maximum pressure) to 32767 (no touch). Because the values depend on the particular screen, and the instrument used for pressing (stylus, fingertip, gloved finger, etc.) a calibration or setup step shall be used to discover the useful range of resistance values.

**REG\_TOUCH\_MODE** controls the frequency of touch sampling. **TOUCHMODE\_CONTINUOUS** is continuous sampling. Writing **TOUCHMODE\_ONESHOT** causes a single sample to occur. TOUCHMODE\_FRAME causes a sample at the start of each frame. TOUCHMODE\_OFF stops all sampling.

**REG\_TOUCH\_ADC\_MODE** selects single-ended (**ADC\_SINGLE\_ENDED**) or differential (**ADC\_DIFFERENTIAL**) ADC operation. Single-ended consumes less power, differential gives more accurate positioning. REG\_TOUCH\_CHARGE specifies how long to drive the touchscreen voltage before sampling the pen detect input. The default value 3000 gives a delay of 0.3ms which is suitable for most screens.

REG\_TOUCH\_RZTHRESH specifies a threshold for touchscreen resistance. If the measured touchscreen resistance is greater than this threshold, then no touch is reported. The default value is 65535, so all touches are reported.

REG\_TOUCH\_SETTLE specifies how long to drive the touchscreen voltage before sampling the position. For screens with a large capacitance, this value should be increased. For low capacitance screens this value can be decreased to reduce "on" time and save power.

**REG\_TOUCH\_OVERSAMPLE** controls the oversampling factor used by the touchscreen system. Increase this value to improve noise rejection if necessary. For systems with low noise, this value can be lowered to reduce "on" time and save power.

Touch screen 32-bit register updates are atomic: all 32 bits are updated in a single cycle. So when reading an XY register, for example, both (x, y) values are guaranteed to be from the same sensing cycle. When the sensing cycle is complete, and the registers have been updated, the **INT CONV COMPLETE** interrupt is triggered.

As well as the above high-level samples, the direct 10-bit ADC values are available in two registers, REG\_TOUCH\_DIRECT\_XY and REG\_TOUCH\_DIRECT\_Z1Z2. These registers are laid out as follows:

| 31 | 30 | 29 | 28 | <b>27</b> | 26 | 25 | 24 | 23 | 22 | 21 | 20 | 19 | 18 | 17 | 16 | 15 | 14 | 13 | 12 | 11 | 10 | 9 | 8 | 7 | 6 | 5 | 4 | 3 | 2 | 1 | 0 |
|----|----|----|----|-----------|----|----|----|----|----|----|----|----|----|----|----|----|----|----|----|----|----|---|---|---|---|---|---|---|---|---|---|
| s  |    |    |    |           |    |    |    |    |    | 2  | ζ. |    |    |    |    |    |    |    |    |    |    |   |   |   |   | 7 | 7 |   |   |   |   |
|    |    |    |    |           |    |    |    |    |    | Z  | 1  |    |    |    |    |    |    |    |    |    |    |   |   |   |   | Z | 2 |   |   |   |   |

The S field is 0 if a touch is being sensed, in which case all fields hold their sensed values. If S is 1, then no touch is sensed and all fields should be ignored.

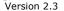

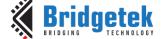

## 2.8 Flash Interface

To access an attached flash chip, **EVE** provides the necessary registers to read/write flash with very high throughput. The graphics engine can fetch these graphics assets directly without going through the external host MCU, thus significantly off-loading the host MCU from feeding display contents.

The register REG\_FLASH\_STATUS indicates the state of the flash subsystem. During boot up, the flash state is FLASH\_STATE\_INIT. After detection has completed, flash is in the state FLASH\_STATE\_DETACHED or FLASH\_STATE\_BASIC, depending on whether an attached flash device was detected. If no device is detected, then all the SPI output signals are driven low. When the host MCU calls CMD\_FLASHFAST, the flash system attempts to go to full-speed mode, setting the state to FLASH\_STATE\_FULL. At any time, users can call CMD\_FLASHDETACH in order to disable the flash communications. This tri-states all flash signals, allowing a suitably connected MCU to drive the flash directly. Alternatively, in the detached state, commands CMD\_FLASHSPIDESEL, CMD\_FLASHSPITX and CMD\_FLASHSPIRX can be used to control the SPI bus. If detached, the host MCU can call CMD\_FLASHATTACH to re-establish communication with the flash device. Direct rendering of ASTC based bitmaps from flash is only possible in FLASH\_STATE\_FULL. After modifying the contents of flash, the MCU should clear the on-chip bitmap cache by calling CMD\_CLEARCACHE.

| Command           | DETACHED | BASIC    | FULL     | Operation                             |
|-------------------|----------|----------|----------|---------------------------------------|
| CMD_FLASHERASE    |          | ✓        | <b>√</b> | Erase all of flash                    |
| CMD_FLASHWRITE    |          | ✓        | <b>√</b> | Write data from RAM_CMD to            |
|                   |          |          |          | blank flash                           |
| CMD_FLASHUPDATE   |          | ✓        | ✓        | Read the flash and update to          |
|                   |          |          |          | flash if different                    |
| CMD_FLASHPROGRAM  |          | ✓        | ✓        | Write data from <b>RAM_G</b> to blank |
|                   |          |          |          | flash                                 |
| CMD_FLASHREAD     |          | ✓        | ✓        | Reads data from flash to main         |
|                   |          |          |          | memory                                |
| CMD_FLASHDETACH   |          | ✓        | ✓        | Detach from flash                     |
| CMD_FLASHATTACH   | ✓        |          |          | Attach to flash                       |
| CMD_FLASHFAST     |          | <b>\</b> |          | Enter full-speed(fast) mode           |
| CMD_FLASHSPIDESEL | <b>√</b> |          |          | SPI bus: deselect device              |
| CMD_FLASHSPITX    | <b>√</b> |          |          | SPI bus: write bytes                  |
| CMD_FLASHSPIRX    | <b>✓</b> |          |          | SPI bus: read bytes                   |

Table 5 - Flash Interface states and commands

To support different vendors of SPI NOR flash chips, the first block (4096 bytes) of the flash is reserved for the flash driver called **BLOB** file which is provided by **Bridgetek**. The **BLOB** file shall be programmed first so that flash state can enter into full-speed (fast) mode. Please refer to BT81x datasheet for more details.

#### 2.9 Audio Routines

The audio engine has two functionalities: synthesize built-in sound effects with selected pitches and play back the audio data in **RAM\_G**.

### 2.9.1 Sound Effect

The audio engine has various sound data built-in to work as a sound synthesizer. Sample code to play C8 on the xylophone:

```
wr8(REG_VOL_SOUND, 0xFF); //set the volume to maximum wr16(REG_SOUND, (0x6C< 8) | 0x41); // C8 MIDI note on xylophone wr8(REG_PLAY, 1); // play the sound
```

Code Snippet 2 - Play C8 on the Xylophone

Document Reference No.: BRT\_000225 Clearance No.: BRT#129

Sample code to stop sound play:

```
wr16(REG_SOUND,0x0);//configure "silence" sound to be played
wr8(REG_PLAY,1);//play sound
Sound_status = rd8(REG_PLAY);//1-play is going on, 0-play has finished
```

### Code snippet 3 - Stop Playing Sound

To avoid a pop sound on reset or power state change, trigger a "mute" sound, and wait for it to complete (i.e. **REG\_PLAY** contains the value of 0). This sets the audio output pin to 0 levels. On reboot, the audio engine plays back the "unmute" sound.

```
wr16(REG_SOUND,0x60);//configure "mute" sound to be played
wr8(REG_PLAY,1);//play sound
Sound_status = rd8(REG_PLAY);//1-play is going on, 0-play has finished
```

#### Code snippet 4 - Avoid Pop Sound

**Note:** Refer to BT817/8 datasheet for more information on the sound synthesizer and audio playback.

## 2.9.2 Audio Playback

The audio engine supports an audio playback feature. For the audio data in the **RAM\_G** to play back, it requires the start address in **REG\_PLAYBACK\_START** to be 8 bytes aligned. In addition, the length of audio data specified by **REG\_PLAYBACK\_LENGTH** is required to be 8 bytes aligned.

Three types of audio formats are supported: 4 Bit IMA ADPCM, 8 Bit signed PCM, 8 Bit u-Law. For IMA ADPCM format, please note the byte order: within one byte, the first sample (4 bits) shall be located from bit 0 to bit 3, while the second sample (4 bits) shall be located from bit 4 to bit 7.

To learn how to play back the audio data, please check the sample code below:

```
wr8(REG_VOL_PB, 0xFF);//configure audio playback volume
wr32(REG_PLAYBACK_START,0);//configure audio buffer starting address
wr32(REG_PLAYBACK_LENGTH,100*1024);//configure audio buffer length
wr16(REG_PLAYBACK_FREQ,44100);//configure audio sampling frequency
wr8(REG_PLAYBACK_FORMAT,ULAW_SAMPLES);//configure audio format
wr8(REG_PLAYBACK_LOOP,0);//configure once or continuous playback
wr8(REG_PLAYBACK_PLAY,1);//start the audio playback
```

### **Code Snippet 5 – Audio Playback**

```
\label{eq:audioPlayStatus} \textit{AudioPlay_Status} = \textit{rd8} \textit{(REG\_PLAYBACK\_PLAY)}; //1-\textit{audio playback is going on,} \\ 0-\textit{audio playback has finished}
```

# Code Snippet 6 - Check the status of Audio Playback

```
wr32(REG_PLAYBACK_LENGTH,0);//configure the playback length to 0 wr8(REG_PLAYBACK_PLAY,1); //start audio playback
```

#### Code Snippet 7 - Stop the Audio Playback

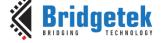

# 2.10 Graphics Routines

This section describes graphics features and captures a few examples. Please note that the code in this section is for the purpose of illustrating the operation of Display Lists. Application will normally send the commands via **command FIFO (RAM\_CMD)** instead of writing directly to **RAM\_DL**.

### 2.10.1 Getting Started

The following example creates a screen with the text "TEXT" on it, with a red dot.

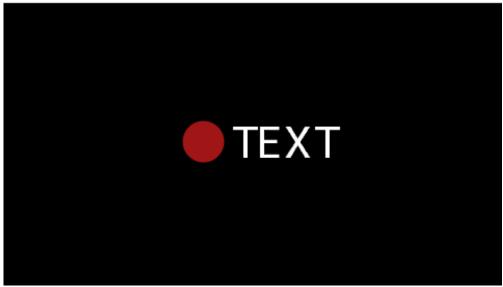

Figure 2 - Getting Started Example

The code to draw the screen is:

Code Snippet 8 - Getting Started

Upon loading the above drawing commands into **RAM\_DL**, register **REG\_DLSWAP** is required to be set to **0x02** in order to make the new display list active on the next frame refresh.

#### Note:

- The display list always starts at address RAM\_DL
- The address always increments by 4 bytes as each command is 32 bits wide.
- Command CLEAR is recommended to be used before any other drawing operation, in order to put the graphics engine in a known state. The end of the display list is always flagged with the command DISPLAY

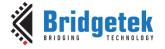

## 2.10.2 Coordinate Range and Pixel Precision

Apart from the single pixel precision, **EVE** support a series of fractional pixel precision, which result in a different coordinate range. Users may trade the coordinate range against pixel precision. See **VERTEX\_FORMAT** for more details.

Please note that the maximum screen resolution which **EVE** can render is up to 2048 by 2048 in pixels only, regardless of which pixel precision is specified.

**VERTEX2F** and **VERTEX\_FORMAT** are the commands that enable the drawing operation to reach the full coordinate plane. The **VERTEX2II** command only allows positive screen coordinates. The **VERTEX2F** command allows negative coordinates. If the bitmap is partially off-screen, for example during a screen scroll, then it is necessary to specify negative screen coordinates.

#### 2.10.3 Screen Rotation

**REG\_ROTATE** controls the screen orientation. Changing the register value immediately causes the orientation of the screen to change. In addition, the coordinate system is also changed accordingly, so that all the display commands and coprocessor commands work in the rotated coordinate system.

**Note:** The touch transformation matrix is not affected by setting **REG\_ROTATE**.

To adjust the touch screen accordingly, users are recommended to use <a href="Months EtroTATE">CMD SETROTATE</a> as opposed to setting <a href="REG\_ROTATE">REG\_ROTATE</a>.

REG\_ROTATE = 0 is the default landscape orientation:

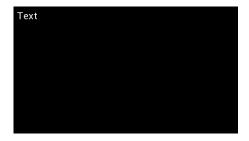

REG ROTATE = 1 is inverted landscape:

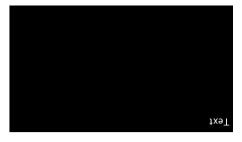

REG\_ROTATE = 2 is portrait:

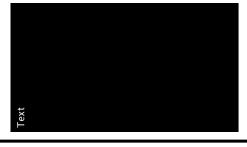

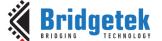

Document Reference No.: BRT\_000225 Clearance No.: BRT#129

REG\_ROTATE = 3 is inverted portrait:

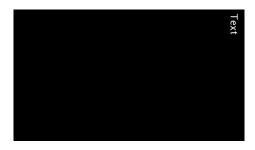

REG\_ROTATE = 4 is mirrored landscape:

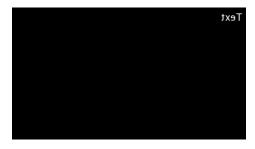

REG\_ROTATE = 5 is mirrored inverted landscape:

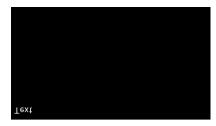

REG\_ROTATE = 6 is mirrored portrait:

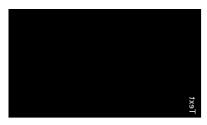

REG\_ROTATE = 7 is mirrored inverted portrait:

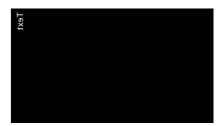

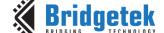

#### **Drawing Pattern** 2.10.4

The general pattern for drawing is driven by display list commands:

- **BEGIN** with one of the primitive types
- Input one or more vertices using "VERTEX2II" or "VERTEX2F", which specify the placement of the primitive on the screen
- **END** to mark the end of the primitive.

#### **Examples**

Draw points with varying radius from 5 pixels to 13 pixels with different colors:

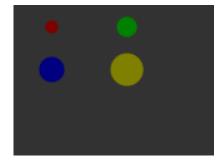

```
//The VERTEX2F command gives the location of
the circle center
dl( COLOR_RGB(128, 0, 0) );
dl ( POINT SIZE (5 * 16) );
dl( BEGIN(POINTS) );
dl ( VERTEX2F(30 * 16,17 * 16) );
dl( COLOR RGB(0, 128, 0) );
dl ( POINT SIZE (8 * 16) );
dl ( VERTEX2F(90 * 16, 17 * 16) );
dl ( COLOR RGB (0, 0, 128) );
dl ( POINT SIZE (10 * 16) );
dl ( VERTEX2F(30 * 16, 51 * 16) );
dl ( COLOR RGB (128, 128, 0) );
dl ( POINT SIZE (13 * 16) );
dl ( VERTEX2F(90 * 16, 51 * 16) );
```

Draw lines with varying sizes from 2 pixels to 6 pixels with different colors (line width size is from the center of the line to the boundary):

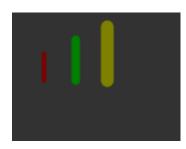

```
//The VERTEX2F commands are in pairs to define
the start and finish point of the line.
dl( COLOR RGB(128, 0, 0));
dl ( LINE WIDTH (2 * 16) );
dl ( BEGIN (LINES) );
dl( VERTEX2F(30 * 16,38 * 16));
dl( VERTEX2F(30 * 16,63 * 16));
dl( COLOR_RGB(0, 128, 0) );
dl(LINE \overline{W}IDTH(4 * 16));
dl( VERTEX2F(60 * 16,25 * 16) );
dl( VERTEX2F(60 * 16,63 * 16));
dl ( COLOR RGB (128, 128, 0) );
dl ( LINE WIDTH (6 * 16) );
dl( VERTEX2F(90 * 16, 13 * 16) );
dl ( VERTEX2F(90 * 16, 63 * 16) );
```

Draw rectangles with sizes of 5x25, 10x38 and 15x50 dimensions:

(Line width size is used for corner curvature, LINE\_WIDTH pixels are added in both directions in addition to the rectangle dimension):

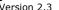

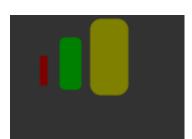

```
//The VERTEX2F commands are in pairs to
define the top left and bottom right corners
of the rectangle.
dl( COLOR_RGB(128, 0, 0) );
dl ( LINE WIDTH (1 * 16) );
dl( BEGIN(RECTS) );
dl( VERTEX2F(28 * 16,38 * 16));
dl( VERTEX2F(33 * 16,63 * 16));
dl ( COLOR RGB (0, 128, 0) );
dl ( LINE WIDTH (5 * 16) );
dl( VERTEX2F(50 * 16,25 * 16) );
dl( VERTEX2F(60 * 16,63 * 16));
dl ( COLOR RGB (128, 128, 0) );
dl ( LINE WIDTH (10 * 16) );
dl( VERTEX2F(83 * 16, 13 * 16) );
dl ( VERTEX2F(98 * 16, 63 * 16) );
```

#### Draw line strips for sets of coordinates:

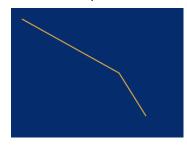

```
dl( CLEAR_COLOR_RGB(5, 45, 110) );
dl( COLOR_RGB(255, 168, 64) );
dl( CLEAR(1 ,1 ,1) );
dl( BEGIN(LINE_STRIP) );
dl( VERTEX2F(5 * 16,5 * 16) );
dl( VERTEX2F(50 * 16,30 * 16) );
dl( VERTEX2F(63 * 16.50 * 16) );
```

#### Draw Edge strips for above:

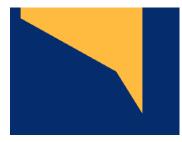

```
dl( CLEAR_COLOR_RGB(5, 45, 110) );
dl( COLOR_RGB(255, 168, 64) );
dl( CLEAR(1 ,1 ,1) );
dl( BEGIN(EDGE_STRIP_A) );
dl( VERTEX2F(5 * 16,5 * 16) );
dl( VERTEX2F(50 * 16,30 * 16) );
dl( VERTEX2F(63 * 16,50 * 16) );
```

#### Draw Edge strips for below:

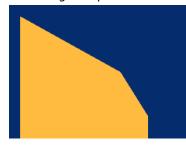

```
dl( CLEAR_COLOR_RGB(5, 45, 110) );
dl( COLOR_RGB(255, 168, 64) );
dl( CLEAR(1 ,1 ,1) );
dl( BEGIN(EDGE_STRIP_B) );
dl( VERTEX2F(5 * 16,5 * 16) );
dl( VERTEX2F(50 * 16,30 * 16) );
dl( VERTEX2F(63 * 16,50 * 16) );
```

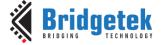

Draw Edge strips for right:

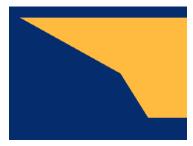

```
dl ( CLEAR COLOR RGB (5, 45, 110) );
dl ( COLOR RGB (255, 168, 64) );
dl(CLEAR(1, 1, 1));
dl( BEGIN(EDGE STRIP R) );
dl ( VERTEX2F (\frac{5}{4} * \frac{16}{5} * \frac{16}{5} );
dl( VERTEX2F(50 * 16,30 * 16));
dl( VERTEX2F(63 * 16,50 * 16));
```

Draw Edge strips for left:

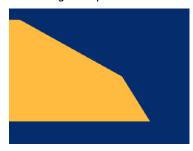

```
dl ( CLEAR COLOR RGB (5, 45, 110) );
dl ( COLOR RGB (255, 168, 64) );
dl(CLEAR(1,1,1));
dl( BEGIN(EDGE STRIP L) );
dl( VERTEX2F(5 * 16,5 * 16));
dl( VERTEX2F(50 * 16,30 * 16));
dl( VERTEX2F(63 * 16,50 * 16));
```

#### **Bitmap Transformation Matrix** 2.10.5

To achieve the bitmap transformation, the bitmap transform matrix below is specified and denoted

```
m = \begin{bmatrix} BITMAP\_TRANSFORM\_A & BITMAP\_TRANSFORM\_B & BITMAP\_TRANSFORM\_C \\ BITMAP\_TRANSFORM\_D & BITMAP\_TRANSFORM\_E & BITMAP\_TRANSFORM\_F \end{bmatrix}
```

by default m =  $\begin{bmatrix} 1.0 & 0.0 & 0.0 \\ 0.0 & 1.0 & 0.0 \end{bmatrix}$ , which is named as the **identity matrix**. The coordinates  $x^{'}$   $y^{'}$  after transforming are calculated in the following equation:

$$\begin{bmatrix} x' \\ y' \\ 1 \end{bmatrix} = m \times \begin{bmatrix} x \\ y \\ 1 \end{bmatrix}$$

i.e.:

$$x' = x * A + y * B + C$$
  
 $y' = x * D + y * E + F$ 

Where A,B,C,D,E,F stands for the values assigned by commands BITMAP\_TRANSFORM\_A-F.

#### 2.10.6 Color and Transparency

The same bitmap can be drawn in more places on the screen, in different colors and transparency:

```
dl(COLOR RGB(255, 64, 64)); // red at (200, 120)
dl(VERTEX2II(200, 120, 0, 0));
dl (COLOR RGB (64, 180, 64)); // green at (216, 136)
dl(VERTEX2II(216, 136, 0, 0));
dl(COLOR RGB(255, 255, 64)); // transparent yellow at (232, 152)
dl (COLOR A (150));
dl (VERTEX2II (232, 152, 0, 0));
```

Code Snippet 9 - Color and Transparency

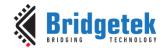

The **COLOR\_RGB** command changes the current drawing color, which colors the bitmap. If it is omitted, the default color RGB (255,255,255) will be used to render the bitmap in its original colors. The **COLOR\_A** command changes the current drawing alpha, changing the transparency of the drawing: an alpha of 0 means fully transparent and an alpha of 255 is fully opaque. Here a value of 150 gives a partially transparent effect.

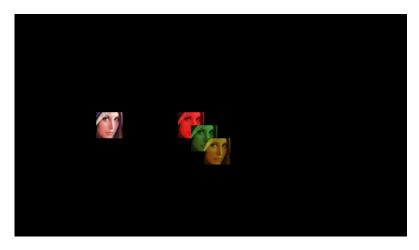

#### 2.10.7 Performance

The graphics engine has no frame buffer: it uses a dynamic compositing method to build up each display line during scan out. Because of this, there is a finite amount of time available to draw each line. This time depends on the scan out parameters (decided by **REG\_PCLK** and **REG\_HCYCLE**) but is never less than 2048 internal clock cycles.

Some performance limits:

- The display list length must be less than 2048 instructions, because the graphics engine fetches display list commands at a rate of one per clock.
- The usual performance of rending pixels is 16 pixels per clock when the filter mode is in **NEAREST** mode, except for the following formats:
  - TEXT8X8,
  - TEXTVGA
  - PALETTED4444/565

which renders 8 pixels per clock.

• For **BILINEAR** filtered pixels, the drawing rate will be reduced to ¼.

#### To summarize:

| Filter Modes | Bitmap Formats                          | Drawing Rate       |
|--------------|-----------------------------------------|--------------------|
| NEAREST      | TEXT8X8,                                | 8 pixel per clock  |
|              | TEXTVGA,                                |                    |
|              | PALETTED4444/565                        |                    |
| NEAREST      | The remaining formats not listed in the | 16 pixel per clock |
|              | row above                               |                    |
| BILINEAR     | TEXT8X8,                                | 2 pixel per clock  |
|              | TEXTVGA,                                |                    |
|              | PALETTED4444/565                        |                    |
| BILINEAR     | The remaining formats not listed in the | 4 pixel per clock  |
|              | row above                               |                    |

Table 6 - Bitmap Rendering Performance

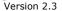

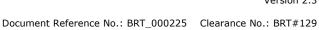

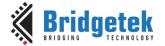

# 3 Register Description

The registers are classified into the following groups according to their functionality:

- · Graphics Engine Registers,
- · Audio Engine Registers,
- · Touch Engine Registers,
- Coprocessor Engine Registers,
- Special Registers,
- Miscellaneous Registers.

The detailed definition for each register is listed here. Most of registers are **32** bit wide and the special cases are marked separately. Reading from or writing to the reserved bits shall be always **zero**.

The bit fields marked  $\mathbf{r/o}$  are read-only.

The bit fields marked  $\mathbf{w/o}$  are write only.

The bit fields marked  $\mathbf{r/w}$  are read-write.

The offset of registers are based on the address **RAM\_REG**.

# 3.1 Graphics Engine Registers

| REG_TAG Definition                                                            |                          |
|-------------------------------------------------------------------------------|--------------------------|
| 31 8                                                                          | 7 0                      |
| Reserved                                                                      | r/o                      |
| Offset: 0x7C                                                                  | Reset Value: 0x0         |
| Bit 31 – 8: Reserved bits                                                     |                          |
| Bit 7 – 0: These bits are updated with the tag value. The tag value here is a | corresponding to the     |
| touching point coordinator given in REG_TAG_X and REG_TAG_Y.                  |                          |
| <b>Note:</b> Please note the difference between REG_TAG and REG_TOUCH_TAG.    |                          |
| REG_TAG is updated based on the X, Y given by REG_TAG_X and REG               | G_TAG_Y.                 |
| REG_TOUCH_TAG is updated based on the current touching point cap              | tured from touch screen. |

#### Register Definition 1 - REG\_TAG Definition

| REG_TAG_Y Definition                                                  |                                   |
|-----------------------------------------------------------------------|-----------------------------------|
| 31 11                                                                 | 10 0                              |
| Reserved                                                              | r/w                               |
| Offset: 0x78                                                          | Reset Value: 0x0                  |
| Bit 31 – 11: Reserved Bits                                            |                                   |
| Bit 10 - 0: These bits are set by the host as the Y coordinate of the | touching point, which will enable |

Bit 10 – 0: These bits are set by the host as the Y coordinate of the touching point, which will enable the host to query the tag value. This register shall be used together with REG\_TAG\_X and REG\_TAG. Normally, in the case where the host has already captured the touching point's coordinate; this register can be updated to query the tag value of respective touching point.

## Register Definition 2 – REG\_TAG\_Y Definition

| REG_TAG_X Definition       |          |      |  |    |    |       |       |       |
|----------------------------|----------|------|--|----|----|-------|-------|-------|
| 31                         |          |      |  | 11 | 10 |       |       | 0     |
|                            | Reserved |      |  |    |    | r/w   |       |       |
| Offset: 0x74               |          |      |  |    |    | Reset | Value | : 0x0 |
| Bit 31 - 11: Reserved Bits |          |      |  |    |    |       |       |       |
| D:: 40 0 TI 1::            |          | <br> |  |    |    | <br>  |       |       |

Bit 10 – 0: These bits are set by the host as the X coordinate of the touching point, which will enable the host to query the tag value. This register shall be used together with REG\_TAG\_Y and REG\_TAG. Normally, in the case where the host has already captured the touching point's coordinate; this register can be updated to query the tag value of the respective touching point.

Register Definition 3 - REG\_TAG\_X Definition

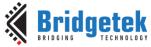

| BRIDGING             | 12011102001                       | Document Reference No.: BRT_000225                                              | Clearance No.: BRT#         | 129   |
|----------------------|-----------------------------------|---------------------------------------------------------------------------------|-----------------------------|-------|
| REG_PCLK Do          | efinition                         |                                                                                 |                             |       |
| 31                   |                                   | 8   7                                                                           | 7                           | (     |
|                      | Reserv                            | red                                                                             | r/w                         |       |
| Offset: 0x70         |                                   |                                                                                 | Reset Value                 | : 0x0 |
| Bit 31 – 8: R        |                                   |                                                                                 |                             |       |
|                      |                                   | he main clock for <b>PCLK</b> . If the main of                                  |                             |       |
|                      |                                   | <b>K</b> will be set to 12 MHz If these bits a                                  | are set to zero, it m       | eans  |
| there is no <b>P</b> |                                   | nition 4 – REG_PCLK Definition                                                  |                             |       |
| REG_PCLK_P           | OI Definition                     |                                                                                 |                             |       |
| 31                   | <u> </u>                          |                                                                                 | 1                           | 0     |
| -                    |                                   | reserved                                                                        | <del></del> _               | r/w   |
| Offset: 0x6C         |                                   |                                                                                 | Reset Value                 |       |
| Bit 31 – 1: R        | eserved bits                      |                                                                                 |                             |       |
| Bit 0: This bit      | controls the polarity of PC       | CLK. If it is set to zero, PCLK polarity                                        | is on the rising edg        | e. If |
| it is set to on      | e, PCLK polarity is on the fa     |                                                                                 |                             |       |
|                      | Register Definiti                 | ion 5 - REG_PCLK_POL Definition                                                 |                             |       |
| REG_CSPREA           | D Definition                      |                                                                                 |                             |       |
| 31                   |                                   |                                                                                 | 1                           | 0     |
|                      |                                   | reserved                                                                        |                             | r/w   |
| Offset: 0x68         |                                   |                                                                                 | Reset Value                 | : 0x1 |
| Bit 31 - 1: R        |                                   | CD signals with DCLV active alone of                                            | المحدد حصاحا عامناها والماد | J     |
|                      |                                   | RGB signals with PCLK active clock ed<br>e color signals are updated at the san |                             |       |
|                      |                                   | slightly so that fewer signals change                                           |                             | one,  |
| an the color s       |                                   | ion 6 – REG_CSPREAD Definition                                                  | Simultaneously:             |       |
| REG_SWIZZL           | F Definition                      |                                                                                 |                             |       |
| 31                   | E Definition                      |                                                                                 | 4 3                         | (     |
| _                    | Rese                              | rved                                                                            | r/w                         |       |
| Offset: 0x64         |                                   |                                                                                 | Reset Value                 | : 0x0 |
| Bit 31 - 4: R        | eserved bits                      |                                                                                 |                             |       |
|                      |                                   | he arrangement of output RGB pins, v                                            | which help support          |       |
| different LCD        |                                   | asheet for the exact definitions.                                               |                             |       |
|                      |                                   | cion / - REG_SW122EE Demittion                                                  |                             |       |
| REG_DITHER 31        | Definition                        |                                                                                 | 1                           | 0     |
| 31                   |                                   | reserved                                                                        | -                           | r/w   |
| Offset: 0x60         |                                   | . 556. 1 64                                                                     | Reset Value                 |       |
| Bit 31 – 1: R        | eserved bits                      |                                                                                 |                             |       |
|                      |                                   | re on RGB signals output. Set to 0 to                                           | disable dithering           |       |
| feature. Read        | ling 1 from this bit means o      | dithering feature is enabled. Reading                                           |                             | ns    |
| dithering feat       | ure is disabled.  Register Defini | tion 8 - REG_DITHER Definition                                                  |                             |       |
|                      |                                   |                                                                                 |                             |       |
| REG_OUTBIT           | S Definition                      | 98                                                                              |                             | (     |
| 31                   | Reserved                          |                                                                                 | r/w                         |       |
| Offset: 0x5C         |                                   | •                                                                               | Reset Value: 0x0            | 0     |
| Bit 31 – 9: R        | eserved Bits                      |                                                                                 | TREBUT VALUET OX            |       |
|                      |                                   | groups for Red, Green and Blue color                                            | output signals:             |       |
|                      |                                   | nber. Value zero means 8 output sig                                             |                             |       |
| Bit 5 – 3            | : Green Color signal lines n      | umber. Value zero means 8 output si                                             | gnals.                      |       |
|                      |                                   | mber. Value zero means 8 output si                                              |                             |       |
| Host can writ        |                                   | number of output signals for each colo                                          | or.                         |       |
|                      | Register Definit                  | tion 9 - REG_OUTBITS Definition                                                 |                             |       |

29

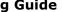

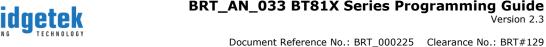

REG\_ROTATE Definition 31 3 2 Reserved r/w Offset: 0x58 Reset Value: 0x0 Bit 31 - 3: Reserved bits Bit 2 - 0: screen rotation control bits. 0b'000: Default landscape orientation 0b'001: Inverted landscape orientation 0b'010: Portrait orientation 0b'011: Inverted portrait orientation 0b'100: Mirrored landscape orientation 0b'101: Mirrored invert landscape orientation 0b'110: Mirrored portrait orientation 0b'111: Mirrored inverted portrait orientation

#### **Note:** Setting this register will **NOT** affect touch transform matrix. Register Definition 10 - REG\_ROTATE Definition

| REG_DLSWAP Definition     |         |            |
|---------------------------|---------|------------|
| 31                        | 2 1     | . 0        |
| Reserved                  |         | r/w        |
| Offset: 0x54              | Reset V | /alue: 0x0 |
| Bit 31 – 2: Reserved bits |         |            |

Bit 1 - 0: These bits can be set by the host to validate the display list buffer. The graphics engine will determine when to render the screen, depending on how these bits are set:

0b'01: Graphics engine will render the screen immediately after current line is scanned out. It may cause tearing effect.

0b'10: Graphics engine will render the screen immediately after current frame is scanned out.

0b'00: Do not write this value into this register.

0b'11: Do not write this value into this register.

These bits can be also be read by the host to check the availability of the display list buffer. If the value is read as zero, the display list buffer is safe and ready to write. Otherwise, the host needs to wait till it becomes zero.

#### Register Definition 11 - REG\_DLSWAP Definition

| REG VSYNC1 Definition                                |                                    |               |
|------------------------------------------------------|------------------------------------|---------------|
| 31                                                   | 12 11                              | (             |
| Reserved                                             | r/\                                | N             |
| Offset: 0x50                                         | Res                                | et Value: 0xA |
| Bit 31 – 12: Reserved Bits                           |                                    |               |
| Bit 11 - 0: These bits specify how many lines of sig | nal VSYNC1 takes at the start of a | new frame     |

## Register Definition 12 - REG\_VSYNC1 Definition

| REG_VSYNC0 Definition                                         |             |                             |
|---------------------------------------------------------------|-------------|-----------------------------|
| 31                                                            | 12          | 11 0                        |
| Reserved                                                      |             | r/w                         |
| Offset: 0x4C                                                  |             | Reset Value: 0x0            |
| Bit 31 – 12: Reserved Bits                                    |             |                             |
| Bit 11 – 0: The value of these bits specify how many lines of | signal VSYI | NCO takes at the start of a |
| new frame                                                     |             |                             |

#### Register Definition 13 - REG VSYNCO Definition

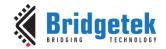

Version 2.3

| REG VSIZE Definition                                                |                                           |            |
|---------------------------------------------------------------------|-------------------------------------------|------------|
| 31                                                                  | 12 11                                     | 0          |
| Reserved                                                            | r/w                                       |            |
| Offset: 0x48                                                        | Reset Value: 0x110                        | 1          |
| Bit 31 – 12: Reserved Bits                                          |                                           |            |
| Bit 11 – 0: The value of these bits specify how man from 0 to 2047. | y lines of pixels in one frame. The valid | I range is |

## Register Definition 14 - REG\_VSIZE Definition

| REG_VOFFSET Definition                                   |                            |                         |   |
|----------------------------------------------------------|----------------------------|-------------------------|---|
| 31                                                       | 12                         | 11                      | 0 |
| Reserved                                                 |                            | r/w                     |   |
| Offset: 0x44                                             | set: 0x44 Reset Value: 0xC |                         |   |
| Bit 31 - 12: Reserved Bits                               |                            |                         |   |
| Bit 11 - 0: The value of these bits specify how many lin | es taken after th          | e start of a new frame. |   |

## Register Definition 15 - REG\_VOFFSET Definition

| REG_VCYCLE Definition                              |                         |                   |   |
|----------------------------------------------------|-------------------------|-------------------|---|
| 31                                                 | 12 1                    | 1                 | 0 |
| Reserved                                           |                         | r/w               |   |
| Offset: 0x40                                       | Re                      | eset Value: 0x124 |   |
| Bit 31 - 12: Reserved Bits                         |                         |                   |   |
| Bit 11 - 0: The value of these bits specify how ma | any lines in one frame. |                   |   |

## Register Definition 16 - REG\_VCYCLE Definition

| REG HSYNC1 Definition                               |                                     |              |
|-----------------------------------------------------|-------------------------------------|--------------|
| 31                                                  | 12 11                               | 0            |
| Reserved                                            | r/v                                 | V            |
| Offset: 0x3C                                        | Reset Value: 0x2                    | 29           |
| Bit 31 - 12: Reserved Bits                          |                                     |              |
| Bit 11 - 0: The value of these bits specify how man | V PCLK cycles for HSYNC1 during sta | art of line. |

## Register Definition 17 - REG\_HSYNC1 Definition

| REG_HSYNC0 Definition                                    |                                        |      |
|----------------------------------------------------------|----------------------------------------|------|
| 31                                                       | 12 11                                  | 0    |
| Reserved                                                 | r/w                                    |      |
| Offset: 0x38                                             | Reset Value: 0x0                       |      |
| Bit 31 - 12: Reserved Bits                               |                                        |      |
| Bit 11 - 0: The value of these bits specify how many PCI | K cycles for HSYNC0 during start of li | ine. |

## Register Definition 18 - REG\_HSYNCO Definition

| REG_HSIZE Definition                                                    |                     |
|-------------------------------------------------------------------------|---------------------|
| 31 12                                                                   | 11 (                |
| Reserved                                                                | r/w                 |
| Offset: 0x34                                                            | Reset Value: 0x1E0  |
| Bit 31 – 12: Reserved Bits                                              |                     |
| Bit 11 - 0: These bits are used to specify the number of PCLK cycles pe | er horizontal line. |

## Register Definition 19 - REG\_HSIZE Definition

| REG_HOFFSET Definition                                |                                       |          |
|-------------------------------------------------------|---------------------------------------|----------|
| 31                                                    | 12 11                                 | C        |
| Reserved                                              | r/w                                   |          |
| Offset: 0x30                                          | Reset Value: 0x2B                     |          |
| Bit 31 – 12: Reserved Bits                            |                                       |          |
| Bit 11 – 0: These bits are used to specify the number | of PCLK cycles before pixels are scan | ned out. |

# Register Definition 20 - REG\_HOFFSET Definition

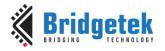

Version 2.3

| REG_HCYCLE Definition                             |                                     |      |
|---------------------------------------------------|-------------------------------------|------|
| 31                                                | 12 11                               | 0    |
| Reserved                                          | r                                   | /w   |
| Offset: 0x2C                                      | Reset Value: 0                      | x224 |
| Bit 31 - 12: Reserved Bits                        |                                     |      |
| Bit 11 - 0: These bits are the number of total PC | LK cycles per horizontal line scan. |      |

# Register Definition 21 - REG\_HCYCLE Definition

# 3.2 Audio Engine Registers

| REG_PLAY Definition                                                                                   |       |
|----------------------------------------------------------------------------------------------------|-------|
| 31                                                                                                    | 0     |
| reserved                                                                                              | r/w   |
| Offset: 0x8C Reset Value                                                                              | : 0x0 |
| Bit 31 – 1: Reserved bits                                                                             |       |
| Bit 0: A write to this bit triggers the play of the synthesized sound effect specified in REG_SOUI    | ND.   |
| Reading value 1 in this bit means the sound effect is playing. To stop the sound effect, the host     |       |
| needs to select the silence sound effect by setting up <b>REG_SOUND</b> and set this register to play |       |

## Register Definition 22 - REG\_PLAY Definition

| REG_SOUND Definition                                                                               |                                                      |  |  |
|----------------------------------------------------------------------------------------------------|------------------------------------------------------|--|--|
| 31 16                                                                                              | 15 0                                                 |  |  |
| Reserved                                                                                           | r/w                                                  |  |  |
| Offset: 0x88                                                                                       | Reset Value: 0x0                                     |  |  |
| Bit 31 – 16: Reserved bits                                                                         |                                                      |  |  |
| Bit 15 – 0: These bits are used to select the synthesized sound effect. They are split into two    |                                                      |  |  |
| groups: Bit 15 – 8 and Bit 7 – 0.                                                                  |                                                      |  |  |
| Bit 15 – 8: The MIDI note for the sound effect defined in Bits 0 – 7.                              |                                                      |  |  |
| Bit 7 – 0: These bits define the sound effect. Some of them are pitch adjustable and the pitch is  |                                                      |  |  |
| defined in Bits 8 – 15. Some of them are not pitch adjustable and the Bits 8 – 15 will be ignored. |                                                      |  |  |
| Note: Please refer to the section "Sound Synthesiz                                                 | er" in BT81X datasheet for details of this register. |  |  |
| Danistan Dafinitian 22                                                                             | DEC COUNTRY OF THE                                   |  |  |

## Register Definition 23 - REG\_SOUND Definition

| REG_VOL_SOUND Definition                                           |          |                            |
|--------------------------------------------------------------------|----------|----------------------------|
| 31                                                                 | 8        | 7 0                        |
| Reserved                                                           |          | r/w                        |
| Offset: 0x84                                                       |          | Reset Value: 0xFF          |
| Bit 31 – 8: Reserved bits                                          |          |                            |
| Bit 7 – 0: These bits control the volume of the synthesizer sound. | The defa | ault value 0xFF is highest |
| volume. The value zero means mute.                                 |          |                            |

## Register Definition 24 - REG\_VOL\_SOUND Definition

| REG_VOL_PB Definition                                                |         |                            |
|----------------------------------------------------------------------|---------|----------------------------|
| 31                                                                   | 8       | 7                          |
| Reserved                                                             |         | r/w                        |
| Offset: 0x84                                                         |         | Reset Value: 0xF           |
| Bit 31 – 8: Reserved bits                                            |         |                            |
| Bit 7 – 0: These bits control the volume of the audio file playback. | The def | ault value 0xFF is highest |
| volume. The value zero means mute.                                   |         |                            |

Register Definition 25 - REG\_VOL\_PB Definition

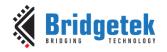

Version 2.3

| REG_PLAYBACK_PLAY Definition                                                                          |         |
|----------------------------------------------------------------------------------------------------|---------|
| 31                                                                                                    | 1 0     |
| Reserved                                                                                              | r/w     |
| Offset: 0xCC Reset Valu                                                                               | ie: 0x0 |
| Bit 31 – 1: Reserved bits                                                                             |         |
| Bit 0: A write to this bit triggers the start of audio playback, regardless of writing 0 or 1. It wil | l read  |
| back 1 when playback is on-going, and 0 when playback completes.                                      |         |
| Note: Please refer to the section "Audio Playback" in BT81X datasheet for details of this regist      | er.     |

## Register Definition 26 - REG\_PLAYBACK\_PLAY Definition

| REG_PLAYBACK_LOOP Definition                                                                       |       |
|----------------------------------------------------------------------------------------------------|-------|
| 31                                                                                                 | 0     |
| Reserved                                                                                           | r/w   |
| Offset: 0xC8 Reset Value                                                                           | : 0x0 |
| Bit 31 – 1: Reserved bits                                                                          |       |
| Bit 0: this bit controls the audio engine to play back the audio data in RAM_G from the start add  | dress |
| once it consumes all the data. A value of 1 means LOOP is enabled, a value of 0 means LOOP is      |       |
| disabled.                                                                                          |       |
| Note: Please refer to the section "Audio Playback" in BT81X datasheet for details of this register |       |

## Register Definition 27 - REG\_PLAYBACK\_LOOP Definition

| REG_PLAYBACK_FORMAT Definition                                                       |                   |
|--------------------------------------------------------------------------------------|-------------------|
| 31                                                                                   | 2 1 0             |
| Reserved                                                                             | r/w               |
| Offset: 0xC4                                                                         | Reset Value: 0x0  |
| Bit 31 – 2: Reserved bits                                                            |                   |
| Bit 1 – 0: These bits define the format of the audio data in <b>RAM_G</b> .          |                   |
| 0b'00: Linear Sample format                                                          |                   |
| 0b'01: uLaw Sample format                                                            |                   |
| 0b'10: 4 bit IMA ADPCM Sample format                                                 |                   |
| 0b'11: Undefined.                                                                    |                   |
| Note: Please refer to the section "Audio Playback" in BT81X datasheet for details of | of this register. |

## Register Definition 28 - REG\_PLAYBACK\_FORMAT Definition

| REG_PLAYBACK_FREQ Definition                                                                               |                     |  |  |  |  |  |
|----------------------------------------------------------------------------------------------------|---------------------|--|--|--|--|--|
| 31 16                                                                                                    | 15 0                |  |  |  |  |  |
| Reserved                                                                                                   | r/w                 |  |  |  |  |  |
| Offset: 0xC0                                                                                               | Reset Value: 0x1F40 |  |  |  |  |  |
| Bit 31 - 16: Reserved bits                                                                                 |                     |  |  |  |  |  |
| Bit 15 – 0: These bits specify the sampling frequency of audio playback data. Unit is in Hz.               |                     |  |  |  |  |  |
| <b>Note:</b> Please refer to the section "Audio Playback" in BT81X datasheet for details of this register. |                     |  |  |  |  |  |

## Register Definition 29 - REG\_PLAYBACK\_FREQ Definition

| REG_PLAYBACK_READPTR Definition | 1                                                                                                    |
|---------------------------------|----------------------------------------------------------------------------------------------------|
| 31 20                           | 19 0                                                                                                    |
| reserved                        | r/w                                                                                                    |
| Offset: 0xBC                    | Reset Value: 0x0                                                                                                    |
| Bit 31 - 20: Reserved bits      |                                                                                                    |
|                                 | by the audio engine while playing audio data from RAM_G. It is h is playing back. The host can read this register to check if the audio data |

**Note:** Please refer to the section "Audio Playback" in BT81X datasheet for details of this register.

### Register Definition 30 - REG\_PLAYBACK\_READPTR Definition

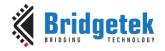

Version 2.3

Document Reference No.: BRT\_000225 Clearance No.: BRT#129

| REG PLAYBACK LENGTH Definition                    |                                                                   |  |  |  |  |
|---------------------------------------------------|-------------------------------------------------------------------|--|--|--|--|
| 31 20                                             | 19 0                                                              |  |  |  |  |
| reserved                                          | r/w                                                               |  |  |  |  |
| Offset: 0xB8                                      | Reset Value: 0x0                                                  |  |  |  |  |
| Bit 31 - 20: Reserved bits                        |                                                                   |  |  |  |  |
| Bit 19 - 0: These bits specify the le             | ngth of audio data in <b>RAM_G</b> to playback, starting from the |  |  |  |  |
| address specified in REG_PLAYBACK_START register. |                                                                   |  |  |  |  |
| <b>Note:</b> Please refer to the section "A       | udio Playback" in BT81X datasheet for details of this register.   |  |  |  |  |

## Register Definition 31 - REG\_PLAYBACK\_LENGTH Definition

| REG_PLAYBACK_START Definition                                                                              |                  |  |  |  |
|----------------------------------------------------------------------------------------------------|------------------|--|--|--|
| 31 20                                                                                                    | 19 0             |  |  |  |
| reserved                                                                                                   | r/w              |  |  |  |
| Offset: 0xB4                                                                                               | Reset Value: 0x0 |  |  |  |
| Bit 31 – 20: Reserved bits                                                                                 |                  |  |  |  |
| Bit 19 – 0: These bits specify the start address of audio data in <b>RAM_G</b> to playback.                |                  |  |  |  |
| <b>Note:</b> Please refer to the section "Audio Playback" in BT81X datasheet for details of this register. |                  |  |  |  |

## Register Definition 32 - REG\_PLAYBACK\_START Definition

| REG_PLAYBACK_PAUSE Definition                                                                     |       |
|---------------------------------------------------------------------------------------------------|-------|
| 7                                                                                                 | 0     |
| reserved                                                                                          | r/w   |
| Offset: 0x5EC Reset Value                                                                         | : 0x0 |
| Bit 7 – 1: Reserved bits                                                                          |       |
| Bit 0: Audio playback control bit.                                                                |       |
| Writing 1 to pause the playback, writing 0 to start the playback.                                 |       |
| Note: Please refer to the section "Audio Playback" in BT81X datasheet for details of this registe | ſ.    |

## Register Definition 33 - REG\_PLAYBACK\_PAUSE Definition

# 3.3 Flash Registers

| REG_FLASH_STATUS Definition                                                  |                    |     |
|------------------------------------------------------------------------------|--------------------|-----|
| 7                                                                            | 2 1                | 0   |
| reserved                                                                     | r/o                |     |
| Offset: 0x5F0                                                                | Reset Value:       | 0x0 |
| Bit 7 – 2: Reserved bits                                                     |                    |     |
| Bit 1 – 0: These bits reflect the current status of attached flash.          |                    |     |
| <b>0b'00</b> : FLASH_STATUS_INIT                                             |                    |     |
| Ob'O1: FLASH_STATUS_DETACHED                                                 |                    |     |
| <b>0b'10:</b> FLASH_STATUS_BASIC                                             |                    |     |
| Ob'11: FLASH_STATUS_FULL                                                     |                    |     |
| Note: Please refer to the section "SPI NOR Flash Interface" in BT817/8 datas | sheet for details. |     |

## Register Definition 34 - REG\_FLASH\_STATUS Definition

| REG_FLASH_SIZE Definition                                                  |                      |
|----------------------------------------------------------------------------|----------------------|
| 31                                                                         | 0                    |
| r/o                                                                        |                      |
| Offset: 0x7024                                                             | Reset Value: 0x0     |
| Bit 31 – 0: The value indicates the capacity of attached flash, in Mbytes. |                      |
| Note: Please refer to the section "SPI NOR Flash Interface" in BT817/8 d   | atasheet for details |

Register Definition 35 - REG\_FLASH\_SIZE Definition

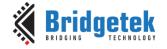

# 3.4 Touch Screen Engine Registers

#### 3.4.1 Overview

**EVE** supports screen touch functionality by either **Resistive Touch Engine (RTE)** or **Capacitive Touch Screen Engine (CTSE)**. BT815/BT817 has **CTSE** built-in while BT816/BT818 has **RTE** built-in.

## 3.4.2 Common Registers

This chapter describes the common registers which are effective to both RTE and CTSE.

| Offset        | Register Name           | Description                              |  |  |  |  |
|---------------|-------------------------|------------------------------------------|--|--|--|--|
| 0x150 - 0x164 | REG_TOUCH_TRANSFORM_A~F | Transform coefficient matrix coefficient |  |  |  |  |
| 0x168         | REG_TOUCH_CONFIG        | Configuration register                   |  |  |  |  |

Table 7 - Common Registers Summary

| REG_TOUCH_CONFIG Definition           |        |       |       |        |        |                  |           |       |       |       |
|---------------------------------------|--------|-------|-------|--------|--------|------------------|-----------|-------|-------|-------|
| 31 16                                 | 15     | 14    | 13    | 12     | 11     | 10               | 4         | 3     | 2     | 1 0   |
| reserved                              | r/o    | r/w   | rsvd  | r/w    | r/w    | r/w              |           | r/w   | r/w   | r/w   |
| Offset: 0x168                         |        |       | Res   | et Va  | lue: 0 | x8381 (BT816/81  | 8) or 0x3 | 381(E | 3T815 | (817) |
| Bit 31 - 16: Reserved bits            |        |       |       |        |        |                  |           |       |       |       |
| Bit 15: Working mode of touch         | engir  | ne.   |       |        |        |                  |           |       |       |       |
| 0: capacitive 1: resisti              | ve     |       |       |        |        |                  |           |       |       |       |
| Bit 14: 1: Enable the host mode       | e. 0:  | Nor   | mal   | mod    | е      |                  |           |       |       |       |
| Bit 13: Reserved bit                  |        |       |       |        |        |                  |           |       |       |       |
| Bit 12: Ignore short-circuit prot     | ectio  | n. F  | or re | esisti | ve tou | ich screen only. |           |       |       |       |
| Bit 11: Enable low-power mode         | (for I | Foca  | lTec  | h on   | ly)    |                  |           |       |       |       |
| Bit 10 - 4: I2C address of capacitive | e to   | uch : | scre  | en m   | odule  |                  |           |       |       |       |
| 0b'0111000 for FocalTech/Hycontek     |        |       |       |        |        |                  |           |       |       |       |
| 0b'1011101 for Goodix                 |        |       |       |        |        |                  |           |       |       |       |
| Bit 3: Reserved.                      |        |       |       |        |        |                  |           |       |       |       |
|                                       |        |       |       |        |        |                  |           |       |       |       |
| Bit 2: Suppress 300ms startur         | (for   | Foc   | alTe  | ch o   | nly)   |                  | •         |       |       |       |
| Bit 1 - 0: Sampling clocks(for res    | istive | to.   | ıch s | scree  | n only | ′)               |           |       |       |       |

## Register Definition 36 - REG\_TOUCH\_CONFIG Definition

| REG_TOUCH_TRANSFORM_F Definition                                                                        |                                |      |  |
|----------------------------------------------------------------------------------------------------|--------------------------------|------|--|
| 31                                                                                                    | 30 16                          | 15 0 |  |
|                                                                                                    |                                |      |  |
| r/w                                                                                                    | r/w                            | r/w  |  |
| Offse                                                                                                   | Offset: 0x164 Reset Value: 0x0 |      |  |
| Bit 31 : The sign bit for fixed point number                                                            |                                |      |  |
| Bit 30 – 16: The value of these bits represents the integer part of the fixed point number.             |                                |      |  |
| Bit 15 – 0: The value of these bits represents the fractional part of the fixed point number.           |                                |      |  |
| <b>Note:</b> This register represents a fixed point number and the default value is $+0.0$ after reset. |                                |      |  |

Register Definition 37 - REG\_TOUCH\_TRANSFORM\_F Definition

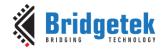

Version 2.3

Document Reference No.: BRT\_000225 Clearance No.: BRT#129

| REG_TOUCH_TRANSFORM_E Definition                                                                        |                                    |     |   |
|----------------------------------------------------------------------------------------------------|------------------------------------|-----|---|
| 31                                                                                                    | 30 16                              | 15  | 0 |
| r/w                                                                                                    | r/w                                | r/w |   |
| Offse                                                                                                   | Offset: 0x160 Reset Value: 0x10000 |     |   |
| Bit 31 : The sign bit for fixed point number                                                            |                                    |     |   |
| Bit 30 – 16: The value of these bits represents the integer part of the fixed point number.             |                                    |     |   |
| Bit 15 – 0: The value of these bits represents the fractional part of the fixed point number.           |                                    |     |   |
| <b>Note:</b> This register represents a fixed point number and the default value is $+1.0$ after reset. |                                    |     |   |

## Register Definition 38 - REG\_TOUCH\_TRANSFORM\_E Definition

| REG_TOUCH_TRANSFORM_D Definition                                                                      |                                |     |   |
|----------------------------------------------------------------------------------------------------|--------------------------------|-----|---|
| 31                                                                                                    | 30 16                          | 15  | 0 |
|                                                                                                    | ,                              | ,   |   |
| r/w                                                                                                   | r/w                            | r/w |   |
| Offs                                                                                                  | Offset: 0x15C Reset Value: 0x0 |     |   |
| Bit 31 : The sign bit for fixed point number                                                          |                                |     |   |
| Bit 30 – 16: The value of these bits represents the integer part of the fixed point number.           |                                |     |   |
| Bit 15 – 0 : The value of these bits represents the fractional part of the fixed point number.        |                                |     |   |
| <b>Note:</b> This register represents a fixed point number and the default value is +0.0 after reset. |                                |     |   |
|                                                                                                    |                                |     |   |

## Register Definition 39 - REG\_TOUCH\_TRANSFORM\_D Definition

| REG_TOUCH_TRANSFORM_C Definition                                                                    |                                                                                              |      |  |
|----------------------------------------------------------------------------------------------------|----------------------------------------------------------------------------------------------|------|--|
| 31                                                                                                  | 30 16                                                                                        | 15 C |  |
|                                                                                                    |                                                                                              |      |  |
| r/w                                                                                                 | r/w                                                                                          | r/w  |  |
| Offse                                                                                               | Offset: 0x158 Reset Value: 0x0                                                               |      |  |
| Bit 3                                                                                               | Bit 31 : The sign bit for fixed point number                                                 |      |  |
| Bit 3                                                                                               | Bit 30 – 16 : The value of these bits represents the integer part of the fixed point number. |      |  |
| Bit 15 – 0: The value of these bits represents the fractional part of the fixed point number.       |                                                                                              |      |  |
| <b>Note:</b> This register represents fixed point number and the default value is +0.0 after reset. |                                                                                              |      |  |

## Register Definition 40 - REG\_TOUCH\_TRANSFORM\_C Definition

| REG_TOUCH_TRANSFORM_B Definition                                                                      |                                |     |   |
|----------------------------------------------------------------------------------------------------|--------------------------------|-----|---|
| 31                                                                                                    | 30 16                          | 15  | 0 |
|                                                                                                    |                                |     |   |
| r/w                                                                                                   | r/w                            | r/w |   |
| Offse                                                                                                 | Offset: 0x154 Reset Value: 0x0 |     |   |
| Bit 31: The sign bit for fixed point number                                                           |                                |     |   |
| Bit 30 – 16: The value of these bits represents the integer part of the fixed point number.           |                                |     |   |
| Bit 15 – 0: The value of these bits represents the fractional part of the fixed point number.         |                                |     |   |
| <b>Note:</b> This register represents a fixed point number and the default value is +0.0 after reset. |                                |     |   |

## Register Definition 41 - REG\_TOUCH\_TRANSFORM\_B Definition

| REG_TOUCH_TRANSFORM_A Definition                                                                        |                                    |      |  |
|----------------------------------------------------------------------------------------------------|------------------------------------|------|--|
| 31                                                                                                    | 30 16                              | 15 0 |  |
|                                                                                                    |                                    |      |  |
| r/w                                                                                                    | r/w                                | r/w  |  |
| Offse                                                                                                   | Offset: 0x150 Reset Value: 0x10000 |      |  |
| Bit 31 : The sign bit for fixed point number                                                            |                                    |      |  |
| Bit 30 – 16: The value of these bits represents the integer part of the fixed point number.             |                                    |      |  |
| Bit 15 – 0: The value of these bits represents the fractional part of the fixed point number.           |                                    |      |  |
| <b>Note:</b> This register represents a fixed point number and the default value is $+1.0$ after reset. |                                    |      |  |

Register Definition 42 - REG\_TOUCH\_TRANSFORM\_A Definition

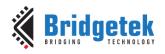

#### 3.4.3 **Resistive Touch Engine**

All the registers available in RTE are identical to FT810.

| Offset | Register Name        | Description                                         |
|--------|----------------------|-----------------------------------------------------|
| 0x104  | REG_TOUCH_MODE       | Touch screen sampling Mode                          |
| 0x108  | REG_TOUCH_ADC_MODE   | Select ADC working mode                             |
| 0x10C  | REG_TOUCH_CHARGE     | Touch screen charge time, unit of 6 clocks          |
| 0x110  | REG_TOUCH_SETTLE     | Touch screen settle time, unit of 6 clocks          |
| 0x114  | REG_TOUCH_OVERSAMPLE | Touch screen oversample factor                      |
| 0x118  | REG_TOUCH_RZTHRESH   | Touch screen resistance threshold                   |
| 0x11C  | REG_TOUCH_RAW_XY     | Touch screen raw x,y(16,16)                         |
| 0x120  | REG_TOUCH_RZ         | Touch screen resistance                             |
| 0x124  | REG_TOUCH_SCREEN_XY  | Touch screen x,y(16,16)                             |
| 0x128  | REG_TOUCH_TAG_XY     | coordinate used to calculate the tag of touch point |
| 0x12C  | REG_TOUCH_TAG        | Touch screen Tag result                             |

## Table 8 - RTE Registers Summary

| REG_TOUCH_TAG Definition                                                      |        |                      |
|-------------------------------------------------------------------------------|--------|----------------------|
| 31                                                                            | 8      | 7                    |
| Reserved                                                                      |        | r/o                  |
| Offset: 0x12C                                                                 |        | Reset Value: 0x0     |
| Bit 31 – 8: Reserved Bits                                                     |        |                      |
| Bit v7 - 0: These bits are set as the tag value of the specific graphics obje | ct on  | the screen which is  |
| being touched. These bits are updated once when all the lines of the curre    | ent fr | rame are scanned out |
| to the screen.                                                                |        |                      |
| Note: The valid tag value is from 1 to 255 and the default value of this re   | gistei | r is zero, meaning   |
| there is no touch by default.                                                 |        |                      |

# Register Definition 43 - REG\_TOUCH\_TAG Definition

| REG_TOUCH_TAG_XY Definition                                                                              |                  |  |
|----------------------------------------------------------------------------------------------------|------------------|--|
| 31 16                                                                                                    | 15 0             |  |
| r/o                                                                                                    | r/o              |  |
| Offset: 0x128                                                                                            | Reset Value: 0x0 |  |
| Bit 31 – 16: The value of these bits are X coordinates of the touch screen to look up the tag result.    |                  |  |
| Bit 15 – 0: The value of these bits are the Y coordinates of the touch screen to look up the tag         |                  |  |
| result.                                                                                                  |                  |  |
| <b>Note:</b> Host can read this register to check the coordinates used by the touch engine to update the |                  |  |
| tag register REG_TOUCH_TAG.                                                                              |                  |  |

## Register Definition 44 - REG\_TOUCH\_TAG\_XY Definition

| REG_TOUCH_SCREEN _XY Definition                                                                                                    |                         |  |  |
|----------------------------------------------------------------------------------------------------|-------------------------|--|--|
| 31 16                                                                                                    | 15 0                    |  |  |
| r/o                                                                                                    | r/o                     |  |  |
| Offset: 0x124                                                                                                    | Reset Value: 0x80008000 |  |  |
| Bit 31 – 16: The value of these bits is the X coordinates of the touch screen. After doing calibration, it shall be within the width of the screen size. If the touch screen is not being touched, it shall be $0x8000$ . |                         |  |  |

Bit 15 - 0: The value of these bits is the Y coordinates of the touch screen. After doing calibration, it shall be within the width of the screen size. If the touch screen is not being touched, it shall be 0x8000.

Register Definition 45 - REG\_TOUCH\_SCREEN\_XY Definition

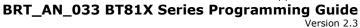

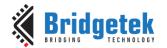

| REG_TOUCH_DIRE                                                                                                    | ECT_Z1Z2 Definition         |    |          |      | ·               |
|----------------------------------------------------------------------------------------------------|-----------------------------|----|----------|------|-----------------|
| 31 26                                                                                                    | 25                          | 16 | 15       | 10 9 | (               |
| reserved                                                                                                    | r/o                         |    | reserved |      | r/o             |
| Offset: 0x190                                                                                                    |                             |    |          |      | Reset Value: NA |
| Bit 31 - 26 : Rese                                                                                                    | Bit 31 – 26 : Reserved Bits |    |          |      |                 |
| Bit 25 – 16 : 10 bit <b>ADC</b> value for touch screen resistance Z1                                                   |                             |    |          |      |                 |
| Bit 15 - 10 : Reserved Bits                                                                                            |                             |    |          |      |                 |
| Bit 9 - 0: 10 bit ADC value for touch screen resistance Z2                                                             |                             |    |          |      |                 |
| <b>Note:</b> To know it is touched or not, please check the 31 <sup>st</sup> bit of <b>REG_TOUCH_DIRECT_XY</b> . Touch |                             |    |          |      |                 |
| engine will do the post-processing for these <b>Z1</b> and <b>Z2</b> values and update the result in                   |                             |    |          |      |                 |
| REG_TOUCH_RZ                                                                                                    |                             |    |          | -    |                 |

# Register Definition 46 - REG\_TOUCH\_DIRECT\_Z1Z2 Definition

| REG_                                                                                                    | _TOUCH_DIRE                                                                                        | CT_XY Definition |    |    |          |          |           |
|----------------------------------------------------------------------------------------------------|----------------------------------------------------------------------------------------------------|------------------|----|----|----------|----------|-----------|
| 31                                                                                                    | 30 26                                                                                              | 25               | 16 | 15 | 10       | 9        | 0         |
| r/o                                                                                                    | reserved                                                                                           | r/o              |    |    | reserved | r/o      |           |
| Offse                                                                                                   | et: 0x18C                                                                                          |                  |    |    |          | Reset Va | alue: 0x0 |
| Bit 3                                                                                                   | Bit 31: If this bit is zero, it means a touch is being sensed and the two fields above contain the |                  |    |    |          |          |           |
| sensed data. If this bit is one, it means no touch is being sensed and the data in the two fields above |                                                                                                    |                  |    |    |          |          |           |
| shall                                                                                                   | be ignored.                                                                                        |                  |    |    |          |          |           |
| Bit 3                                                                                                   | Bit 30 – 26 : Reserved Bits                                                                        |                  |    |    |          |          |           |
| Bit 2                                                                                                   | Bit 25 – 16: 10 bit ADC value for touch screen resistance Z1                                       |                  |    |    |          |          |           |
| Bit 1                                                                                                   | Bit 15 – 10 : Reserved Bits                                                                        |                  |    |    |          |          |           |
| Bit 9                                                                                                   | Bit 9 – 0 : 10 bit <b>ADC</b> value for touch screen resistance <b>Z2</b>                          |                  |    |    |          |          |           |

# Register Definition 47 - REG\_TOUCH\_DIRECT\_XY

| REG_TOUCH_RZ Definition                                                                            |                     |  |
|----------------------------------------------------------------------------------------------------|---------------------|--|
| 31 16                                                                                              | 15 0                |  |
| Reserved                                                                                           | r/o                 |  |
| Offset: 0x120                                                                                      | Reset Value: 0x7FFF |  |
| Bit 31 - 16: Reserved Bits                                                                         |                     |  |
| Bit 15 – 0: These bits measures the touching pressure on the touch screen. The valid value is from |                     |  |
| 0 to 0x7FFF. The highest value(0x7FFF) means no touch and the lowest value (0) means the           |                     |  |
| maximum touching pressure.                                                                         |                     |  |

# Register Definition 48 - REG\_TOUCH\_RZ Definition

| REG_TOUCH_RAW _XY Definition                                                                           |                         |  |
|----------------------------------------------------------------------------------------------------|-------------------------|--|
| 31 16                                                                                                  | 15 0                    |  |
| r/o                                                                                                    | r/o                     |  |
| Offset: 0x11C                                                                                          | Reset Value: 0xFFFFFFFF |  |
| Bit 31 – 16: These bits are the raw X coordinates before going through calibration process. The valid  |                         |  |
| range is from 0 to 1023. If there is no touch on screen, the value shall be 0xFFFF.                    |                         |  |
| Bit 15 - 0: These bits are the raw Y coordinates of the touch screen before going through calibration  |                         |  |
| process. The valid range is from 0 to 1023. If there is no touch on screen, the value shall be 0xFFFF. |                         |  |
| <b>Note:</b> The coordinates in this register have not mapped into the screen coordinates. To get the  |                         |  |
| screen coordinates, please refer to <b>REG_TOUCH_SCREEN_XY</b> .                                       |                         |  |
| D 1 - 1 - 1 - D - C' - 11 40 DEC                                                                       | TOUGH DAM W/D C 11      |  |

### Register Definition 49 - REG\_TOUCH\_RAW\_XY Definition

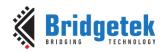

Version 2.3

| REG_TOUCH_RZTHRESH Definition                                                                       |                                                  |  |  |  |
|----------------------------------------------------------------------------------------------------|--------------------------------------------------|--|--|--|
| 31 16                                                                                               | 15 0                                             |  |  |  |
| Reserved                                                                                            | r/w                                              |  |  |  |
| Offset: 0x118                                                                                       | Reset Value: 0xFFFF                              |  |  |  |
| Bit 31 - 16: Reserved Bits.                                                                         |                                                  |  |  |  |
| Bit 15 - 0: These bits control the touch screen resistance threshold. The host can adjust the touch |                                                  |  |  |  |
| screen touching sensitivity by setting this register                                                | . The default value after reset is 0xFFFF and it |  |  |  |
| means the lightest touch will be accepted by the RTE. The host can set this register by doing       |                                                  |  |  |  |
| experiments. The typical value is 1200.                                                             |                                                  |  |  |  |

## Register Definition 50 - REG\_TOUCH\_RZTHRESH Definition

| REG_TOUCH_OVERSAMPLE Definition                                                                                                    |               |     |
|----------------------------------------------------------------------------------------------------|---------------|-----|
| 31                                                                                                    | 3             | 0   |
| reserved                                                                                                    | r/w           |     |
| Offset: 0x114                                                                                                    | eset Value: ( | 0x7 |
| Bit 31 – 4: Reserved Bits.                                                                                                    |               |     |
| Bit $3-0$ : These bits control the touch screen oversample factor. The higher value of causes more accuracy with more power consumption, but may not be necessary. The from 1 to 15. |               |     |

## Register Definition 51 - REG\_TOUCH\_OVERSAMPLE Definition

| REG_TOUCH_SETTLE Definition                                                                                                    |                  |
|----------------------------------------------------------------------------------------------------|------------------|
| 31                                                                                                    | 3 0              |
| reserved                                                                                                    | r/w              |
| Offset: 0x110 R                                                                                                    | eset Value: 0x3  |
| Bit 31 – 4: Reserved Bits.                                                                                                    |                  |
| Bit 3 – 0: These bits control the touch screen settle time, in the unit of 6 clocks. The 3, meaning the settle time is 18 (3*6) system clock cycles. | default value is |

## Register Definition 52 - REG\_TOUCH\_SETTLE Definition

| REG_TOUCH_CHARGE Definition                                      |                                                       |  |
|------------------------------------------------------------------|-------------------------------------------------------|--|
| 31 16                                                            | 15 0                                                  |  |
| Reserved                                                         | r/w                                                   |  |
| Offset: 0x10C                                                    | Reset Value: 0x1770                                   |  |
| Bit 31 – 16: Reserved Bits.                                      |                                                       |  |
| Bit 15 - 0: These bits control the touch screen cha              | arge time, in the unit of 6 clocks. The default value |  |
| s 6000, meaning the charge time is (6000*6) system clock cycles. |                                                       |  |

# Register Definition 53 - REG\_TOUCH\_CHARGE Definition

| REG_TOUCH_ADC_MODE Definition                                                    |     |       |     |
|----------------------------------------------------------------------------------|-----|-------|-----|
| 31                                                                               | 2   | 1     | 0   |
| reserved                                                                         |     | r/    | W   |
| Offset: 0x108 Reset                                                              | Val | ue: ( | Jx1 |
| Bit 31 – 1 : Reserved bits                                                       |     |       |     |
| Bit 0: The host can set this bit to control the ADC sampling mode, as per:       |     |       |     |
| 0: Single Ended mode. It causes lower power consumption but with less accuracy.  |     |       |     |
| 1: Differential Mode. It causes higher power consumption but with more accuracy. |     |       |     |

## Register Definition 54 - REG\_TOUCH\_ADC\_MODE Definition

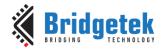

Version 2.3

Document Reference No.: BRT\_000225 Clearance No.: BRT#129

| REG_TOUCH_MODE Definition                                                          |             |        |
|------------------------------------------------------------------------------------|-------------|--------|
| 31                                                                                 | 2 1         | . 0    |
| reserved                                                                           |             | r/w    |
| Offset: 0x104                                                                      | Reset Valu  | e: 0x3 |
| Bit 31 – 2: Reserved bits                                                          |             |        |
| Bit 1 - 0: The host can set these two bits to control the touch screen sampling mo | de of touch | ı      |
| engine, as per:                                                                    |             |        |
| 0b'00: Off mode. No sampling happens. RTE stops working.                           |             |        |
| 0b'01: Single mode. Cause one single sample to occur.                              |             |        |
| 0b'10: Frame mode. Cause a sample at the start of each frame.                      |             |        |
| 0b'11: Continuous mode. Up to 1000 times per seconds. Default mode after           | reset.      |        |

Register Definition 55 - REG\_TOUCH\_MODE Definition

# 3.4.4 Capacitive Touch Engine

Capacitive Touch Screen Engine (CTSE) has the following features:

- I<sup>2</sup>C interface to Capacitive Touch Panel Module (CTPM)
- Detects up to 5 touch points at the same time
- Supports CTPM with Focaltech and Goodix touch controller.
- Supports touch host mode. Please refer to the datasheet for details.
- Compatibility mode for single touching point and extended mode for multi-touching points.

After reset or boot up, **CTSE** works in compatibility mode and only one touch point is detected. In extended mode, it can detect up to **five** touch points simultaneously.

CTSE makes use of the same registers set **REG\_TOUCH\_TRANSFORM\_A~F** to transform the raw coordinates to a calibrated screen coordinate, regardless of whether it is in compatibility mode or extended mode.

**Note:** The calibration process of the touch screen should only be performed in compatibility mode.

| Offset | Register Name        | Description                                         |  |
|--------|----------------------|-----------------------------------------------------|--|
| 0x104  | REG_CTOUCH_MODE      | Touch screen sampling Mode                          |  |
| 0x108  | REG_CTOUCH_EXTENDED  | Select ADC working mode                             |  |
| 0x11C  | REG_CTOUCH_TOUCH1_XY | Coordinate of second touch point                    |  |
| 0x120  | REG_CTOUCH_TOUCH4_Y  | Y coordinate of fifth touch point                   |  |
| 0x124  | REG_CTOUCH_TOUCH_XY  | Coordinate of first touch point                     |  |
| 0x128  | REG_CTOUCH_TAG_XY    | coordinate used to calculate the tag of first touch |  |
|        |                      | point                                               |  |
| 0x12C  | REG_CTOUCH_TAG       | Touch screen Tag result of fist touch point         |  |
| 0x130  | REG_CTOUCH_TAG1_XY   | XY used to tag of second touch point                |  |
| 0x134  | REG_CTOUCH_TAG1      | Tag result of second touch point                    |  |
| 0x138  | REG_CTOUCH_TAG2_XY   | XY used to tag of third touch point                 |  |
| 0x13C  | REG_CTOUCH_TAG2      | Tag result of third touch point                     |  |
| 0x140  | REG_CTOUCH_TAG3_XY   | XY used to tag of fourth touch point                |  |
| 0x144  | REG_CTOUCH_TAG3      | Tag result of fourth touch point                    |  |
| 0x148  | REG_CTOUCH_TAG4_XY   | XY used to tag of fifth touch point                 |  |
| 0x14C  | REG_CTOUCH_TAG4      | Tag result of fifth touch point                     |  |
| 0x16C  | REG_CTOUCH_TOUCH4_X  | X coordinate of fifth touch point                   |  |
| 0x18C  | REG_CTOUCH_TOUCH2_XY | Third touch point coordinate                        |  |
| 0x190  | REG_CTOUCH_TOUCH3_XY | Fourth touch point coordinate                       |  |

Table 9 - CTSE Registers Summary

Version 2.3

Document Reference No.: BRT\_000225 Clearance No.: BRT#129

The following tables define the registers provided by **CTSE**:

| REG_CTOUCH     | _MODE Definition                                                               |          |
|----------------|--------------------------------------------------------------------------------|----------|
| 31             | 2                                                                              | 1 0      |
|                | Reserved                                                                       | r/w      |
| Offset: 0x104  | Reset Va                                                                       | lue: 0x3 |
| Bit 31 - 2 : R | eserved bits                                                                   |          |
| Bit 1 - 0: The | host can set these two bits to control the touch screen sampling mode of the t | ouch     |
| engine, as pe  | r:                                                                             |          |
| 0b'00:         | Off mode. No sampling happens. <b>CTSE</b> stops working.                      |          |
| 0b'01:         | Not defined.                                                                   |          |
| 0b'10:         | Not defined.                                                                   |          |
| 0b'11:         | On mode.                                                                       |          |

# Register Definition 56 - REG\_CTOUCH\_MODE Definition

| REG_CTOUCH_EXTEND Definition                                             |              |     |
|--------------------------------------------------------------------------|--------------|-----|
| 31                                                                       | 1            | 0   |
| reserved                                                                 |              | r/w |
| Offset: 0x108                                                            | Reset Value: | 0x1 |
| Bit 31 – 1 : Reserved bits                                               |              |     |
| Bit 0: This bit controls the detection mode of the touch engine, as per: |              |     |
| 0: Extended mode, multi-touch detection mode                             |              |     |
| 1: Compatibility mode, single touch detection mode                       |              |     |

# Register Definition 57 - REG\_CTOUCH\_EXTENDED Definition

| REG_CTOUCH_TOUCH_XY Definition                     |                                                    |
|----------------------------------------------------|----------------------------------------------------|
| 31 16                                              | 15 0                                               |
| r/o                                                | r/o                                                |
| r/o                                                | r/o                                                |
| Offset: 0x124                                      | Reset Value: 0x80008000                            |
| Bit 31 – 16: The value of these bits is X coordina | te of the first touch point                        |
| Bit 15 - 0: The value of these bits is Y coordinat | te of the first touch point.                       |
| Note: This register is applicable for extended mod | de and compatibility mode. For compatibility mode, |
| it reflects the position of the only touch point   |                                                    |

# Register Definition 58 - REG\_CTOUCH\_TOUCH\_XY Definition

| REG_CTOUCH_TOUCH1_XY Definition                                                |                         |  |
|--------------------------------------------------------------------------------|-------------------------|--|
| 31 16                                                                          | 15 0                    |  |
| ,                                                                              | ,                       |  |
| r/o                                                                            | r/0                     |  |
| Offset: 0x11C                                                                  | Reset Value: 0x80008000 |  |
| Bit 31 – 16: The value of these bits is X coordinate of the second touch point |                         |  |
| Bit 15 - 0: The value of these bits is Y coordinate of the second touch point. |                         |  |
| Note: This register is only applicable in the extended mode                    |                         |  |
|                                                                                |                         |  |

# Register Definition 59 - REG\_CTOUCH\_TOUCH1\_XY Definition

| 16 15                                                                          |  |  |
|--------------------------------------------------------------------------------|--|--|
| r/o                                                                            |  |  |
| Reset Value: 0x80008000                                                        |  |  |
| Bit 31 – 16: The value of these bits is X coordinates of the third touch point |  |  |
| Bit 15 - 0: The value of these bits is Y coordinates of the third touch point. |  |  |
| <b>Note:</b> This register is only applicable in the extended mode             |  |  |
|                                                                                |  |  |

# Register Definition 60 - REG\_CTOUCH\_TOUCH2\_XY Definition

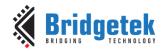

# BRT\_AN\_033 BT81X Series Programming Guide Version 2.3

| REG_CTOUCH_TOUCH3_XY Definition                             |                                             |
|-------------------------------------------------------------|---------------------------------------------|
| 31 16                                                       | 15 0                                        |
| r/o                                                         | r/o                                         |
| Offset: 0x190                                               | Reset Value: 0x80008000                     |
| Bit 31 - 16: The value of these bits is X coordinate        | te of the fourth touch point                |
| Bit 15 - 0: The value of these bits is Y coordinat          | e of the fourth touch point.                |
| Note: This register is only applicable in the extend        | ded mode                                    |
| Register Definition 61 - REG_C                              | TOUCH_TOUCH3_XY Definition                  |
| REG_CTOUCH_TOUCH4_X Definition                              |                                             |
| 15                                                          | 0                                           |
| 13                                                          | 0                                           |
|                                                             | <sup>-</sup> /0                             |
| Offset: 0x16C                                               | Reset Value: 0x8000                         |
| Bit 15 - 0: The value of these bits is X coordinate         |                                             |
| <b>Note:</b> This register is only applicable in the extend |                                             |
| Register Definition 62 - REG_0                              | CTOUCH_TOUCH4_X Definition                  |
| REG_CTOUCH_TOUCH4_Y Definition                              |                                             |
| 15                                                          | 0                                           |
| 1                                                           | <del>-</del> /o                             |
| Offset: 0x120                                               | Reset Value: 0x8000                         |
| Bit 15 – 0: The value of these bits is Y coordinate         |                                             |
| <b>Note:</b> This register is only applicable in the extend |                                             |
| Register Definition 63 – REG_0                              | CTOUCH_TOUCH4_Y Definition                  |
| REG_CTOUCH_RAW_XY Definition                                |                                             |
| 31 16                                                       | 15 0                                        |
| r/o                                                         | r/o                                         |
| Offset: 0x11C                                               | Reset Value: 0xFFFFFFF                      |
| Bit 31 - 16: The value of these bits is the X coord         | inate of a touch point before going through |
| calibration process                                         |                                             |
| Bit 15 - 0: The value of these bits is the Y coordi         | nate of a touch point before going through  |
| calibration process                                         |                                             |
| Note: This register is only applicable in the compa         | atibility mode                              |
| Register Definition 64 - REG_                               | CTOUCH_RAW_XY Definition                    |
|                                                             |                                             |

| REG_CTOUCH_TAG Definition                                                                                                    |                       |
|----------------------------------------------------------------------------------------------------|-----------------------|
| 31 8                                                                                                    | 7 0                   |
| Reserved                                                                                                    | r/o                   |
| Offset: 0x12C                                                                                                    | Reset Value: 0x0      |
| Bit 31 – 8: Reserved Bits                                                                                                    |                       |
| Bit 7 – 0: These bits are set as the tag value of the specific graphics object of being touched. These bits are updated once when all the lines of the current to the screen. It works in both extended mode and compatibility mode. In extag of the <b>first</b> touch point, i.e., the tag value mapping to the coordinate in <b>REG_CTOUCH_TAG_XY</b> | frame are scanned out |
| <b>Note:</b> The valid tag value range is from 1 to 255, therefore the default value                                                                                                    |                       |
| meaning there is no touch by default. In extended mode, it refers to the first                                                                                                    |                       |
| Posistor Definition 65 DEC CTOUCH TAC Definition                                                                                                    |                       |

Register Definition 65 – REG\_CTOUCH\_TAG Definition

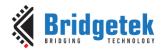

Version 2.3

Document Reference No.: BRT\_000225 Clearance No.: BRT#129

| REG_CTOUCH_TAG1 Definition                                                                                                    |                  |
|----------------------------------------------------------------------------------------------------|------------------|
|                                                                                                    | 8 7 0            |
| Reserved                                                                                                    | r/o              |
| Offset: 0x134                                                                                                    | Reset Value: 0x0 |
| Bit 31 – 8: Reserved Bits                                                                                                    |                  |
| Bit 7 - 0: These bits are set as the tag value of the specific graphics object being touched. It is the <b>second</b> touch point in extended mode. These bits a set the surrent frame are scanned out to the screen |                  |

Note: The valid tag value range is from 1 to 255, therefore the default value of this register is zero, meaning there is no touch by default. This register is only applicable in the extended mode.

#### Register Definition 66 - REG\_CTOUCH\_TAG1 Definition

| REG_CTOUCH_TAG2 Definition                                                                            |   |                  |
|----------------------------------------------------------------------------------------------------|---|------------------|
| 31                                                                                                    | 8 | 7 0              |
| Reserved                                                                                              |   | r/o              |
| Offset: 0x13C                                                                                         |   | Reset Value: 0x0 |
| Bit 31 – 8: Reserved Bits                                                                             |   |                  |
| Rit 7 – 0. Those hits are set as the tag value of the specific graphics chiest on the screen which is |   |                  |

Bit 7 - 0: These bits are set as the tag value of the specific graphics object on the screen which is being touched. It is the **third** touch point in extended mode. These bits are updated once when all the lines of the current frame are scanned out to the screen.

**Note:** The valid tag value range is from 1 to 255, therefore the default value of this register is zero, meaning there is no touch by default. This register is only applicable in the extended mode.

### Register Definition 67 - REG\_CTOUCH\_TAG2 Definition

| REG_CTOUCH_TAG3 Definition                              |                            |                     |
|---------------------------------------------------------|----------------------------|---------------------|
| 31                                                      | 8                          | 7 0                 |
| Reserved                                                |                            | r/o                 |
| Offset: 0x144                                           |                            | Reset Value: 0x0    |
| Bit 31 – 8: Reserved Bits                               |                            |                     |
| Bit 7 - 0. Those bits are set as the tag value of the s | pocific graphics object or | the screen which is |

Bit 7 - 0: These bits are set as the tag value of the specific graphics object on the screen which is being touched. It is the **fourth** touch point in extended mode. These bits are updated once when all the lines of the current frame are scanned out to the screen.

**Note:** The valid tag value range is from 1 to 255, therefore the default value of this register is zero, meaning there is no touch by default. This register is only applicable in the extended mode.

# Register Definition 68 - REG\_CTOUCH\_TAG3 Definition

| REG_CTOUCH_TAG4 Definition                                     |                        |                  |
|----------------------------------------------------------------|------------------------|------------------|
| 31                                                             | 8 7                    | 0                |
| Reserved                                                       |                        | r/o              |
| Offset: 0x14C                                                  |                        | Reset Value: 0x0 |
| Bit 31 – 8: Reserved Bits                                      |                        |                  |
| Bit 7 - 0. These hits are set as the tag value of the specific | araphics object on the | screen which is  |

Bit 7 - 0: These bits are set as the tag value of the specific graphics object on the screen which is being touched. It is the **fifth** touch point in extended mode. These bits are updated once when all the lines of the current frame are scanned out to the screen.

**Note:** The valid tag value range is from 1 to 255, therefore the default value of this register is zero, meaning there is no touch by default. This register is only applicable in the extended mode.

### Register Definition 69 - REG\_CTOUCH\_TAG4 Definition

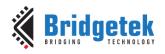

Version 2.3

Document Reference No.: BRT\_000225 Clearance No.: BRT#129

| REG_CTOUCH_TAG_XY Definition                                                                                                  |                                                  |
|----------------------------------------------------------------------------------------------------|--------------------------------------------------|
|                                                                                                    | 15 0                                             |
| r/o                                                                                                    | r/o                                              |
| Offset: 0x128                                                                                                    | Reset Value: 0x0                                 |
| Bit 31 – 16: The value of these bits is X coordinate of the touch screen, used by the touch engine to look up the tag result. |                                                  |
| Bit 15 - 0: The value of these bits is Y coordinate of the touch screen, used by the touch engine to look up the tag result.  |                                                  |
| <b>Note:</b> The Host can read this register to check the the tag register REG_CTOUCH_TAG.                                    | e coordinates used by the touch engine to update |

# Register Definition 70 - REG\_CTOUCH\_TAG\_XY Definition

| REG_CTOUCH_TAG1_XY Definition                        |                                                  |
|------------------------------------------------------|--------------------------------------------------|
| 31 16                                                | 15 0                                             |
| r/o                                                  | r/o                                              |
| Offset: 0x130                                        | Reset Value: 0x0                                 |
| Bit 31 - 16: The value of these bits is X coordinate | e of the touch screen to look up the tag result. |
| Bit 15 - 0: The value of these bits is Y coordinate  | of the touch screen to look up the tag result.   |
| Note: The Host can read this register to check the   | e coordinates used by the touch engine to update |
| the tag register REG_CTOUCH_TAG1.                    |                                                  |

# Register Definition 71 - REG\_CTOUCH\_TAG1\_XY Definition

| REG_CTOUCH_TAG2_XY Definition                       |                                                  |
|-----------------------------------------------------|--------------------------------------------------|
| 31 16                                               | 15 0                                             |
| r/o                                                 | r/o                                              |
| Offset: 0x138                                       | Reset Value: 0x0                                 |
| Bit 31 - 16: The value of these bits is X coordinat | e of the touch screen to look up the tag result. |
| Bit 15 - 0: The value of these bits is Y coordinate | e of the touch screen to look up the tag result. |
| Note: The Host can read this register to check the  | e coordinates used by the touch engine to update |
| the tag register REG_CTOUCH_TAG2.                   |                                                  |

# Register Definition 72 - REG\_CTOUCH\_TAG2\_XY Definition

| REG_CTOUCH_TAG3_XY Definition                             |                                                  |
|-----------------------------------------------------------|--------------------------------------------------|
| 31 16                                                     | 15 0                                             |
| r/o                                                       | r/o                                              |
| Offset: 0x140                                             | Reset Value: 0x0                                 |
| Bit 31 - 16: The value of these bits is X coordinat       | e of the touch screen to look up the tag result. |
| Bit 15 - 0: The value of these bits is Y coordinate       | e of the touch screen to look up the tag result. |
| <b>Note:</b> The Host can read this register to check the | e coordinates used by the touch engine to update |
| the tag register REG_CTOUCH_TAG3.                         |                                                  |

## Register Definition 73 - REG\_CTOUCH\_TAG3\_XY Definition

| REG_CTOUCH_TAG4_XY Definition                       |                                                  |
|-----------------------------------------------------|--------------------------------------------------|
| 31 16                                               | 15 0                                             |
| r/o                                                 | r/o                                              |
| Offset: 0x148                                       | Reset Value: 0x0                                 |
| Bit 31 - 16: The value of these bits is X coordinat | e of the touch screen to look up the tag result. |
| Bit 15 - 0: The value of these bits is Y coordinate | e of the touch screen to look up the tag result. |
| Note: The Host can read this register to check the  | e coordinates used by the touch engine to update |
| the tag register REG_CTOUCH_TAG4.                   |                                                  |

## Register Definition 74 - REG\_CTOUCH\_TAG4\_XY Definition

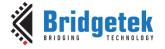

#### 3.4.5 Calibration

The calibration process is initiated by **CMD\_CALIBRATE** and works with both the **RTE** and **CTSE**, but is only available in the compatibility mode of the **CTSE**. However, the results of the calibration process are applicable to both compatibility mode and extended mode. As such, users are recommended to finish the calibration process before entering into extended mode.

After the calibration process is complete, the registers **REG\_TOUCH\_TRANSFORM\_A-F** will be updated accordingly.

# 3.5 Coprocessor Engine Registers

| REG_CMD_DL Definition      |       |                  |
|----------------------------|-------|------------------|
| 31                         | 13 12 | 0                |
| Reserved                   |       | r/w              |
| Offset: 0x100              |       | Reset Value: 0x0 |
| Bit 31 – 13: Reserved Bits |       |                  |

Bit 12 – 0: These bits indicate the offset from **RAM\_DL** of the display list commands generated by the coprocessor engine. The coprocessor engine depends on these bits to determine the address in the display list buffer of generated display list commands. It will update this register as long as the display list commands are generated into the display list buffer. By setting this register properly, the host can specify the starting address in the display list buffer for the coprocessor engine to generate display commands. The valid value range is from 0 to 8191 (sizeof(**RAM\_DL**)-1).

### Register Definition 75 - REG\_CMD\_DL Definition

| REG CMD WRITE Definition   |    |    |                  |
|----------------------------|----|----|------------------|
|                            |    |    |                  |
| 31                         | 12 | 11 | 0                |
|                            |    |    |                  |
| Reserved                   |    |    | r/w              |
| Offset: 0xFC               |    |    | Reset Value: 0x0 |
| Bit 31 – 12: Reserved Bits |    |    |                  |

Bit 11 - 0: These bits are updated by the **MCU** to inform the coprocessor engine of the ending address of valid data feeding into its **FIFO**. Typically, the host will update this register after it has downloaded the coprocessor commands into its FIFO. The valid range is from 0 to 4095, i.e. within the size of the **FIFO**.

**Note:** The **FIFO** size of the command buffer is 4096 bytes and each coprocessor instruction is of 4 bytes in size. The value to be written into this register must be 4 bytes aligned.

#### Register Definition 76 - REG\_CMD\_WRITE Definition

| REG_CMD_READ Definition    |    |       |            |
|----------------------------|----|-------|------------|
| 31                         | 12 | 11    | 0          |
| Reserved                   |    | r/o   |            |
| Offset: 0xF8               |    | Reset | Value: 0x0 |
| Bit 31 – 12: Reserved Bits |    |       |            |

Bit 11 – 0: These bits are updated by the coprocessor engine as long as the coprocessor engine fetched the command from its FIFO. The host can read this register to determine the FIFO fullness of the coprocessor engine. The valid value range is from 0 to 4095. In the case of an error, the coprocessor engine writes 0xFFF to this register.

**Note:** The host shall not write into this register unless in an error recovery case. The default value is zero after the coprocessor engine is reset.

Register Definition 77 - REG\_CMD\_READ Definition

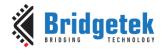

Version 2.3

| REG_CMDB_SPACE Definition                                                          |                               |
|------------------------------------------------------------------------------------|-------------------------------|
| 31 12                                                                              | 11 0                          |
| Reserved                                                                           | r/o                           |
| Offset: 0x574                                                                      | Reset Value: 0xFFC            |
| Bit 31 – 12: Reserved Bits                                                         |                               |
| Bit 11 - 0: These bits are updated by the coprocessor engine to indicate           | the free space in             |
| RAM_CMD. The host can read this register to determine how many bytes               | are available to be written   |
| into RAM_CMD before writing to RAM_CMD.                                            |                               |
| <b>Note:</b> The host shall not write into this register unless in an error recove | ry case. The default value is |
| zero after the coprocessor engine is reset.                                        |                               |

## Register Definition 78 - REG\_CMDB\_SPACE Definition

| REG_CMDB_WRITE Definition 31                                                                                                    | 0                |
|----------------------------------------------------------------------------------------------------|------------------|
| w/o                                                                                                    |                  |
| Offset: 0x578                                                                                                    | Reset Value: 0x0 |
| Bit 31 – 0: The data or command to be written into <b>RAM_CMD</b> . The Hotransfer with this register address to transfer data less than or equal to <b>REG_CMDB_SPACE</b> to make bulky data transfer possible. |                  |
| <b>Note:</b> This register helps programmers write to the coprocessor <b>FIFO(F</b> introduced from the FT810 series chip. Always write this register with 4                                                     |                  |

# Register Definition 79 - REG\_CMDB\_WRITE Definition

# 3.6 Miscellaneous Registers

In this chapter, the miscellaneous registers covers backlight control, interrupt, GPIO, and other functionality registers.

| REG_CPURESET Definition                                                                    |      |        |
|--------------------------------------------------------------------------------------------|------|--------|
| 31                                                                                         | 2    | 1 0    |
| reserved                                                                                   | Ī    | r/w    |
| Offset: 0x20 Reset V                                                                       | alue | e: 0x0 |
| Bit 31 – 3: Reserved Bits                                                                  |      |        |
| Bit 2: Control the reset of audio engine.                                                  |      |        |
| Bit 1: Control the reset of touch engine.                                                  |      |        |
| Bit 0: Control the reset of coprocessor engine.                                            |      |        |
| Note: Write 1 to reset the corresponding engine. Write 0 to go back to normal working stat | us.  |        |
| Reading 1 means the engine is in reset status, and reading zero means the engine is in wor | king | J      |
| status.                                                                                    |      |        |

# Register Definition 80 - REG\_CPURESET Definition

| REG_MACRO_1 Definition                    |                                                          |
|-------------------------------------------|----------------------------------------------------------|
| 31                                        | 0                                                        |
|                                           | r/w                                                      |
| Offset: 0xDC                              | Reset Value: 0x0                                         |
| Bit 31 - 0: Display list command macro 1. | The value of this register will be copied over to RAM_DL |
| to replace the display list command MACRO | <b>0</b> if its parameter is 1.                          |

# Register Definition 81 - REG\_MACRO\_1 Definition

| REG_MACRO_0 Definition                   |                                                            |
|------------------------------------------|------------------------------------------------------------|
| 31                                       | 0                                                          |
|                                          | r/w                                                        |
| Offset: 0xD8                             | Reset Value: 0x0                                           |
| Bit 31 – 0: Display list command macro 0 | . The value of this register will be copied over to RAM_DL |
| to replace the display list command MACR | <b>O</b> if its parameter is 0.                            |

Register Definition 82 - REG\_MACRO\_0 Definition

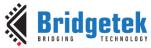

# BRT\_AN\_033 BT81X Series Programming Guide Version 2.3

| RKINGING — LECHNOLOGY                                                    | Document Reference No.: BRT_000225                                                | Clearance No.: BRT#129  |
|--------------------------------------------------------------------------|-----------------------------------------------------------------------------------|-------------------------|
| REG PWM DUTY Definition                                                  |                                                                                   |                         |
| 31                                                                       | 8 7                                                                               |                         |
| Rese                                                                     | erved                                                                             | r/w                     |
| Offset: 0xD4                                                             |                                                                                   | Reset Value: 0x80       |
| Bit 31 – 8: Reserved Bits                                                |                                                                                   |                         |
|                                                                          | ight PWM output duty cycle. The valid ra                                          | nge is from 0 to 128. ( |
| means backlight completely off, 128 r<br>Register Defini                 | neans backlight in max brightness.<br>tion 83 – REG_PWM_DUTY Definitior           | <br>1                   |
| REG PWM HZ Definition                                                    |                                                                                   |                         |
| 31                                                                       | 14  13                                                                            | (                       |
| Reserved                                                                 |                                                                                   | r/w                     |
| Offset: 0xD0                                                             |                                                                                   | Reset Value: 0xFA       |
| Bit 31 – 14: Reserved Bits                                               |                                                                                   |                         |
| Bit 13 - 0: These bits define the back                                   | light PWM output frequency in <b>HZ</b> . The                                     | default is 250 Hz after |
| reset. The valid frequency is from 25                                    |                                                                                   |                         |
| Register Defir                                                           | nition 84 – REG_PWM_HZ Definition                                                 |                         |
| REG_INT_MASK Definition                                                  |                                                                                   |                         |
| 31                                                                       | 8 7                                                                               |                         |
|                                                                          | erved                                                                             | r/w                     |
| Offset: 0xB0                                                             |                                                                                   | Reset Value: 0xFF       |
| Bit 31 – 8: Reserved Bits                                                | Julia a surrana andina intermedia di dance                                        |                         |
|                                                                          | sk the corresponding interrupt. 1 means ans to disable the corresponding interrup |                         |
| all the interrupt source are eligible to                                 |                                                                                   | it source. Arter reset, |
|                                                                          | s" in BT817/8 datasheet for more details.                                         |                         |
|                                                                          | ition 85 - REG_INT_MASK Definition                                                |                         |
| REG_INT_EN Definition                                                    |                                                                                   |                         |
| 31                                                                       |                                                                                   | 1 0                     |
| -                                                                        | Reserved                                                                          | r/w                     |
| Offset: 0xAC                                                             |                                                                                   | Reset Value: 0x0        |
| Bit 31 – 1: Reserved bits                                                |                                                                                   |                         |
| Bit 0: The host can set this bit to 1 to the host can set this bit to 0. | enable the global interrupt. To disable                                           | the global interrupt,   |
|                                                                          | s" in BT817/8 datasheet for more details.                                         |                         |
|                                                                          | nition 86 – REG_INT_EN Definition                                                 | <u>'</u>                |
| REG_INT_FLAGS Definition                                                 |                                                                                   |                         |
| 31                                                                       | 8 7                                                                               |                         |
| Rese                                                                     | erved                                                                             | r/w                     |
| Offset: 0xA8                                                             |                                                                                   | Reset Value: 0x0        |
| Bit 31 – 8: Reserved Bits                                                |                                                                                   |                         |
|                                                                          | gs. The host can read these bits to deter                                         |                         |
| register.                                                                | utomatically by reading. The host shall r                                         | not write to this       |
| Note: Refer to the section "Interrupts                                   | " in BT817/8 datasheet for more details.                                          |                         |
| Register Defini                                                          | tion 87 - REG_INT_FLAGS Definition                                                | i                       |
| REG_GPIO_DIR Definition                                                  |                                                                                   |                         |
| 31                                                                       | 8                                                                                 | 7 6 2 1 0               |
| Reso                                                                     | erved r                                                                           | /w reserved r/w         |
| Offset: 0x90                                                             |                                                                                   | Reset Value: 0x0        |
| Bit 31 – 8: Reserved Bits                                                |                                                                                   |                         |
| Bit 7: It controls the direction of pin                                  | DISP.                                                                             |                         |
| Bit 6 – 2: Reserved Bits                                                 |                                                                                   |                         |

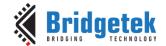

Version 2.3

Document Reference No.: BRT\_000225 Clearance No.: BRT#129

Bit 1: It controls the direction of GPIO1.

Bit 0: It controls the direction of **GPIO0**.

**Note:** 1 is for output, 0 is for input direction. This register is a legacy register for backward compatibility only

# Register Definition 88 - REG\_GPIO\_DIR Definition

| REG_GPIO Definition                                                           |     |       |                    |
|-------------------------------------------------------------------------------|-----|-------|--------------------|
| 31 8                                                                          | 7   | 6     | 5 4 3 2 1 0        |
|                                                                               |     |       |                    |
| Reserved                                                                      |     |       | r/w                |
| Offset: 0x94                                                                  |     |       | Reset Value: 0x0   |
| Bit 31 – 8: Reserved Bits                                                     |     |       |                    |
| Bit 7: It controls the high or low level of pin <b>DISP</b> .                 |     |       |                    |
| Bit 6-5: Drive strength settings for pins <b>GPIO0,GPIO1, CTP_RST_N</b> :     |     |       |                    |
| 0b'00:5mA – default,                                                          |     |       |                    |
| 0b'01:10mA,                                                                   |     |       |                    |
| 0b'10:15mA,                                                                   |     |       |                    |
| 0b'11:20mA                                                                    |     |       |                    |
| Bit 4: Drive strength settings for pins PCLK, DISP, VSYNC, HSYNC, DE, R,G     | ,B, | BAC   | CKLIGHT:           |
| 0b'0: 1.2mA - default, 0b'1: 2.4mA                                            |     |       |                    |
| Bit 3-2: Drive Strength Setting for pins MISO, MOSI, INT_N:                   |     |       |                    |
| 0b'00:5mA - default,                                                          |     |       |                    |
| 0b'01:10mA,                                                                   |     |       |                    |
| 0b'10:15mA,                                                                   |     |       |                    |
| 0b'11:20mA                                                                    |     |       |                    |
| Bit 1: It controls the high or low level of pin <b>GPIO1</b> .                |     |       |                    |
| Bit 0: It controls the high or low level of pin <b>GPIOO</b> .                |     |       |                    |
| Note: Refer to BT817/8 datasheet. This register is a legacy register for back | wai | rd co | ompatibility only. |

# Register Definition 89 - REG\_GPIO Definition

| REG GPIOX DIR Definition                               |          |        |                           |         |          |
|--------------------------------------------------------|----------|--------|---------------------------|---------|----------|
| 31                                                     | 16 1     | 5 14   |                           | 4 3     | 0        |
| Reserved                                               | r/       | w      | reserved                  |         | r/w      |
| Offset: 0x98                                           | •        | •      | Reset                     | : Value | : 0x8000 |
| Bit 31 – 16: Reserved Bits                             |          |        |                           |         |          |
| Bit 15: It controls the direction of pin <b>DISP</b> . | The defa | ult va | lue is 1, meaning output. |         |          |
| Bit 14 - 4: Reserved Bits                              |          |        |                           |         |          |
| Bit 3: It controls the direction of <b>GPIO3</b> .     |          |        |                           |         |          |
| Bit 2: It controls the direction of <b>GPIO2</b> .     |          |        |                           |         |          |
| Bit 1: It controls the direction of <b>GPIO1</b> .     |          |        |                           |         |          |
| Bit 0: It controls the direction of <b>GPIOO</b> .     |          |        |                           |         |          |
| <b>Note:</b> 1 is for output,0 is for input direction  |          |        |                           |         |          |

# Register Definition 90 - REG\_GPIOX\_DIR Definition

| REG_GPIOX Definition                         |               |                 |      |         |        |        |       |                 |        |
|----------------------------------------------|---------------|-----------------|------|---------|--------|--------|-------|-----------------|--------|
| 31 16                                        | 15            | 14              | 13   | 12      | 11     | 10     | 9     | 8 4             | 3 0    |
| Reserved                                     | <u> </u>      |                 |      | r/w     |        |        |       | reserved        | r/w    |
| Offset: 0x9C                                 | •             |                 |      |         |        |        | F     | Reset Value:    | 0x8000 |
| Bit 31 - 16: Reserved Bits                   |               |                 |      |         |        |        |       |                 |        |
| Bit 15: It controls the high or low level of | pin <b>DI</b> | <b>SP</b> . 1 f | or h | igh lev | el (de | efault | :) an | d 0 for low le  | evel.  |
| Bit 14-13: Drive strength settings for pins  | GPIO          | O,GPIC          | 1,G  | PIO2,   | GPIO   | 3, C   | TP_   | RST_N:          |        |
| 0b'00:5mA – default,                         |               |                 |      |         |        |        |       |                 |        |
| 0b'01:10mA,                                  |               |                 |      |         |        |        |       |                 |        |
| 0b'10:15mA,                                  |               |                 |      |         |        |        |       |                 |        |
| 0b'11:20mA                                   |               |                 |      |         |        |        |       |                 |        |
| Bit 12: Drive strength settings for pins PCL | .K, DI        | SP,VS           | YNC  | ,HSYN   | IC,DE  | , R,0  | 3,B,  | <b>BACKLIGH</b> | Г:     |
| 0b'0: 1.2mA - default, 0b'1: 2.4mA           | 4             |                 |      |         |        |        |       |                 |        |
| Bit 11-10: Drive Strength Setting for pins   | иISO,         | MOSI            | , IN | Γ N,I   | 02, I  | 03,    | SPIN  | M SCLK,         |        |

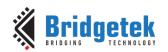

Version 2.3

Document Reference No.: BRT\_000225 Clearance No.: BRT#129

| SPIM.   | _SS_N, SPIM_MOSI, SPIM_MISO, SPIM_IO2, SPIM_IO3:        |
|---------|---------------------------------------------------------|
|         | 0b'00:5mA – default,                                    |
|         | 0b'01:10mA,                                             |
|         | 0b'10:15mA,                                             |
|         | 0b'11:20mA                                              |
| Bit 9:  | It controls the type of pin <b>INT_N</b> .              |
|         | 0b'0: Open Drain – default,                             |
|         | 0b'1: Push-pull                                         |
| Bit 8 - | - 4: Reserved Bits                                      |
| Bit 3:  | It controls the high or low level of pin <b>GPIO3</b> . |
| Bit 2:  | It controls the high or low level of pin <b>GPIO2.</b>  |
| Bit 1:  | It controls the high or low level of pin <b>GPIO1</b> . |
| Bit 0:  | It controls the high or low level of pin <b>GPIOO</b> . |
| Note:   | Refer to BT817/8 datasheet for more details.            |

# Register Definition 91 - REG\_GPIOX Definition

| REG_FREQUENCY Definition                                    |                                             |
|-------------------------------------------------------------|---------------------------------------------|
| 31                                                          | 0                                           |
| r/w                                                         |                                             |
| Offset: 0xC                                                 | Reset Value: 0x3938700                      |
| Bit 31 – 0: The main clock frequency is 60MHz by default.   | The value is in Hz. If the host selects the |
| alternative frequency, this register must be updated accord | dingly.                                     |

# Register Definition 92 - REG\_FREQUENCY Definition

| REG_CLOCK Definition                                   |                                                   |
|--------------------------------------------------------|---------------------------------------------------|
| 31                                                     | 0                                                 |
| r/c                                                    |                                                   |
| Offset: 0x8                                            | Reset Value: 0x0                                  |
| Bit 31 - 0: These bits are set to zero after reset. Th | e register counts the number of main clock cycles |
| since reset. If the main clock's frequency is 60Mhz,   | t will wrap around after about 71 seconds.        |

# Register Definition 93 - REG\_CLOCK Definition

| REG_FRAMES Definition                                 |                                                  |
|-------------------------------------------------------|--------------------------------------------------|
| 31                                                    | 0                                                |
|                                                       | r/o                                              |
| Offset: 0x4                                           | Reset Value: 0x0                                 |
| Bit 31 - 0: These bits are set to zero after reset.   | The register counts the number of screen frames. |
| If the refresh rate is 60Hz, it will wrap up till abo | ut 828 davs after reset.                         |

# Register Definition 94 - REG\_FRAMES Definition

| REG_ID Definition                                                               |                                   |
|---------------------------------------------------------------------------------|-----------------------------------|
| 31 8                                                                            | 7 0                               |
| Reserved                                                                        | r/o                               |
| Offset: 0x0                                                                     | Reset Value: 0x7C                 |
| Bit 31 – 8: Reserved Bits                                                       |                                   |
| Bit 7 - 0: These bits are the built-in ID of the chip. The value shall alw      | ays be <b>0x7C</b> . The host can |
| read this to determine if the chip belongs to the <b>EVE</b> series and is in w | orking mode after booting up.     |

# Register Definition 95 - REG\_ID Definition

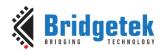

Document Reference No.: BRT\_000225 Clearance No.: BRT#129

| REG_SPI_WIDTH Definition                                                               |            |
|----------------------------------------------------------------------------------------|------------|
| 31                                                                                     | 2 1 0      |
| Reserved                                                                               | r/w        |
| Offset: 0x188 Reset                                                                    | Value: 0x0 |
| Bit 31 – 3: Reserved Bits                                                              |            |
| Bit 2: Extra dummy on SPI read transfer. Writing 1 to enable one extra dummy byte on S | SPI read   |
| transfer.                                                                              |            |
| Bit 1 – 0: SPI data bus width:                                                         |            |
| 0b'00: 1 bit – default                                                                 |            |
| 0b'01: 2 bit (Dual-SPI)                                                                |            |
| 0b'10: 4 bit (Quad-SPI)                                                                |            |
| 0b'11: undefined                                                                       |            |
| <b>Note:</b> Refer to BT81Xdatasheet for more details.                                 |            |
| Register Definition 96 - REG. SPI. WIDTH Definition                                    |            |

| REG ADAPTIVE FRAMERATE Definition                                                      |                  |
|----------------------------------------------------------------------------------------|------------------|
| 7 1                                                                                    | 0                |
| Reserved                                                                               | r/w              |
| Offset: 0x57C                                                                          | Reset Value: 0x1 |
| Bit 7 – 1: Reserved bits                                                               |                  |
| Bit 0: Reduce the framerate during complex drawing.                                    |                  |
| 0: Disable                                                                             |                  |
| 1: Enable                                                                              |                  |
| <b>Note:</b> Please check if the LCD panel datasheet supports the variable frame rate. |                  |

# Register Definition 97 - REG\_ADAPTIVE\_FRAMERATE Definition

| DEC LINDEDDIN Definition                                        |                                    |
|-----------------------------------------------------------------|------------------------------------|
| REG_UNDERRUN Definition                                         |                                    |
| 31                                                              | 0                                  |
| r/o                                                             |                                    |
| Offset: 0x60C                                                   | Reset Value: 0x0                   |
| Bit 31 - 0: It counts underrun lines. When a line underruns, it | is incremented. An application can |
| sample it on each frame swap to determine if the previous fra   | me suffered an underrun.           |
| Note: BT817/8 specific register.                                |                                    |

# Register Definition 98 - REG\_UNDERRUN Definition

| REG_AH_HCYCLE_MAX Definition                                                          |                  |  |  |  |
|---------------------------------------------------------------------------------------|------------------|--|--|--|
| 31 12                                                                                 | 11 0             |  |  |  |
| Reserved                                                                              | r/w              |  |  |  |
| Offset: 0x610                                                                         | Reset Value: 0x0 |  |  |  |
| Bit 11 – 0: The maximum PCLK count of horizontal line when adaptive HSYNC is enabled. |                  |  |  |  |
| Value 0 means adaptive HSYNC feature is disabled.                                     |                  |  |  |  |
| The valid value shall be greater than <b>REG_HCYCI</b>                                | .E.              |  |  |  |
| Bit 31 – 12: Reserved bits                                                            |                  |  |  |  |
| Note: BT817/8 specific register.                                                      |                  |  |  |  |

Register Definition 99 - REG\_AH\_HCYCLE\_MAX Definition

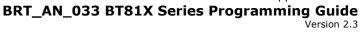

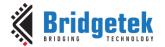

| REG_PCLK_FREQ Definition   |    |       |   |                    |
|----------------------------|----|-------|---|--------------------|
| 31                         | 12 | 11 10 | 9 | 0                  |
| Reserved                   |    | r/w   |   | r/w                |
| Offset: 0x614              |    |       |   | Reset Value: 0x8A1 |
| Rit 31 - 12: Reserved hits |    |       |   |                    |

Bit 11 - 10: Configure the range of output fractional **PCLK** frequency for **EXTSYNC** mode. Refer to BT817/8 datasheet for details.

Bit 9 - 0: Configure the output fractional PCLK frequency for EXTSYNC mode, i.e., REG\_PCLK is set to 1. Refer to BT817/8 datasheet for details.

Note: BT817/8 specific register.

It is recommended to refer to the table RGB PCLK Frequency in EXTSYNC mode in the Parallel RGB **Interface** section of the BT817/8 datasheet which has recommended values.

Coprocessor command CMD\_PCLKFREQ can be used to set the register. See the section CMD\_PCLKFREQ for information on this command.

## Register Definition 100 - REG\_PCLK\_FREQ Definition

| REG_PCLK_2X Definition                                                                     |        |
|--------------------------------------------------------------------------------------------|--------|
| 7                                                                                          | 0      |
| Reserved                                                                                   | r/w    |
| Offset: 0x618 Reset Valu                                                                   | e: 0x0 |
| Bit 0: graphics engine outputs 1 or 2 pixels per <b>PCLK</b> .                             |        |
| 0 means 1 pixel per clock,                                                                 |        |
| 1 means 2 pixel per clock.                                                                 |        |
| Bit 7 – 1: Reserved bits.                                                                  |        |
| Note: BT817/8 specific register. When graphics engine outputs 2 pixels per PCLK, the value | 5      |
| loaded in the following registers must be even:                                            |        |
| REG_HSIZE                                                                                  |        |
| REG HOFFSET                                                                                |        |

- REG\_HCYCLE
- **REG HSYNCO**
- REG\_HSYNC1

### Register Definition 101 - REG\_PCLK\_2X Definition

# **Special Registers**

The registers listed here are not located in **RAM\_REG**. They are located in special addresses.

| REG_TRACKER Definition                                                                               |          |       |  |  |
|----------------------------------------------------------------------------------------------------|----------|-------|--|--|
| 31 16                                                                                                | 15       | 8 7 0 |  |  |
| r/o                                                                                                  | reserved | r/o   |  |  |
| Offset: 0x7000 Reset Value: 0x0                                                                      |          |       |  |  |
| Bit 31 – 16: These bits are set to indicate the tracking value for the tracked graphics objects. The |          |       |  |  |
| coprocessor calculates the tracking value that the touching point takes within the predefined range. |          |       |  |  |
| Please check the CMD_TRACK for more details.                                                         |          |       |  |  |
| Bit 15 – 8: Reserved Bits                                                                            |          |       |  |  |
| Bit 7 - 0: These bits are set to indicate the tag value of a graphics object which is being touched. |          |       |  |  |

### Register Definition 102 - REG\_TRACKER Definition

| REG_TRACKER_1 Definition |    |    |          |   |                  |
|--------------------------|----|----|----------|---|------------------|
| 31                       | 16 | 15 | 8        | 7 | 0                |
| r/o                      |    |    | reserved |   | r/o              |
| Offset: 0x7004           |    |    |          |   | Reset Value: 0x0 |

Bit 31 - 16: These bits are set to indicate the tracking value for the tracked graphics objects. The coprocessor calculates the tracking value that the touching point takes within the predefined range. Please check the **CMD\_TRACK** for more details.

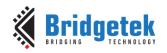

Document Reference No.: BRT\_000225 Clearance No.: BRT#129

Bit 15 – 8: Reserved Bits

Bit 7 - 0: These bits are set to indicate the tag value of a graphics object which is being touched as

| the second point.                                          | ie or a grapines object n | men is being todered as  |
|------------------------------------------------------------|---------------------------|--------------------------|
| Note: It is only applicable for extended mode of CT        | ΓSE.                      |                          |
| Register Definition 103 – RE                               | G_TRACKER_1 Definit       | tion                     |
| DEC TRACKER 2 Definition                                   |                           |                          |
| REG_TRACKER_2 Definition                                   | la e                      |                          |
|                                                            | 15                        | 8 7 0                    |
| r/o                                                        | reserved                  | r/o                      |
| Offset: 0x7008                                             |                           | Reset Value: 0x0         |
| Bit 31 – 16: These bits are set to indicate the track      |                           |                          |
| coprocessor calculates the tracking value that the t       | ouching point takes with  | in the predefined range. |
| Please check the <b>CMD_TRACK</b> for more details.        |                           |                          |
| Bit 15 – 8: Reserved Bits                                  |                           |                          |
| Bit 7 – 0: These bits are set to indicate the tag value    | ue of a graphics object w | hich is being touched as |
| the third point.                                           |                           |                          |
| <b>Note:</b> It is only applicable for extended mode of CT |                           |                          |
| Register Definition 104 - RE                               | G_TRACKER_2 Definit       | tion                     |
| REG_TRACKER_3 Definition                                   |                           |                          |
|                                                            | 15                        | 8 7 0                    |
| r/o                                                        | reserved                  | r/o                      |
| Offset: 0x700C                                             | i eservea                 | Reset Value: 0x0         |
| Bit 31 – 16: These bits are set to indicate the track      | ing value for the tracked |                          |
| coprocessor calculates the tracking value that the t       |                           |                          |
| Please check the <b>CMD_TRACK</b> for more details.        | backing point takes with  | in the predefined range. |
| Bit 15 – 8: Reserved Bits                                  |                           |                          |
| Bit 7 – 0: These bits are set to indicate the tag value    | ue of a graphics object w | hich is being touched as |
| the fourth point.                                          | a g. ap                   |                          |
| <b>Note:</b> It is only applicable for extended mode of CT | ΓSE.                      |                          |
| Register Definition 105 – RE                               |                           | tion                     |
| <u> </u>                                                   |                           |                          |
| REG_TRACKER_4 Definition                                   |                           |                          |
| 31 16                                                      | 15                        | 8 7 0                    |
| ,                                                          |                           | ,                        |
| r/o                                                        | reserved                  | r/o                      |

| REG_TRACKER_4 Definition                                                                               |                |               |              |               |               |
|----------------------------------------------------------------------------------------------------|----------------|---------------|--------------|---------------|---------------|
| 31                                                                                                    | 16             | 15            |              | 8 7           | 0             |
| r/o                                                                                                    |                | res           | erved        |               | r/o           |
| Offset: 0x7010                                                                                         |                |               |              | Res           | et Value: 0x0 |
| Bit 31 - 16: These bits are set to indic                                                               | cate the tracl | king value fo | r the tracke | d graphics ob | jects. The    |
| coprocessor calculates the tracking value that the touching point takes within the predefined range.   |                |               |              |               |               |
| Please check the CMD_TRACK for more details.                                                           |                |               |              |               |               |
| Bit 15 - 8: Reserved Bits                                                                              |                |               |              |               |               |
| Bit 7 – 0: These bits are set to indicate the tag value of a graphics object which is being touched as |                |               |              |               |               |
| the fifth point.                                                                                       | _              |               | _            |               |               |
| Note: It is only applicable for extended                                                               | ed mode of C   | TSE.          |              |               |               |
| Register Definit                                                                                       | ion 106 – R    | FG TRACKE     | R 4 Defin    | ition         |               |

| REG_MEDIAFIFO_READ Definition                                                      |                                    |
|------------------------------------------------------------------------------------|------------------------------------|
| 31                                                                                 | 0                                  |
| r/o                                                                                |                                    |
| Offset: 0x7014                                                                     | Reset Value: 0x0                   |
| Bit 31 – 0: The value specifies the read pointer pointing to the add <b>FIFO</b> . | dress in <b>RAM_G</b> as the media |

# Register Definition 107 - REG\_MEDIAFIFO\_READ Definition

| REG_MEDIAFIFO_WRITE Definition |     |   |
|--------------------------------|-----|---|
| 31                             |     | 0 |
|                                |     |   |
|                                | w/o |   |

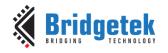

Version 2.3

Offset: 0x7018 Reset Value: 0x0 Bit 31 – 0: The value specifies the write pointer pointing to the address in **RAM\_G** as the media **FIFO**.

# Register Definition 108 - REG\_MEDIAFIFO\_WRITE Definition

| REG_PLAY_CONTROL Definition                                          |                  |
|----------------------------------------------------------------------|------------------|
| 7                                                                    | 0                |
| w/o                                                                  |                  |
| Offset: 0x714E                                                       | Reset Value: 0x1 |
| Bit 7 – 0: video playback control. The following values are defined: |                  |
| 0: pause playback                                                    |                  |
| 1: play normally                                                     |                  |
| 0xFF: exit playback                                                  |                  |

## Register Definition 109 - REG\_PLAY\_CONTROL Definition

| REG_ANIM_ACTIVE Definition                                                        |                  |
|-----------------------------------------------------------------------------------|------------------|
| 31                                                                                | 0                |
| r/o                                                                               |                  |
| Offset: 0x702C                                                                    | Reset Value: 0x0 |
| Bit 31 - 0: 32-bit mask of currently playing animations. Each bit indicates the a | ctive state of   |
| animation channel. 0 means animation ends and 1 means animation runs.             |                  |
| Note: Only applicable for the animation channel is played with ANIM_ONCE fla      | ag.              |

### Register Definition 110 - REG\_ANIM\_ACTIVE Definition

| REG COPRO PATCH PTR Definition                                                      |                      |
|-------------------------------------------------------------------------------------|----------------------|
| 15                                                                                  | 0                    |
| r/o                                                                                 |                      |
| Offset: 0x7162                                                                      | Reset Value: NA      |
| Bit 15 – 0: The address of coprocessor patch pointer.                               |                      |
| <b>Note:</b> This register shall be only used for the coprocessor recovery purpose. | Refer to Coprocessor |
| <u>Faults</u> .                                                                     |                      |

# Register Definition 111 - REG\_COPRO\_PATCH\_PTR Definition

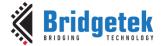

# **4 Display List Commands**

The graphics engine takes the instructions from display list memory **RAM\_DL** in the form of commands. Each command is 4 bytes long and one display list can be filled with up to 2048 commands as the size of **RAM\_DL** is 8K bytes. The graphics engine performs the respective operation according to the definition of commands.

# 4.1 Graphics State

The graphics state which controls the effects of a drawing action is stored in the graphics context. Individual pieces of state can be changed by the appropriate display list commands and the entire current state can be saved and restored using the **SAVE\_CONTEXT** and **RESTORE\_CONTEXT** commands.

Note that the bitmap drawing state is special: Although the bitmap handle is part of the graphics context, the parameters for each bitmap handle are not part of the graphics context. They are neither saved nor restored by **SAVE\_CONTEXT** and **RESTORE\_CONTEXT**. These parameters are changed using the **BITMAP\_SOURCE**, **BITMAP\_LAYOUT/BITMAP\_LAYOUT\_H** and **BITMAP\_SIZE\_H** commands. Once these parameters are set up, they can be utilized at any display list by referencing the same bitmap handle until they were changed.

**SAVE\_CONTEXT** and **RESTORE\_CONTEXT** are comprised of a 4-level stack in addition to the current graphics context. The table below details the various parameters in the graphics context.

| Parameters                      | Default values                    | Commands                |
|---------------------------------|-----------------------------------|-------------------------|
| func & ref                      | ALWAYS, 0                         | ALPHA FUNC              |
| func & ref                      | ALWAYS, 0                         | STENCIL_FUNC            |
| Src & dst                       | SRC_ALPHA,<br>ONE_MINUS_SRC_ALPHA | BLEND_FUNC              |
| Cell value                      | 0                                 | CELL                    |
| Alpha value                     | 0                                 | COLOR_A                 |
| Red, Blue, Green colors         | (255,255,255)                     | COLOR_RGB               |
| Line width in 1/16 pixels       | 16                                | LINE_WIDTH              |
| Point size in 1/16 pixels       | 16                                | POINT_SIZE              |
| Width & height of scissor       | HSIZE,2048                        | SCISSOR_SIZE            |
| Starting coordinates of scissor | (x, y) = (0,0)                    | SCISSOR_XY              |
| Current bitmap handle           | 0                                 | BITMAP_HANDLE           |
| Bitmap transform coefficients   | +1.0,0,0,0,+1.0,0                 | BITMAP_TRANSFORM_A-F    |
| Stencil clear value             | 0                                 | CLEAR_STENCIL           |
| Tag clear value                 | 0                                 | CLEAR_TAG               |
| Mask value of stencil           | 255                               | STENCIL_MASK            |
| spass and sfail                 | KEEP,KEEP                         | STENCIL_OP              |
| Tag buffer value                | 255                               | TAG                     |
| Tag mask value                  | 1                                 | TAG_MASK                |
| Alpha clear value               | 0                                 | CLEAR_COLOR_A           |
| RGB clear color                 | (0,0,0)                           | CLEAR_COLOR_RGB         |
| Palette source address          | RAM_G                             | PALETTE_SOURCE          |
| Units of pixel precision        | 1/16 pixel                        | VERTEX_FORMAT, VERTEX2F |

Table 10 - Graphics Context

# 4.2 Command Encoding

Each display list command has a 32-bit encoding. The most significant bits of the code determine the command. Command parameters (if any) are present in the least significant bits. Any bits marked as "reserved" must be zero.

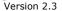

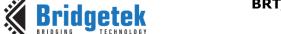

# 4.3 Command Groups

#### **Setting Graphics State** 4.3.1

| ALPHA FUNC           | set the alpha test function                                    |  |  |
|----------------------|----------------------------------------------------------------|--|--|
| BITMAP_EXT_FORMAT    | specify the extended format of the bitmap                      |  |  |
| BITMAP_HANDLE        | set the bitmap handle                                          |  |  |
| BITMAP_LAYOUT/       | set the source bitmap memory format and layout for the current |  |  |
| BITMAP_LAYOUT_H      | handle                                                         |  |  |
| BITMAP_SIZE/         | set the screen drawing of bitmaps for the current handle       |  |  |
| BITMAP_SIZE_H        |                                                                |  |  |
| BITMAP_SOURCE        | set the source address for bitmap graphics. It can be a flash  |  |  |
|                      | address.                                                       |  |  |
| BITMAP_SWIZZLE       | specify the color channel swizzle for a bitmap                 |  |  |
| BITMAP_TRANSFORM_A-F | set the components of the bitmap transform matrix              |  |  |
| BLEND_FUNC           | set pixel arithmetic function                                  |  |  |
| CELL                 | set the bitmap cell number for the VERTEX2F command            |  |  |
| CLEAR                | clear buffers to preset values                                 |  |  |
| CLEAR_COLOR_A        | set clear value for the alpha channel                          |  |  |
| CLEAR_COLOR_RGB      | set clear values for red, green and blue channels              |  |  |
| CLEAR_STENCIL        | set clear value for the stencil buffer                         |  |  |
| CLEAR_TAG            | set clear value for the tag buffer                             |  |  |
| COLOR_A              | set the current color alpha                                    |  |  |
| COLOR_MASK           | enable or disable writing of color components                  |  |  |
| COLOR_RGB            | set the current color red, green and blue                      |  |  |
| LINE_WIDTH           | set the line width                                             |  |  |
| POINT_SIZE           | set point size                                                 |  |  |
| RESTORE_CONTEXT      | restore the current graphics context from the context stack    |  |  |
| SAVE_CONTEXT         | push the current graphics context on the context stack         |  |  |
| SCISSOR_SIZE         | set the size of the scissor clip rectangle                     |  |  |
| SCISSOR_XY           | set the top left corner of the scissor clip rectangle          |  |  |
| STENCIL_FUNC         | set function and reference value for stencil testing           |  |  |
| STENCIL_MASK         | control the writing of individual bits in the stencil planes   |  |  |
| STENCIL_OP           | set stencil test actions                                       |  |  |
| TAG                  | set the current tag value                                      |  |  |
| TAG_MASK             | control the writing of the tag buffer                          |  |  |
| VERTEX_FORMAT        | set the precision of VERTEX2F coordinates                      |  |  |
| VERTEX_TRANSLATE_X   | specify the vertex transformation's X translation component    |  |  |
| VERTEX_TRANSLATE_Y   | specify the vertex transformation's Y translation component    |  |  |
| PALETTE_SOURCE       | Specify the base address of the palette                        |  |  |

#### **Drawing Actions** 4.3.2

| BEGIN     | start drawing a graphics primitive          |  |
|-----------|---------------------------------------------|--|
| END       | finish drawing a graphics primitive         |  |
| VERTEX2F  | supply a vertex with fractional coordinates |  |
| VERTEX2II | supply a vertex with unsigned coordinates   |  |

#### **Execution Control** 4.3.3

| NOP     | No Operation                                                           |  |  |
|---------|------------------------------------------------------------------------|--|--|
| JUMP    | execute commands at another location in the display list               |  |  |
| MACRO   | execute a single command from a macro register                         |  |  |
| CALL    | execute a sequence of commands at another location in the display list |  |  |
| RETURN  | return from a previous CALL command                                    |  |  |
| DISPLAY | end the display list                                                   |  |  |

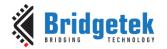

Document Reference No.: BRT\_000225 Clearance No.: BRT#129

# 4.4 ALPHA\_FUNC

Specify the alpha test function

# **Encoding**

|    | 0x09 | reserved | func | ref |
|----|------|----------|------|-----|
| 31 | 24   | 23 11    | 10 8 | 7 0 |

#### **Parameters**

#### func

Specifies the test function, one of NEVER, LESS, LEQUAL, GREATER, GEQUAL, EQUAL, NOTEQUAL, or ALWAYS. The initial value is ALWAYS (7)

| NAME     | VALUE |
|----------|-------|
| NEVER    | 0     |
| LESS     | 1     |
| LEQUAL   | 2     |
| GREATER  | 3     |
| GEQUAL   | 4     |
| EQUAL    | 5     |
| NOTEQUAL | 6     |
| ALWAYS   | 7     |

Specifies the reference value for the alpha test. The initial value is 0

### **Graphics context**

The values of func and ref are part of the graphics context, as described in section 4.1

#### See also

None

#### 4.5 **BEGIN**

Begin drawing a graphics primitive

### **Encoding**

| 31 24 |          | 3 0  |
|-------|----------|------|
| 0x1F  | reserved | prim |

#### **Parameters**

The graphics primitive to be executed. The valid values are defined as below:

| Name         | Value | Description                             |
|--------------|-------|-----------------------------------------|
| BITMAPS      | 1     | Bitmap drawing primitive                |
| POINTS       | 2     | Point drawing primitive                 |
| LINES        | 3     | Line drawing primitive                  |
| LINE_STRIP   | 4     | Line strip drawing primitive            |
| EDGE_STRIP_R | 5     | Edge strip right side drawing primitive |
| EDGE_STRIP_L | 6     | Edge strip left side drawing primitive  |

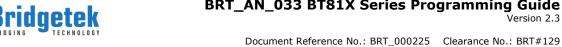

| EDGE_STRIP_A | 7 | Edge strip above drawing primitive      |
|--------------|---|-----------------------------------------|
| EDGE_STRIP_B | 8 | Edge strip below side drawing primitive |
| RECTS        | 9 | Rectangle drawing primitive             |

Table 11 - Graphics Primitive Definition

### **Description**

All primitives supported are defined in the table above. The primitive to be drawn is selected by the **BEGIN** command. Once the primitive is selected, it will be valid till the new primitive is selected by the **BEGIN** command.

Please note that the primitive drawing operation will not be performed until VERTEX2II or **VERTEX2F** is executed.

#### **Examples**

Drawing points, lines and bitmaps:

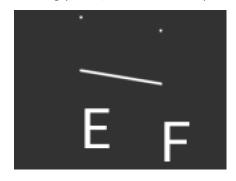

```
dl( BEGIN(POINTS) );
dl( VERTEX2II(50, 5, 0, 0) );
dl( VERTEX2II(110, 15, 0, 0) );
dl( BEGIN(LINES) );
dl( VERTEX2II(50, 45, 0, 0));
dl( VERTEX2II(110, 55, 0, 0) );
dl( BEGIN(BITMAPS) );
dl( VERTEX2II(50, 65, 31, 0x45));
dl( VERTEX2II(110, 75, 31, 0x46));
```

# **Graphics context**

None

### See also

**END** 

#### **BITMAP\_EXT\_FORMAT** 4.6

Specify the extended format of the bitmap

### **Encoding**

| 31 241 | 23 16    | 15 0   |
|--------|----------|--------|
| 0x2E   | reserved | format |

#### **Parameters**

#### format

Bitmap pixel format.

#### **Description**

If BITMAP\_LAYOUT specifies a format for GLFORMAT, then the format is taken from BITMAP\_EXT\_FORMAT instead.

Valid values for the field format are:

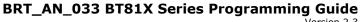

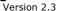

| Format Name                    | Value | Bits per Pixel |
|--------------------------------|-------|----------------|
| ARGB1555                       | 0     | 16             |
| L1                             | 1     | 1              |
| L4                             | 2     | 4              |
| L8                             | 3     | 8              |
| RGB332                         | 4     | 8              |
| ARGB2                          | 5     | 8              |
| ARGB4                          | 6     | 16             |
| RGB565                         | 7     | 16             |
| TEXT8X8                        | 9     | 8              |
| TEXTVGA                        | 10    | 8              |
| BARGRAPH                       | 11    | 8              |
| PALETTED565                    | 14    | 8              |
| PALETTED4444                   | 15    | 8              |
| PALETTED8                      | 16    | 8              |
| L2                             | 17    | 2              |
| COMPRESSED_RGBA_ASTC_4x4_KHR   | 37808 | 8.00           |
| COMPRESSED_RGBA_ASTC_5x4_KHR   | 37809 | 6.40           |
| COMPRESSED_RGBA_ASTC_5x5_KHR   | 37810 | 5.12           |
| COMPRESSED_RGBA_ASTC_6x5_KHR   | 37811 | 4.27           |
| COMPRESSED_RGBA_ASTC_6x6_KHR   | 37812 | 3.56           |
| COMPRESSED_RGBA_ASTC_8x5_KHR   | 37813 | 3.20           |
| COMPRESSED_RGBA_ASTC_8x6_KHR   | 37814 | 2.67           |
| COMPRESSED_RGBA_ASTC_8x8_KHR   | 37815 | 2.00           |
| COMPRESSED_RGBA_ASTC_10x5_KHR  | 37816 | 2.56           |
| COMPRESSED_RGBA_ASTC_10x6_KHR  | 37817 | 2.13           |
| COMPRESSED_RGBA_ASTC_10x8_KHR  | 37818 | 1.60           |
| COMPRESSED_RGBA_ASTC_10x10_KHR | 37819 | 1.28           |
| COMPRESSED_RGBA_ASTC_12x10_KHR | 37820 | 1.07           |
| COMPRESSED_RGBA_ASTC_12x12_KHR | 37821 | 0.89           |

Table 12 - Bitmap formats and bits per pixel

# **Graphics context**

None

See also

BITMAP\_LAYOUT

# 4.7 BITMAP\_HANDLE

Specify the bitmap handle

**Encoding** 

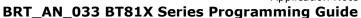

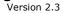

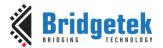

|    | 0x05 | reserved | handle | l |
|----|------|----------|--------|---|
| 3: |      | 23 5     | 4 0    | l |

#### **Parameters**

#### handle

Bitmap handle. The initial value is 0. The valid value range is from 0 to 31.

### **Description**

By default, bitmap handles 16 to 31 are used for built-in font and 15 is used as scratch bitmap handle by coprocessor engine commands **CMD\_GRADIENT**, **CMD\_BUTTON** and **CMD\_KEYS**.

### **Graphics context**

The value of handle is part of the graphics context, as described in section 4.1.

#### See also

BITMAP LAYOUT, BITMAP SIZE

# 4.8 BITMAP\_LAYOUT

Specify the source bitmap memory format and layout for the current handle.

#### **Encoding**

| 31   | 2423 | 19     | 18 9       | 8 0    |
|------|------|--------|------------|--------|
| 0x07 |      | format | linestride | height |

### **Parameters**

#### format

Bitmap pixel format. The valid range is from 0 to 17 and defined as per the table below.

| Name         | Value | Bits/pixel | Alpha<br>bits | Red bits | Green<br>bits | Blue<br>bits |
|--------------|-------|------------|---------------|----------|---------------|--------------|
| ARGB1555     | 0     | 16         | 1             | 5        | 5             | 5            |
| L1           | 1     | 1          | 1             | 0        | 0             | 0            |
| L4           | 2     | 4          | 4             | 0        | 0             | 0            |
| L8           | 3     | 8          | 8             | 0        | 0             | 0            |
| RGB332       | 4     | 8          | 0             | 3        | 3             | 2            |
| ARGB2        | 5     | 8          | 2             | 2        | 2             | 2            |
| ARGB4        | 6     | 16         | 4             | 4        | 4             | 4            |
| RGB565       | 7     | 16         | 0             | 5        | 6             | 5            |
| TEXT8X8      | 9     | -          | -             | -        | -             | -            |
| TEXTVGA      | 10    | -          | -             | -        | -             | -            |
| BARGRAPH     | 11    | -          | -             | -        | -             | -            |
| PALETTED565  | 14    | 8          | 0             | 5        | 6             | 5            |
| PALETTED4444 | 15    | 8          | 4             | 4        | 4             | 4            |
| PALETTED8    | 16    | 8          | 8             | 8        | 8             | 8            |
| L2           | 17    | 2          | 2             | 0        | 0             | 0            |
| GLFORMAT     | 31    | Check BITI | MAP_EXT_      | _FORMAT  |               |              |

Table 13 - BITMAP\_LAYOUT Format List

Examples of various supported bitmap formats (except  ${f TXTVGA}$ ) are shown as below:

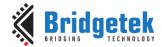

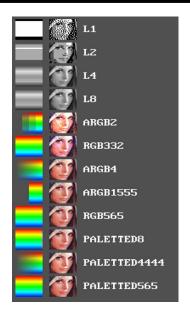

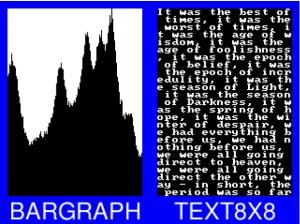

**BARGRAPH** – render data as a bar graph. Looks up the x coordinate in a byte array, then gives an opaque pixel if the byte value is less than y, otherwise a transparent pixel. The result is a bar graph of the bitmap data. A maximum of screen widthx256 size bitmap can be drawn using the BARGRAPH format. Orientation, width and height of the graph can be altered using the bitmap transform matrix.

**TEXT8X8** – lookup in a fixed 8x8 font. The bitmap is a byte array present in the graphics ram and each byte indexes into an internal 8x8  $CP437^1$  font (built-in bitmap handles 16 & 17 are used for drawing TEXT8X8 format). The result is that the bitmap acts like a character grid. A single bitmap can be drawn which covers all or part of the display; each byte in the bitmap data corresponds to one 8x8 pixel character cell.

**TEXTVGA** – lookup in a fixed 8x16 font with TEXTVGA syntax. The bitmap is a TEXTVGA array present in the graphics ram, each element indexes into an internal 8x16 *CP437* font (built-in bitmap handles 18 & 19 are used for drawing TEXTVGA format with control information such as background color, foreground color and cursor etc.). The result is that the bitmap acts like a TEXTVGA grid. A single bitmap can be drawn which covers all or part of the display; each TEXTVGA data type in the bitmap corresponds to one 8x16 pixel character cell.

**linestride** – Bitmap line strides, in bytes. This represents the amount of memory used for each line of bitmap pixels.

https://en.wikipedia.org/wiki/Code\_page\_437

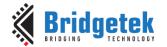

For L1, L2, L4 format, the necessary data has to be padded to make it byte aligned. Normally, it can be calculated with the following formula:

linestride = width \* byte/pixel

For example, if one bitmap is 64x32 pixels in L4 format, the line stride shall be (64 \* 1/2 = 32)

height - Bitmap height, in lines

# **Description**

For more details about memory layout according to pixel format, refer to the figures below:

|                                                 | L1 Format |         |         |         |         |         |         |
|-------------------------------------------------|-----------|---------|---------|---------|---------|---------|---------|
| Bit 7 Bit 6 Bit 5 Bit 4 Bit 3 Bit 2 Bit 1 Bit 0 |           |         |         |         |         |         | Bit 0   |
| Pixel 0                                         | Pixel 1   | Pixel 2 | Pixel 3 | Pixel 4 | Pixel 5 | Pixel 6 | Pixel 7 |

|       |         | L2      | Format  |         |
|-------|---------|---------|---------|---------|
| Bit 7 | 6       | Bit 5 4 | Bit 3 2 | Bit 1 0 |
|       | Pixel 0 | Pixel 1 | Pixel 2 | Pixel 3 |

| L4 Format |         |  |  |  |
|-----------|---------|--|--|--|
| 7 4       | 3 0     |  |  |  |
| Pixel 0   | Pixel 1 |  |  |  |

|   | L8 Format |   |
|---|-----------|---|
| 7 |           | 0 |
|   | Pixel 0   |   |

Table 14 - L1/L2/L4/L8 Pixel Format

| ARGB2 Format |             |             |                |   |  |
|--------------|-------------|-------------|----------------|---|--|
| 7 65 43 21   |             |             |                |   |  |
| Alpha Chanel | Red Channel | Green Chann | el Blue Channe | I |  |

|             | RGB332 Format |              |   |
|-------------|---------------|--------------|---|
| 7           | 5 4           | 2 1          | 0 |
| Red Channel | Green Channel | Blue Channel |   |

Table 15 - ARGB2/RGB332 Pixel Format

|             | R  | GB565/PALETTED565 Format |   |              |   |
|-------------|----|--------------------------|---|--------------|---|
| 15          | 11 | 10                       | 5 | 4            | 0 |
| Red Channel |    | Green Channel            |   | Blue Channel |   |

Table 16 - RGB565/PALETTED565 Pixel Format

|        | ARGB1555 Format |             |               |              |  |  |  |  |
|--------|-----------------|-------------|---------------|--------------|--|--|--|--|
| 15     | 14              | 10          | 9 5           | 4 0          |  |  |  |  |
| Alpha  |                 | Red Channel | Green Channel | Blue Channel |  |  |  |  |
| Chanel |                 |             |               |              |  |  |  |  |

| ARGB4/PALETTED4444 Format |            |                |                 |    |  |  |  |  |
|---------------------------|------------|----------------|-----------------|----|--|--|--|--|
| 15                        | 12 11      | 8 7            | 4 3             | 0  |  |  |  |  |
| Alpha Chanel              | Red Channe | el Green Chani | nel Blue Channe | el |  |  |  |  |

Table 17 - ARGB1555/ARGB4/PALETTED4444 Pixel Format

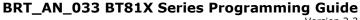

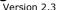

| PALETTED8 Format |              |    |             |    |               |     |              |   |  |
|------------------|--------------|----|-------------|----|---------------|-----|--------------|---|--|
| 31               | 24           | 23 | 16          | 15 |               | 8 7 |              | 0 |  |
|                  | Alpha Chanel |    | Red Channel |    | Green Channel |     | Blue Channel |   |  |

Table 18 - PALETTED8 Pixel Format

Note: PALETTED8 is 8 bits per pixel as each pixel is represented by an 8-bit index value in the look-up table. It has a color depth of 24-bits and 8-bit alpha.

#### **Graphics Context**

None

Note: PALETTED8 format is supported indirectly and it is different from PALETTED format in FT80X. To render Alpha, Red, Green and Blue channels, multi-pass drawing action is required.

The following display list snippet shows:

```
//addr_pal is the starting address of palette lookup table in RAM_G
//bitmap source(palette indices) is starting from address 0
dl(BITMAP HANDLE(0))
dl(BITMAP LAYOUT(PALETTED8, width, height))
dl (BITMAP SIZE (NEAREST, BORDER, BORDER, width, height))
dl(BITMAP SOURCE(0)) //bitmap source(palette indices)
dl (BEGIN (BITMAPS))
dl (BLEND FUNC (ONE, ZERO))
//Draw Alpha channel
dl(COLOR_MASK(0,0,0,1))
dl (PALETTE_SOURCE (addr_pal+3))
dl(VERTEX2II(0, 0, 0, 0))
//Draw Red channel
dl (BLEND FUNC (DST ALPHA, ONE MINUS DST ALPHA))
dl(COLORMASK(1,0,0,0))
dl(PALETTE SOURCE (addr_pal+2))
dl(VERTEX2II (0, 0, 0, 0))
//Draw Green channel
dl(COLOR MASK(0,1,0,0))
dl(PALETTE SOURCE(addr_pal + 1))
dl(VERTEX2II(0, 0, 0, \overline{0}))
//Draw Blue channel
dl(COLOR MASK(0,0,1,0))
dl(PALETTE SOURCE(addr_pal))
dl(VERTEX2\overline{II}(0, 0, 0, 0))
```

Code Snippet 10 - PALETTED8 Drawing Example

#### See also

BITMAP HANDLE, BITMAP SIZE, BITMAP SOURCE, PALETTE SOURCE

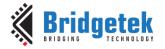

# 4.9 BITMAP\_LAYOUT\_H

Specify the 2 most significant bits of the source bitmap memory format and layout for the current handle.

#### **Encoding**

| 31 24 | 23 4     | 3 2        | 1 0    |
|-------|----------|------------|--------|
| 0x28  | reserved | linestride | height |

#### **Parameters**

#### linestride

The 2 most significant bits of the 12-bit line stride parameter value specified to **BITMAP\_LAYOUT**.

#### height

The 2 most significant bits of the 11-bit height parameter value specified to **BITMAP\_LAYOUT**.

# **Description**

This command is the extension command of **BITMAP\_LAYOUT** for bitmap larger than 511 by 511 pixels.

### **Examples**

NA

#### See also

**BITMAP LAYOUT** 

# 4.10 BITMAP\_SIZE

Specify the screen drawing of bitmaps for the current handle

### **Encoding**

| 31   | 24 23 | 3 21     | 20     | 19    | 18    | 17    | 8 0    |
|------|-------|----------|--------|-------|-------|-------|--------|
| 0x08 |       | reserved | filter | wrapx | wrapy | width | height |

## **Parameters**

#### filter

Bitmap filtering mode, one of NEAREST or BILINEAR. The value of NEAREST is 0 and the value of BILINEAR is 1.

#### wrapx

Bitmap x wrap mode, one of REPEAT or BORDER The value of BORDER is 0 and the value of REPEAT is 1.

#### wrapy

Bitmap y wrap mode, one of REPEAT or BORDER
The value of BORDER is 0 and the value of REPEAT is 1.

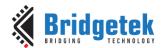

Version 2.3

Document Reference No.: BRT\_000225 Clearance No.: BRT#129

#### width

Drawn bitmap width, in pixels. From 1 to 511. Zero has special meaning.

#### heiaht

Drawn bitmap height, in pixels. From 1 to 511. Zero has special meaning.

#### **Description**

This command controls the drawing of bitmaps: the on-screen size of the bitmap, the behavior for wrapping, and the filtering function. Please note that if wrapx or wrapy is **REPEAT** then the corresponding memory layout dimension (BITMAP\_LAYOUT line stride or height) must be power of two, otherwise the result is undefined.

For width and height, the value from 1 to 511 means the bitmap width and height in pixel. The value zero has the special meaning if there are no **BITMAP\_SIZE\_H** present before or a high bit in **BITMAP\_SIZE\_H** is zero: it means 2048 pixels, other than 0 pixels.

# 4.11 BITMAP\_SIZE\_H

Specify the 2 most significant bits of bitmaps dimension for the current handle.

### **Encoding**

| 31 24 | 23 4     | 3 2   | 1 0    |
|-------|----------|-------|--------|
| 0x29  | reserved | width | height |

#### **Parameters**

### width

2 most significant bits of bitmap width. The initial value is zero.

### Height

2 most significant bits of bitmap height. The initial value is zero.

### Description

This command is the extension command of **BITMAP\_SIZE** for bitmap larger than 511 by 511 pixels.

# **Graphics context**

None

# See also

BITMAP HANDLE, BITMAP LAYOUT, BITMAP SOURCE, BITMAP SIZE

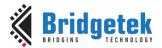

# 4.12 BITMAP\_SOURCE

Specify the source address of bitmap data in **RAM\_G** or flash memory.

#### **Encoding**

| 31 24 | 23 0 |
|-------|------|
| 0x01  | addr |

#### **Parameters**

#### addr

Bitmap address in **RAM\_G or flash memory**, aligned with respect to the bitmap format. For example, if the bitmap format is RGB565/ARGB4/ARGB1555, the bitmap source shall be aligned to 2 bytes.

### **Description**

The bitmap source address specifies the address of the bitmap graphic data. 0, 23 is then bits 0-22 give the byte address in RAM\_G. If bit 23 is 1, then bits 0-22, multiplied by 32, specifies the byte address in external flash memory.

Note that in some rare cases when setting bitmap source address in RAM\_G where the bitmap source address may be negative (such as loading a font which begins at address RAM\_G+0 and has pointer to raw data calculated to be negative) the value passed to BITMAP\_SOURCE should be masked so that only bits 0-22 are written to ensure that bit 23 is not written to 1.

For example, if addr is (0x800000 | 422), the byte address in external flash memory refers to 13504(422\*32).

However, only bitmap data of ASTC specific format can be rendered directly from flash memory. For the bitmap data of any non-ASTC specific format in flash memory, CMD\_FLASHREAD is required to copy the data from flash into RAM\_G so that EVE can render it correctly.

#### **Examples**

Drawing a 64 x 64 bitmap, loaded at address 0:

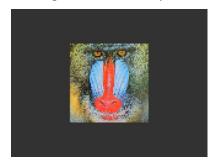

```
dl ( BITMAP SOURCE (0) );
dl ( BITMAP LAYOUT (RGB565, 128, 64) );
dl ( BITMAP_SIZE (NEAREST, BORDER,
                                        BORDER,
64, 64) );
dl ( BEGIN (BITMAPS) );
dl ( VERTEX2II (48, 28, 0, 0) );
```

Using the same graphics data, but with source and size changed to show only a 32 x 32 detail:

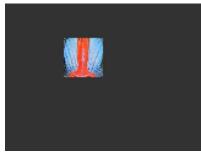

```
dl ( BITMAP SOURCE (128 * 16 + 32) );
dl ( BITMAP LAYOUT (RGB565, 128, 64) );
dl ( BITMAP SIZE (NEAREST, BORDER, BORDER, 32,
32) );
dl ( BEGIN (BITMAPS) );
dl ( VERTEX2II (48, 28, 0, 0) );
```

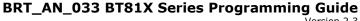

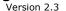

Display one 800x480 image by using extended display list commands mentioned above:

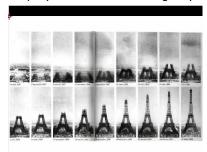

```
dl (BITMAP HANDLE (0));
dl (BITMAP_SOURCE (0));
dl(BITMAP_SIZE_H(1, 0));
dl(BITMAP_SIZE(NEAREST, BORDER, BORDER,
480));
dl (BITMAP LAYOUT H(1, 0));
dl(BITMAP LAYOUT(ARGB1555, 576, 480));
dl (BEGIN (BITMAPS));
dl(VERTEX2II(76, 25, 0, 0));
d1 (END()):
```

#### **Graphics context**

None

#### See also

BITMAP LAYOUT, BITMAP SIZE

# 4.13 BITMAP\_SWIZZLE

Set the source for the red, green, blue and alpha channels of a bitmap.

### **Encoding**

|    | 0x2f | reserved | r    | g   | b | а |
|----|------|----------|------|-----|---|---|
| 31 | 24   | 23 12    | 11 9 | 8 6 |   | I |

#### **Parameters**

red component source channel

green component source channel

blue component source channel

alpha component source channel

### **Description**

Bitmap swizzle allows the channels of the bitmap to be exchanged or copied into the final color channels. Each final color component can be sourced from any of the bitmap color components, or can be set to zero or one. Valid values for each source are:

| Name | Value | Description                                    |  |  |  |
|------|-------|------------------------------------------------|--|--|--|
| ZERO | 0     | Set the source channel to zero                 |  |  |  |
| ONE  | 1     | Set the source channel to 1                    |  |  |  |
| RED  | 2     | Specify <b>RED</b> component as source channel |  |  |  |

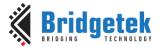

| GREEN | 3 | Specify <b>GREEN</b> component as source channel |
|-------|---|--------------------------------------------------|
| BLUE  | 4 | Specify <b>BLUE</b> component as source channel  |
| ALPHA | 5 | Specify <b>ALPHA</b> component as source channel |

Bitmap swizzle is only applied when the format parameter of BITMAP LAYOUT is specified as **GLFORMAT**. Otherwise the four components are in their default order. The default swizzle is (RED, GREEN, BLUE, ALPHA)

**Note:** Please refer to OpenGL API specification for more details

### **Examples**

Bitmap drawn with default swizzle, and with red/blue exchanged:

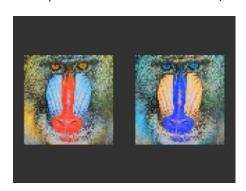

```
dl (BITMAP SOURCE(0));
dl (BITMAP LAYOUT (GLFORMAT, 128, 64));
dl(BITMAP EXT FORMAT(RGB565));
dl (BITMAP SIZE (NEAREST, BORDER, 64,
64));
dl (BEGIN (BITMAPS));
dl (BITMAP SWIZZLE (RED,
                         GREEN,
                                     BLUE,
ALPHA));
dl(VERTEX2II(8, 28, 0, 0));
dl (BITMAP_SWIZZLE (BLUE,
                           GREEN,
                                       RED,
ALPHA));
dl(VERTEX2II(88, 28, 0, 0));
```

Red, green, and blue channels extracted to create three grayscale images:

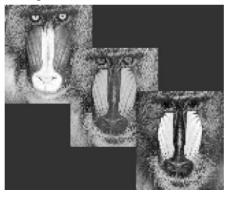

```
dl (BITMAP LAYOUT (GLFORMAT, 128, 64));
dl (BITMAP EXT FORMAT (RGB565));
dl (BEGIN (BITMAPS));
dl(BITMAP_SWIZZLE(RED, RED, RED, ALPHA));
dl(VERTEX2II(0, 0, 0, 0));
dl (BITMAP SWIZZLE (GREEN,
                             GREEN,
                                       GREEN.
ALPHA));
dl(VERTEX2II(48, 28, 0, 0));
dl (BITMAP SWIZZLE (BLUE,
                            BLUE,
                                        BLUE,
ALPHA));
dl(VERTEX2II(96, 56, 0, 0));
```

#### **Graphics Context**

None

### See also

None

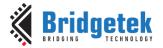

# 4.14 BITMAP\_TRANSFORM\_A

Specify the A coefficient of the bitmap transform matrix.

#### **Encoding**

| 31 | 24   | 23 18    | 11 / | 16 | 0 |
|----|------|----------|------|----|---|
|    | 0x15 | reserved | р    | v  |   |

#### **Parameters**

Precision control: 0 is 8.8, 1 is 1.15. The initial value is 0.

A component of the bitmap transform matrix, in signed 8.8 or 1.15 fixed point form. The initial value is 256.

**Note:** The parameters of this command are changed in BT81X.

### **Description**

BITMAP TRANSFORM A-F coefficients are used to perform bitmap transform functionalities such as scaling, rotation and translation. These are similar to OpenGL transform functionality.

#### **Examples**

A value of 0.5 (128) causes the bitmap appear double width:

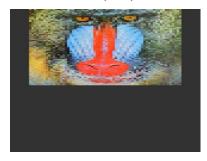

```
dl ( BITMAP SOURCE (0) );
dl ( BITMAP_LAYOUT (RGB565, 128, 64) );
dl ( BITMAP TRANSFORM A (128) );
dl (BITMAP SIZE (NEAREST, BORDER, BORDER, 128, 128)
dl ( BEGIN (BITMAPS) );
dl ( VERTEX2II (16, 0, 0, 0) );
```

A value of 2.0 (512) gives a half-width bitmap:

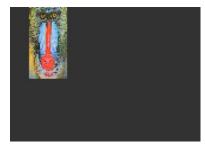

```
dl ( BITMAP SOURCE (0) );
dl ( BITMAP LAYOUT (RGB565, 128, 64) );
dl ( BITMAP TRANSFORM A (512) );
dl (BITMAP SIZE (NEAREST,
                                                128,
                         BORDER,
                                     BORDER,
128) );
dl ( BEGIN (BITMAPS) );
dl ( VERTEX2II (16, 0, 0, 0) );
```

#### **Graphics Context**

The value of p,v is part of the graphics context, as described in section 4.1

#### See also

None

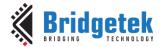

Document Reference No.: BRT\_000225 Clearance No.: BRT#129

# 4.15 BITMAP\_TRANSFORM\_B

Specify the b coefficient of the bitmap transform matrix

#### **Encoding**

| 31 24 | 23 18    | 17 / | 16 0 |
|-------|----------|------|------|
| 0×16  | reserved | р    | V    |

#### **Parameters**

Precision control: 0 is 8.8, 1 is 1.15. The initial value is 0.

The component of the bitmap transform matrix, in signed 8.8 or 1.15 fixed point form. The initial value is 0.

#### **Description**

BITMAP\_TRANSFORM\_A-F coefficients are used to perform bitmap transform functionalities such as scaling, rotation and translation. These are similar to OpenGL transform functionality.

**Note:** The parameters of this command are changed in BT81X.

#### **Graphics context**

The value of p, v is part of the graphics context, as described in section 4.1.

### See also

None

# 4.16 BITMAP\_TRANSFORM\_C

Specify the c coefficient of the bitmap transform matrix

### **Encoding**

| 31 | 24  | 23 | 0 |
|----|-----|----|---|
| 0  | x17 | С  |   |

### **Parameters**

The c component of the bitmap transform matrix, in signed 15.8 bit fixed-point form. The initial value is 0.

#### **Description**

BITMAP\_TRANSFORM\_A-F coefficients are used to perform bitmap transform functionalities such as scaling, rotation and translation. These are similar to OpenGL transform functionality.

### **Graphics context**

The value of c is part of the graphics context, as described in section 4.1.

#### See also

#### None

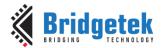

Clearance No.: BRT#129 Document Reference No.: BRT\_000225

# 4.17 BITMAP\_TRANSFORM\_D

Specify the d coefficient of the bitmap transform matrix

### **Encoding**

| 31 |      | 23 18    | 11 / | 16 | 0 |
|----|------|----------|------|----|---|
|    | 0x18 | reserved | р    | v  |   |

#### **Parameters**

Precision control: 0 is 8.8, 1 is 1.15. The initial value is 0.

The d component of the bitmap transform matrix, in signed 8.8 or 1.15 fixed point form. The initial value is 0.

Note: The parameters of this command are changed in BT81X.

#### **Description**

BITMAP TRANSFORM A-F coefficients are used to perform bitmap transform functionalities such as scaling, rotation and translation. These are similar to OpenGL transform functionality.

#### **Graphics context**

The value of p, v of the graphics context, as described in section 4.1.

#### See also

None

# 4.18 BITMAP\_TRANSFORM\_E

Specify the E coefficient of the bitmap transform matrix.

### **Encoding**

| 121  | 23 18    | 1 / 116 | 6 0 |
|------|----------|---------|-----|
| 0x19 | reserved | р       | V   |

#### **Parameters**

Precision control: 0 is 8.8, 1 is 1.15. The initial value is 0.

The e component of the bitmap transform matrix, in signed 8.8 or 1.15 fixed point form. The initial value is 256.

### **Description**

BITMAP TRANSFORM A-F coefficients are used to perform bitmap transform functionalities such as scaling, rotation and translation. These are similar to OpenGL transform functionality.

Note: The parameters of this command are changed in BT81X.

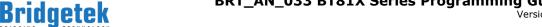

#### **Examples**

A value of 0.5 (128) causes the bitmap appear double height:

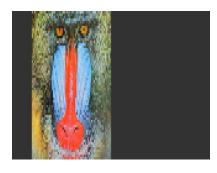

```
dl ( BITMAP SOURCE (0) );
dl ( BITMAP LAYOUT (RGB565, 128, 64) );
dl ( BITMAP TRANSFORM E(128) );
dl ( BITMAP SIZE (NEAREST, BORDER, BORDER, 128,
128) );
dl ( BEGIN (BITMAPS) );
dl ( VERTEX2II (16, 0, 0, 0) );
```

A value of 2.0 (512) gives a half-height bitmap:

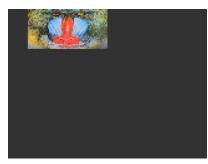

```
dl ( BITMAP SOURCE (0) );
dl ( BITMAP LAYOUT (RGB565, 128, 64) );
dl ( BITMAP TRANSFORM E (512) );
dl ( BITMAP SIZE (NEAREST, BORDER, BORDER, 128,
128) );
dl ( BEGIN (BITMAPS) );
dl ( VERTEX2II (16, 0, 0, 0) )
```

### **Graphics context**

The value of p and v of the graphics context, as described in section 4.1

### See also

None

# 4.19 BITMAP\_TRANSFORM\_F

Specify the f coefficient of the bitmap transform matrix

### **Encoding**

| 31 | 24   | 23 0 |
|----|------|------|
|    | 0x1A | f    |

### **Parameters**

The f component of the bitmap transform matrix, in signed 15.8 bit fixed-point form. The initial value is 0.

#### **Description**

BITMAP\_TRANSFORM\_A-F coefficients are used to perform bitmap transform functionalities such as scaling, rotation and translation. These are similar to **OpenGL** transformation functionality.

### **Graphics context**

The value of f is part of the graphics context, as described in section 4.1.

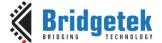

#### See also

None

# 4.20 BLEND\_FUNC

Specify pixel arithmetic

#### **Encoding**

| 31 24 | 23 6     | 5 3 |     |
|-------|----------|-----|-----|
| 0x0B  | reserved | src | dst |

#### **Parameters**

#### src

Specifies how the source blending factor is computed. One of ZERO, ONE, SRC\_ALPHA, DST\_ALPHA, ONE\_MINUS\_SRC\_ALPHA or ONE\_MINUS\_DST\_ALPHA. The initial value is SRC\_ALPHA (2).

Specifies how the destination blending factor is computed, one of the same constants as src. The initial value is ONE\_MINUS\_SRC\_ALPHA(4)

| Name                | Value | Description             |
|---------------------|-------|-------------------------|
| ZERO                | 0     | Check OpenGL definition |
| ONE                 | 1     | Check OpenGL definition |
| SRC_ALPHA           | 2     | Check OpenGL definition |
| DST_ALPHA           | 3     | Check OpenGL definition |
| ONE_MINUS_SRC_ALPHA | 4     | Check OpenGL definition |
| ONE_MINUS_DST_ALPHA | 5     | Check OpenGL definition |

Table 19 - BLEND\_FUNC Constant Value Definition

## **Description**

The blend function controls how new color values are combined with the values already in the color buffer. Given a pixel value source and a previous value in the color buffer destination, the computed color is:

 $source \times src + destination \times dst$ 

For each color channel: red, green, blue and alpha.

#### **Examples**

The default blend function of (SRC\_ALPHA, ONE\_MINUS\_SRC\_ALPHA) causes drawing to overlay the destination using the alpha value:

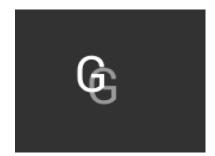

```
dl ( BEGIN (BITMAPS) );
dl ( VERTEX2II (50, 30, 31, 0x47) );
dl ( COLOR A ( 128 ) );
dl ( VERTEX2II (60, 40, 31, 0x47) );
```

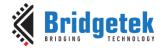

Document Reference No.: BRT\_000225 Clearance No.: BRT#129

A destination factor of zero means that destination pixels are not used:

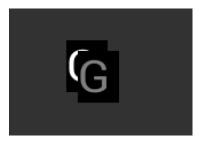

```
dl ( BEGIN (BITMAPS) );
dl( BLEND_FUNC(SRC_ALPHA, ZERO) );
dl( VERTEX2II(50, 30, 31, 0x47) );
dl ( COLOR A ( 128 ) );
dl ( VERTEX2II (60, 40, 31, 0x47) );
```

Using the source alpha to control how much of the destination to keep:

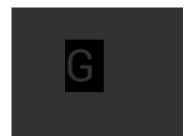

```
dl ( BEGIN (BITMAPS) );
dl ( BLEND FUNC (ZERO, SRC ALPHA) );
dl ( VERTEX2II (50, 30, 31, 0x47) );
```

### **Graphics context**

The values of src and dst are part of the graphics context, as described in section 4.1.

### See also

COLOR A

### 4.21 CALL

Execute a sequence of commands at another location in the display list

### **Encoding**

| 31   | 14 | 23 16    | 15 0 |
|------|----|----------|------|
| 0x1D | 1  | reserved | dest |

### **Parameters**

### dest

The offset of the destination address from RAM\_DL which the display command is to be switched. EVE has the stack to store the return address. To come back to the next command of source address, the **RETURN** command can help.

The valid range is from 0 to 8191.

### **Description**

CALL and RETURN have a 4 level stack in addition to the current pointer. Any additional CALL/RETURN done will lead to unexpected behavior.

### **Graphics context**

None

### See also

JUMP, RETURN

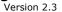

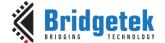

### 4.22 CELL

Specify the bitmap cell number for the **VERTEX2F** command.

### **Encoding**

| 31 | 24   | 23 7     | 6    | 0 |
|----|------|----------|------|---|
|    | 0x06 | reserved | cell |   |

#### **Parameters**

#### cell

bitmap cell number. The initial value is 0

### **Graphics context**

The value of cell is part of the graphics context, as described in section 4.1.

#### See also

None

### **4.23 CLEAR**

Clear buffers to preset values

### **Encoding**

| 31 24 | 23 3     | 2 | 1 | 0 |
|-------|----------|---|---|---|
| 0x26  | reserved | С | S | t |

### **Parameters**

c

Clear color buffer. Setting this bit to 1 will clear the color buffer to the preset value. Setting this bit to 0 will maintain the color buffer with an unchanged value. The preset value is defined in command CLEAR\_COLOR\_RGB for RGB channel and CLEAR\_COLOR\_A for alpha channel.

S

Clear stencil buffer. Setting this bit to 1 will clear the stencil buffer to the preset value. Setting this bit to 0 will maintain the stencil buffer with an unchanged value. The preset value is defined in command CLEAR\_STENCIL.

t

Clear tag buffer. Setting this bit to 1 will clear the tag buffer to the preset value. Setting this bit to 0 will maintain the tag buffer with an unchanged value. The preset value is defined in command CLEAR\_TAG.

### **Description**

The scissor test and the buffer write masks affect the operation of the clear. Scissor limits the cleared rectangle, and the buffer write masks limit the affected buffers. The state of the alpha function, blend function, and stenciling do not affect the clear.

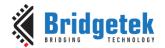

### **Examples**

To clear the screen to bright blue:

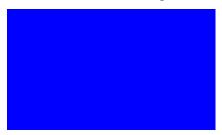

```
dl( CLEAR_COLOR_RGB(0, 0, 255) );
dl( CLEAR(1, 0, 0));
```

To clear part of the screen to gray, part to blue using scissor rectangles:

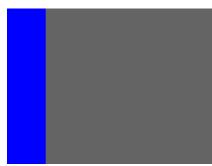

```
dl ( CLEAR COLOR RGB (100, 100, 100) );
dl( CLEAR(1, 1, 1));
dl( CLEAR_COLOR_RGB(0, 0, 255) );
dl( SCISSOR_SIZE(30, 120) );
dl ( CLEAR(1, 1, 1) );
```

### **Graphics context**

None

### See also

CLEAR COLOR A, CLEAR STENCIL, CLEAR TAG, CLEAR COLOR RGB

### 4.24 CLEAR\_COLOR\_A

Specify clear value for the alpha channel

### **Encoding**

| 0x0F   | reserved | alpha |
|--------|----------|-------|
| 131 74 | 23 8     | 7 0   |

### **Parameters**

### alpha

Alpha value used when the color buffer is cleared. The initial value is 0.

### **Graphics context**

The value of alpha is part of the graphics context, as described in section 4.1.

### See also

CLEAR COLOR RGB, CLEAR

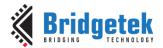

### 4.25 CLEAR\_COLOR\_RGB

Specify clear values for red, green and blue channels

### **Encoding**

|    | x02 | red   | blue | green |
|----|-----|-------|------|-------|
| 31 | 242 | 23 16 | 15 8 | 7 0   |

#### **Parameters**

#### red

Red value used when the color buffer is cleared. The initial value is 0.

Green value used when the color buffer is cleared. The initial value is 0.

#### blue

Blue value used when the color buffer is cleared. The initial value is 0.

### **Description**

Sets the color values used by a following **CLEAR**.

### **Examples**

To clear the screen to bright blue:

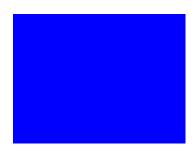

```
dl ( CLEAR COLOR RGB (0, 0, 255) );
dl ( CLEAR (1, 1, 1) );
```

To clear part of the screen to gray, part to blue using scissor rectangles:

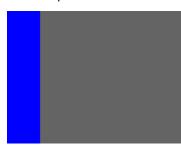

```
dl ( CLEAR COLOR RGB (100, 100, 100) );
dl(CLEAR(1, 1, 1));
dl ( CLEAR COLOR RGB (0, 0, 255) );
dl ( SCISSOR SIZE (30, 120) );
dl(CLEAR(1, 1, 1));
```

### **Graphics context**

The values of red, green and blue are part of the graphics context, as described in section 4.1.

### See also

CLEAR COLOR A, CLEAR

Document Reference No.: BRT\_000225 Clearance No.: BRT#129

## 4.26 CLEAR\_STENCIL

Specify clear value for the stencil buffer

### **Encoding**

| 31 | 24   | 23 8     | 7 0 |
|----|------|----------|-----|
|    | 0x11 | reserved | s   |

#### **Parameters**

Value used when the stencil buffer is cleared. The initial value is 0

### **Graphics context**

The value of s is part of the graphics context, as described in section 4.1.

#### See also

**CLEAR** 

### 4.27 CLEAR TAG

Specify clear value for the tag buffer

### **Encoding**

| 31 24 | 23 8     | 7 0 |
|-------|----------|-----|
| 0x12  | reserved | t   |

### **Parameters**

Value used when the tag buffer is cleared. The initial value is 0.

### **Graphics context**

The value of s is part of the graphics context, as described in section 4.1.

### See also

TAG, TAG MASK, CLEAR

### **4.28 COLOR\_A**

Set the current color alpha

### **Encoding**

| 31 24 | 23 8     | 7 0   |
|-------|----------|-------|
| 0x10  | reserved | alpha |

### **Parameters**

Alpha for the current color. The initial value is 255

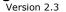

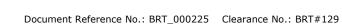

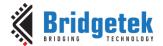

### **Description**

Sets the alpha value applied to drawn elements – points, lines, and bitmaps. How the alpha value affects image pixels depends on BLEND\_FUNC; the default behavior is a transparent blend.

### **Examples**

Drawing three characters with transparency 255, 128, and 64:

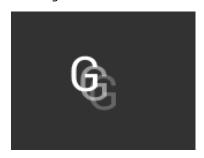

```
dl( BEGIN(BITMAPS) );
dl( VERTEX2II(50, 30, 31, 0x47) );
dl( COLOR_A(128 ) );
dl( VERTEX2II(58, 38, 31, 0x47) );
dl( COLOR_A(64 ) );
dl( VERTEX2II(66, 46, 31, 0x47) );
```

### **Graphics context**

The value of alpha is part of the graphics context, as described in section 4.1.

### See also

COLOR RGB, BLEND FUNC

### 4.29 COLOR\_MASK

Enable or disable writing of color components

### **Encoding**

|    | 0x20  | reserved | raba  |
|----|-------|----------|-------|
| 31 | 24 23 |          | 43210 |

### **Parameters**

r

Enable or disable the red channel update of the color buffer. The initial value is 1 and means enable.

g

Enable or disable the green channel update of the color buffer. The initial value is 1 and means enable.

b

Enable or disable the blue channel update of the color buffer. The initial value is 1 and means enable.

а

Enable or disable the alpha channel update of the color buffer. The initial value is 1 and means enable.

### Description

The color mask controls whether the color values of a pixel are updated. Sometimes it is used to selectively update only the red, green, blue or alpha channels of the image. More often, it is used to completely disable color updates while updating the tag and stencil buffers.

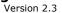

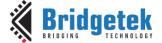

### **Examples**

Draw an '8' digit in the middle of the screen. Then paint an invisible 40-pixel circular touch area into the tag buffer:

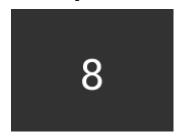

```
dl( BEGIN(BITMAPS) );
dl( VERTEX2II(68, 40, 31, 0x38) );
dl( POINT_SIZE(40 * 16) );
dl( COLOR_MASK(0, 0, 0, 0) );
dl( BEGIN(POINTS) );
dl( TAG( 0x38 ) );
dl( VERTEX2II(80, 60, 0, 0) );
```

### **Graphics context**

The values of r, g, b and a are part of the graphics context, as described in section 4.1.

### See also

TAG MASK

### 4.30 COLOR\_RGB

Set the current color red, green and blue.

### **Encoding**

| 31 | 24   | 23 16 | 15 8 | 7 0   |
|----|------|-------|------|-------|
|    | 0x04 | red   | blue | green |

### **Parameters**

### red

Red value for the current color. The initial value is 255

#### green

Green value for the current color. The initial value is 255

#### blue

Blue value for the current color. The initial value is 255

### **Description**

Sets the red, green and blue values of the color buffer which will be applied to the following draw operation.

### **Examples**

Drawing three characters with different colors:

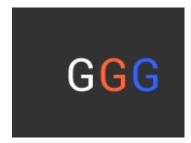

```
dl( BEGIN(BITMAPS) );
dl( VERTEX2II(50, 38, 31, 0x47) );
dl( COLOR_RGB( 255, 100, 50 ) );
dl( VERTEX2II(80, 38, 31, 0x47) );
dl( COLOR_RGB( 50, 100, 255 ) );
dl( VERTEX2II(110, 38, 31, 0x47) );
```

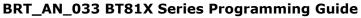

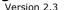

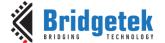

### **Graphics context**

The values of red, green and blue are part of the graphics context, as described in section 4.1.

### See also

COLOR A

### 4.31 DISPLAY

End the display list. All the commands following this command will be ignored.

### **Encoding**

| 31 | 24  | 23 0     |
|----|-----|----------|
|    | 0x0 | reserved |

### **Parameters**

None

### **Graphics context**

None

#### See also

None

### 4.32 **END**

End drawing a graphics primitive.

### **Encoding**

|    | 0x21 | reserved |   |
|----|------|----------|---|
| 31 | 2    | 423      | 0 |

### **Parameters**

None

### **Description**

It is recommended to have an **END** for each **BEGIN**. However, advanced users may avoid the usage of **END** in order to save space for extra graphics instructions in RAM\_DL.

### **Graphics context**

None

### See also

**BEGIN** 

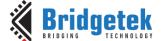

### **4.33 JUMP**

Execute commands at another location in the display list

### **Encoding**

| 31 | 24   |          | 15 0 |
|----|------|----------|------|
|    | 0x1E | reserved | dest |

### **Parameters**

#### dest

Display list address (offset from RAM\_DL) to be jumped. The valid range is from 0 to 8191.

### **Graphics context**

None

#### See also

**CALL** 

### 4.34 LINE WIDTH

Specify the width of lines to be drawn with primitive LINES in 1/16 pixel precision.

### **Encoding**

| 31 | 24   | 171      | 11 0  |
|----|------|----------|-------|
|    | 0x0E | reserved | width |

### **Parameters**

### width

Line width in 1/16 pixel precision. The initial value is 16.

### **Description**

Sets the width of drawn lines. The width is the distance from the center of the line to the outermost drawn pixel, in units of 1/16 pixel. The valid range is from 1 to 4095. i.e. from 1 to 255 pixels.

Please note the LINE\_WIDTH command will affect the LINES, LINE\_STRIP, RECTS, EDGE\_STRIP\_A/B/R/L primitives.

**Note:** The lines are drawn with the requested width, but below around 6 the pixels get very dark and hard to see. Half pixel lines (width 8) are totally usable.

### **Examples**

The second line is drawn with a width of 80, for a 5 pixel radius:

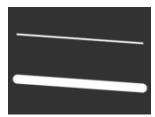

```
dl( BEGIN(LINES) );
dl( VERTEX2F(16 * 10, 16 * 30) );
dl( VERTEX2F(16 * 150, 16 * 40) );
dl( LINE_WIDTH(80) );
dl( VERTEX2F(16 * 10, 16 * 80) );
dl( VERTEX2F(16 * 150, 16 * 90) );
```

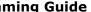

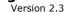

Document Reference No.: BRT\_000225 Clearance No.: BRT#129

## **Graphics context**

The value of width is part of the graphics context, as described in section 4.1.

### See also

None

### **4.35 MACRO**

Execute a single command from a macro register.

### **Encoding**

| 31 24 | 23       | 10 |
|-------|----------|----|
| 0x25  | reserved | m  |

### **Parameters**

Macro registers to read. Value 0 means the content in **REG\_MACRO\_0** is to be fetched and inserted in place. Value 1 means **REG\_MACRO\_1** is to be fetched and inserted in place. The content of **REG\_MACRO\_0** or **REG\_MACRO\_1** shall be a valid display list command, otherwise the behavior is undefined.

### **Graphics context**

None

### See also

None

### 4.36 NOP

No operation.

### **Encoding**

| 131 24 | 23 0     |
|--------|----------|
| 0x2D   | reserved |

### **Parameters**

None

### **Description**

Does nothing. May be used as a spacer in display lists, if required.

### **Graphics context**

None

### See also

None

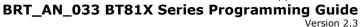

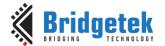

### 4.37 PALETTE\_SOURCE

Specify the base address of the palette.

### **Encoding**

| 31 24 | 23 22    | 21 0 |
|-------|----------|------|
| 0x2A  | reserved | addr |

### **Parameters**

#### addr

Address of palette in RAM\_G, 2-byte alignment is required if pixel format is PALETTE4444 or PALETTE565. The initial value is RAM\_G.

### **Description**

Specify the base address in RAM\_G for palette

### **Graphics context**

The value of addr is part of the graphics context

#### See also

None

### 4.38 POINT SIZE

Specify the radius of points

### **Encoding**

| 0x0D |       | reserved | size |   |
|------|-------|----------|------|---|
| 31   | 24 23 | 1 .      | 3 12 | 0 |

### **Parameters**

Point radius in 1/16 pixel precision. The initial value is 16. The valid range is from zero to 8191, i.e. from 0 to 511 pixels.

### **Description**

Sets the size of drawn points. The width is the distance from the center of the point to the outermost drawn pixel, in units of 1/16 pixels.

### **Examples**

The second point is drawn with a width of 160, for a 10 pixel radius:

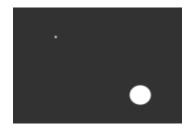

```
dl( BEGIN(POINTS) );
dl( VERTEX2II(40, 30, 0, 0));
dl( POINT_SIZE(160) );
dl( VERTEX2II(120, 90, 0, 0) );
```

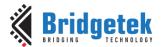

### **Graphics context**

The value of size is part of the graphics context, as described in section 4.1.

### See also

None

### 4.39 RESTORE\_CONTEXT

Restore the current graphics context from the context stack.

### **Encoding**

| 31 | 0×22 | 23 U     |
|----|------|----------|
|    | UX23 | reservea |

### **Parameters**

None

### **Description**

Restores the current graphics context, as described in section 4.1. Four levels of **SAVE** and **RESTORE** stacks are available. Any extra **RESTORE\_CONTEXT** will load the default values into the present context.

### **Examples**

Saving and restoring context means that the second 'G' is drawn in red, instead of blue:

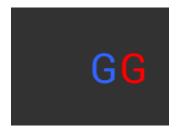

```
dl( BEGIN(BITMAPS) );
dl( COLOR_RGB( 255, 0, 0 ) );
dl( SAVE_CONTEXT() );
dl( COLOR_RGB( 50, 100, 255 ) );
dl( VERTEX2II(80, 38, 31, 0x47) );
dl( RESTORE_CONTEXT() );
dl( VERTEX2II(110, 38, 31, 0x47) );
```

### **Graphics context**

None

### See also

**SAVE CONTEXT** 

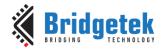

### **4.40 RETURN**

Return from a previous CALL command.

### **Encoding**

| 31   | 4 23     | 0 |
|------|----------|---|
| 0x24 | reserved |   |

### **Parameters**

None

### **Description**

**CALL** and **RETURN** have 4 levels of stack in addition to the current pointer. Any additional **CALL/RETURN** done will lead to unexpected behavior.

### **Graphics context**

None

### See also

**CALL** 

### 4.41 SAVE\_CONTEXT

Push the current graphics context on the context stack

### **Encoding**

| 31 | 24   | 23       | 0 |
|----|------|----------|---|
|    | 0x22 | reserved |   |

### **Parameters**

None

### **Description**

Saves the current graphics context, as described in section 4.1. Any extra **SAVE\_CONTEXT** will throw away the earliest saved context.

### **Examples**

Saving and restoring context means that the second 'G' is drawn in red, instead of blue:

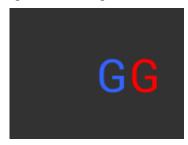

```
dl( BEGIN(BITMAPS) );
dl( COLOR_RGB( 255, 0, 0 ) );
dl( SAVE_CONTEXT() );
dl( COLOR_RGB( 50, 100, 255 ) );
dl( VERTEX2II(80, 38, 31, 0x47) );
dl( RESTORE_CONTEXT() );
dl( VERTEX2II(110, 38, 31, 0x47) );
```

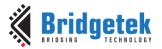

### **Graphics context**

None

### See also

RESTORE CONTEXT

### 4.42 SCISSOR\_SIZE

Specify the size of the scissor clip rectangle.

### **Encoding**

| 31 24 | 23 12 | 11 0   |
|-------|-------|--------|
| 0x1C  | width | height |

#### **Parameters**

#### width

The width of the scissor clip rectangle, in pixels. The initial value is 2048.

The value of zero will cause zero output on screen.

The valid range is from zero to 2048.

### height

The height of the scissor clip rectangle, in pixels. The initial value is 2048.

The value of zero will cause zero output on screen.

The valid range is from zero to 2048.

### **Description**

Sets the width and height of the scissor clip rectangle, which limits the drawing area.

### **Examples**

Setting a 40  $\times$  30 scissor rectangle clips the clear and bitmap drawing:

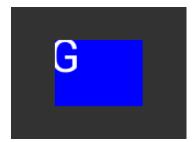

```
dl( SCISSOR_XY(40, 30) );
dl( SCISSOR_SIZE(80, 60) );
dl( CLEAR_COLOR_RGB(0, 0, 255) );
dl( CLEAR(1, 1, 1) );
dl( BEGIN(BITMAPS) );
dl( VERTEX2II(35, 20, 31, 0x47) );
```

### **Graphics context**

The values of width and height are part of the graphics context 4.1.

### See also

None

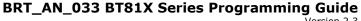

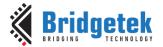

### 4.43 SCISSOR XY

Specify the top left corner of the scissor clip rectangle.

### **Encoding**

| 31 24 | 23 22    |   | 10 0 |
|-------|----------|---|------|
| 0x1B  | reserved | x | у    |

### **Parameters**

The unsigned x coordinate of the scissor clip rectangle, in pixels. The initial value is 0. The valid range is from zero to 2047.

The unsigned y coordinates of the scissor clip rectangle, in pixels. The initial value is 0. The valid range is from zero to 2047.

### **Description**

Sets the top-left position of the scissor clip rectangle, which limits the drawing area.

### **Examples**

Setting a 40 x 30 scissor rectangle clips the clear and bitmap drawing:

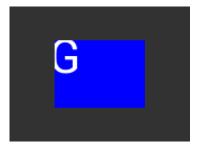

```
dl(SCISSOR XY(40, 30));
dl(SCISSOR SIZE(80, 60));
dl ( CLEAR COLOR RGB (0, 0, 255) );
dl ( CLEAR(1, 1, 1) );
dl( BEGIN(BITMAPS) );
dl( VERTEX2II(35, 20, 31, 0x47));
```

### **Graphics context**

The values of x and y are part of the graphics context 4.1

### See also

None

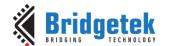

Document Reference No.: BRT\_000225 Clearance No.: BRT#129

### 4.44 STENCIL FUNC

Set function and reference value for stencil testing.

### **Encoding**

| 31   | 24 2 | 23 20    |      | 15 8 | 7 0  |
|------|------|----------|------|------|------|
| 0×0A |      | reserved | func | ref  | mask |

#### **Parameters**

### func

Specifies the test function, one of NEVER, LESS, LEQUAL, GREATER, GEQUAL, EQUAL, NOTEQUAL, or ALWAYS. The initial value is ALWAYS. About the value of these constants, refer to **ALPHA\_FUNC**.

Specifies the reference value for the stencil test. The initial value is 0.

#### mask

Specifies a mask that is ANDed with the reference value and the stored stencil value. The initial value is 255

### **Description**

Stencil test rejects or accepts pixels depending on the result of the test function defined in func parameter, which operates on the current value in the stencil buffer against the reference value.

### **Examples**

Refer to STENCIL OP.

### **Graphics context**

The values of func, ref and mask are part of the graphics context, as described in section 4.1.

### See also

STENCIL OP, STENCIL MASK

### 4.45 STENCIL\_MASK

Control the writing of individual bits in the stencil planes

### Encoding

|    | 0x13 | reserved | mask |
|----|------|----------|------|
| 31 | 24   | 23 8     | 7 0  |

### **Parameters**

### mask

The mask used to enable writing stencil bits. The initial value is 255

### **Graphics context**

The value of mask is part of the graphics context, as described in section 4.1.

### See also

STENCIL FUNC, STENCIL OP, TAG MASK

### 4.46 STENCIL OP

Set stencil test actions.

### **Encoding**

| 0x0C | reserved |   | sfail | spass |
|------|----------|---|-------|-------|
| 31   | 24 23    | h | 5 3   | 2 0   |

#### **Parameters**

#### sfail

Specifies the action to take when the stencil test fails, one of KEEP, ZERO, REPLACE, INCR, DECR, and INVERT. The initial value is KEEP (1)

#### spass

Specifies the action to take when the stencil test passes, one of the same constants as sfail. The initial value is KEEP (1)

| Name    | Value | Description             |
|---------|-------|-------------------------|
| ZERO    | 0     | check OpenGL definition |
| KEEP    | 1     | check OpenGL definition |
| REPLACE | 2     | check OpenGL definition |
| INCR    | 3     | check OpenGL definition |
| DECR    | 4     | check OpenGL definition |
| INVERT  | 5     | check OpenGL definition |

Table 20 - STENCIL\_OP Constants Definition

### **Description**

The stencil operation specifies how the stencil buffer is updated. The operation selected depends on whether the stencil test passes or not.

### **Examples**

Draw two points, incrementing stencil at each pixel, then draw the pixels with value 2 in red:

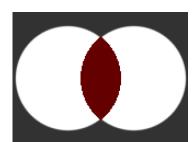

```
dl( STENCIL_OP(INCR, INCR) );
dl( POINT_SIZE(760) );
dl( BEGIN(POINTS) );
dl( VERTEX2II(50, 60, 0, 0) );
dl( VERTEX2II(110, 60, 0, 0) );
dl( STENCIL_FUNC(EQUAL, 2, 255) );
dl( COLOR_RGB(100, 0, 0) );
dl( VERTEX2II(80, 60, 0, 0) );
```

### **Graphics context**

The values of sfail and spass are part of the graphics context, as described in section 4.1.

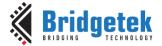

#### See also

### STENCIL FUNC, STENCIL MASK

### 4.47 TAG

Attach the tag value for the following graphics objects drawn on the screen. The initial tag buffer value is 255.

### **Encoding**

| 31 24 | 23 8     | 7 0 |
|-------|----------|-----|
| 0x03  | reserved | S   |

### **Parameters**

s

Tag value. Valid value range is from 1 to 255.

### **Description**

The initial value of the tag buffer is specified by command **CLEAR\_TAG** and takes effect by issuing command **CLEAR**. The **TAG** command can specify the value of the tag buffer that applies to the graphics objects when they are drawn on the screen. This **TAG** value will be assigned to all the following objects, unless the **TAG\_MASK** command is used to disable it. Once the following graphics objects are drawn, they are attached with the tag value successfully. When the graphics objects attached with the tag value are touched, the register **REG\_TOUCH\_TAG** will be updated with the tag value of the graphics object being touched.

If there are no TAG commands in one display list, all the graphics objects rendered by the display list will report the tag value as 255 in **REG\_TOUCH\_TAG** when they are touched.

### **Graphics context**

The value of s is part of the graphics context, as described in section 4.1.

### See also

CLEAR TAG, TAG MASK

### 4.48 TAG MASK

Control the writing of the tag buffer

### **Encoding**

| 31 24 | 23 1     | 0    |
|-------|----------|------|
| 0x14  | reserved | mask |

### **Parameters**

#### mask

Allow updates to the tag buffer. The initial value is one and it means the tag buffer is updated with the value given by the TAG command. Therefore, the following graphics objects will be attached to the tag value given by the TAG command.

The value zero means the tag buffer is set as the default value, rather than the value given by **TAG** command in the display list.

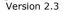

Document Reference No.: BRT\_000225 Clearance No.: BRT#129

### **Description**

Every graphics object drawn on screen is attached with the tag value which is defined in the tag buffer. The tag buffer can be updated by the **TAG** command.

The default value of the tag buffer is determined by **CLEAR\_TAG** and **CLEAR** commands. If there is no **CLEAR\_TAG** command present in the display list, the default value in tag buffer shall be 0.

TAG\_MASK command decides whether the tag buffer takes the value from the default value of the tag buffer or the TAG command of the display list.

### **Graphics context**

The value of mask is part of the graphics context, as described in section 4.1.

#### See also

TAG, CLEAR TAG, STENCIL MASK, COLOR MASK

### 4.49 VERTEX2F

Start the operation of graphics primitives at the specified screen coordinate, in the pixel precision defined by **VERTEX\_FORMAT**.

### **Encoding**

| (:) | 31 30 | 29 15 | 14 0 |
|-----|-------|-------|------|
|     | 0x1   | x     | У    |

### **Parameters**

Signed x-coordinate in units of pixel precision defined in command VERTEX\_FORMAT, which by default is 1/16 pixel precision.

Signed y-coordinate in units of pixel precision defined in command VERTEX\_FORMAT, which by default is 1/16 pixel precision.

### **Description**

The pixel precision depends on the value of VERTEX\_FORMAT. The maximum range of coordinates depends on pixel precision and is described in the VERTEX FORMAT instruction.

### **Graphics context**

None

#### See also

**VERTEX FORMAT** 

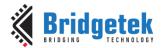

Document Reference No.: BRT\_000225 Clearance No.: BRT#129

### 4.50 VERTEX2II

Start the operation of graphics primitive at the specified coordinates in pixel precision.

### **Encoding**

| 31 30 |   | 170 | 11 7   | 6 0  |
|-------|---|-----|--------|------|
| 0x2   | x | у   | handle | cell |

### **Parameters**

X-coordinate in pixels, unsigned integer ranging from 0 to 511.

Y-coordinate in pixels, unsigned integer ranging from 0 to 511.

### handle

Bitmap handle. The valid range is from 0 to 31.

Cell number. Cell number is the index of the bitmap with same bitmap layout and format. For example, for handle 31, the cell 65 means the character "A" in built in font 31.

**Note:** The handle and cell parameters are ignored unless the graphics primitive is specified as bitmap by command **BEGIN(BITMAPS)**, prior to this command.

### **Description**

To draw the graphics primitives beyond the coordinate range [(0,0), (511, 511)], use VERTEX2F instead.

### **Graphics context**

None

### See also

BITMAP HANDLE, CELL, VERTEX2F

### 4.51 VERTEX\_FORMAT

Set the precision of **VERTEX2F** coordinates.

### **Encoding**

| 31 24 | 23 3     | 2 0  |
|-------|----------|------|
| 0x27  | reserved | frac |

### **Parameters**

### frac

Number of fractional bits in X, Y coordinates. Valid range is from 0 to 4. The initial value is 4.

### **Description**

VERTEX2F uses 15 bit signed numbers for its (X,Y) coordinate. This command controls the interpretation of these numbers by specifying the number of fractional bits.

By varying the format, an application can trade range against precision.

| Frac  | Unit of pixel precision | VERTEX2F        |
|-------|-------------------------|-----------------|
| value |                         | range           |
| 0     | 1 pixel                 | -16384 to 16383 |
| 1     | ½ pixel                 | -8192 to 8191   |
| 2     | ¼ pixel                 | -4096 to 4095   |
| 3     | 1/8 pixel               | -2048 to 2047   |
| 4     | 1/16 pixel              | -1024 to 1023   |

Table 21 - VERTEX\_FORMAT and Pixel Precision

### **Graphics context**

The value of **frac** is part of the graphics context

#### See also

VERTEX2F, VERTEX TRANSLATE X, VERTEX TRANSLATE Y

### 4.52 VERTEX\_TRANSLATE\_X

Specify the vertex transformations X translation component.

#### **Encoding**

|    | 0x2B | reserved | х    |
|----|------|----------|------|
| 31 | 24   | 23 17    | 16 0 |

### **Parameters**

Signed x-coordinate in 1/16 pixel. The initial value is 0.

### **Description**

Specifies the offset added to vertex X coordinates. This command allows drawing to be shifted on the screen. It applies to both **VERTEX2F** and **VERTEX2II** commands.

### **Graphics context**

The value of x is part of the graphics context

### See also

NONE

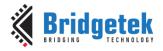

Document Reference No.: BRT\_000225 Clearance No.: BRT#129

# 4.53 VERTEX\_TRANSLATE\_Y

Specify the vertex transformation's Y translation component.

### **Encoding**

| 31 | 24   | 23 17    | 16 | 0        |
|----|------|----------|----|----------|
|    | 0x2C | reserved | ,  | <b>y</b> |

### **Parameters**

y

Signed y-coordinate in 1/16 pixel. The initial value is 0

### **Description**

Specifies the offset added to vertex Y coordinates. This command allows drawing to be shifted on the screen. It applies to both **VERTEX2F** and **VERTEX2II** commands.

### **Graphics context**

The value of *y* is part of the graphics context

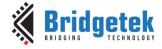

## 5 Coprocessor Engine

### 5.1 Command FIFO

The coprocessor engine is fed via a 4K byte **FIFO** called **RAM\_CMD**. The MCU writes coprocessor commands or display list commands into the **FIFO**, and the coprocessor engine reads and executes the commands. The MCU updates the register **REG\_CMD\_WRITE** to indicate that there are new commands in the **FIFO**, and the coprocessor engine updates **REG\_CMD\_READ** after the commands have been executed. Therefore, when **REG\_CMD\_WRITE** is equal to **REG\_CMD\_READ**, it indicates the **FIFO** is empty and all the commands are executed without error.

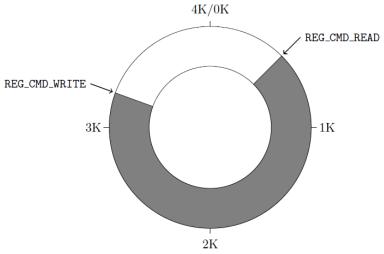

To compute the free space, the MCU can apply the following formula:

This calculation does not report 4096 bytes of free space, to prevent completely wrapping the circular buffer and making it appear empty.

If enough space is available in the FIFO, the MCU writes the commands at the appropriate location in the **FIFO**, and then updates REG\_CMD\_WRITE. To simplify the MCU code, **EVE** automatically wraps continuous writes from the top address (**RAM\_CMD** + 4095) back to the bottom address (**RAM\_CMD** + 0) if the starting address of a write transfer is within **RAM\_CMD**.

FIFO entries are always 4 bytes wide – it is an error for either **REG\_CMD\_READ** or **REG\_CMD\_WRITE** to have a value that is not a multiple of 4 bytes. Each command issued to the coprocessor engine may take 1 or more words: the length depends on the command itself, and any appended data. Some commands are followed by variable-length data, so the command size may not be a multiple of 4 bytes. In this case the coprocessor engine ignores the extra 1, 2 or 3 bytes and continues reading the next command at the following 4 byte boundary.

To offload work from the MCU for checking the free space in the circular buffer, **EVE** offers a pair of registers **REG\_CMDB\_SPACE** and **REG\_CMDB\_WRITE**. It enables the MCU to write commands and data to the coprocessor in a bulk transfer, without computing the free space in the circular buffer and increasing the address. As long as the amount of data to be transferred is less than the value in the register **REG\_CMDB\_SPACE**, the MCU is able to safely write all the data to **REG\_CMDB\_WRITE** in one write transfer. All writes to **REG\_CMDB\_WRITE** are appended to the command **FIFO** and may be of any length that is a multiple of 4 bytes. To determine the free space of **FIFO**, reading **REG\_CMDB\_SPACE** and checking if it is equal to 4092 is easier and faster than comparing **REG\_CMD\_WRITE** and **REG\_CMD\_READ**.

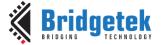

# 5.2 Widgets

The Coprocessor engine provides pre-defined widgets for users to construct screen designs easily. The picture below illustrates the commands to render widgets and effects.

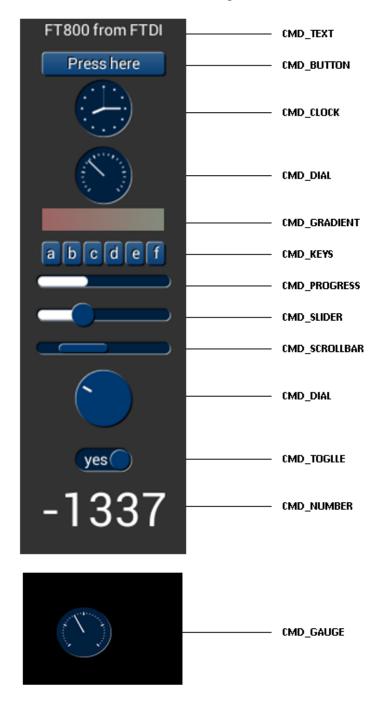

Figure 3 - Widget List

### **5.2.1** Common Physical Dimensions

This section contains the common physical dimensions of the widgets, unless it is specified in the widget introduction.

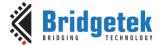

Document Reference No.: BRT\_000225 Clearance No.: BRT#129

All rounded corners have a radius that is computed from the font used for the widget (curvature of lowercase 'o' character).

- All 3D shadows are drawn with:
  - (1) Highlight offsets 0.5 pixels above and left of the object
  - (2) Shadow offsets 1.0 pixel below and right of the object.
- For widgets such as progress bar, scrollbar and slider, the output will be a vertical widget in the case where width and height parameters are of same value.

#### 5.2.2 **Color Settings**

Coprocessor engine widgets are drawn with the color designated by the precedent commands: CMD\_FGCOLOR, CMD\_BGCOLOR and COLOR\_RGB. The coprocessor engine will determine to render the different areas of the widgets in different colors according to these commands.

Usually, CMD FGCOLOR affects the interaction area of coprocessor engine widgets if they are designed for interactive UI elements, for example, CMD\_BUTTON, CMD\_DIAL. CMD\_BGCOLOR applies the background color of widgets with the color specified. Please see the table below for more details.

| Widget        | CMD_FGCOLOR        | CMD_BGCOLOR            | COLOR_RGB             |
|---------------|--------------------|------------------------|-----------------------|
| CMD_TEXT      | NO                 | NO                     | YES                   |
| CMD_BUTTON    | YES                | NO                     | YES(label)            |
| CMD_GAUGE     | NO                 | YES                    | YES(needle and mark)  |
| CMD_KEYS      | YES                | NO                     | YES(text)             |
| CMD_PROGRESS  | NO                 | YES                    | YES                   |
| CMD_SCROLLBAR | YES(Inner bar)     | YES(Outer bar)         | NO                    |
| CMD_SLIDER    | YES(Knob)          | YES(Right bar of knob) | YES(Left bar of knob) |
| CMD_DIAL      | YES(Knob)          | NO                     | YES(Marker)           |
| CMD_TOGGLE    | YES(Knob)          | YES(Bar)               | YES(Text)             |
| CMD_NUMBER    | NO                 | NO                     | YES                   |
| CMD_CALIBRATE | YES(Animating dot) | YES(Outer dot)         | NO                    |
| CMD SPINNER   | NO                 | NO                     | YES                   |

Table 22 - Widgets Color Setup Table

#### 5.2.3 Caveat

The behavior of widgets is not defined if the parameter values are out of the valid range.

### 5.3 Interaction with RAM\_DL

If the coprocessor command is to generate respective display list commands, the coprocessor engine will write them to RAM\_DL. The current write location in RAM\_DL is held in the register REG\_CMD\_DL. Whenever the coprocessor engine writes a word to the display list, it increments the register REG\_CMD\_DL. The special command CMD\_DLSTART sets REG\_CMD\_DL to zero, for the start of a new display list.

All display list commands can also be written to command **FIFO**. The coprocessor engine has the intelligence to differentiate and copy them into the current display list location specified by **REG\_CMD\_DL**. For example, the following code snippet writes a small display list:

```
cmd(CMD DLSTART); // start a new display list
cmd(CLEAR_COLOR_RGB(255, 100, 100)); // set clear color
cmd(CLEAR(1, 1, 1)); // clear screen
cmd(DISPLAY()); // display
```

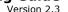

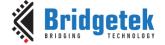

Of course, this display list could have been written directly to RAM\_DL. The advantage of this technique is that you can mix low-level operations and high level coprocessor engine commands in a single stream:

```
cmd (CMD DLSTART);
                                        // start a new display list
cmd (CLEAR COLOR RGB (255, 100, 100));
                                        // set clear color
                                 // clear screen
cmd(CLEAR(1, 1, 1));
cmd_button(20, 20,
                                 // x, y
          60, 60,
                                 // width, height in pixels
          30,
                                 // font 30
                                 // default options
           0,
           "OK!");
                                 // Label of button
cmd(DISPLAY());
                                 // Mark the end of display list
```

#### 5.3.1 Synchronization between MCU & Coprocessor Engine

At some points, it is necessary to wait until the coprocessor engine has processed all outstanding commands. When the coprocessor engine completes the last outstanding command in the command buffer, it raises the INT\_CMDEMPTY interrupt. Another approach to detecting synchronization is that the MCU can poll REG\_CMD\_READ until it is equal to REG\_CMD\_WRITE.

One situation that requires synchronization is to read the value of REG\_CMD\_DL, when the MCU needs to do direct writes into the display list. In this situation the MCU should wait until the coprocessor engine is idle before reading REG\_CMD\_DL.

#### 5.4 **ROM and RAM Fonts**

Fonts in **EVE** are treated as a set of bitmap-graphics with metrics block indexed by handles from 0 to 31. The following commands are using fonts:

- CMD\_BUTTON
- CMD\_KEYS
- CMD\_TOGGLE
- CMD\_TEXT
- CMD NUMBER

For any EVE series Ics prior to BT81X Series, only ASCII characters are possible to be displayed by the commands above. There is one font metrics block associated with each font, which is called "legacy font metrics block" below. With it, up to 128 characters for each font are ready to be used. In BT81X Series, extended font metrics block is introduced to support a full range of Unicode characters with UTF-8 coding points (note: the CMD\_KEYS command does not support Unicode characters).

#### 5.4.1 **Legacy Font Metrics Block**

For each font, there is one 148-bytes font metrics block associated with it.

The format of the 148-bytes font metrics block is as below:

| Address | Size | Value        | Description                             |  |  |  |
|---------|------|--------------|-----------------------------------------|--|--|--|
| p + 0   | 128  | Width        | width of each font character, in pixels |  |  |  |
| p + 128 | 4    | Format       | bitmap format as defined in             |  |  |  |
|         |      |              | BITMAP_EXT_FORMAT, except               |  |  |  |
|         |      |              | TEXTVGA, TEXT8X8, BARGRAPH and          |  |  |  |
|         |      |              | PALETTED formats.                       |  |  |  |
| P + 132 | 4    | line stride  | font bitmap line stride, in bytes       |  |  |  |
| p + 136 | 4    | pixel width  | font screen width, in pixels            |  |  |  |
| p + 140 | 4    | pixel height | font screen height, in pixels           |  |  |  |
| p + 144 | 4    | Gptr         | pointer to glyph data in memory         |  |  |  |

Table 23 - Legacy Font Metrics Block

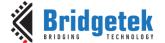

For ROM fonts, these blocks are located in built-in **ROM**, in an array of length 19. The address of this array is held in ROM location **ROM\_FONTROOT**.

For custom fonts, these blocks shall be located in **RAM\_G**.

### **5.4.2** Example to find the width of character

To find the width of character 'g' (ASCII 0x67) in ROM font 34:

read 32-bit pointer p from **ROM\_FONTROOT** 

widths = p + (148 \* (34 - 16))

(table starts at font 16)

read byte from memory at widths[0x67]

### 5.4.3 Extended Font Metrics Block

The extended font metrics block is a new feature introduced in **BT81X** series, which can handle fonts with a full range of **Unicode** code points. It shall reside at **RAM\_G**.

The font block is variable-sized, depending on the number of characters.

| Address                       | Size        | Value                 | Description                             |  |  |  |  |
|-------------------------------|-------------|-----------------------|-----------------------------------------|--|--|--|--|
| p + 0                         | 4           | signature             | Must be <b>0x0100AAFF</b>               |  |  |  |  |
| p + 4                         | 4           | size                  | Total size of the font block, in bytes  |  |  |  |  |
| p + 8                         | 4           | format                | Bitmap format, as defined in            |  |  |  |  |
|                               |             |                       | BITMAP_EXT_FORMAT, except               |  |  |  |  |
|                               |             |                       | TextVGA,Text8x8, BarGraph and Paletted  |  |  |  |  |
|                               |             |                       | formats.                                |  |  |  |  |
| P + 12                        | 4           | swizzle               | Bitmap swizzle value, see               |  |  |  |  |
|                               |             |                       | BITMAP_SWIZZLE                          |  |  |  |  |
| p + 16                        | 4           | layout_width          | Font bitmap line stride, in bytes       |  |  |  |  |
| p + 20                        | 4           | layout_height         | Font bitmap height, in pixels           |  |  |  |  |
| p + 24                        | 4           | pixel_width           | Font screen width, in pixels            |  |  |  |  |
| p + 28                        | 4           | pixel_height          | Font screen height, in pixels           |  |  |  |  |
| p + 32                        | 4           | start_of_Graphic_data | Pointer to font graphic data in memory, |  |  |  |  |
|                               |             |                       | including flash.                        |  |  |  |  |
| P + 36                        | 4           | number_of_characters  | Total number of characters in font: N   |  |  |  |  |
|                               |             |                       | (multiple of 128)                       |  |  |  |  |
| p + 40                        | 4 x [N/128] | gptr                  | Offsets to glyph data                   |  |  |  |  |
| p + 40                        | 4 x [N/128] | wptr                  | Offsets to width data                   |  |  |  |  |
| $+4 \times [N/128]$<br>p + 40 | N           | width data            | Width data and but a nor character      |  |  |  |  |
| $+8 \times [N/128]$           | IV IV       | width_data            | Width data, one byte per character      |  |  |  |  |

Table 24 - Extended Font Metrics Block

The table gptr contains offsets to graphic data. There is one offset for every 128 code points. The offsets are all relative to the start\_of\_graphic\_data. The start\_of\_graphic\_data may be an address in **RAM\_G** or flash, specified in the same way as **BITMAP\_SOURCE**. Similarly the table wptr contains offsets to width data, but the offsets are relative to p, the start of the font block itself. So to find the bitmap address and width of a code point cp, please refer to the pseudo-code below:

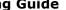

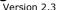

```
struct xfont {
   uint32_t signature,
   uint32_t size,
   uint32_t format,
   uint32_t swizzle,
   uint32_t layout_width,
   uint32_t layout_height,
   uint32 t pixel width,
   uint32 t pixel height,
   uint32 t start of graphic data;
   uint32 t number of characters;
   uint32 t gptr[N/128];
   uint32 t wptr[N/128];
   uint8_t width_data[N];
};
uint32_t cp_address(xfont *xf, uint32 t cp)
    uint32 t bytes per glyph;
   bytes per glyph = xf->layout width * xf->layout height;
    if (xf->start_of_graphic_data >= 0x800000)
        //if the graphic data is in flash
        return (xf->start of graphic data +
            (xf->gptr[cp / 128] + bytes_per_glyph * (cp % 128)) / 32);
    else
        //if the graphic data is in {\tt RAM\_G}
        return (xf->start of graphic data +
            (xf->gptr[cp / 128] + bytes_per_glyph * (cp % 128)));
}
uint8 t cp width(xfont *xf, uint32 t cp)
    return *(
        (uint8 t*)xf +
        xf \rightarrow wptr[cp / 128] + (cp % 128));
}
```

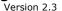

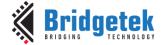

Note that the structure above is shown to illustrate the fields of the xfont block clearly. A code implementation of the above structure could use the following defines. The defines help to ensure that the structure can be compiled without errors due to the variable sizes of the last three entries in the structure.

```
#define XF GPTR(xf)
                      ( (unsigned int*)&(((int*)xf)[10]) )
#define XF WPTR(xf)
                      ( (unsigned int*)&(((char*)xf)[40 + 4 * \
                      (xf->number of characters / 128)]))
#define XF WIDTH(xf) ( (unsigned char*)&(((char*)xf)[0]))
typedef struct
       uint32 t signature;// Must be 0x0100AAFF
       uint32 t size;
                           // Total size of the font block, in bytes
                           // Bitmap format
       uint32_t format;
       uint32_t swizzle; // Bitmap swizzle value
       uint32_t layout_width; // Font bitmap line stride, in bytes
       uint32 t layout height;// Font bitmap height, in pixels
       uint32_t pixel_width; // Font screen width, in pixels
uint32_t pixel_height; // Font screen height, in pixels
       uint32_t start_of_graphic_data;// Pointer to font graphic data
       uint32_t number_of_characters; // Total number of characters
                                        // in font: N (multiple of 128)
} XFONT EXTENDED;
uint32 t cp address(const XFONT EXTENDED * xf, uint32 t cp)
    uint32 t bytes per glyph;
   bytes per glyph = xf->layout width * xf->layout height;
    if (xf->start of graphic data >= 0x800000)
        //if the graphic data is in flash
        return (xf->start of graphic data +
             (XF GPTR(xf)[cp / 128] + bytes per glyph * (cp % 128)) / 32);
    else
        //if the graphic data is in RAM G
        return (xf->start of graphic data +
             (XF GPTR(xf)[cp / 128] + bytes_per_glyph * (cp % 128)));
}
uint8 t cp width(const XFONT_EXTENDED * xf, uint32 t cp)
    uint32 t offset = XF WPTR(xf)[cp / 128] + (cp % 128);
    return XF WIDTH(xf)[offset];
}
```

### **5.4.4** ROM Fonts (Built-in Fonts)

In total, there are 19 **ROM** fonts numbered from 16 to 34.

By default, **ROM** fonts 16 to 31 are attached to bitmap handles 16 to 31 and users may use these fonts by specifying bitmap handle from 16 to 31.

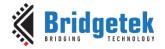

To use ROM font 32 to 34, the user needs to call CMD ROMFONT to assign the bitmap handle with the ROM font number. Refer to CMD ROMFONT for more details. To reset ROM fonts to default bitmap handle, use **CMD\_RESETFONTS**.

For ROM fonts 16 to 34 (except 17 and 19), each font includes 95 printable ASCII characters from 0x20 to 0x7E inclusive. All these characters are indexed by its corresponding **ASCII** value. For ROM fonts 17 and 19, each font includes 127 printable ASCII characters from 0x80 to 0xFF, inclusive. All these characters are indexed using value from 0x0 to 0x7F, i.e., code 0 maps to ASCII character 0x80 and code 0x7F maps to ASCII character 0xFF. Users are required to handle this mapping manually.

The picture below shows the **ROM** font effects:

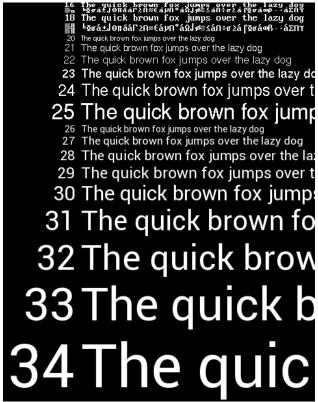

Figure 4 - ROM Font List

#### 5.4.5 **Using Custom Font**

Users can define custom fonts by following the steps below:

- Select a bitmap handle 0-31
- Load the font bitmap(glyph) into RAM\_G or flash memory
- Create or load a font metrics block in RAM\_G

### Then either:

- 1. Set up bitmap parameters by using display list command:

  - BITMAP\_SOURCE, BITMAP\_LAYOUT/BITMAP\_LAYOUT\_H, BITMAP\_SIZE/BITMAP\_SIZE \_H
  - **BITMAP\_EXT\_FORMAT** if font is based on ASTC format bitmaps

or:

using the coprocessor command CMD\_SETBITMAP.

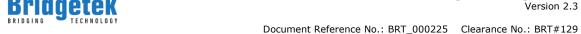

2. Use command **CMD\_SETFONT** to register the new font with the handle 0-31

or:

Use command CMD\_SETFONT2 to register the new font with the handle 0-31. (Recommended method)

After this setup, the font's handle 0-31 can be used as a font argument of coprocessor commands.

#### 5.5 **Animation support**

Based on ASTC format of bitmap data, BT81X can play back the animation efficiently with minimum MCU effort and memory usage. To achieve that, the animation data and object are defined. The utility has been provided to generate these animation assets.

The animation data consists of a sequence of display list fragments. Each fragment must be 64byte aligned, and has a length that is a multiple of 4. The animation object is also 64-byte aligned, and contains:

- a signature
- a frame count
- an array of references to the display list fragments.

```
// A fragment is: a pointer to display list data, and a size
struct fragment {
    uint32 t nbytes; // must be 4-byte aligned
                    // must be 64-byte aligned
    uint32 t ptr;
};
struct animation header {
    uint32 t signature;
                         // always ANIM SIGNATURE (0xAAAA0100)
    uint32_t num_frames;
    struct fragment table[num frames];
};
```

Note that a fragment can appear multiple times in a table, for example for animation that is slower than the frame rate. Fragments contain regular display list commands. The fragment code is appended to the display list as follows in order that the fragment can:

- change graphics state,
- load and use any bitmaps using the current bitmap handle.

Typically the bitmap data for a fragment also resides in flash and a typical display list to show the fragment is as below:

```
SAVE CONTEXT
BITMAP HANDLE (scratch handle)
<fragment>
RESTORE CONTEXT
```

Animations can run in channels. A channel keeps track of the animation state. There are 32 animation channels. Each channel can handle one animation. The animation commands are:

- CMD\_ANIMFRAME - render one frame of an animation
- CMD\_ANIMSTART - start an animation
- CMD\_ANIMSTOP - stop animation
- CMD\_ANIMXY - set the (x; y) coordinates of an animation

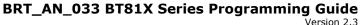

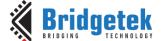

CMD\_ANIMDRAW

- draw active animations

All animation functions accept a channel number 0-31.Register REG ANIM ACTIVE to indicate the state of animation channels.

In BT815/6, animation objects and data are only limited to be in flash and requires flash in the fast/full mode when it is running. In BT817/8, animation objects and data is also allowed to be in **RAM\_G**. Therefore, there are the following commands introduced:

- CMD\_ANIMFRAMERAM- render one frame of an animation in RAM\_G- start an animation in RAM\_G

In addition, another command CMD\_RUNANIM is also introduced in BT817/8 to simplify the playing back animation.

### Examples 1:

```
play back an animation once in flash
//set up an channel 1
cmd animstart(1,4096, ANIM ONCE);
cmd animxy(400, 240); //The center of animation
//draw each frame in the animation object in a while loop.
while (0 == rd32 (REG DLSWAP)) {
      cmd dlstart();
      cmd animdraw();
      cmd swap();
      if (0 == rd32(REG ANIM ACTIVE))
         break;
}
cmd animstop(1);
```

### **Examples 2:**

```
play back the animation from frame to frame using cmd animframe.
FRAME COUNT is the number of frames to be rendered.
***/
for (int i = 0; i < FRAME COUNT; i++)</pre>
{
      cmd dlstart();
      cmd(CLEAR(1,1,1));
      cmd animframe (400,240,4096,i); //draw the ith frame.
      cmd(DISPLAY());
      cmd swap();
}
```

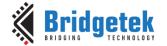

### 5.6 String Formatting

Some coprocessor commands, such as **CMD\_TEXT,CMD\_BUTTON,CMD\_TOGGLE**, accept a zero-terminated string argument. This string may contain UTF-8 characters, if the selected font contains the appropriate code points.

If the **OPT\_FORMAT** option is given in the command, then the string is interpreted as a printf-style format string. The supported formatting is a subset of standard C99. The output string may be up to 256 bytes in length. Arguments to the format string follow the string and its padding. They are always 32-bit, and aligned to 32-bit boundaries. So for example the command:

Should be serialized as:

| Offset | Size (in bytes) | Value       | Remarks                             |
|--------|-----------------|-------------|-------------------------------------|
| 0      | 4               | 0xFFFFF0C   | CMD_TEXT                            |
| 4      | 2               | 0           | X coordinate                        |
| 6      | 2               | 0           | Y coordinate                        |
| 8      | 2               | 26          | Font handle                         |
| 10     | 2               | OPT_FORMAT  | Options                             |
| 12     | 1               | <b>`%</b> ′ | Format specifier                    |
| 13     | 1               | `d'         | Conversion specifier                |
| 14     | 1               | 0           | Padding bytes for 32 bits alignment |
| 15     | 1               | 0           |                                     |
| 16     | 4               | 237         | Integer                             |

The format string is composed of zero or more directives: ordinary characters (not %), which are copied unchanged to the output stream; and conversion specifications, each of which results in fetching zero or more subsequent arguments from the input stream. Each conversion specification is introduced by the character specifier. In between there may be (in this order) zero or more flags, an optional minimum field width and an optional precision.

### **5.6.1** The Flag Characters

The character % is followed by zero or more of the following flags:

| Flag          | Description                                                                                                    |  |  |  |  |  |
|---------------|----------------------------------------------------------------------------------------------------|--|--|--|--|--|
| 0             | The value should be zero padded. For d, I, u, o, x, and X conversions, the converted value is padded on the left with zeros rather than blanks.  If the 0 and— flags both appear, the 0 flag is ignored. For other conversions, the behavior is undefined. |  |  |  |  |  |
| -             | The converted value is to be left adjusted on the field boundary. (The default is right justification.) The converted value is padded on the right with blanks, rather than on the left with blanks or zeros                                               |  |  |  |  |  |
| ' ' (a space) | A blank should be left before a positive number (or empty string) produced by a signed conversion                                                                                                    |  |  |  |  |  |
| +             | A sign (+ or -) should always be placed before a number produced by a signed conversion. By default a sign is used only for negative numbers.                                                                                                    |  |  |  |  |  |

### 5.6.2 The Field Width

An optional decimal digit string (with nonzero first digit) specifying a minimum field width. If the converted value has fewer characters than the field width, it will be padded with spaces on the left (or right, if the left-adjustment flag has been given). Instead of a decimal digit string one may

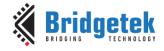

write `\*' to specify that the field width is given in the next argument. A negative field width is taken as a `-' flag followed by a positive field width. In no case does a nonexistent or small field width cause truncation of a field; if the result of a conversion is wider than the field width, the field is expanded to contain the conversion result.

### 5.6.3 The Precision

An optional precision, in the form of a period ('.') followed by an optional decimal digit string. Instead of a decimal digit string one may write '\*' to specify that the field width is given in the next argument. If the precision is given as just '.', the precision is taken to be zero. This gives the minimum number of digits to appear for d, i, u, o, x, and X conversions, the number of digits to appear after the radix character for a, A, e, E, f, and F conversions, the maximum number of significant digits for g and G conversions, or the maximum number of characters to be printed from a string for s and S conversions.

### **5.6.4** The Conversion Specifier

A character that specifies the type of conversion to be applied. The conversion specifiers and their meanings are:

| Specifiers     | Meaning                                                                                                    |
|----------------|----------------------------------------------------------------------------------------------------|
| d,i            | The integer argument is converted to signed decimal notation. The precision, if any, gives the minimum number of digits that must appear; if the converted value requires fewer digits, it is padded on the left with zeros                                                                                                    |
| u, o, x, X     | The unsigned integer argument is converted to unsigned octal (o), unsigned decimal (u), or unsigned hexadecimal (x and X) notation. The letters abcdef are used for x conversions; the letters ABCDEF are used for X conversions. The precision, if any, gives the minimum number of digits that must appear; if the converted value requires fewer digits, it is padded on the left with zeros.                                             |
| c (lower case) | The integer argument is treated as a <b>Unicode</b> code point, and encoded as <b>UTF-8</b>                                                                                                    |
| s (lower case) | The argument is expected to be an address of RAM_G storing an array of characters.  Characters from the array are written up to (but not including) a terminating null byte; if a precision is specified, no more than the number specified are written. If a precision is given, no null byte need be present; if the precision is not specified, or is greater than the size of the array, the array must contain a terminating null byte. |
| %              | A '%' is written. No argument is converted. The complete conversion specification is '%%'.                                                                                                    |

### **Table 25 – String Format Specifier**

### **Examples:**

| Format string                           | Output              | Assumption                                                           |
|-----------------------------------------|---------------------|----------------------------------------------------------------------|
| "%3d%% complete", c                     | 51% complete        | int c = 51                                                           |
| "base address %06x", a                  | base address 12a000 | int a = 0x12a000                                                     |
| "%+5.3umV", mv                          | +1947 mV            | unsigned int mv = 1947                                               |
| "Temp %d%.1d degree", t / 10, t % 10    | Temp 68.0 degrees   | int c = 680                                                          |
| "%s %d times", <b>RAM_G</b> + 4, nTimes | Hello 5 times       | "RAM_G+4" is the starting address<br>of the string<br>int nTimes = 5 |

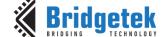

### 5.7 Coprocessor Faults

Some commands can cause coprocessor faults. These faults arise because the coprocessor cannot continue. For example:

- An invalid JPEG is supplied to CMD\_LOADIMAGE
- An invalid data stream is supplied to CMD\_INFLATE/CMD\_INFLATE2
- An attempt is made to write more than 2048 instructions into a display list

In the fault condition, the coprocessor:

- 1. writes a 128-byte diagnostic string to memory starting at RAM\_ERR\_REPORT.
- 2. sets **REG\_CMD\_READ** to 0xfff (an illegal value because all command buffer data is 32-bit aligned),
- 3. raises the **INT\_CMDEMPTY** interrupt
- 4. stops accepting new commands

The diagnostic string gives details of the problem, and the command that triggered it. The string is up to 128 bytes long, including the terminating 0x00. It always starts with the text "ERROR" For example, after a fault the memory buffer might contain:

| 45 | 52 | 52 | 4f | 52 | 3а | 20 | 69 | 6c | 6c | 65 | 67 | 61 | 6c | 20 | 6f | ERROR: illegal o |
|----|----|----|----|----|----|----|----|----|----|----|----|----|----|----|----|------------------|
| 70 | 74 | 69 | 6f | 6e | 20 | 69 | 6e | 20 | 63 | 6d | 64 | 5f | 69 | 6e | 66 | ption in cmd inf |
| 6c | 61 | 74 | 65 | 32 | 28 | 29 | 00 | 00 | 00 | 00 | 00 | 00 | 00 | 00 | 00 | late2()          |
| 00 | 00 | 00 | 00 | 00 | 00 | 00 | 00 | 00 | 00 | 00 | 00 | 00 | 00 | 00 | 00 | 1                |
| 00 | 00 | 00 | 00 | 00 | 00 | 00 | 00 | 00 | 00 | 00 | 00 | 00 | 00 | 00 | 00 |                  |
| 00 | 00 | 00 | 00 | 00 | 00 | 00 | 00 | 00 | 00 | 00 | 00 | 00 | 00 | 00 | 00 |                  |
| 00 | 00 | 00 | 00 | 00 | 00 | 00 | 00 | 00 | 00 | 00 | 00 | 00 | 00 | 00 | 00 |                  |
| 00 | 00 | 00 | 00 | 00 | 00 | 00 | 00 | 00 | 00 | 00 | 00 | 00 | 00 | 00 | 00 |                  |

The possible errors are:

| Error string                  | Remarks                                                   |  |  |  |  |
|-------------------------------|-----------------------------------------------------------|--|--|--|--|
| display list overflow         | more than 2048 drawing operations in the display list     |  |  |  |  |
| illegal font or bitmap handle | valid handles are 0-31                                    |  |  |  |  |
| out of channel                | The animation channels are used up                        |  |  |  |  |
| uninitialized font            | font should be set up with CMD_ROMFONT or CMD_SETFONT2    |  |  |  |  |
| illegal alignment             | flash commands only support certain alignments            |  |  |  |  |
| illegal option                | a command's option(parameter) was not recognized          |  |  |  |  |
| invalid animation             | the animation object or frame is not valid                |  |  |  |  |
| invalid animation channel     | animation channel number is not valid                     |  |  |  |  |
| invalid base                  | a number base was given outside the range 2-36            |  |  |  |  |
| unsupported JPEG              | the <b>JPEG</b> image is not supported (e.g. progressive) |  |  |  |  |
| invalid size                  | a radius, width, or height was negative or zero           |  |  |  |  |
| corrupted JPEG                | the <b>JPEG</b> image data is corrupted                   |  |  |  |  |
| unsupported PNG               | the <b>PNG</b> image is not supported                     |  |  |  |  |
| corrupted PNG                 | the PNG image data is corrupted                           |  |  |  |  |
| image type not recognized     | the image is not a <b>PNG</b> or <b>JPG</b>               |  |  |  |  |
| display list must be empty    | CMD_CLEARCACHE was called with a non-empty display list   |  |  |  |  |
| unknown bitmap format         | CMD_SETBITMAP was called with a unknown bitmap format     |  |  |  |  |
| corrupted DEFLATE data        | the <b>DEFLATE</b> data is corrupted                      |  |  |  |  |
| corrupted AVI                 | the AVI data is corrupted                                 |  |  |  |  |

Version 2.3

Document Reference No.: BRT\_000225 Clearance No.: BRT#129

| invalid format character | an invalid character appeared in a format         |  |  |  |  |
|--------------------------|---------------------------------------------------|--|--|--|--|
| invalid format string    | the format conversion specifier was not found     |  |  |  |  |
| format buffer overflow   | the format output buffer used more than 256 bytes |  |  |  |  |

Table 26 - Coprocessor Faults Strings

When the host MCU encounters the fault condition, it can recover as follows:

- 1. Read REG\_COPRO\_PATCH\_PTR into a local variable "patch\_address".
- 2. Set REG\_CPURESET to 1, to hold the coprocessor engine in the reset condition
- 3. Set REG\_CMD\_READ , REG\_CMD\_WRITE , REG\_CMD\_DL to zero
- 4. Set **REG\_CPURESET** to 0, to restart the coprocessor engine
- 5. Write the variable "patch\_address" of step 1 to REG\_COPRO\_PATCH\_PTR.
- 6. To enable coprocessor access flash content, send commands "CMD\_FLASHATTACH" following "CMD\_FLASHFAST". It will make sure flash enters full-speed mode.
- 7. Restore **REG\_PCLK** to the original value if the error string is 'display list must be empty' because **REG\_PCLK** is set to zero when that specific error takes place.

### 5.8 Coprocessor Graphics State

The coprocessor engine maintains a small amount of internal states for graphics drawing. This state is set to the default at coprocessor engine reset, and by **CMD\_COLDSTART**. The state values are not affected by **CMD\_DLSTART** or **CMD\_SWAP**, so an application need only set them once at startup.

| State                                                                           | Default                                                            | Commands                                                                 |
|---------------------------------------------------------------------------------|--------------------------------------------------------------------|--------------------------------------------------------------------------|
| background color                                                                | dark blue (0x002040)                                               | CMD_BGCOLOR                                                              |
| foreground color                                                                | light blue (0x003870)                                              | CMD_FGCOLOR                                                              |
| gradient color                                                                  | white (0xFFFFFF)                                                   | CMD_GRADCOLOR                                                            |
| Spinner                                                                         | None                                                               | CMD_SPINNER                                                              |
| object trackers                                                                 | all disabled                                                       | CMD_TRACK                                                                |
| interrupt timer                                                                 | None                                                               | CMD_INTERRUPT                                                            |
| bitmap transform matrix: $\begin{bmatrix} A & B & C \\ D & E & F \end{bmatrix}$ | $\begin{bmatrix} 1.0 & 0.0 & 0.0 \\ 0.0 & 1.0 & 0.0 \end{bmatrix}$ | CMD_LOADIDENTITY, CMD_TRANSLATE, CMD_SCALE, CMD_ROTATE, CMD_ROTATEAROUND |
| Scratch bitmap handle                                                           | 15                                                                 | CMD_SETSCRATCH                                                           |
| Font pointers 0-15                                                              | Undefined                                                          | CMD_SETFONT,<br>CMD_SETFONT2                                             |
| Font pointer 16-31                                                              | ROM fonts 16-31                                                    | CMD_SETFONT,<br>CMD_SETFONT2,<br>CMD_ROMFONT                             |
| base of number                                                                  | 10                                                                 | CMD_SETBASE                                                              |
| Media FIFO                                                                      | Address is zero and length is zero                                 | CMD_MIDEAFIFO,                                                           |

**Table 27 – Coprocessor Engine Graphics State** 

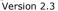

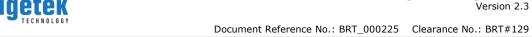

# 5.9 Parameter OPTION

The following table defines the parameter "OPTION" mentioned in this chapter.

| Name           | Value | Description                                      | Commands                    |
|----------------|-------|--------------------------------------------------|-----------------------------|
| OPT_3D         | 0     | 3D effect                                        | CMD_BUTTON,                 |
| _              |       |                                                  | CMD_CLOCK,                  |
|                |       |                                                  | CMD_KEYS,                   |
|                |       |                                                  | CMD_GAUGE,                  |
|                |       |                                                  | CMD_SLIDER,                 |
|                |       |                                                  | CMD_DIAL,                   |
|                |       |                                                  | CMD_TOGGLE,                 |
|                |       |                                                  | CMD_PROGRESS,               |
| OPT RGB565     | 0     | Decode the source image to RGB565                | CMD_SCROLLBAR CMD_LOADIMAGE |
| OF I_KGD303    |       | format                                           | CMD_EOADIMAGE               |
| OPT_MONO       | 1     | Decode the source JPEG image to L8               | CMD_LOADIMAGE               |
|                |       | format, i.e., monochrome                         |                             |
| OPT_NODL       | 2     | No display list commands generated               | CMD_LOADIMAGE               |
| OPT_FLAT       | 256   | No 3D effect                                     | CMD_BUTTON,                 |
|                |       |                                                  | CMD_CLOCK,                  |
|                |       |                                                  | CMD_KEYS,                   |
|                |       |                                                  | CMD_GAUGE,                  |
|                |       |                                                  | CMD_SLIDER,                 |
|                |       |                                                  | CMD_DIAL,                   |
|                | 1     |                                                  | CMD_TOGGLE,                 |
|                |       |                                                  | CMD_PROGRESS,               |
| ODT CICNED     | 256   | The number is treated as a 22 hit                | CMD_SCROLLBAR               |
| OPT_SIGNED     | 256   | The number is treated as a 32 bit signed integer | CMD_NUMBER                  |
|                |       | signed integer                                   |                             |
|                |       |                                                  |                             |
|                |       |                                                  |                             |
|                |       |                                                  |                             |
| OPT_CENTERX    | 512   | Horizontally-centred style                       | CMD_KEYS,                   |
|                |       |                                                  | CMD_TEXT,                   |
|                |       |                                                  | CMD_NUMBER                  |
| OPT_CENTERY    | 1024  | Vertically centred style                         | CMD_KEYS,                   |
| OI I_CLIVILICI | 1024  | vertically certified style                       | CMD_TEXT,                   |
|                |       |                                                  | CMD_NUMBER                  |
| OPT_CENTER     | 1536  | horizontally and vertically centred              | CMD_KEYS,                   |
| _              |       | style                                            | CMD_TEXT,                   |
|                |       |                                                  | CMD_NUMBER                  |
| OPT_RIGHTX     | 2048  | Right justified style                            | CMD KEYS,                   |
| OF I_KIGITIX   | 2040  | Right Justined Style                             | CMD_RETS,                   |
|                |       |                                                  | CMD_NUMBER                  |
| OPT NOBACI     | 1006  | N. L. L. L. L. L. L. L. L. L. L. L. L. L.        |                             |
| OPT_NOBACK     | 4096  | No background drawn                              | CMD_CLOCK, CMD_GAUGE        |
| OPT_FILL       | 8192  | Breaks the text at spaces into multiple          | CMD_GAUGE<br>CMD_BUTTON,    |
| O1 1_11LL      | 0192  | lines, with maximum width set by                 | CMD_BOTTON,<br>CMD_TEXT     |
|                |       | CMD_FILLWIDTH.                                   | 3                           |
| OPT_FLASH      | 64    | Fetch the data from flash memory                 | CMD_INFLATE2,               |
|                |       |                                                  | CMD_LOADIMAGE,              |
|                |       |                                                  | CMD_PLAYVIDEO,              |
| OPT_FORMAT     | 4096  | Flag of string formatting                        | CMD_TEXT,                   |
|                |       |                                                  | CMD_BUTTON,                 |
|                |       |                                                  | CMD_TOGGLE                  |
| OPT_NOTICKS    | 8192  | No Ticks                                         | CMD_CLOCK,                  |
|                |       |                                                  | CMD_GAUGE                   |
| OPT_NOHM       | 16384 | No hour and minute hands                         | CMD_CLOCK                   |
| OPT_NOPOINTER  | 16384 | No pointer                                       | CMD_GAUGE                   |
| OPT_NOSECS     | 32768 | No second hands                                  | CMD_CLOCK                   |
| OPT_NOHANDS    | 49152 | No hands                                         | CMD_CLOCK                   |
| OPT_NOTEAR     | 4     | Synchronize video updates to the                 | CMD_PLAYVIDEO               |
|                | 1     | display blanking interval, avoiding              |                             |

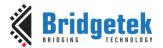

Document Reference No.: BRT\_000225 Clearance No.: BRT#129

| Name           | Value | Description                                                          | Commands                                                |
|----------------|-------|----------------------------------------------------------------------|---------------------------------------------------------|
|                |       | horizontal "tearing" artefacts.                                      |                                                         |
| OPT_FULLSCREEN | 8     | Zoom the video so that it fills as much of the screen as possible.   | CMD_PLAYVIDEO                                           |
| OPT_MEDIAFIFO  | 16    | source video/image/compressed(zlib) data from the defined media FIFO | CMD_PLAYVIDEO CMD_VIDEOFRAME CMD_LOADIMAGE CMD_INFLATE2 |
| OPT_OVERLAY    | 128   | Append the video bitmap to an existing display list                  | CMD_PLAYVIDEO                                           |
| OPT_SOUND      | 32    | Decode the audio data                                                | CMD_PLAYVIDEO                                           |
| OPT_DITHER     | 256   | Enable dithering feature in decoding PNG process                     | CMD_LOADIMAGE                                           |

Table 28 - Parameter OPTION Definition

## 5.10 Resources Utilization

The coprocessor engine does not change the state of the graphics engine. That is, graphics states such as color and line width are not to be changed by the coprocessor engine.

However, the widgets do reserve some hardware resources, which the user must take into account:

- Bitmap handle 15 is used by the 3D-effect buttons, keys and gradient, unless it is set to another bitmap handle using **CMD\_SETSCRATCH**.

  One graphics context is used by objects, and the effective stack depth for
- **SAVE\_CONTEXT** and **RESTORE\_CONTEXT** commands is 3 levels.

## 5.11 Command list

In BT817/8, coprocessor adds a new feature "command list", which enables user to construct a series of coprocessor command or display list at RAM\_G. There are the following new commands to facilitate:

- CMD\_NEWLIST
- CMD\_CALLLIST
- CMD\_RETURN
- CMD\_ENDLIST

The examples can be found in the sections of the commands above.

# **5.12 Command Groups**

These commands begin and finish the display list:

- CMD\_DLSTART-- start a new display list
- CMD\_SWAP-- swap the current display list

Commands to draw graphics objects:

- CMD\_TEXT-- draw a UTF-8 text string
- CMD BUTTON-- draw a button with a UTF-8 label.
- **CMD CLOCK**—- draw an analog clock
- **CMD\_BGCOLOR** set the background color
- **CMD\_FGCOLOR** set the foreground color
- CMD\_GRADCOLOR set up the highlight color used in 3D effects for CMD\_BUTTON and CMD\_KEYS
- **CMD\_GAUGE**-- draw a gauge
- CMD\_GRADIENT -- draw a smooth color gradient
- **CMD\_KEYS** draw a row of keys
- CMD PROGRESS—- draw a progress bar

Document Reference No.: BRT\_000225 Clearance No.: BRT#129

- **CMD\_SCROLLBAR** draw a scroll bar
- CMD\_SLIDER-- draw a slider
- **CMD\_DIAL** draw a rotary dial control
- CMD\_TOGGLE-- draw a toggle switch with UTF-8 labels
- CMD\_NUMBER-- draw a decimal number
- CMD\_SETBASE-- set the base for number output
- **CMD\_FILLWIDTH** set the text fill width

#### Commands to operate on **RAM\_G**:

- CMD\_MEMCRC-- compute a CRC-32 for RAM\_G
- CMD\_MEMZERO-- write zero to RAM\_G
- CMD MEMSET -- fill RAM G with a byte value
- CMD\_MEMWRITE-- write bytes into RAM\_G
- CMD\_MEMCPY-- copy a block of RAM\_G
- **CMD\_APPEND** append more commands to display list

## Commands for loading data into **RAM\_G**:

- CMD INFLATE decompress data into RAM G
- **CMD INFLATE2** decompress data into **RAM\_G** with more options
- CMD\_LOADIMAGE-- load a JPEG/PNG image into RAM\_G
- CMD\_MEDIAFIFO-- set up a streaming media FIFO in RAM\_G
- **CMD\_VIDEOFRAME** load video frame from **RAM\_G** or flash memory.

#### Commands for setting the bitmap transform matrix:

- **CMD\_LOADIDENTITY** set the current matrix to identity
- **CMD\_TRANSLATE** apply a translation to the current matrix
- **CMD\_SCALE** apply a scale to the current matrix
- **CMD\_ROTATE** apply a rotation to the current matrix
- CMD ROTATEAROUND— apply a rotation and scale around the specified pixel
- **CMD\_SETMATRIX** write the current matrix as a bitmap transform
- CMD\_GETMATRIX-- retrieves the current matrix coefficients

#### Commands for flash operation:

- **CMD\_FLASHERASE** Erase all of flash
- CMD\_FLASHWRITE Write data to flash
- **CMD\_FLASHUPDATE** write data to flash, erasing if necessary
- **CMD\_FLASHDETACH** detach from flash
- CMD FLASHATTACH attach to flash
- CMD\_FLASHFAST enter full-speed mode
- CMD FLASHSPIDESEL -SPI bus: deselect device
- CMD FLASHTX SPI bus: write bytes
- CMD\_FLASHRX SPI bus: read bytes
- **CMD\_CLEARCACHE** clear the flash cache
- **CMD\_FLASHSOURCE** specify the flash source address for the following coprocessor commands
- **CMD\_VIDEOSTARTF** initialize video frame decoder
- CMD\_APPENDF Read data from flash to RAM\_DL

## Commands for video playback:

- **CMD\_VIDEOSTART** Initialize the video frame decoder
- CMD\_VIDEOSTARTF -Initialize the video frame decoder for video data in flash
- **CMD\_VIDEOFRAME** Load video frame data
- CMD\_PLAYVIDEO-- play back motion-JPEG encoded AVI video

### Commands for animation:

# BRT\_AN\_033 BT81X Series Programming Guide Version 2.3

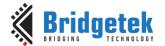

Document Reference No.: BRT\_000225 Clearance No.: BRT#129

- CMD\_ANIMFRAME render one frame of an animation
- CMD\_ANIMFRAMERAM render one frame in RAM\_G of an animation
- **CMD\_ANIMSTART** start an animation
- **CMD\_ANIMSTOP** stop animation
- **CMD\_ANIMXY** set the (x,y) coordinates of an animation
- CMD\_ANIMDRAW draw active animation

#### Other commands:

- CMD\_COLDSTART— set coprocessor engine state to default values
- CMD\_INTERRUPT-- trigger interrupt INT\_CMDFLAG
- CMD\_REGREAD-- read a register value
- CMD\_CALIBRATE -- execute the touch screen calibration routine
- **CMD\_ROMFONT** load a ROM font into bitmap handle
- CMD\_SETROTATE— Rotate the screen and set up transform matrix accordingly
- CMD\_SETBITMAP Set up display list commands for specified bitmap
- **CMD\_SPINNER** start an animated spinner
- **CMD\_STOP**-- stop any spinner, screensaver or sketch
- **CMD\_SCREENSAVER**—- start an animated screensaver
- CMD\_SKETCH-- start a continuous sketch update
- **CMD\_SNAPSHOT** take a snapshot of the current screen
- **CMD\_SNAPSHOT2** take a snapshot of part of the current screen with more format option
- **CMD\_LOGO** play device logo animation

## 5.13 CMD\_APILEVEL

This command sets the API level used by the coprocessor.

## C prototype

void cmd\_apilevel( uint32\_t level );

### **Parameter**

#### level

API level to use. Level 1 is BT815 compatible, and is the default. Level 2 is BT817/8.

### **Command layout**

| +0 | CMD_APILEVEL (0xFFFF FF63) |
|----|----------------------------|
| +4 | level                      |

## **Description**

To use the BT817/8 specific commands or other improvement, level 2 has to be sent.

### **Example**

//At startup, the API level is 1. To set it to 2:
cmd\_apilevel(2);

**Note:** BT817/8 specific command

# 5.14 CMD\_DLSTART

This command starts a new display list. When the coprocessor engine executes this command, it waits until the current display list is ready for writing, and then sets **REG\_CMD\_DL** to zero.

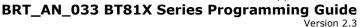

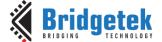

Document Reference No.: BRT\_000225 Clearance No.: BRT#129

## **C** prototype

void cmd\_dlstart( );

## **Command layout**

| +0 | CMD DLSTART | (0xFFFF FF00 | ) |
|----|-------------|--------------|---|
|    |             |              |   |

## **Examples**

NA

## **5.15 CMD\_INTERRUPT**

This command is used to trigger Interrupt CMDFLAG. When the coprocessor engine executes this command, it triggers interrupt, which will set the bit field CMDFLAG of REG\_INT\_FLAGS, unless the corresponding bit in REG\_INT\_MASK is zero.

## C prototype

```
void cmd_interrupt( uint32_t ms );
```

#### **Parameters**

#### ms

The delay before the interrupt triggers, in milliseconds. The interrupt is guaranteed not to fire before this delay. If ms are zero, the interrupt fires immediately.

### **Command layout**

| +0 | CMD_INTERRUPT(0xFFFF FF02) |
|----|----------------------------|
| +4 | ms                         |

## **Examples**

```
//To trigger an interrupt after a JPEG has finished loading:
cmd loadimage();
//...
cmd_interrupt(0); // previous load image complete, trigger interrupt
//To trigger an interrupt in 0.5 seconds:
cmd_interrupt(500);
//...
```

# **5.16 CMD\_COLDSTART**

This command sets the coprocessor engine to default reset states.

## C prototype

void cmd coldstart();

#### **Command layout**

| +0 | CMD_COLDSTART(0xFFFF FF32) |
|----|----------------------------|

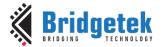

Document Reference No.: BRT\_000225 Clearance No.: BRT#129

### **Examples**

Change to a custom color scheme, and then restore the default colors:

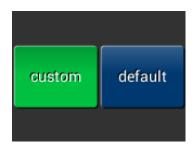

```
cmd gradcolor(0x000000);
cmd button(2, 32, 76, 56, 26,0, "custom");
cmd coldstart();
cmd button (82, 32, 76, 56, 26,0, "default");
```

# 5.17 CMD\_SWAP

This command is used to swap the current display list. When the coprocessor engine executes this command, it requests a display list swap immediately after the current display list is scanned out. Internally, the coprocessor engine implements this command by writing to **REG\_DLSWAP** with 0x02.

This coprocessor engine command will not generate any display list command into display list memory RAM\_DL. It is expected to be used with CMD\_DLSTART in pair.

## C prototype

void cmd\_swap( );

#### **Command layout**

| SID_SWAI (SXIII II SI) |  | +0 | CMD_SWAP(0xFFFF FF01) |
|------------------------|--|----|-----------------------|
|------------------------|--|----|-----------------------|

### **Examples**

NA

## 5.18 CMD\_APPEND

This command appends more commands resident in RAM\_G to the current display list memory address where the offset is specified in REG\_CMD\_DL.

#### C prototype

```
void cmd_append(
                    uint32_t ptr,
                    uint32_t num );
```

#### **Parameters**

## ptr

Starting address of source commands in RAM G

Number of bytes to copy. This must be a multiple of 4.

#### **Command layout**

| +0 | CMD_APPEND(0xFFFF FF1E) |
|----|-------------------------|
| +4 | ptr                     |
| +8 | num                     |

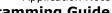

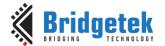

### **Description**

After appending is done, the coprocessor engine will increase the REG\_CMD\_DL by num to make sure the display list is in order.

### **Examples**

```
cmd dlstart();
cmd_append(0, 40); // copy 10 commands from main memory address 0
cmd(DISPLAY); // finish the display list
cmd swap();
```

# 5.19 CMD\_REGREAD

This command is used to read a register value.

## **C** prototype

```
void cmd_regread( uint32_t ptr,
                   uint32_t result );
```

#### **Parameters**

Address of the register to be read

#### result

The register value which has been read from the ptr address . **OUTPUT** parameter.

Write a dummy 32-bit value 0x00000000 for this parameter and the Co-Processor will replace this value with the result after the command has been executed.

After execution, the host should then read the address of this parameter in RAM\_CMD to get the result value.

### **Command layout**

| +0 | CMD_REGREAD(0xFFFF FF19) |
|----|--------------------------|
| +4 | ptr                      |
| +8 | result                   |

### **Examples**

```
//To capture the exact time when a command completes:
uint16 t x = rd16 (REG CMD WRITE);
cmd regread(REG CLOCK, 0);
printf("808xn", rd32(RAM CMD + (x + 8) % 4096));
```

# 5.20 CMD\_MEMWRITE

This command writes the following bytes into the memory. This command can be used to set register values, or to update memory contents at specific times.

## **C** prototype

```
void cmd_memwrite(
                      uint32 t ptr,
                      uint32_t num );
```

### **Parameters**

## ptr

The memory address to be written

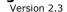

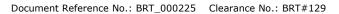

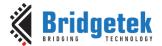

#### num

Number of bytes to be written.

## **Description**

The data byte should immediately follow in the command buffer. If the number of bytes is not a multiple of 4, then 1, 2 or 3 bytes should be appended to ensure 4-byte alignment of the next command, these padding bytes can have any value. The completion of this function can be detected when the value of **REG\_CMD\_READ** is equal to **REG\_CMD\_WRITE.** 

**Note:** If using this command improperly, it may corrupt the memory.

## **Command layout**

| +0   | CMD_MEMWRITE(0xFFFF FF1A)           |
|------|-------------------------------------|
| +4   | ptr                                 |
| +8   | num                                 |
| +12n | byte <sub>0</sub> byte <sub>n</sub> |

### **Examples**

```
//To change the backlight brightness to 0x64 (half intensity) for a particular
screen shot:
//...
cmd_swap(); // finish the display list
cmd_dlstart(); // wait until after the swap
cmd_memwrite(REG_PWM_DUTY, 4); // write to the PWM_DUTY register
cmd(100);
```

## 5.21 CMD\_INFLATE

This command is used to decompress the following compressed data into **RAM\_G**. The data should have been compressed with the **DEFLATE** algorithm, e.g. with the **ZLIB** library. This is particularly useful for loading graphics data.

## **C** prototype

```
void cmd_inflate( uint32_t ptr );
```

## **Parameters**

#### ptr

Destination address in **RAM\_G**. The data byte should immediately follow in the command buffer.

## **Description**

If the number of bytes is not a multiple of 4, then 1, 2 or 3 bytes should be appended to ensure 4-byte alignment of the next command. These padding bytes can have any value

#### **Command layout**

| +0  | CMD_INFLATE(0xFFFF FF22)            |
|-----|-------------------------------------|
| +4  | ptr                                 |
| +8n | byte <sub>0</sub> byte <sub>n</sub> |

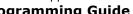

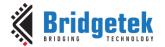

Clearance No.: BRT#129 Document Reference No.: BRT\_000225

#### **Examples**

To load graphics data to main memory address 0x8000:

```
cmd inflate(0x8000);
// zlib-compressed data follows
```

## 5.22 CMD INFLATE2

This command is used to decompress the following compressed data into RAM\_G. The data may be supplied in the command buffer, the media FIFO, or from flash memory. The data should have been compressed with the **DEFLATE** algorithm, e.g. with the **ZLIB** library. This is particularly useful for loading graphics data.

#### C prototype

```
void cmd_inflate2( uint32_t ptr,
                   uint32_t options );
```

#### **Parameters**

#### ptr

destination address to put the decompressed data.

#### options

If option OPT\_MEDIAFIFO is given, the compressed data is sourced from the media FIFO. If option OPT\_FLASH is given, then flash memory is the source. When flash is the source, call **CMD\_FLASHSOURCE** before this command to specify the address. See <u>CMD\_FLASHSOURCE</u>. Otherwise, giving **zero** value and the compressed data shall be followed immediately.

## **Description**

If the number of bytes is not a multiple of 4, then 1, 2 or 3 bytes should be appended to ensure 4-byte alignment of the next command. These padding bytes can have any value.

## **Command layout**

| +0   | CMD_INFLATE2(0xFFFF FF50)           |
|------|-------------------------------------|
| +4   | ptr                                 |
| +8   | options                             |
| +9+n | byte <sub>1</sub> byte <sub>n</sub> |

## 5.23 CMD LOADIMAGE

This command is used to load a JPEG or PNG image. Decompress the following JPEG or PNG image data into an EVE specific bitmap, in RAM\_G. The image data should be in the following formats:

- Regular baseline JPEG (JFIF)
- PNG with bit-depth 8 only and no interlace

## C prototype

```
void cmd_loadimage( uint32_t ptr,
                      uint32_t options );
```

#### **Parameters**

## ptr

Destination address

Version 2.3

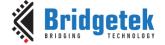

Document Reference No.: BRT\_000225 Clearance No.: BRT#129

### options

Option **OPT\_MONO** forces the bitmap to be monochrome in **L8** format. Otherwise, the image is loaded depends on the type of input image:

For **JPEG** images, the bitmap is loaded as either a **RGB565** or **L8** format bitmap, depending on the original image. If **OPT\_MONO** is given, **L8** is used.

For **PNG** images, the **PNG** standard defines several image color formats. Each format is loaded as a bitmap as follows:

| Color type | Format              | Remarks                              |
|------------|---------------------|--------------------------------------|
| 0          | Grayscale           | loads as <b>L8</b>                   |
| 2          | Truecolor           | loads as RGB565                      |
| 3          | Indexed             | loads as PALETTED565 or PALETTED4444 |
| 4          | Grayscale and alpha | not supported                        |
| 6          | Truecolor and alpha | loads as ARGB4                       |

Option **OPT\_FULLSCREEN** causes the bitmap to be scaled so that it fills as much of the screen as possible.

If option **OPT\_MEDIAFIFO** is given, the media FIFO is used for the image data source.

If option OPT\_FLASH is given, then the flash memory is the image data source.

If neither option **OPT\_MEDIAFIFO** nor option **OPT\_FLASH** is given, then the byte data shall immediately follow in the command **FIFO**. When flash is the source, call **CMD\_FLASHSOURCE** before this command to specify the address. See <u>CMD\_FLASHSOURCE</u>.

To minimize the programming effort to render the loaded image, there are a set of display list commands generated and appended to the current display list, unless **OPT\_NODL** is given.

### **Description**

The data byte should immediately follow in the command FIFO if **OPT\_MEDIAFIFO** or **OPT\_FLASH** is **NOT** set. If the number of bytes is not a multiple of 4, then 1, 2 or 3 bytes should be appended to ensure 4-byte alignment of the next command. These padding bytes can have any value. The application on the host processor has to parse the JPEG/PNG header to get the properties of the JPEG/PNG image and decide to decode. Behavior is unpredictable in cases of non-baseline JPEG images or the output data generated is more than the **RAM\_G** size.

**Note:** If the loading image is in PNG format, the top 42K bytes from address 0xF5800 of RAM G will be overwritten as temporary data buffer for decoding process.

## **Command layout**

| +0  | CMD_LOADIMAGE(0xFFFF FF24) |
|-----|----------------------------|
| +4  | ptr                        |
| +8  | options                    |
| +12 | byte 0                     |
| +13 | byte 1                     |
|     |                            |
| +n  | byte n                     |

### **Examples**

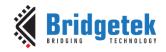

Document Reference No.: BRT\_000225 Clearance No.: BRT#129

To load a JPEG image at address 0 then draw the bitmap at (10, 20) and (100, 20):

Version 2.3

Document Reference No.: BRT\_000225 Clearance No.: BRT#129

## 5.24 CMD\_MEDIAFIFO

This command is to set up a streaming media FIFO. Allocate the specified area of **RAM\_G** and set it up as streaming media **FIFO**, which is used by:

- MJPEG video play-back : CMD\_PLAYVIDEO/CMD\_VIDEOFRAME
- JPEG/PNG image decoding: CMD LOADIMAGE
- Compressed data by zlib: CMD\_INFLATE2

if the option **OPT\_MEDIAFIFO** is selected.

#### C prototype

#### **Parameters**

#### ptr

starting address of media FIFO

#### size

number of bytes of media FIFO

### **Command layout**

| +0 | CMD_MEDIAFIFO (0xFFFF FF39) |
|----|-----------------------------|
| +4 | ptr                         |
| +8 | size                        |

## **Examples**

To set up a 64-Kbyte FIFO at the top of **RAM\_G** for JPEG streaming and report the initial values of the read and write pointers:

#### It prints:

R=0x000F000 W=0x00F000

## 5.25 CMD\_PLAYVIDEO

This command plays back MJPEG-encoded AVI video.

Playback starts immediately, and the command completes when playback ends. The playback may be paused or terminated by writing to **REG\_PLAY\_CONTROL**. The register's value controls playback as follows:

- -1(0xFF) exit playback
- 0 pause playback
- 1 play normally

During the command execution, the **RGB565** bitmap will be created at starting address of **RAM\_G**, and is  $2 \times W \times H$  bytes in size, where W and H are the width and height of the video. If **OPT\_SOUND** is given then a 32 Kbyte audio buffer follows the bitmap. It means that area of RAM\_G will be overwritten by **CMD\_PLAYVIDEO**.

Version 2.3

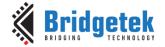

Document Reference No.: BRT\_000225 Clearance No.: BRT#129

## C prototype

void cmd\_playvideo (uint32\_t opts);

#### **Parameters**

opts: The options of playing video

**OPT\_FULLSCREEN:** zoom the video so that it fills as much of the screen as possible.

**OPT\_MEDIAFIFO:** instead of sourcing the AVI video data from the command buffer, source it from the media FIFO in **RAM\_G**.

**OPT\_FLASH:**Source video data from flash.When flash is the source, call CMD\_FLASHSOURCE before this command to specify the address. See CMD\_FLASHSOURCE.

**OPT\_NOTEAR**: Synchronize video updates to the display blanking interval, avoiding horizontal tearing artifacts.

**OPT\_SOUND**: Decode the audio data encoded in the data following, if any.

**OPT\_OVERLAY:** Append the video bitmap to an existing display list, instead of starting a new display list.

**OPT\_NODL:** Will not change the current display list. There should already be a display list rendering the video bitmap.

#### data

The video data to be played unless **opts** is assigned with **OPT\_MEDIAFIFO** or **OPT\_FLASH**.

## **Command layout**

| +0     | CMD_PLAYVIDEO (0xFFFF FF3A)         |
|--------|-------------------------------------|
| +4     | opts                                |
| +8~ +n | byte <sub>1</sub> byte <sub>n</sub> |

Data following parameter "opts" shall be padded to 4 bytes aligned with zero.

Note: For the audio data encoded into AVI video, three formats are supported:

### 4 Bit IMA ADPCM, 8 Bit signed PCM, 8 Bit u-Law

In addition, 16 Bit PCM is partially supported by dropping off less significant 8 bits in each audio sample.

### Examples

To play back an AVI video, full-screen:

```
cmd_playvideo(OPT_FULLSCREEN | OPT_NOTEAR);
//... append AVI data ...
```

# **5.26 CMD\_VIDEOSTART**

This command is used to initialize video frame decoder. The video data should be supplied using the media FIFO. This command processes the video header information from the media FIFO, and completes when it has consumed it.

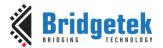

## **C** prototype

void cmd\_videostart( );

#### **Parameters**

None

### **Command layout**

| +0 | CMD_VIDEOSTART | (0xFFFF FF40) |
|----|----------------|---------------|
|----|----------------|---------------|

## **Examples**

To load frames of video at address 4:

```
cmd_videostart();
cmd_videoframe(4, 0);
```

# 5.27 CMD\_VIDEOFRAME

This command is used to load the next frame of a video. The video data should be supplied in the media **FIFO** or flash memory. This command extracts the next frame of video, and completes when it has consumed it.

## **C** prototype

#### **Parameters**

## dst

Memory location to load the frame data, this will be located in RAM\_G.

### ptr

Completion pointer. The command writes the 32-bit word at this location. It is set to 1 if there is at least one more frame available in the video. 0 indicates that this is the last frame. The value of ptr shall be within **RAM\_G**.

## **Command layout**

| +0 | CMD_VIDEOFRAME (0xFFFF FF41) |
|----|------------------------------|
| +4 | dst                          |
| +8 | ptr                          |

## **Examples**

To load frames of video at address 4:

```
cmd_videostart();
do {
   cmd_videoframe(4, 0);
   //... display frame ...
} while (rd32(0) != 0);
```

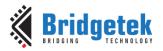

Document Reference No.: BRT\_000225 Clearance No.: BRT#129

# 5.28 CMD\_MEMCRC

This command computes a CRC-32 for a block of **RAM\_G** memory.

## **C** prototype

#### **Parameters**

#### ptr

Starting address of the memory block

#### num

Number of bytes in the source memory block

#### result

Output parameter; written with the CRC-32 after command execution.

## **Command layout**

| +0  | CMD_MEMCRC(0xFFFF FF18) |
|-----|-------------------------|
| +4  | ptr                     |
| +8  | num                     |
| +12 | result                  |

## **Examples**

To compute the CRC-32 of the first 1K byte of memory, first record the value of **REG\_CMD\_WRITE**, execute the command, wait for completion, then read the 32-bit value at result:

```
uint16_t x = rd16(REG_CMD_WRITE);
cmd_crc(0, 1024, 0);

//wait till the command is complete
printf("CRC result is %08x\n", rd32(RAM_CMD + (x + 12) % 4096));
```

## 5.29 CMD\_MEMZERO

This command is used to write zero to a block of memory.

## C prototype

void cmd\_memzero( uint32\_t ptr, uint32\_t num );

#### **Parameters**

#### ptr

Starting address of the memory block

#### num

Number of bytes in the memory block

## **Command layout**

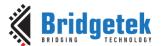

| +0 | CMD_MEMZERO(0xFFFF FF1C) |
|----|--------------------------|
| +4 | ptr                      |
| +8 | num                      |

## **Examples**

```
//To erase the first 1K of main memory:
cmd memzero(0, 1024);
```

# 5.30 CMD\_MEMSET

This command is used to fill memory with a byte value

## C prototype

```
void cmd_memset( uint32_t ptr,
                   uint32_t value,
                   uint32_t num );
```

#### **Parameters**

#### ptr

Starting address of the memory block

Value to be written to memory

Number of bytes in the memory block

## **Command layout**

| +0  | CMD_MEMSET(0xFFFF FF1B) |
|-----|-------------------------|
| +4  | ptr                     |
| +8  | value                   |
| +12 | num                     |

## **Examples**

```
//To write 0xff the first 1K of main memory:
cmd memset (0, 0xff, 1024);
```

## 5.31 CMD\_MEMCPY

This command is used to copy a block of memory.

## C prototype

```
void cmd_memcpy( uint32_t dest,
                   uint32_t src,
                   uint32_t num );
```

#### **Parameters**

address of the destination memory block

src

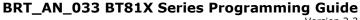

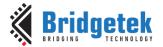

address of the source memory block

#### num

number of bytes to copy

## **Command layout**

| +0  | CMD_MEMCPY(0xFFFF FF1D) |
|-----|-------------------------|
| +4  | dst                     |
| +8  | src                     |
| +12 | num                     |

## **Examples**

```
//To copy 1K byte of memory from 0 to 0x8000:
cmd memcpy (0x8000, 0, 1024);
```

## 5.32 CMD\_BUTTON

This command is used to draw a button with a UTF-8 label.

## C prototype

```
void cmd_button( int16_t x,
                   int16_t y,
                   int16_t w,
                   int16_t h,
                   int16_t font,
                   uint16 t options,
                   const char* s );
```

### **Parameters**

X-coordinate of button top-left, in pixels

Y-coordinate of button top-left, in pixels

width of button, in pixels

height of button, in pixels

bitmap handle to specify the font used in the button label. See ROM and RAM Fonts.

## options

By default, the button is drawn with a 3D effect and the value is zero. OPT\_FLAT removes the 3D effect. The value of **OPT\_FLAT** is 256.

Button label. It must be one string terminated with null character, i.e. "\0" in C language. UTF-8 encoded. If **OPT\_FILL** is not given then the string may contain newline (\n) characters, indicating line breaks. See 5.6 String Formatting.

## **Description**

Refer to Coprocessor engine widgets physical dimensions for more information.

## **Command layout**

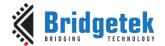

| +0  | CMD_BUTTON(0xFFFF FF0D) |
|-----|-------------------------|
| +4  | Х                       |
| +6  | У                       |
| +8  | W                       |
| +10 | h                       |
| +12 | font                    |
| +14 | options                 |
| +16 | S                       |
| +17 |                         |
|     |                         |
| +n  | 0                       |

## **Examples**

A 140x100 pixel button with large text:

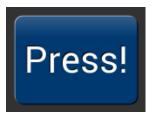

```
cmd button(10, 10, 140, 100, 31, 0, "Press!");
```

Without the 3D look:

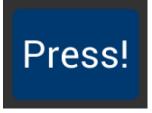

```
cmd button (10, 10, 140, 100, 31, OPT FLAT,
"Press!");
```

Several smaller buttons:

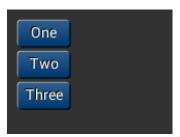

```
cmd_button(10, 10, 50, 25, 26, 0, "One");
cmd_button(10, 40, 50, 25, 26, 0, "Two");
cmd_button(10, 70, 50, 25, 26, 0, "Three");
```

## Changing button color

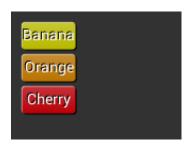

```
cmd fgcolor(0xb9b900),
cmd button(10, 10, 50, 25, 26, 0, "Banana");
cmd fgcolor(0xb97300),
cmd button(10, 40, 50, 25, 26, 0, "Orange");
cmd fgcolor(0xb90007),
cmd button(10, 70, 50, 25, 26, 0, "Cherry");
```

# 5.33 CMD\_CLOCK

Version 2.3

This command is used to draw an analog clock.

## **C** prototype

```
void cmd_clock( int16_t x,
    int16_t y,
    int16_t r,
    uint16_t options,
    uint16_t h,
    uint16_t m,
    uint16_t s,
    uint16_t ms);
```

#### **Parameters**

#### x

x-coordinate of clock center, in pixels

#### V

y-coordinate of clock center, in pixels

r

the radius of clock, in pixels

#### options

By default the clock dial is drawn with a 3D effect and the name of this option is OPT\_3D. Option OPT\_FLAT removes the 3D effect.

With option OPT\_NOBACK, the background is not drawn.

With option OPT\_NOTICKS, the twelve hour ticks are not drawn.

With option OPT\_NOSECS, the seconds hand is not drawn.

With option OPT\_NOHANDS, no hands are drawn.

With option OPT\_NOHM, no hour and minutes hands are drawn.

#### h

hours

#### m

minutes

### s

seconds

#### ms

milliseconds

## **Description**

The details of the physical dimensions are:

- The 12 tick marks are placed on a circle of radius r\*(200/256).
- Each tick is a point of radius r\*(10/256)
- The seconds hand has length r\*(200/256) and width r\*(3/256)
- The minutes hand has length r\*(150/256) and width r\*(9/256)
- The hours hand has length r\*(100/256) and width r\*(12/256)

Refer to Coprocessor engine widgets physical dimensions for more information.

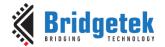

## **Command layout**

| +0  | CMD_CLOCK(0xFFFF FF14) |
|-----|------------------------|
| +4  | X                      |
| +6  | У                      |
| +8  | r                      |
| +10 | options                |
| +12 | h                      |
| +14 | m                      |
| +16 | S                      |
| +18 | ms                     |

### **Examples**

A clock with radius 50 pixels, showing a time of 8.15:

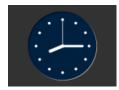

## Setting the background color

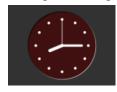

## Without the 3D look:

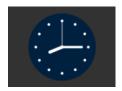

```
cmd clock(80, 60, 50, OPT FLAT, 8, 15, 0, 0);
```

The time fields can have large values. Here the hours are  $(7 \times 3600s)$  and minutes are  $(38 \times 60s)$ , and seconds is 59. Creating a clock face showing the time as 7.38.59:

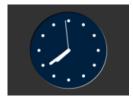

```
cmd clock(80, 60, 50, 0, 0, 0, (7 * 3600) + (38 * 60)
+ 5\overline{9}, 0);
```

## No seconds hand:

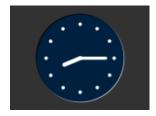

```
cmd clock(80, 60, 50, OPT NOSECS, 8, 15, 0, 0);
```

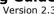

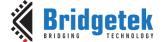

## No Background:

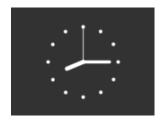

#### No ticks:

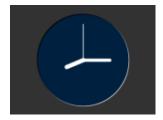

#### No hands:

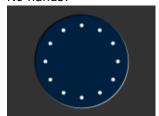

# 5.34 CMD\_FGCOLOR

This command is used to set the foreground color.

## **C** prototype

void cmd\_fgcolor( uint32\_t c );

#### **Parameters**

C

New foreground color, as a 24-bit RGB number.

Red is the most significant 8 bits, blue is the least. So 0xff0000 is bright red.

Foreground color is applicable for things that the user can move such as handles and buttons.

## **Command layout**

| +0 | CMD_FGCOLOR(0xFFFF FF0A) |
|----|--------------------------|
| +4 | С                        |

## **Examples**

The top scrollbar uses the default foreground color, the others with a changed color:

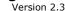

Document Reference No.: BRT\_000225 Clearance No.: BRT#129

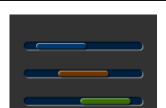

```
cmd_scrollbar(20, 30, 120, 8, 0, 10, 40, 100);
cmd_fgcolor(0x703800);
cmd_scrollbar(20, 60, 120, 8, 0, 30, 40, 100);
cmd_fgcolor(0x387000);
cmd_scrollbar(20, 90, 120, 8, 0, 50, 40, 100);
```

## 5.35 CMD\_BGCOLOR

This command is used to set the background color

## **C** prototype

void cmd\_bgcolor( uint32\_t c );

#### **Parameters**

C

New background color, as a 24-bit RGB number.

Red is the most significant 8 bits, blue is the least. So 0xff0000 is bright red.

Background color is applicable for things that the user cannot move E.g. behind gauges and sliders etc.

## **Command layout**

| +0 | CMD_BGCOLOR(0xFFFF FF09) |
|----|--------------------------|
| +4 | С                        |

#### **Examples**

The top scrollbar uses the default background color, the others with a changed color:

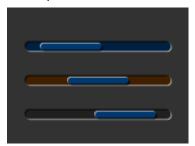

```
cmd_scrollbar(20, 30, 120, 8, 0, 10, 40, 100);
cmd_bgcolor(0x402000);
cmd_scrollbar(20, 60, 120, 8, 0, 30, 40, 100);
cmd_bgcolor(0x202020);
cmd_scrollbar(20, 90, 120, 8, 0, 50, 40, 100);
```

# 5.36 CMD\_GRADCOLOR

This command is used to set the 3D Button Highlight Color

### C prototype

void cmd\_gradcolor( uint32\_t c );

### **Parameters**

c

New highlight gradient color, as a 24-bit RGB number.

White is the default value, i.e., 0xFFFFFF.

Red is the most significant 8 bits, blue is the least. So 0xFF0000 is bright red.

Gradient is supported only for Button and Keys widgets.

#### **Command layout**

| +0 | CMD_GRADCOLOR(0xFFFF FF34) |
|----|----------------------------|
| +4 | С                          |

#### **Examples**

Changing the gradient color: white, red, green and blue:

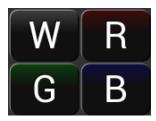

```
cmd fgcolor(0x101010);
cmd_button(2, 2, 76, 56, 31, 0, "W");
cmd gradcolor(0xff0000);
cmd_button(82, 2, 76, 56, 31, 0, "R");
cmd gradcolor(0x00ff00);
cmd_button(2, 62, 76, 56, 31, 0, "G");
cmd gradcolor(0x0000ff);
cmd button (82, 62, 76, 56, 31, 0, "B");
```

The gradient color is also used for keys:

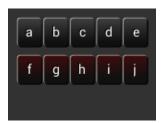

```
cmd fgcolor(0x101010);
cmd keys (10, 10, 140, 30, 26, 0, "abcde");
cmd gradcolor(0xff0000);
cmd keys(10, 50, 140, 30, 26, 0, "fghij");
```

# 5.37 CMD\_GAUGE

This command is used to draw a Gauge.

### C prototype

```
void cmd gauge( int16 tx,
                  int16_t y,
                  int16_t r,
                  uint16_t options,
                  uint16_t major,
                  uint16_t minor,
                  uint16_t val,
                  uint16 t range);
```

## **Parameters**

X-coordinate of gauge center, in pixels

Y-coordinate of gauge center, in pixels

Radius of the gauge, in pixels

### options

By default the gauge dial is drawn with a 3D effect and the value of options is zero. OPT\_FLAT removes the 3D effect. With option OPT\_NOBACK, the background is not drawn. With option OPT\_NOTICKS, the tick marks are not drawn. With option OPT\_NOPOINTER, the pointer is not drawn.

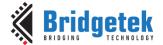

### major

Number of major subdivisions on the dial, 1-10

## minor

Number of minor subdivisions on the dial, 1-10

Gauge indicated value, between 0 and range, inclusive

#### range

Maximum value

## **Description**

The details of physical dimension are:

- The tick marks are placed on a 270 degree arc, clockwise starting at south-west
- Minor ticks are lines of width r\*(2/256), major r\*(6/256)
- Ticks are drawn at a distance of r\*(190/256) to r\*(200/256)
- The pointer is drawn with lines of width r\*(4/256), to a point r\*(190/256) from the center
- The other ends of the lines are each positioned 90 degrees perpendicular to the pointer direction, at a distance r\*(3/256) from the center

Refer to Coprocessor engine widgets physical dimensions for more information.

## **Command layout**

| +0  | CMD_GAUGE(0xFFFF FF13) |
|-----|------------------------|
| +4  | X                      |
| +6  | у                      |
| +8  | r                      |
| +10 | options                |
| +12 | major                  |
| +14 | minor                  |
| +16 | value                  |
| +18 | range                  |

#### **Examples**

A gauge with radius 50 pixels, five divisions of four ticks each, indicates 30%:

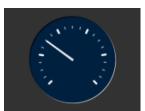

## Without the 3D look:

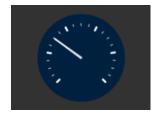

cmd\_gauge(80, 60, 50, OPT\_FLAT, 5, 4, 30, 100);

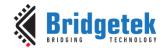

Ten major divisions with two minor divisions each:

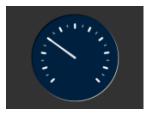

```
cmd gauge (80, 60, 50, 0, 10, 2, 30, 100);
```

Setting the minor divisions to 1 makes them disappear:

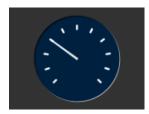

```
cmd_gauge(80, 60, 50, 0, 10, 1, 30, 100);
```

Setting the major divisions to 1 gives minor division only:

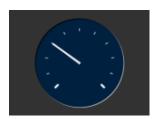

```
cmd_gauge(80, 60, 50, 0, 1, 10, 30, 100);
```

A smaller gauge with a brown background:

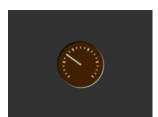

```
cmd bgcolor(0x402000);
cmd_gauge(80, 60, 25, 0, 5, 4, 30, 100);
```

Scale 0-1000, indicating 1000:

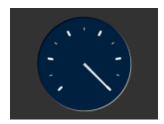

```
cmd_gauge(80, 60, 50, 0, 5, 2, 1000, 1000);
```

Scaled 0-65535, indicating 49152:

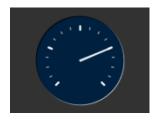

```
cmd_gauge(80, 60, 50, 0, 4, 4, 49152, 65535);
```

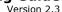

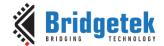

## No background:

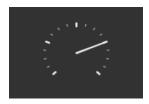

```
cmd_gauge(80, 60, 50, OPT_NOBACK, 4, 4, 49152,
65535);
```

#### No tick marks:

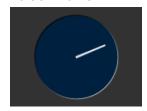

```
cmd_gauge(80, 60, 50, OPT_NOTICKS, 4, 4, 49152, 65535):
```

#### No pointer:

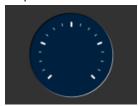

```
cmd_gauge(80, 60, 50, OPT_NOPOINTER, 4, 4, 49152,
65535);
```

Drawing the gauge in two passes, with bright red for the pointer:

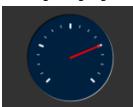

```
GAUGE_0 = OPT_NOPOINTER;

GAUGE_1 = OPT_NOBACK | OPT_NOTICKS;

cmd_gauge(80, 60, 50, GAUGE_0, 4, 4, 49152, 65535);

cmd(COLOR_RGB(255, 0, 0));

cmd_gauge(80, 60, 50, GAUGE_1, 4, 4, 49152, 65535);
```

Add a custom graphic to the gauge by drawing its background, a bitmap, and then its foreground:

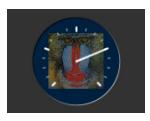

```
GAUGE_0 = OPT_NOPOINTER | OPT_NOTICKS;

GAUGE_1 = OPT_NOBACK;

cmd_gauge(80, 60, 50, GAUGE_0, 4, 4, 49152, 65535);

cmd(COLOR_RGB(130, 130, 130));

cmd(BEGIN(BITMAPS));

cmd(VERTEX2II(80 - 32, 60 -32, 0, 0));

cmd(COLOR_RGB(255, 255, 255));

cmd_gauge(80, 60, 50, GAUGE_1, 4, 4, 49152, 65535);
```

## 5.38 CMD\_GRADIENT

This command is used to draw a smooth color gradient.

## C prototype

void cmd\_gradient( int16\_t x0, int16\_t y0, uint32\_t rgb0, int16\_t x1,

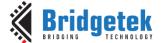

int16\_t y1, uint32\_t rgb1);

#### **Parameters**

### x0

x-coordinate of point 0, in pixels

y-coordinate of point 0, in pixels

Color of point 0, as a 24-bit RGB number. Red is the most significant 8 bits, Blue is the least. So 0xff0000 is bright red.

### x1

x-coordinate of point 1, in pixels

y-coordinate of point 1, in pixels

Color of point 1, same definition as rgb0.

## **Description**

All the color step values are calculated based on smooth curve interpolated from the RGB0 to RGB1 parameter. The smooth curve equation is independently calculated for all three colors and the equation used is R0 + t \* (R1--R0), where it is interpolated between 0 and 1. Gradient must be used with Scissor function to get the intended gradient display.

## **Command layout**

| +0  | CMD_GRAGIENT(0xFFFF FF0B) |
|-----|---------------------------|
| +4  | x0                        |
| +6  | y0                        |
| +8  | rgb0                      |
| +12 | x1                        |
| +14 | у1                        |
| +16 | rgb1                      |

## **Examples**

A horizontal gradient from blue to red

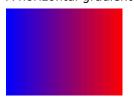

cmd gradient(0, 0, 0x0000ff, 160, 0, 0xff0000);

A vertical gradient

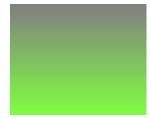

cmd gradient(0, 0, 0x808080, 0, 120, 0x80ff40);

#### BRT\_AN\_033 BT81X Series Programming Guide Version 2.3

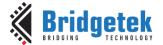

Clearance No.: BRT#129 Document Reference No.: BRT\_000225

The same colors in a diagonal gradient

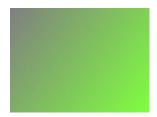

```
cmd gradient(0, 0, 0x808080, 160, 120, 0x80ff40);
```

Using a scissor rectangle to draw a gradient stripe as a background for a title:

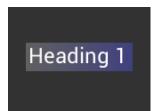

```
cmd(SCISSOR XY(20, 40));
cmd(SCISSOR SIZE(120, 32));
cmd_gradient(20, 0, 0x606060, 140, 0, 0x404080);
cmd text(23, 40, 29, 0, "Heading 1");
```

# **5.39 CMD GRADIENTA**

This command is used to draw a smooth color gradient with transparency. The two points have RGB color values, and alpha values which specify their opacity in the range 0x00 to 0xff.

## C prototype

```
void cmd gradienta( int16 t x0,
                     int16_t y0,
                     uint32_t argb0,
                     int16_t x1,
                     int16_t y1,
                     uint32_t argb1);
```

#### **Parameters**

x-coordinate of point 0, in pixels

y-coordinate of point 0, in pixels

color of point 0, as a 32-bit ARGB number. A is the most significant 8 bits, B is the least. So 0x80ff0000 is 50% transparent bright red, and 0xff0000ff is solid blue.

x-coordinate of point 1, in pixels

y-coordinate of point 1, in pixels

### argb1

color of point 1

## **Description**

All the color step values are calculated based on smooth curve interpolated from the RGB0 to RGB1 parameter. The smooth curve equation is independently calculated for all three colors and

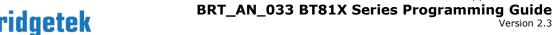

the equation used is R0 + t \* (R1 - R0), where it is interpolated between 0 and 1. Gradient must be used with scissor function to get the intended gradient display.

## **Command layout**

| +0  | CMD_GRADIENTA(0xFFFF FF57) |
|-----|----------------------------|
| +4  | x0                         |
| +6  | у0                         |
| +8  | argb0                      |
| +12 | x1                         |
| +14 | y1                         |
| +16 | argb1                      |

#### **Examples**

A solid green gradient, transparent on the right:

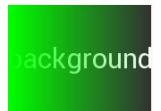

```
cmd text(80, 60, 30, OPT CENTER, "background");
cmd gradienta(0,0,0xff00ff00,160,0,0x0000ff00);
```

A vertical gradient from transparent red to solid blue:

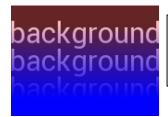

```
cmd text(80, 30, 30, OPT CENTER, "background");
cmd_text(80, 60, 30, OPT_CENTER, "background");
cmd_text(80, 90, 30, OPT CENTER, "background");
cmd gradienta(0,20,0x40ff0000,0,100,0xff0000ff);
```

## 5.40 CMD\_KEYS

This command is used to draw a row of keys.

## C prototype

```
void cmd_keys(
                  int16_t x,
                   int16_t y,
                   int16_t w,
                   int16_t h,
                   int16 t font,
                   uint16_t options,
                   const char* s );
```

### **Parameters**

x-coordinate of keys top-left, in pixels

y-coordinate of keys top-left, in pixels

Bitmap handle to specify the font used in key label. The valid range is from 0 to 31

#### options

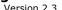

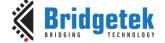

By default the keys are drawn with a 3D effect and the value of option is zero. OPT\_FLAT removes the 3D effect. If OPT\_CENTER is given the keys are drawn at minimum size centered within the w x h rectangle. Otherwise the keys are expanded so that they completely fill the available space. If an ASCII code is specified, that key is drawn'pressed"-- i.e. in background color with any 3D effect removed.

The width of the keys

The height of the keys

key labels, one character per key. The TAG value is set to the ASCII value of each key, so that key presses can be detected using the REG\_TOUCH\_TAG register.

## Description

The details of physical dimension are:

- The gap between keys is 3 pixels
- For **OPT\_CENTERX** case, the keys are (font width + 1.5) pixels wide, otherwise keys are sized to fill available width

Refer to Coprocessor engine widgets physical dimensions for more information.

## **Command layout**

| +0  | CMD_KEYS(0xFFFF FF0E) |
|-----|-----------------------|
| +4  | X                     |
| +6  | У                     |
| +8  | W                     |
| +10 | h                     |
| +12 | font                  |
| +14 | options               |
| +16 | S                     |
|     |                       |
| +n  | 0                     |

#### **Examples**

A row of keys:

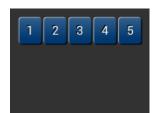

```
cmd_keys(10, 10, 140, 30, 26, 0, "12345");
```

Without the 3D look:

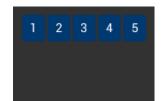

```
cmd keys(10, 10, 140, 30, 26, OPT FLAT, "12345");
```

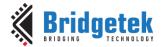

#### Default vs. centered:

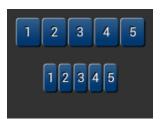

```
cmd_keys(10, 10, 140, 30, 26, 0, "12345");
cmd_keys(10, 60, 140, 30, 26, OPT_CENTER,
"12345");
```

Setting the options to show" key pressed "is ASCII code 0x32):

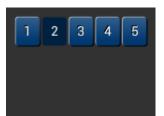

```
cmd_keys(10, 10, 140, 30, 26, 0x32, "12345");
```

## A calculator-style keyboard using font 29:

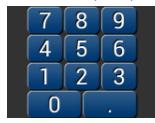

```
cmd_keys(22, 1, 116, 28, 29, 0, "789");
cmd_keys(22, 31, 116, 28, 29, 0, "456");
cmd_keys(22, 61, 116, 28, 29, 0, "123");
cmd_keys(22, 91, 116, 28, 29, 0, "0.");
```

#### A compact keyboard drawn in font 20:

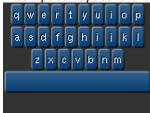

```
cmd_keys(2, 2, 156, 21, 20, OPT_CENTER,
  "qwertyuiop");
cmd_keys(2, 26, 156, 21, 20, OPT_CENTER,
  "asdfghijkl");
cmd_keys(2, 50, 156, 21, 20, OPT_CENTER, "zxcvbnm");
cmd_button(2, 74, 156, 21, 20, 0, "");
```

## Showing the f (ASCII 0x66) key pressed:

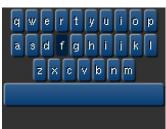

```
k = 0x66;
cmd_keys(2, 2, 156, 21, 20, k | OPT_CENTER,
  "qwertyuiop");
cmd_keys(2, 26, 156, 21, 20, k | OPT_CENTER,
  "asdfghijkl");
cmd_keys(2, 50, 156, 21, 20, k | OPT_CENTER,
  "zxcvbnm");
Cmd_button(2, 74, 156, 21, 20, 0, "");
```

Document Reference No.: BRT\_000225 Clearance No.: BRT#129

# **5.41 CMD\_PROGRESS**

This command is used to draw a progress bar.

## C prototype

void cmd\_progress( int16\_t x, int16\_t y, int16\_t w, int16\_t h, uint16\_t options, uint16\_t val, uint16\_t range );

#### **Parameters**

x-coordinate of progress bar top-left, in pixels

y-coordinate of progress bar top-left, in pixels

width of progress bar, in pixels

height of progress bar, in pixels

## options

By default the progress bar is drawn with a 3D effect and the value of options is zero. Options OPT\_FLAT remove the 3D effect and its value is 256

## val

Displayed value of progress bar, between 0 and range inclusive

## range

Maximum value

## **Description**

The details of physical dimensions are--

- x,y,w,h give outer dimensions of progress bar. Radius of barI) is min(w,h)/2
- Radius of inner progress line is r\*(7/8)

Refer to Coprocessor engine widgets physical dimensions for more information.

#### **Command layout**

| +0  | CMD_PROGRESS(0xFFFF FF0F) |
|-----|---------------------------|
| +4  | X                         |
| +6  | Y                         |
| +8  | W                         |
| +10 | h                         |
| +12 | options                   |
| +14 | val                       |
| +16 | range                     |

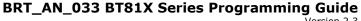

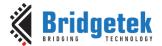

### **Examples**

A progress bar showing 50% completion:

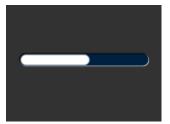

```
cmd_progress(20, 50, 120, 12, 0, 50, 100);
```

#### Without the 3D look:

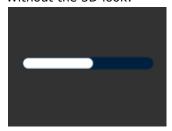

```
cmd progress(20, 50, 120, 12, OPT FLAT, 50, 100);
```

A 4 pixel high bar, range 0-65535, with a brown background:

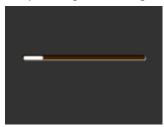

```
cmd bgcolor(0x402000);
cmd progress (20, 50, 120, 4, 0, 9000, 65535);
```

# 5.42 CMD\_SCROLLBAR

This command is used to draw a scroll bar.

## **C** prototype

```
void cmd_scrollbar( int16_t x,
                      int16_t y,
                      int16_t w,
                      int16_t h,
                      uint16_t options,
                      uint16_t val,
                      uint16_t size,
                      uint16_t range );
```

## **Parameters**

x-coordinate of scroll bar top-left, in pixels

y-coordinate of scroll bar top-left, in pixels

Width of scroll bar, in pixels. If width is greater than height, the scroll bar is drawn horizontally

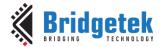

Height of scroll bar, in pixels. If height is greater than width, the scroll bar is drawn vertically

By default the scroll bar is drawn with a 3D effect and the value of options is zero. Options OPT\_FLAT remove the 3D effect and its value is 256

Displayed value of scroll bar, between 0 and range inclusive

## range

Maximum value

## **Description**

Refer to CMD\_PROGRESS for more information on physical dimension.

## **Command layout**

| +0  | CMD_SCROLLBAR(0xFFFF FF11) |
|-----|----------------------------|
| +4  | X                          |
| +6  | У                          |
| +8  | W                          |
| +10 | h                          |
| +12 | options                    |
| +14 | val                        |
| +16 | size                       |
| +18 | range                      |

## **Examples**

A scroll bar indicating 10-50%:

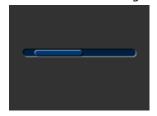

```
cmd scrollbar(20, 50, 120, 8, 0, 10, 40, 100);
```

#### Without the 3D look:

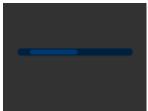

```
cmd_scrollbar(20, 50, 120, 8, OPT FLAT, 10, 40,
100);
```

## A brown-themed vertical scroll bar:

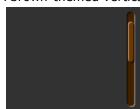

```
cmd bgcolor(0x402000);
cmd fgcolor(0x703800);
cmd scrollbar(140, 10, 8, 100, 0, 10, 40, 100);
```

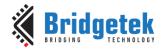

# 5.43 CMD\_SLIDER

This command is to draw a slider.

## **C** prototype

#### **Parameters**

#### x

x-coordinate of slider top-left, in pixels

#### У

y-coordinate of slider top-left, in pixels

#### w

width of slider, in pixels. If width is greater than height, the scroll bar is drawn horizontally

#### h

height of slider, in pixels. If height is greater than width, the scroll bar is drawn vertically

### options

By default the slider is drawn with a 3D effect. OPT\_FLAT removes the 3D effect

#### val

Displayed value of slider, between 0 and range inclusive

## range

Maximum value

## **Description**

Refer to CMD\_PROGRESS for more information on physical dimension.

## **Command layout**

| +0  | CMD_SLIDER(0xFFFF FF10) |
|-----|-------------------------|
| +4  | X                       |
| +6  | У                       |
| +8  | W                       |
| +10 | h                       |
| +12 | options                 |
| +14 | val                     |
| +16 | range                   |

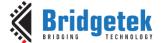

## **Examples**

A slider set to 50%:

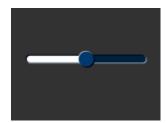

```
cmd slider(20, 50, 120, 8, 0, 50, 100);
```

Without the 3D look:

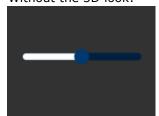

```
cmd slider(20, 50, 120, 8, OPT FLAT, 50, 100);
```

A brown-themed vertical slider with range 0-65535:

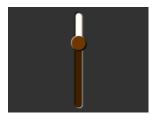

```
cmd_bgcolor(0x402000);
cmd_fgcolor(0x703800);
cmd_slider(76, 10, 8, 100, 0, 20000, 65535);
```

## 5.44 CMD\_DIAL

This command is used to draw a rotary dial control.

## **C** prototype

## **Parameters**

X

x-coordinate of dial center, in pixels

y

y-coordinate of dial center, in pixels

r

radius of dial, in pixels.

## options

By default the dial is drawn with a 3D effect and the value of options is zero. Options OPT\_FLAT remove the 3D effect and its value is 256

val

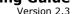

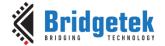

Document Reference No.: BRT\_000225 Clearance No.: BRT#129

Specify the position of dial points by setting value between 0 and 65535 inclusive. 0 means that the dial points straight down, 0x4000 left, 0x8000 up, and0xc000 right.

### Description

The details of physical dimension are

• The marker is a line of width r\*(12/256), drawn at a distance r\*(140/256)to r\*(210/256) from the center

Refer to Coprocessor engine widgets physical dimensions for more information.

### **Command layout**

| +0  | CMD_DIAL(0xFFFF FF2D) |
|-----|-----------------------|
| +4  | Х                     |
| +6  | У                     |
| +8  | r                     |
| +10 | options               |
| +12 | val                   |

#### **Examples**

A dial set to 50%:

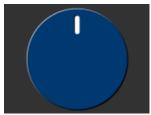

```
cmd_dial(80, 60, 55, 0, 0x8000);
```

### Without the 3D look:

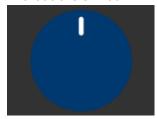

```
cmd_dial(80, 60, 55, OPT_FLAT, 0x8000);
```

Dials set to 0%, 33% and 66%:

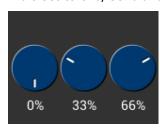

```
cmd_dial(28, 60, 24, 0, 0x0000);
cmd_text(28, 100, 26, OPT_CENTER, "0%");
cmd_dial(80, 60, 24, 0, 0x5555);
cmd_text(80, 100, 26, OPT_CENTER, "33%");
cmd_dial(132, 60, 24, 0, 0xaaaa);
cmd_text(132, 100, 26, OPT_CENTER, "66%");
```

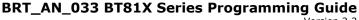

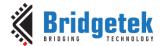

Document Reference No.: BRT\_000225 Clearance No.: BRT#129

# 5.45 CMD\_TOGGLE

This command is used to draw a toggle switch with UTF-8 labels.

### **C** prototype

```
void cmd_toggle( int16_t x,
                   int16_t y,
                   int16_t w,
                   int16_t font,
                   uint16_t options,
                   uint16_t state,
                   const char* s );
```

#### **Parameters**

x-coordinate of top-left of toggle, in pixel

y-coordinate of top-left of toggle, in pixels

width of toggle, in pixels

#### font

Font to use for text, 0-31. See ROM and RAM Fonts

#### options

By default the toggle is drawn with a 3D effect and the value of options is zero. Options **OPT\_FLAT** remove the 3D effect and its value is 256

State of the toggle: 0 is off, 65535 is on.

string labels for toggle, UTF-8 encoding. A character value of 255 (in C it can be written as '\xff') separates the label strings. See 5.6 String Formatting.

#### **Description**

The details of physical dimension are:

- Widget height (h) is font height \* (20/16) pixel.
- Outer bar radius (r) is font height \* (10/16) pixel.
- Knob radius is (r-1.5) pixel, where r is the outer bar radius above.
- The center of outer bar's left round head is at (x, y + r/2) coordinate.

Refer to Coprocessor engine widgets physical dimensions for more information.

## **Command layout**

| +0  | CMD_TOGGLE(0xFFFF FF12) |
|-----|-------------------------|
| +4  | X                       |
| +6  | У                       |
| +8  | W                       |
| +10 | font                    |
| +12 | options                 |
| +14 | state                   |
| +16 | S                       |

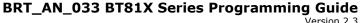

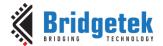

#### **Examples**

Using a medium font, in the two states:

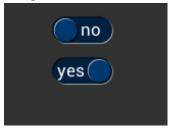

```
cmd_toggle(60, 20, 33, 27, 0, 0, "no" " \xff"
"yes");
cmd_toggle(60, 60, 33, 27, 0, 65535, "no" "\xff"
"yes");
```

#### Without the 3D look:

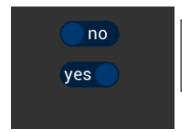

```
cmd_toggle(60, 20, 33, 27, OPT_FLAT, 0, "no" "\xff"
"yes");
cmd_toggle(60, 60, 33, 27, OPT_FLAT, 65535, "no"
"\xff" "yes");
```

With different background and foreground colors:

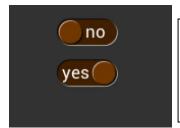

```
cmd_bgcolor(0x402000);
cmd_fgcolor(0x703800);
cmd_toggle(60, 20, 33, 27, 0, 0, "no" "\xff"
   "yes");
cmd_toggle(60, 60, 33, 27, 0, 65535, "no" "\xff"
   "yes");
```

# 5.46 CMD\_FILLWIDTH

This command sets the pixel fill width for **CMD\_TEXT,CMD\_BUTTON**, with the **OPT\_FILL** option.

#### C prototype

```
void cmd_fillwidth( uint32_t s );
```

#### **Parameters**

**s** line fill width, in pixels

#### **Command layout**

| +0 | CMD_FILLWIDTH(0xFFFF FF58) |
|----|----------------------------|
| +4 | S                          |

#### **Examples**

Long text split into lines of no more than 160 pixels:

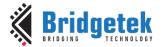

Document Reference No.: BRT\_000225 Clearance No.: BRT#129

# This text doesn't fit on one line

```
cmd fillwidth (160);
cmd_text(0, 0, 30, OPT_FILL,"This text doesn't
fit on one line");
```

# 5.47 CMD\_TEXT

This command is used to draw a UTF-8 Text string.

### **C** prototype

```
void cmd_text(
                   int16_t x,
                   int16_t y,
                   int16_t font,
                   uint16_t options,
                   const char* s );
```

#### **Parameters**

x-coordinate of text base, in pixels

y-coordinate of text base, in pixels

Font to use for text, 0-31. See ROM and RAM Fonts

By default (x,y) is the top-left pixel of the text and the value of options is zero.

**OPT\_CENTERX** centers the text horizontally, OPT\_CENTERY centers it vertically.

**OPT\_CENTER** centers the text in both directions.

**OPT\_RIGHTX** right-justifies the text, so that the x is the rightmost pixel.

**OPT\_FORMAT** processes the text as a format string, see String formatting.

OPT\_FILL breaks the text at spaces into multiple lines, with maximum width set by CMD\_FILLWIDTH.

Text string, UTF-8 encoding. If OPT\_FILL is not given then the string may contain newline (\n) characters, indicating line breaks. See 5.6 String Formatting

### **Command layout**

| +0  | CMD_TEXT(0xFFFF FF0C)                  |
|-----|----------------------------------------|
| +4  | X                                      |
| +6  | У                                      |
| +8  | font                                   |
| +10 | options                                |
| +12 | S                                      |
| **  |                                        |
|     | 0 (null character to terminate string) |

#### **Examples**

Plain text at (0,0) in the largest font:

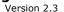

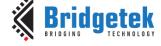

# Text!

cmd\_text(0, 0, 31, 0, "Text!");

# Using a smaller font:

Text!

### Centered horizontally:

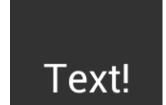

cmd\_text(80, 60, 31, OPT\_CENTERX, "Text!");

### Right-justified:

Text!

### Centered vertically:

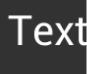

# Centered both horizontally and vertically:

Text!

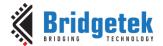

Text with explicit newline:

one two three four

```
cmd_text(80, 60, 29, OPT_CENTER,"one two\nthree
four");
```

Text split into lines and centered:

one two three four

```
cmd fillwidth(80);
cmd_text(80, 60, 29, OPT_FILL | OPT CENTER,"one
two three four");
```

# 5.48 CMD\_SETBASE

This command is used to set the base for number output.

#### C prototype

void cmd\_setbase( uint32\_t b );

### **Parameters**

Numeric base, valid values are from 2 to 36: 2 for binary, 8 for octal, 10 for decimal, 16 for hexadecimal

#### **Description**

Set up numeric base for CMD\_NUMBER

#### **Command layout**

| +0 | CMD_SETBASE(0xFFFF FF38) |
|----|--------------------------|
| +4 | b                        |

### **Examples**

The number 123456 displayed in decimal, hexadecimal and binary:

123456 1E240 11110001001000000

```
cmd number (80, 30, 28, OPT CENTER, 123456);
cmd setbase(16);
cmd number(80, 60, 28, OPT CENTER, 123456);
cmd setbase(2);
cmd number (80, 90, 26, OPT CENTER, 123456);
```

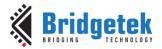

Document Reference No.: BRT\_000225 Clearance No.: BRT#129

# 5.49 CMD\_NUMBER

This command is used to draw a number.

#### C prototype

#### **Parameters**

#### x

x-coordinate of text base, in pixels

#### У

y-coordinate of text base, in pixels

#### font

font to use for text, 0-31. See ROM and RAM Fonts

### options

By default (x,y) is the top-left pixel of the text.

OPT\_CENTERX centers the text horizontally,

OPT\_CENTERY centers it vertically.

OPT\_CENTER centers the text in both directions.

OPT\_RIGHTX right-justifies the text, so that the x is the rightmost pixel.

By default the number is displayed with no leading zeroes, but if a width 1-9 is specified in the options, then the number is padded if necessary with leading zeroes so that it has the given width. If OPT\_SIGNED is given, the number is treated as signed, and prefixed by a minus sign if negative.

#### n

The number to display, is either unsigned or signed 32-bit, in the base specified in the preceding <u>CMD\_SETBASE</u>. If no CMD\_SETBASE appears before **CMD\_NUMBER**, it will be in decimal base.

#### **Command layout**

| +0  | CMD_NUMBER(0xFFFF FF2E) |
|-----|-------------------------|
| +4  | X                       |
| +6  | У                       |
| +8  | font                    |
| +10 | options                 |
| +12 | n                       |

## **Examples**

A number:

42

cmd number(20, 60, 31, 0, 42);

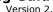

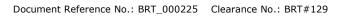

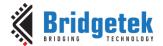

Centered:

42

```
cmd_number(80, 60, 31, OPT_CENTER, 42);
```

Signed output of positive and negative numbers:

42 -42

```
cmd_number(20, 20, 31, OPT_SIGNED, 42);
cmd_number(20, 60, 31, OPT_SIGNED, -42);
```

Forcing width to 3 digits, right-justified

042 -001

```
cmd_number(150, 20, 31, OPT_RIGHTX | 3, 42);
cmd_number(150, 60, 31, OPT_SIGNED | OPT_RIGHTX | 3,
-1);
```

# 5.50 CMD\_LOADIDENTITY

This command instructs the coprocessor engine to set the current matrix to the identity matrix, so that the coprocessor engine is able to form the new matrix as requested by CMD\_SCALE, CMD\_ROTATE,CMD\_TRANSLATE command.

For more information on the identity matrix, refer to the Bitmap Transformation Matrix section.

#### C prototype

void cmd\_loadidentity( );

### **Command layout**

| +0 | CMD_LOADIDENTITY(0xFFFF FF26) |
|----|-------------------------------|

## 5.51 CMD\_SETMATRIX

The coprocessor engine assigns the value of the current matrix to the bitmap transform matrix of the graphics engine by generating display list commands, i.e., BITMAP\_TRANSFORM\_A-F. After this command, the following bitmap rendering operation will be affected by the new transform matrix.

### **C** prototype

void cmd\_setmatrix( );

### **Command layout**

| +0 | CMD_SETMATRIX(0xFFFF FF2A) |
|----|----------------------------|
|----|----------------------------|

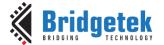

Document Reference No.: BRT\_000225 Clearance No.: BRT#129

# 5.52 CMD\_GETMATRIX

This command retrieves the current matrix within the context of the coprocessor engine. Note the matrix within the context of the coprocessor engine will not apply to the bitmap transformation until it is passed to the graphics engine through CMD\_SETMATRIX.

### C prototype

```
void cmd getmatrix(
                       int32 t a,
                       int32_t b,
                       int32_t c,
                       int32_t d,
                       int32_t e,
                       int32_t f );
```

#### **Parameters**

output parameter; written with matrix coefficient a. See the parameter of the command BITMAP\_TRANSFORM\_A for formatting.

output parameter; written with matrix coefficient b. See the parameter b of the command BITMAP\_TRANSFORM\_B for formatting.

output parameter; written with matrix coefficient c. See the parameter c of the command BITMAP TRANSFORM C for formatting.

output parameter; written with matrix coefficient d. See the parameter d of the command BITMAP\_TRANSFORM\_D for formatting.

output parameter; written with matrix coefficient e. See the parameter e of the command BITMAP TRANSFORM E for formatting.

output parameter; written with matrix coefficient f. See the parameter f of the command BITMAP\_TRANSFORM\_F for formatting.

#### **Command layout**

| +0  | CMD_GETMATRIX(0xFFFF FF33) |
|-----|----------------------------|
| +4  | a                          |
| +8  | b                          |
| +12 | С                          |
| +16 | d                          |
| +20 | е                          |
| +24 | f                          |

# 5.53 CMD\_GETPTR

This command returns the first unallocated memory location.

At API level 1, the allocation pointer is advanced by the following commands:

- cmd\_inflate
- cmd\_inflate2

At API level 2, the allocation pointer is also advanced by:

Document Reference No.: BRT\_000225 Clearance No.: BRT#129

- cmd\_loadimage
- cmd\_playvideo
- cmd\_videoframe
- cmd\_endlist

### **C** prototype

void cmd\_getptr( uint32\_t result );

#### **Parameters**

#### result

The first unallocated memory location.

### **Command layout**

| +0 | CMD_GETPTR (0xFFFF FF23) |
|----|--------------------------|
| +4 | result                   |

#### **Examples**

```
cmd inflate(1000); //Decompress the data into RAM G + 1000
                                                                                                                                                               //Following the zlib compressed data
 \textit{While (rd16 (REG\_CMD\_WRITE) != rd16 (REG\_CMD\_READ)); // Wait till the compression was done in the compression of the compression of the compre
uint16_t x = rd16(REG_CMD_WRITE);
uint32_t ending_address = 0;
 cmd getptr(0);
  ending address = rd32 (RAM CMD + (x + 4) % 4096);
```

# 5.54 CMD\_GETPROPS

This command returns the source address and size of the bitmap loaded by the previous CMD\_ LOADIMAGE.

#### C prototype

void cmd\_getprops( uint32\_t ptr, uint32\_t width, uint32\_t height);

#### **Parameters**

### ptr

Source address of bitmap.

At API Level 2 this parameter returns the source address of the decoded image data in RAM\_G

At API level 1, this parameter has different meaning based on the input image format of CMD\_LOADIMAGE: For JPEG, it is the source address of the decoded image data in RAM\_G. For PNG, it is the first unused address in RAM\_G after decoding process.

It is an output parameter.

#### width

The width of the image which was decoded by the last CMD LOADIMAGE before this command.

It is an output parameter.

#### height

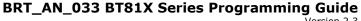

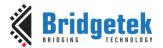

The height of the image which was decoded by the last CMD\_LOADIMAGE before this command.

It is an output parameter

### **Command layout**

| +0  | CMD_GETPROPS (0xFFFF FF25) |
|-----|----------------------------|
| +4  | wtr                        |
| +8  | width                      |
| +12 | height                     |

#### **Description**

This command is used to retrieve the properties of the image which is decoded by CMD\_LOADIMAGE. Respective image properties are updated by the coprocessor after this command is executed successfully.

#### **Examples**

Please refer to the CMD GETPTR.

# 5.55 CMD\_SCALE

This command is used to apply a scale to the current matrix.

### **C** prototype

```
void cmd_scale(
                  int32_t sx,
                   int32_t sy );
```

#### **Parameters**

x scale factor, in signed 16. 16 bit fixed-point Form.

y scale factor, in signed 16. 16 bit fixed-point form.

### **Command layout**

| +0 | CMD_SCALE(0xFFFF FF28) |
|----|------------------------|
| +4 | SX                     |
| +8 | SV                     |

### **Examples**

To zoom a bitmap 2X:

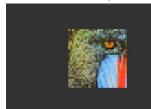

```
cmd (BEGIN (BITMAPS));
cmd loadidentity();
cmd scale(2 * 65536, 2 * 65536);
cmd setmatrix();
cmd(VERTEX2II(68, 28, 0, 0));
```

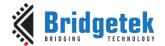

To zoom a bitmap 2X around its center:

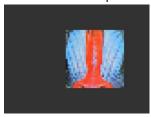

```
cmd (BEGIN (BITMAPS));
cmd loadidentity();
cmd_translate(65536 * 32, 65536 * 32);
cmd_scale(2 * 65536, 2 * 65536);
cmd_translate(65536 * -32, 65536 * -32);
cmd setmatrix();
```

# 5.56 CMD\_ROTATE

This command is used to apply a rotation to the current matrix.

#### C prototype

```
void cmd_rotate( int32_t a );
```

#### **Parameters**

а

Clockwise rotation angle, in units of 1/65536 of a circle

#### **Command layout**

| +0 | CMD_ROTATE(0xFFFF FF29) |
|----|-------------------------|
| +4 | a                       |

### **Examples**

To rotate the bitmap clockwise by 10 degrees with respect to the top left of the bitmap:

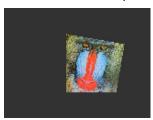

```
cmd (BEGIN (BITMAPS));
cmd loadidentity();
cmd rotate(10 * 65536 / 360);
cmd setmatrix();
cmd(VERTEX2II(68, 28, 0, 0));
```

To rotate the bitmap counter clockwise by 33 degrees around the top left of the bitmap:

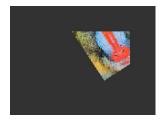

```
cmd (BEGIN (BITMAPS));
cmd loadidentity();
cmd rotate (-33 * 65536 / 360);
cmd setmatrix();
cmd(VERTEX2II(68, 28, 0, 0));
```

### Rotating a 64 x 64 bitmap around its center:

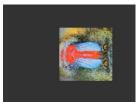

```
cmd (BEGIN (BITMAPS));
cmd loadidentity();
cmd translate (65536 * 32, 65536 * 32);
cmd rotate(90 * 65536 / 360);
cmd translate (65536 * -32, 65536 * -32);
cmd setmatrix();
cmd(VERTEX2II(68, 28, 0, 0));
```

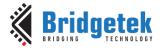

# **5.57 CMD ROTATEAROUND**

This command is used to apply a rotation and scale around a specified coordinate.

### **C** prototype

```
void cmd_rotatearound( int32_t x,
                          int32_t y,
                          int32_t a,
                          int32_t s );
```

#### **Parameters**

center of rotation/scaling, x-coordinate

center of rotation/scaling, x-coordinate

clockwise rotation angle, in units of 1/65536 of a circle

scale factor, in signed 16.16 bit fixed-point form

#### **Command layout**

| +0  | CMD_ROTATEAROUND(0xFFFF FF51) |
|-----|-------------------------------|
| +4  | х                             |
| +8  | У                             |
| +12 | a                             |
| +16 | S                             |

#### **Examples**

Rotating a 64 x 64 bitmap around its center:

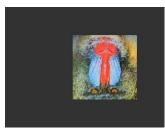

```
cmd (BEGIN (BITMAPS));
cmd loadidentity();
cmd rotatearound (32,32, 180 * 65536 /360,
65536 *1);
cmd setmatrix();
cmd(VERTEX2II(68, 28, 0, 0));
```

To halve the bitmap size, again around the center:

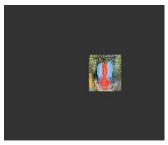

```
cmd (BEGIN (BITMAPS));
cmd loadidentity();
cmd rotatearound(32, 32, 0, 0.5 * 65536);
cmd setmatrix();
cmd(VERTEX2II(68, 28, 0, 0));
```

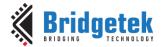

A combined 11 degree rotation and shrink by 0.75

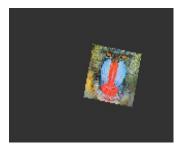

```
cmd (BEGIN (BITMAPS));
cmd loadidentity();
cmd rotatearound(32, 32,11*65536/360,0.75
* 65536);
cmd setmatrix();
cmd(VERTEX2II(68,28,0,0));
```

# 5.58 CMD\_TRANSLATE

This command is used to apply a translation to the current matrix.

### C prototype

```
void cmd_translate( int32_t tx,
                     int32_t ty );
```

#### **Parameters**

x translate factor, in signed 16.16 bit fixed-point Form.

y translate factor, in signed 16.16 bit fixed-point form.

### **Command layout**

| +0 | CMD_TRANSLATE(0xFFFF FF27) |
|----|----------------------------|
| +4 | tx                         |
| +8 | ty                         |

## **Examples**

To translate the bitmap 20 pixels to the right:

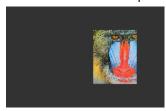

```
cmd(BEGIN(BITMAPS));
cmd loadidentity();
cmd translate (20 * 65536, 0);
cmd setmatrix();
cmd(VERTEX2II(68, 28, 0, 0));
```

To translate the bitmap 20 pixels to the left:

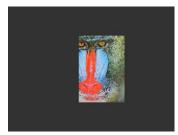

```
cmd (BEGIN (BITMAPS));
cmd loadidentity();
cmd translate(-20 * 65536, 0);
cmd setmatrix();
cmd(VERTEX2II(68, 28, 0, 0));
```

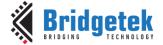

Document Reference No.: BRT\_000225 Clearance No.: BRT#129

# 5.59 CMD\_CALIBRATE

This command is used to execute the touch screen calibration routine. The calibration procedure collects three touches from the touch screen, then computes and loads an appropriate matrix into **REG\_TOUCH\_TRANSFORM\_A-F**. To use the function, create a display list and include **CMD\_CALIBRATE**. The coprocessor engine overlays the touch targets on the current display list, gathers the calibration input and updates **REG\_TOUCH\_TRANSFORM\_A-F**. There is no need to add the **DISPLAY** command and swap the frame by software because coprocessor engine will do it once this command is received.

Please note that this command only applies to RTE and compatibility mode of CTSE.

#### C prototype

```
void cmd_calibrate( uint32_t result );
```

#### **Parameters**

#### result

output parameter; written with 0 on failure of calibration.

#### **Description**

The completion of this function is detected when the value of **REG\_CMD\_READ** is equal to **REG\_CMD\_WRITE**.

#### **Command layout**

| +0 | CMD_CALIBRATE(0xFFFF FF15) |
|----|----------------------------|
| +4 | result                     |

#### **Examples**

```
cmd_dlstart();
cmd(CLEAR(1,1,1));
cmd_text(80, 30, 27, OPT_CENTER, "Please tap on the dot");
cmd_calibrate();
```

## 5.60 CMD\_CALIBRATESUB

This command is used to execute the touch screen calibration routine for a sub-window. Like **CMD\_CALIBRATE**, except that instead of using the whole screen area, uses a smaller sub-window specified for the command. This is intended for panels which do not use the entire defined surface.

Please note that this command only applies to RTE and compatibility mode of CTSE.

### **C** prototype

#### **Parameters**

Y

x-coordinate of top-left of subwindow, in pixels.

y

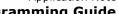

y-coordinate of top-left of subwindow, in pixels.

width of subwindow, in pixels.

height of subwindow, in pixels.

#### result

output parameter; written with 0 on failure.

### **Command layout**

| +0  | CMD_CALIBRATESUB(0xFFFF FF60) |
|-----|-------------------------------|
| +4  | X                             |
| +6  | у                             |
| +8  | W                             |
| +10 | h                             |
| +12 | result                        |

Note: BT817/8 specific command

#### **Examples**

```
cmd dlstart();
cmd (CLEAR (1,1,1));
cmd_text(600, 140, 31, OPT_CENTER, "Please tap on the dot");
//Calibrate a touch screen for 1200x280 screen
cmd calibratesub(0,0, 1200,280,0);
```

# 5.61 CMD\_SETROTATE

This command is used to rotate the screen.

#### C prototype

#### **Parameters**

The value from 0 to 7. The same definition as the value in REG\_ROTATE. Refer to the section Rotation for more details.

### **Description**

CMD\_SETROTATE sets REG\_ROTATE to the given value r, causing the screen to rotate. It also appropriately adjusts the touch transform matrix so that coordinates of touch points are adjusted to rotated coordinate system.

#### **Command layout**

| +0 | CMD_SETROTATE (0xFFFF FF36) |
|----|-----------------------------|
| +4 | r                           |

#### **Examples**

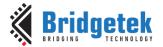

Document Reference No.: BRT\_000225 Clearance No.: BRT#129

cmd\_setrotate(2); //Put the display in portrait mode

# 5.62 CMD\_SPINNER

This command is used to start an animated spinner. The spinner is an animated overlay that shows the user that some task is continuing. To trigger the spinner, create a display list and then use CMD SPINNER. The coprocessor engine overlays the spinner on the current display list, swaps the display list to make it visible, then continuously animates until it receives CMD\_STOP. REG MACRO 0 and REG MACRO 1 registers are utilized to perform the animation kind of effect. The frequency of point's movement is with respect to the display frame rate configured.

Typically for 480x272 display panels the display rate is ~60fps. For style 0 and 60fps, the point repeats the sequence within 2 seconds. For style 1 and 60fps, the point repeats the sequence within 1.25 seconds. For style 2 and 60fps, the clock hand repeats the sequence within 2 seconds. For style 3 and 60fps, the moving dots repeat the sequence within 1 second. Note that only one of CMD\_SKETCH, CMD\_SCREENSAVER, or CMD\_SPINNER can be active at one time.

#### C prototype

```
void cmd spinner( int16 t x,
                    int16_t y,
                    uint16_t style,
                    uint16_t scale );
```

#### **Command layout**

| +0  | CMD_SPINNER(0xFFFF FF16) |
|-----|--------------------------|
| +4  | X                        |
| +6  | У                        |
| +8  | style                    |
| +10 | scale                    |

### **Parameters**

The X coordinate of top left of spinner

The Y coordinate of top left of spinner

The style of spinner. Valid range is from 0 to 3.

### scale

The scaling coefficient of spinner. 0 means no scaling.

#### **Examples**

Create a display list, then start the spinner:

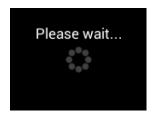

```
cmd dlstart();
cmd(CLEAR(1,1,1));
cmd text(80, 30, 27, OPT CENTER,
                                     "Please
wait...");
cmd spinner(80, 60, 0, 0);
```

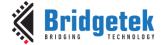

## Spinner style 0, a circle of dots:

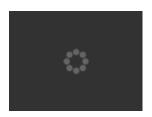

cmd\_spinner(80, 60, 0, 0);

## Spinner style 0, a circle of dots:

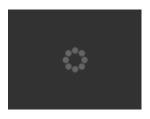

cmd\_spinner(80, 60, 0, 0);

Style 1, a line of dots:

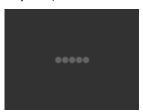

cmd\_spinner(80, 60, 1, 0);

Style 2, a rotating clock hand:

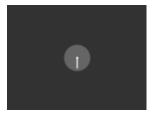

cmd\_spinner(80, 60, 2, 0);

Style 3, two orbiting dots:

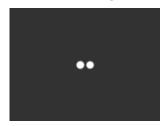

cmd\_spinner(80, 60, 3, 0);

Half screen, scale:

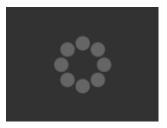

cmd\_spinner(80, 60, 0, 1);

Full screen, scale 2:

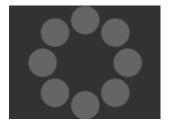

cmd spinner(80, 60, 0, 2);

# 5.63 CMD\_SCREENSAVER

This command is used to start an animated screensaver. After the screensaver command, the coprocessor engine continuously updates  $\mathbf{REG\_MACRO\_0}$  with  $\mathbf{VERTEX2F}$  with varying (x,y) coordinates. With an appropriate display list, this causes a bitmap to move around the screen

Document Reference No.: BRT\_000225 Clearance No.: BRT#129

without any MCU work. Command CMD\_STOP stops the update process. Note that only one of CMD\_SKETCH, CMD\_SCREENSAVER, or CMD\_SPINNER can be active at one time. C prototype

void cmd\_screensaver( );

#### **Description**

REG\_MACRO\_0 is updated with respect to frame rate (depending on the display registers configuration). Typically for a 480x272 display the frame rate is around 60 frames per second.

### **Command layout**

| CMD_SCREENSAVER(0xFFFF FF2F) |
|------------------------------|
|------------------------------|

### **Examples**

To start the screensaver, create a display list using a MACRO instruction - the coprocessor engine will update it continuously:

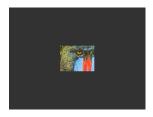

```
cmd screensaver();
cmd(BITMAP SOURCE(0));
cmd(BITMAP_LAYOUT(RGB565, 128, 64));
cmd(BITMAP_SIZE(NEAREST, BORDER, BORDER, 40, 30));
cmd (BEGIN (BITMAPS));
cmd (MACRO (0));
cmd (DISPLAY());
```

# 5.64 CMD\_SKETCH

This command is used to start a continuous sketch update. The Coprocessor engine continuously samples the touch inputs and paints pixels into a bitmap, according to the given touch (x, y). This means that the user touch inputs are drawn into the bitmap without any need for MCU work. **CMD\_STOP** is to be sent to stop the sketch process.

Note that only one of CMD\_SKETCH, CMD\_SCREENSAVER, or CMD\_SPINNER can be active at one time.

#### C prototype

```
void cmd_sketch( int16_t x,
                   int16 ty,
                  uint16 tw,
                  uint16_t h,
                  uint32_t ptr,
                  uint16_t format );
```

### **Parameters**

x-coordinate of sketch area top-left, in pixels

y

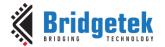

y-coordinate of sketch area top-left, in pixels

Width of sketch area, in pixels

Height of sketch area, in pixels

### ptr

Base address of sketch bitmap

#### format

Format of sketch bitmap, either L1 or L8

Note: The update frequency of bitmap data located at ptr depends on the sampling frequency of the built-in ADC circuit, which is up to 1000 Hz.

### **Command layout**

| +0  | CMD_SKETCH(0xFFFF FF30) |  |
|-----|-------------------------|--|
| +4  | X                       |  |
| +6  | У                       |  |
| +8  | W                       |  |
| +10 | h                       |  |
| +12 | ptr                     |  |
| +16 | format                  |  |

#### **Examples**

To start sketching into a 480x272 L1 bitmap:

```
cmd_memzero(0, 480 * 272 / 8);
cmd_sketch(0, 0, 480, 272, 0, L1);
//Then to display the bitmap
cmd(BITMAP SOURCE(0));
cmd(BITMAP_LAYOUT(L1, 60, 272));
cmd (BITMAP SIZE (NEAREST, BORDER, BORDER, 480, 272));
cmd (BEGIN (BITMAPS));
cmd(VERTEX2II(0, 0, 0, 0));
//Finally, to stop sketch updates
cmd stop();
```

# 5.65 CMD\_STOP

This command is to inform the coprocessor engine to stop the periodic operation, which is triggered by CMD\_SKETCH , CMD\_SPINNER or CMD\_SCREENSAVER.

## C prototype

void cmd\_stop( );

### **Command layout**

| +0 | CMD_STOP(0xFFFF FF17) |
|----|-----------------------|

#### **Description**

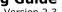

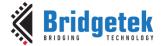

Document Reference No.: BRT\_000225 Clearance No.: BRT#129

For CMD\_SPINNER and CMD\_SCREENSAVER, REG\_MACRO\_0 and REG\_MACRO\_1 updating will be stopped.

For **CMD\_SKETCH**, the bitmap data in **RAM\_G** updating will be stopped.

#### **Examples**

See CMD SKETCH, CMD SPINNER, CMD SCREENSAVER.

## 5.66 CMD\_SETFONT

CMD SETFONT is used to register one custom defined bitmap font into the coprocessor engine. After registration, the coprocessor engine is able to use the bitmap font with corresponding commands.

Note that CMD\_SETFONT does not set up the font's bitmap parameters. The MCU should do this before using the font. For further details about how to set up a custom font, refer to ROM and RAM Fonts.

#### C prototype

```
void cmd setfont(
                     uint32 t font,
                     uint32 t ptr );
```

#### **Command layout**

| +0 | CMD_SETFONT(0xFFFF FF2B) |
|----|--------------------------|
| +4 | font                     |
| +8 | ptr                      |

#### **Parameters**

#### font

The bitmap handle from 0 to 31

The metrics block address in **RAM\_G**. 4 bytes aligned is required.

#### **Examples**

With a suitable font metrics block loaded in RAM\_G at address 1000, to set it up for use with objects as font 7:

```
cmd(BITMAP LAYOUT(L8,16, 10));
cmd (BITMAP SIZE (NEAREST, BORDER, BORDER, 16, 10));
cmd(BITMAP SOURCE(1000));
cmd_setfont(7, 1000);
cmd_button( 20, 20,
                                              // x, y
           120, 40,
                                              // width, height in pixels
                                              // font 7, just loaded
                                              // default options,3D style
           "custom font!" );
```

### 5.67 CMD\_SETFONT2

This command is used to set up a custom font. To use a custom font with the coprocessor objects, create the font definition data in RAM\_G and issue CMD\_SETFONT2, as described in ROM and RAM Fonts.

Note that CMD\_SETFONT2 sets up the font's bitmap parameters by appending commands BITMAP\_SOURCE,BITMAP\_LAYOUT and BITMAP\_SIZE to the current display list.

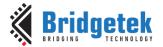

Document Reference No.: BRT\_000225 Clearance No.: BRT#129

For details about how to set up a custom font, refer to ROM and RAM Fonts.

### **C** prototype

```
void cmd_setfont2 (uint32_t font,
                    uint32_t ptr,
                    uint32_t firstchar );
```

### **Command layout**

| +0  | CMD_SETFONT2(0xFFFF FF3B) |
|-----|---------------------------|
| +4  | font                      |
| +8  | ptr                       |
| +12 | firstchar                 |

#### **Parameters**

#### font

The bitmap handle from 0 to 31

32 bit aligned memory address in **RAM\_G** of font metrics block

The ASCII value of first character in the font. For an extended font block, this should be zero.

#### **Examples**

With a suitable font metrics block loaded in RAM\_G at address 100000, first character's ASCII value 32, to use it for font 20:

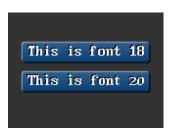

```
cmd setfont2(20, 100000, 32);
cmd_button(15, 30, 130, 20, 18, 0, "This is font 18");
cmd button(15, 60, 130, 20, 20, 0, "This is font 20");
```

## 5.68 CMD\_SETSCRATCH

This command is used to set the scratch bitmap for widget use. Graphical objects use a bitmap handle for rendering. By default this is bitmap handle 15. This command allows it to be set to any bitmap handle. This command enables user to utilize bitmap handle 15 safely.

### C prototype

void cmd\_setscratch( uint32\_t handle);

#### **Parameters**

#### handle

bitmap handle number, 0~31

#### **Command layout**

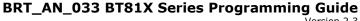

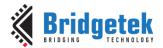

| +0 | CMD_SETSCRATCH (0xFFFF FF3C) |
|----|------------------------------|
| +4 | handle                       |

#### **Examples**

With the setscratch command, set the handle 31, handle 15 is available for application use, for example as a font:

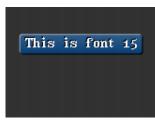

```
cmd setscratch (31);
cmd_setfont2(15, 100000, 32);
cmd_button(15, 30, 130, 20, 15, 0, "This is font 15");
//Restore bitmap handle 31 to ROM Font number 31.
cmd_romfont(31, 31);
```

# 5.69 CMD\_ROMFONT

This command is to load a ROM font into bitmap handle. By default ROM fonts 16-31 are loaded into bitmap handles 16-31. This command allows any ROM font 16-34 to be loaded into any bitmap handle.

### C prototype

```
void cmd_romfont (uint32_t font,
                   uint32 t romslot);
```

#### **Parameters**

#### font

bitmap handle number, 0~31

#### romslot

ROM font number, 16~34

#### **Command layout**

| +0 | CMD_ROMFONT (0xFFFF FF3F) |
|----|---------------------------|
| +4 | font                      |
| +8 | romslot                   |

#### **Examples**

Loading hardware fonts 31-34 into bitmap handle 1:

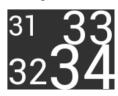

```
cmd romfont(1, 31);
cmd_text( 0, 0, 1, 0, "31");
cmd romfont(1, 32);
cmd text(0, 60, 1, 0, "32");
cmd romfont(1, 33);
cmd text(80,-14, 1, 0, "33");
cmd_romfont(1, 34);
cmd text(60, 32, 1, 0, "34");
```

## 5.70 CMD\_RESETFONTS

This command loads bitmap handles 16-31 with their default fonts.

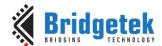

Version 2.3

Document Reference No.: BRT\_000225 Clearance No.: BRT#129

#### C prototype

void cmd\_resetfonts();

#### **Parameters**

NA

#### **Command layout**

| +0 CMD_RESETF | ONTS (0xFFFF FF52) |
|---------------|--------------------|
|---------------|--------------------|

#### **Examples**

NA

# 5.71 CMD\_TRACK

This command is used to track touches for a graphics object. **EVE** can assist the **MCU** in tracking touches on graphical objects. For example touches on dial objects can be reported as angles, saving MCU computation. To do this the MCU draws the object using a chosen tag value, and registers a track area for that tag. From then on any touch on that object is reported in **REG\_TRACKER**, and multiple touches (if supported by the touch panel) in **REG\_TRACKER\_1**, **REG\_TRACKER\_2**, **REG\_TRACKER\_3**, **REG\_TRACKER\_4**.

The MCU can detect any touch on the object by reading the 32-bit value in the five registers above. The low 8 bits give the current tag, or zero if there is no touch. The high sixteen bits give the tracked value. For a rotary tracker - used for clocks, gauges and dials - this value is the angle of the touch point relative to the object center, in units of 1/65536 of a circle. 0 means that the angle is straight down, 0x4000 left, 0x8000 up, and 0xc000 right.

For a linear tracker - used for sliders and scrollbars - this value is the distance along the tracked object, from 0 to 65535.

Note: Multiple touch points are only available in BT81X Series with capacitive displays connected.

#### C prototype

```
void cmd_track( int16_t x,
    int16_t y,
    int16_t w,
    int16_t h,
    int16_t tag);
```

#### **Parameters**

X

For linear tracker functionality, x-coordinate of track area top-left, in pixels. For rotary tracker functionality, x-coordinate of track area center, in pixels.

v

For linear tracker functionality, y-coordinate of track area top-left, in pixels. For rotary tracker functionality, y-coordinate of track area center, in pixels.

#### w

Width of track area, in pixels.

#### h

Height of track area, in pixels.

Note: A w and h of (1,1) means that the tracker is rotary, and reports an angle value in

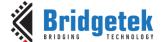

Document Reference No.: BRT\_000225 Clearance No.: BRT#129

**REG\_TRACKER**. A w and h of (0,0) disables the track functionality of the coprocessor engine. Other values mean that the tracker is linear, and reports values along its length from 0 to 65535 in REG\_TRACKER

tag of the graphics object to be tracked, 1-255

## **Command layout**

| +0  | CMD_TRACK(0xFFFF FF2C) |
|-----|------------------------|
| +4  | X                      |
| +6  | У                      |
| +8  | W                      |
| +10 | h                      |
| +12 | tag                    |

#### **Description**

The Coprocessor engine tracks the graphics object in rotary tracker mode and linear tracker mode:

rotary tracker mode - Track the angle between the touch point and the center of the graphics object specified by the tag value. The value is in units of 1/65536 of a circle. 0 means that the angle is straight down, 0x4000 left, 0x8000 up, and 0xC000 right from the center.

Linear tracker mode – If parameter w is greater than h, track the relative distance of the touch point to the width of the graphics object specified by the tag value. If parameter w is not greater than h, track the relative distance of touch points to the height of the graphics object specified by the tag value. The value is in units of 1/65536 of the width or height of the graphics object. The distance of the touch point refers to the distance from the top left pixel of graphics object to the coordinate of the touch point.

Please note that the behavior of CMD TRACK is not defined if the center of the track object (in case of rotary track) or top left of the track object (in case of linear track) is outside the visible region in display panel.

#### **Examples**

Horizontal track of rectangle dimension 40x12 pixels and the present touch is at 50%:

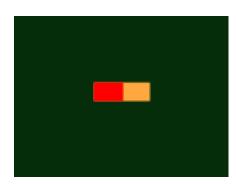

```
dl ( CLEAR COLOR RGB (5, 45, 110) );
dl ( COLOR RGB (255, 168, 64) );
dl(CLEAR(1 ,1 ,1));
dl( BEGIN(RECTS) );
dl( VERTEX2F(60 * 16,50 * 16) );
dl( VERTEX2F(100 * 16,62 * 16) );
dl( COLOR_RGB(255, 0, 0) );
dl( VERTEX2F(60 * 16,50 * 16) );
dl( VERTEX2F(80 * 16,62 * 16) );
dl( COLOR MASK(0, 0, 0, 0);
dl(TAG(1));
dl( VERTEX2F(60 * 16,50 * 16));
dl( VERTEX2F(100 * 16,62 * 16));
cmd track(60 * 16, 50 * 16, 40, 12, 1);
```

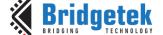

Vertical track of rectangle dimension 12x40 pixels and the present touch is at 50%:

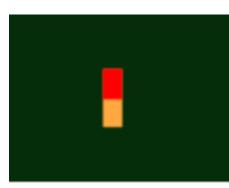

```
dl( CLEAR_COLOR_RGB(5, 45, 110) );
dl( COLOR_RGB(255, 168, 64) );
dl( CLEAR(1 ,1 ,1) );
dl( BEGIN(RECTS) );
dl( VERTEX2F(70 * 16,40 * 16) );
dl( VERTEX2F(82 * 16,80 * 16) );
dl( COLOR_RGB(255, 0, 0) );
dl( VERTEX2F(70 * 16,40 * 16) );
dl( VERTEX2F(82 * 16,60 * 16) );
dl( VERTEX2F(82 * 16,60 * 16) );
dl( COLOR_MASK(0 ,0 ,0 ,0) );
dl( TAG(1) );
dl( VERTEX2F(70 * 16,40 * 16) );
dl( VERTEX2F(82 * 16,80 * 16) );
cmd_track(70 * 16, 40 * 16, 12, 40, 1);
```

Circular track centered at (80,60) display location

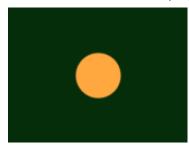

```
dl( CLEAR_COLOR_RGB(5, 45, 110) );
dl( COLOR_RGB(255, 168, 64) );
dl( CLEAR(1 ,1 ,1) );
dl( TAG(1) );
dl( BEGIN(POINTS) );
dl( POINT_SIZE(20 * 16) );
dl( VERTEX2F(80 * 16, 60 * 16) );
cmd_track(80 * 16, 60 * 16, 1, 1, 1);
```

To draw a dial with tag 33 centered at (80, 60), adjustable by touch:

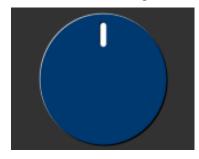

```
uint16_t angle = 0x8000;
cmd_track(80, 60, 1, 1, 33);
while (1) {
  cmd(TAG(33));
  cmd_dial(80, 60, 55, 0, angle);

uint32_t tracker = rd32(REG_TRACKER);
  if ((tracker & 0xff) == 33)
      angle = tracker >> 16;
}
```

To make an adjustable slider with tag 34:

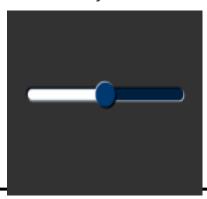

```
uint16_t val = 0x8000;
cmd_track(20, 50, 120, 8, 34);
while (1) {
  cmd(TAG(34));
  cmd_slider(20, 50, 120, 8, val, 65535);

uint32_t tracker = rd32(REG_TRACKER);
  if ((tracker & 0xff) == 34)
    val = tracker >> 16;
}
```

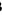

Document Reference No.: BRT\_000225 Clearance No.: BRT#129

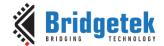

# 5.72 CMD\_SNAPSHOT

This command causes the coprocessor engine to take a snapshot of the current screen, and write the result into RAM\_G as an ARGB4 bitmap. The size of the bitmap is the size of the screen, given by the **REG\_HSIZE** and **REG\_VSIZE** registers.

During the snapshot process, the display should be disabled by setting REG\_PCLK to 0 to avoid display glitch. Since the coprocessor engine needs to write the result into the destination address, the destination address must never be used or referenced by the graphics engine.

#### C prototype

void cmd\_snapshot( uint32\_t ptr );

#### **Parameters**

#### ptr

Snapshot destination address, in RAM\_G

#### **Command layout**

| +0 | CMD_SNAPSHOT(0xFFFF FF1F) |
|----|---------------------------|
| +4 | ptr                       |

#### **Examples**

To take a snapshot of the current 160 x 120 screens, then use it as a bitmap in the new display list:

```
wr(REG PCLK, 0); // Turn off the PCLK
wr16 (REG HSIZE, 120);
wr16 (REG WSIZE, 160);
cmd snapshot(0);//Taking snapshot.
wr (REG PCLK, 5); // Turn on the PCLK
wr16 (REG HSIZE, 272);
wr16 (REG WSIZE, 480);
cmd dlstart();
cmd (CLEAR (1,1,1));
cmd(BITMAP SOURCE(0));
cmd(BITMAP_LAYOUT(ARGB4, 2 * 160, 120));
cmd(BITMAP SIZE(NEAREST, BORDER, BORDER, 160, 120));
cmd (BEGIN (BITMAPS));
cmd(VERTEX2II(10, 10, 0, 0));
```

# 5.73 CMD\_SNAPSHOT2

The snapshot command causes the coprocessor to take a snapshot of part of the current screen, and write it into graphics memory as a bitmap. The size, position and format of the bitmap may be specified. During the snapshot process, the display output process is suspended. LCD displays can easily tolerate variation in display timing, so there is no noticeable flicker.

## **C** prototype

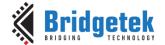

```
void cmd_snapshot2( uint32_t fmt,
                     uint32_t ptr,
                     int16_t x,
                     int16_t y,
                     int16_t w,
                     int16_t h);
```

#### **Parameters**

Output bitmap format, one of RGB565, ARGB4 or 0x20. The value 0x20 produces an **ARGB8** format snapshot.

Refer to <u>BITMAP LAYOUT</u> for format List.

Snapshot destination address, in RAM\_G

x-coordinate of snapshot area top-left, in pixels

y-coordinate of snapshot area top-left, in pixels

width of snapshot area, in pixels. Note when fmt is 0x20, i.e. in ARGB8 format, the value of width shall be doubled.

height of snapshot area, in pixels

## **Command layout**

| +0  | CMD_SNAPSHOT2(0xFFFF FF37) |
|-----|----------------------------|
| +4  | fmt                        |
| +8  | ptr                        |
| +12 | x                          |
| +14 | У                          |
| +16 | W                          |
| +18 | h                          |

### **Examples**

To take a 32x32 snapshot of the top-left of the screen, then use it as a bitmap in the new display list:

```
cmd_snapshot2(RGB565, 0, 0, 0, 32, 32);
cmd dlstart();
cmd setbitmap(0, RGB565, 32, 32);
cmd (CLEAR (1,1,1));
cmd (BEGIN (BITMAPS));
cmd(VERTEX2II(10, 10, 0, 0));
```

### Note: For ARGB8 format, pixel memory layout is as below:

|    |      | ARGB8 Pixel Format |     |   |
|----|------|--------------------|-----|---|
| 31 | 2423 | 16 15              | 8 7 | 0 |

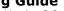

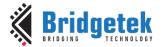

| Alpha Chani | nel Red Channel | Green Channel | Blue Channel |
|-------------|-----------------|---------------|--------------|

# 5.74 CMD\_SETBITMAP

This command will generate the corresponding display list commands for given bitmap information, sparing the effort of writing display list manually. The display list commands to be generated candidates are as below:

- **BITMAP\_SOURCE**
- BITMAP\_LAYOUT/ BITMAP\_LAYOUT\_H
- BITMAP\_SIZE/ BITMAP\_SIZE\_H
- **BITMAP\_EXT\_FORMAT**

BITAMP\_SIZE parameters filter/wrapx/wrapy in are always set to **NEAREST/BORDER/BORDER** value in the generated display list commands.

#### C prototype

```
void cmd_setbitmap(
                     uint32_t source,
                     uint16 t fmt,
                     uint16 t width,
                     uint16_t height );
```

#### **Parameters**

#### source

Source address for bitmap, in RAM\_G or flash memory, as a BITMAP\_SOURCE parameter. it shall be in terms of block unit (each block is 32 bytes) when it is located in flash memory.

#### fmt

Bitmap format, see the definition in **BITMAP\_EXT\_FORMAT**.

bitmap width, in pixels. 2 bytes value.

bitmap height, in pixels. 2 bytes value.

#### **Command layout**

| +0  | CMD_SETBITMAP(0xFFFF FF43) |
|-----|----------------------------|
| +4  | source                     |
| +8  | fmt                        |
| +10 | width                      |
| +12 | height                     |

### **Examples**

Display an ASTC image with width 35 and height 35 pixels residing in flash address 6016 ( 188 \* 32):

```
cmd dlstart();
cmd setbitmap(0x800000 | 188, COMPRESSED RGBA ASTC 5x5 KHR, 35, 35);
cmd (CLEAR (1,1,1));
cmd (BEGIN (BITMAPS));
cmd(VERTEX2II(10, 10, 0, 0));
```

Document Reference No.: BRT\_000225 Clearance No.: BRT#129

#### Note:

Two bytes needs to be appended after last parameter for 4 bytes alignment.

When format is PALETTED4444/PALETTED8/PALETTED565, due to no display list commands PALETTE\_SOURCE is generated, user need write the PALETTE\_SOURCE command manually.

## **5.75 CMD\_LOGO**

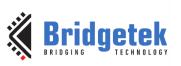

The logo command causes the coprocessor engine to play back a short animation of the Bridgetek logo. During logo playback the MCU shall not write or render any display list. After 2.5 seconds have elapsed, the coprocessor engine writes zero to REG\_CMD\_READ and REG\_CMD\_WRITE, and starts waiting for commands. After this command is complete, the MCU shall write the next command to the starting address of **RAM\_CMD**.

### **C** prototype

void cmd\_logo( );

#### **Command layout**

| +0 CMD_LOGO(0xFFFF FF31) |
|--------------------------|
|--------------------------|

### **Examples**

To play back the logo animation:

```
cmd logo();
delay (3000); // Optional to wait
//Wait till both read & write pointer register are equal.
While (rd16 (REG CMD WRITE) != rd16 (REG CMD READ));
```

# 5.76 CMD\_FLASHERASE

This command erases the attached flash storage.

### C prototype

void cmd\_flasherase( );

### **Command layout**

| Τ0         | CMD FLASHERASE(0xFFFF FF44)               |
|------------|-------------------------------------------|
| T <b>U</b> | CPID I LASIILKASLIUXIIII II <del>TT</del> |

### **Examples**

NA

# 5.77 CMD FLASHWRITE

This command writes the following inline data to flash storage. The storage should have been previously erased using CMD\_FLASHERASE.

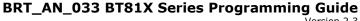

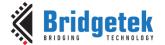

Document Reference No.: BRT\_000225 Clearance No.: BRT#129

### **C** prototype

void cmd\_flashwrite( uint32\_t ptr, uint32\_t num );

#### **Parameters**

Destination address in flash memory. Must be 256-byte aligned. Start address of first block is from zero.

Number of bytes to write, must be multiple of 256

### **Command layout**

| +0   | CMD_FLASHEWRTITE (0xFFFF FF45)       |
|------|--------------------------------------|
| +4   | ptr                                  |
| +8   | num                                  |
| +12n | bytes <sub>1</sub> byte <sub>n</sub> |

#### **Examples**

NA

# 5.78 CMD\_FLASHPROGRAM

This command writes the data to blank flash. It assumes that the flash is previously programmed to all-ones, which is the default state of flash chip by manufacturers.

### C prototype

```
void cmd_flashprogram( uint32_t dest,
                        uint32_t src,
                        uint32 t num );
```

#### **Parameters**

#### dst

destination address in flash memory. Must be 4096-byte aligned. Start address of first block is from zero.

#### src

source data in main memory. Must be 4-byte aligned

number of bytes to write, must be multiple of 4096

### **Command layout**

| +0  | CMD_FLASHEPROGRAM (0xFFFF FF70) |
|-----|---------------------------------|
| +4  | dst                             |
| +8  | src                             |
| +12 | num                             |

### **Examples**

NA

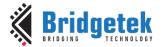

# 5.79 CMD\_FLASHREAD

This command reads data from flash into main memory.

### **C** prototype

```
void cmd_flashread ( uint32_t dest,
                     uint32_t src,
                     uint32_t num );
```

#### **Parameters**

#### dest

Destination address in **RAM\_G**. Must be 4-byte aligned. Start address of first block is from zero.

#### src

source address in flash memory. Must be 64-byte aligned.

number of bytes to write, must be multiple of 4

#### **Command layout**

| +0  | CMD_FLASHEREAD(0xFFFF FF46) |
|-----|-----------------------------|
| +4  | dest                        |
| +8  | src                         |
| +12 | num                         |

#### **Examples**

```
// Read all of main RAM (1M bytes) from flash:
cmd flashread(0, 4096, 1048576);
```

# 5.80 CMD\_APPENDF

This command appends data from flash to the next available location in display list memory RAM\_DL, which was specified by REG\_CMD\_WRITE.

### C prototype

void cmd\_appendf( uint32\_t ptr,uint32\_t num );

### **Parameters**

start of source commands in flash memory. Must be 64-byte aligned. Start address of first block is from zero.

number of bytes to copy. This must be a multiple of 4

# **Command layout**

| +0 | CMD_APPENDF (0xFFFF FF59) |
|----|---------------------------|
| +4 | ptr                       |
| +8 | num                       |

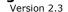

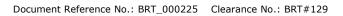

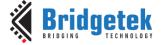

# 5.81 CMD\_FLASHUPDATE

This command writes the given data to flash. If the data matches the existing contents of flash, nothing is done. Otherwise the flash is erased in 4K units, and the data is written.

#### C prototype

#### **Parameters**

#### dest

Destination address in flash memory. Must be 4096-byte aligned. Start address of first block is from **zero**.

#### src

source address in main memory RAM\_G. Must be 4-byte aligned.

#### num

number of bytes to write, must be multiple of 4096

#### **Command layout**

| +0  | CMD_FLASHUPDATE (0xFFFF FF47) |
|-----|-------------------------------|
| +4  | dest                          |
| +8  | src                           |
| +12 | num                           |

### **Example**

```
// The pseudo code below shows how to program the blob file to first block of flash

// Assume the flash is in detach mode and now attach it
cmd_flashattach();

// Now check if the flash is in basic mode after attaching
while (FLASH_STATUS_BASIC != rd8(REG_FLASH_STATUS));

//Write the BLOB file into the first block of flash
//Assume the BLOB file is in RAM_G
cmd_flashupdate(0, RAM_G, 4096);

// To check if the blob is valid , try to switch to full mode
cmd_flashfast(0);

while (FLASH_STATUS_BASIC != rd8(REG_FLASH_FULL));
```

# 5.82 CMD\_FLASHDETACH

This command causes **EVE** to put the SPI device lines into hi-Z state. The only valid flash operations when detached are the low-level SPI access commands as following:

- CMD\_FLASHSPIDESEL
- CMD\_FLASHSPITX
- CMD\_FLASHSPIRX
- CMD\_FLASHATTACH

Refer to the section - Flash interface in BT817/8 datasheet.

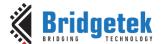

#### C prototype

void cmd\_flashdetach( );

### **Command layout**

| +0 | CMD_FLASHDETACH (0xFFFF FF48) |
|----|-------------------------------|
|----|-------------------------------|

# 5.83 CMD\_FLASHATTACH

This command causes **EVE** to re-connect to the attached SPI flash storage. After the command, register REG\_FLASH\_STATE should be FLASH\_STATUS\_BASIC. Refer to the section - Flash interface in BT817/8 datasheet.

### **C** prototype

void cmd\_flashattach( );

### **Command layout**

| +0 | CMD_FLASHATTACH (0xFFFF FF49) |
|----|-------------------------------|
|----|-------------------------------|

# 5.84 CMD\_FLASHFAST

This command causes the BT81X chip to drive the attached flash in full-speed mode, if possible. Refer to the section - Flash interface in BT817/8 datasheet.

## C prototype

void cmd\_flashfast ( uint32\_t result );

### **Parameters**

#### result

Written with the result code. If the command succeeds, zero is written as a result.

Otherwise an error code is set as follows:

| Error Code | Meaning                                          |
|------------|--------------------------------------------------|
| 0xE001     | flash is not supported                           |
| 0xE002     | no header detected in sector 0 – is flash blank? |
| 0xE003     | sector 0 data failed integrity check             |
| 0xE004     | device/blob mismatch – was correct blob loaded?  |
| 0xE005     | failed full-speed test – check board wiring      |

### **Command layout**

| +0 | CMD_FLASHFAST (0xFFFF FF4A) |
|----|-----------------------------|
| +4 | result                      |

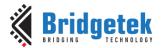

Note: To access any data in flash by EVE, host needs send this command at least once to EVE in order to drive flash in full-speed mode. In addition, the flash chip is assumed to have correct blob file programmed in its first block (4096 bytes). Otherwise, it will cause the failure of this command.

### **Example**

NA

# 5.85 CMD\_FLASHSPIDESEL

This command de-asserts the SPI CS signal. It is only valid when the flash has been detached, using CMD\_FLASHDETACH.

#### C prototype

void cmd flashspidesel ();

#### **Command layout**

| +0 CMD_FLASHSPIDESEL (0xFFFFFF4B) |  |
|-----------------------------------|--|
|-----------------------------------|--|

#### **Parameters**

NA

# 5.86 CMD\_FLASHSPITX

This command transmits the following bytes over the flash SPI interface. It is only valid when the flash has been detached, using CMD\_FLASHDETACH.

#### C prototype

```
oid cmd_flashspitx ( uint32_t num );
```

#### **Parameters**

number of bytes to transmit

#### **Command layout**

| +0         | CMD_FLASHSPITX (0xFFFF FF4C) |
|------------|------------------------------|
| +4         | num                          |
| byte1byten | the data to transmit         |

#### **Example**

Transmit single-byte 06:

```
cmd flashdetach();
cmd flashspidesel();
cmd flashspitx(1);
cmd(0x00000006);
```

# 5.87 CMD\_FLASHSPIRX

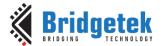

Document Reference No.: BRT\_000225 Clearance No.: BRT#129

This command receives bytes from the flash SPI interface, and writes them to main memory. It is only valid when the flash has been detached, using **CMD\_FLASHDETACH.** 

### **C** prototype

#### **Parameters**

#### ptr

destination address in RAM\_G

#### num

number of bytes to receive

### **Command layout**

| +0 | CMD_FLASHSPIRX (0xFFFF FF4D) |
|----|------------------------------|
| +4 | ptr                          |
| +4 | num                          |

### **Example**

Read 3 bytes from SPI flash to main memory locations 100,101,102:

```
cmd_flashdetach();
cmd_flashspidesel();
cmd_flashspirx(100, 3);
```

# 5.88 CMD\_CLEARCACHE

This command clears the graphics engine's internal flash cache. It should be executed after modifying graphics data in flash by **CMD\_FLASHUPDATE** or **CMD\_FLASHWRITE**, otherwise bitmaps from flash may render "stale" data. It must be executed when the display list is empty, immediately after a **CMD\_DLSTART** command. Otherwise it generates a coprocessor fault ("display list must be empty") and sets **REG\_PCLK** to zero.

### **C** prototype

```
void cmd_clearcache ( );
```

### **Command layout**

| +0 CMD_CLEARCACHE (0xFFFF FF4F) |  |
|---------------------------------|--|
|---------------------------------|--|

#### **Example**

```
//Flash is in Full mode and has the right content working with EVE
//Update the 4th block of flash chip with new bitmap data located at RAM_G+1024
cmd_flashupdate(4*4096, RAM_G+1024, 4*4096);

//To continue rendering the bitmap data in flash, need call cmd_clearcache
cmd_dlstart();
cmd_clearcache();
cmd_swap();
```

Document Reference No.: BRT\_000225 Clearance No.: BRT#129

# 5.89 CMD\_FLASHSOURCE

This command specifies the source address for flash data loaded by the CMD\_LOADIMAGE, CMD\_PLAYVIDEO, CMD\_VIDEOSTARTF and CMD\_INFLATE2 commands with the OPT\_FLASH option.

#### C prototype

void cmd flashsource ( uint32 t ptr );

#### **Parameters**

#### ptr

flash address, must be 64-byte aligned. Start address of first block is from zero.

#### **Command layout**

| +0 | CMD_FLASHSOURCE (0xFFFF FF4E) |
|----|-------------------------------|
| +4 | ptr                           |

# 5.90 CMD\_VIDEOSTARTF

This command is used to initialize video frame decoder. The video data shall be present in flash memory, and its address previously set using CMD\_FLASHSOURCE. This command processes the video header information, and completes when it has consumed it.

#### C prototype

```
void cmd_videostartf ( );
```

#### **Command layout**

| +0 CMD_VIDEOSTARTF (0xFFFF FF5F) |  |
|----------------------------------|--|
|----------------------------------|--|

#### **Example**

```
cmd flashsource(LOGO VIDEO FLASH ADDRESS);
cmd videostartf();
cmd videoframe(4, 0);
```

# **5.91 CMD\_ANIMSTART**

This command is used to start an animation. If the channel was previously in use, the previous animation is replaced.

#### C prototype

```
void cmd_animstart(
                       int32_t ch,
                       uint32_t aoptr,
                       uint32_t loop );
```

### **Parameters**

ch

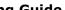

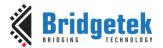

Animation channel, 0-31. If no channel is available, then an "out of channels" exception is raised.

#### aoptr

The address of the animation object in flash memory.

#### loop

Loop flags. ANIM ONCE plays the animation once, then cancel it. ANIM\_LOOP pays the animation in a loop. ANIM\_HOLD plays the animation once, then displays the final frame.

### **Command layout**

| +0  | CMD_ANIMSTART (0xFFFF FF53) |
|-----|-----------------------------|
| +4  | ch                          |
| +8  | aoptr                       |
| +12 | loop                        |

#### **Example**

See CMD ANIMFRAME.

# 5.92 CMD\_ANIMSTARTRAM

This command is used to start an animation in RAM G. If the channel was previously in use, the previous animation is replaced. The animation object is in RAM\_G.

#### C prototype

```
void cmd_animstartram( int32_t ch,
                        uint32_t aoptr,
                        uint32_t loop );
```

#### **Parameters**

Animation channel, 0-31. If no channel is available, then an "out of channels" exception is raised.

Pointer to the animation object in RAM. Must be 64-byte aligned.

#### dool

Loop flags. ANIM\_ONCE plays the animation once, then cancels it. ANIM LOOP plays the animation in a loop. ANIM HOLD plays the animation once, then displays the final frame.

### **Command layout**

| +0  | CMD_ANIMSTARTRAM(0xFFFF FF6E) |
|-----|-------------------------------|
| +4  | ch                            |
| +8  | aoptr                         |
| +12 | loop                          |

#### **Example**

See CMD ANIMFRAMERAM.

Note: BT817/8 specific command

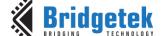

# 5.93 CMD\_RUNANIM

This command is used to Play/run animations until complete. Playback ends when either a specified animation completes, or when host **MCU** writes to a control byte. Note that only animations started with **ANIM\_ONCE** complete. Pseudocode for **CMD\_RUNANIM** is:

```
do {
   if ((play != -1) && (*play != 0))
        break;
   CMD_DLSTART();
   Clear(1,1,1);
   CMD_ANIMDRAW(-1);
   CMD_SWAP();
} while ((waitmask & REG_ANIM_ACTIVE) == 0);
```

#### C prototype

#### **Parameters**

#### waitmask

32-bit mask specifying which animation channels to wait for. Animation ends when the logical **AND** of this mask and **REG\_ANIM\_ACTIVE** is zero.

#### play

Address of play control byte. Animation stops when the byte at play is not zero. If this feature is not required, the special value of -1 (0xFFFF FFFF) means that there is no control byte.

### **Command layout**

| +0 | CMD_RUNANIM(0xFFFF FF6F) |
|----|--------------------------|
| +4 | waitmask                 |
| +8 | play                     |

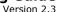

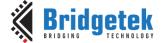

Document Reference No.: BRT\_000225 Clearance No.: BRT#129

#### **Example**

```
play back several animations simultaneously
assume the animation is in flash
/*
set up an channel for first animation
cmd animstart (1,4096, ANIM ONCE);
cmd animxy(400, 240); //The center of animation
set up another channel for second animation
cmd animstart (2,4096 + 10*1024, ANIM ONCE);
cmd animxy(400, 240); //The center of animation
set up another channel for second animation
cmd animstart (2,4096 + 10*1024, ANIM ONCE);
cmd animxy(400, 240); //The center of animation
/*
play back both animations and set up the control byte at 0xF0000 of RAM G
wr32 (0xF0000, 1);
cmd runanim(-1, 0xF0000); //The animation will be shown on display.
//.....
/*
To stop the animation before it ends , write the contro byte to zerol
wr32(0xF0000, 0);
```

Note: BT817/8 specific command

# 5.94 CMD\_ANIMSTOP

This command stops one or more active animations.

#### C prototype

```
void cmd_animstop( int32_t ch );
```

#### **Parameters**

Animation channel, 0-31. If ch is -1, then all animations are stopped.

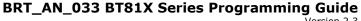

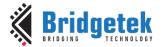

#### **Command layout**

| +0 | CMD_ANIMSTOP (0xFFFF FF54) |
|----|----------------------------|
| +4 | ch                         |

# 5.95 CMD\_ANIMXY

This command sets the coordinates of an animation.

### **C** prototype

```
void cmd_animxy ( int32_t ch,
                   int16_t x,
                   int16_t y );
```

#### **Parameters**

#### ch

Animation channel, 0-31.

x screen coordinate for the animation center, in pixels

y screen coordinate for the animation center, in pixels

#### **Command layout**

| +0  | CMD_ANIMXY (0xFFFF FF55) |
|-----|--------------------------|
| +4  | ch                       |
| +8  | Х                        |
| +10 | у                        |

**NOTE:** If the pixel precision is not set to 1/16 in current graphics context, a **VERTEX\_FOMART(4)** is mandatory to precede this command.

## 5.96 CMD\_ANIMDRAW

This command draws one or more active animations

#### C prototype

void cmd\_animdraw ( int32\_t ch );

### **Parameters**

#### ch

Animation channel, 0-31. If ch is -1, then it draws all undrawn animations in ascending order.

### **Command layout**

| +0 | CMD_ANIMDRAW(0xFFFF FF56) |
|----|---------------------------|
| +4 | ch                        |

# **5.97 CMD ANIMFRAME**

This command draws the specified frame of an animation

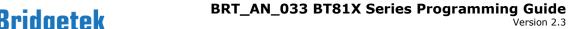

#### C prototype

```
void cmd_animframe ( int16_t x,
                      int16_t y,
                      uint32_t aoptr,
                      uint32_t frame );
```

#### **Parameters**

x screen coordinate for the animation center, in pixels.

y screen coordinate for the animation center, in pixels.

#### aoptr

The address of the animation object in flash memory.

Frame number to draw, starting from zero.

#### **Command layout**

| +0  | CMD_ANIMFRAME (0xFFFF FF5A) |
|-----|-----------------------------|
| +4  | х                           |
| +6  | У                           |
| +8  | aoptr                       |
| +12 | frame                       |

**NOTE:** If the pixel precision is not set to 1/16 in current graphics context, a **VERTEX\_FOMART(4)** is mandatory to precede this command.

### **Example**

```
//Draw a frame located at the first available address of flash onto (0,400).
cmd animframe (0, 400, 4096, 65);
```

# 5.98 CMD\_ANIMFRAMERAM

This command draws the specified frame of an animation in **RAM**.

#### C prototype

```
void cmd_animframe (int16_t x,
                      int16_t y,
                      uint32_t aoptr,
                      uint32_t frame );
```

#### **Parameters**

#### X

x screen coordinate for the animation center, in pixels.

y screen coordinate for the animation center, in pixels.

The address of the animation object in RAM\_G. Must be 64-byte aligned.

#### frame

Frame number to draw, starting from zero.

#### **Command layout**

| +0  | CMD_ANIMFRAMERAM (0xFFFF FF6D) |
|-----|--------------------------------|
| +4  | x                              |
| +6  | У                              |
| +8  | aoptr                          |
| +12 | frame                          |

Note: If the pixel precision is not set to 1/16 in current graphics context, a VERTEX\_FOMART(4) is mandatory to precede this command.

#### Example

```
//Draw the 65th frame of the animation onto (400,240). The animation
object is in RAM G+4096
cmd animframeram (400, 240, 4096, 65);
```

Note: BT817/8 specific command

# **5.99 CMD SYNC**

This command waits for the end of the video scan out period, then it returns immediately. It may be used to synchronize screen updates that are not part of a display list, and to accurately measure the time taken to render a frame.

#### C prototype

void cmd\_sync( );

## **Command layout**

#### **Examples**

```
//To synchronize with a frame:
cmd sync();
//To update REG_MACRO_0 at the end of scan out, to avoid tearing:
cmd sync();
cmd memwrite (REG MACRO 0, 4);
cmd(value);
//To measure frame duration
cmd sync();
cmd memcpy(0, REG CLOCK, 4);
cmd sync();
cmd memcpy (4, REG CLOCK, 4);
//the difference between locations 4 and 0 give the frame interval
in clocks.
```

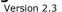

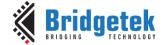

# 5.100 CMD\_BITMAP\_TRANSFORM

This command computes a bitmap transform and appends commands BITMAP\_TRANSFORM\_A – BITMAP\_TRANSFORM\_F to the display list. It computes the transform given three corresponding points in screen space and bitmap space. Using these three points, the command computes a matrix that transforms the bitmap coordinates into screen space, and appends the display list commands to set the bitmap matrix.

#### **C** prototype

### **Command layout**

| +0  | CMD_BITMAP_TRANSFORM(0xFFFF FF21) |
|-----|-----------------------------------|
| +4  | x <sub>0</sub>                    |
| +8  | У0                                |
| +10 | X <sub>1</sub>                    |
| +16 | <b>y</b> <sub>1</sub>             |
| +20 | X <sub>2</sub>                    |
| +24 | Y <sub>2</sub>                    |
| +28 | tx <sub>0</sub>                   |
| +32 | ty <sub>0</sub>                   |
| +36 | tx <sub>1</sub>                   |
| +40 | ty <sub>1</sub>                   |
| +44 | tx <sub>2</sub>                   |
| +48 | ty <sub>2</sub>                   |
| +52 | result                            |

#### **Parameters**

#### Xo,Vo

Point 0 screen coordinate, in pixels

### $x_1, y_1$

Point 1 screen coordinate, in pixels

#### $x_2,y_2$

Point 2 screen coordinate, in pixels

### $tx_0, ty_0$

Point 0 bitmap coordinate, in pixels

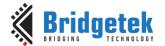

#### tx<sub>1</sub>,ty<sub>1</sub>

Point 1 bitmap coordinate, in pixels

#### tx<sub>2</sub>,ty<sub>2</sub>

Point 2 bitmap coordinate, in pixels

#### result

result return. Set to -1 on success, or 0 if it is not possible to find the solution matrix.

#### **Examples**

Transform a 64x64 bitmap:

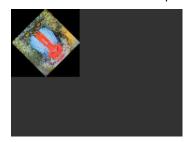

```
cmd(BLEND_FUNC(ONE, ZERO));
cmd_bitmap_transform(32,0,64,32,32,64,0,0,
0,64,64,64,0);
cmd(BEGIN(BITMAPS));
cmd(VERTEX2II(0,0,0,0));
```

# 5.101 CMD\_TESTCARD

The testcard command loads a display list with a testcard graphic, and executes **CMD\_SWAP** - swap the current display list to display it. The graphic is automatically scaled for the current display size, taking into account **REG\_HSIZE**, **REG\_VSIZE**, and **REG\_ROTATE**. Features of the testcard are:

- white border at the extents to confirm screen edges and clock stability
- red, green, blue and white gradients to confirm color bit depth
- horizontal and vertical checker patterns to confirm signal integrity
- circle graphics to confirm aspect ratio
- radial line pattern to confirm antialias performance

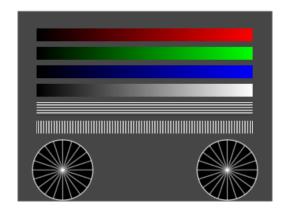

#### C prototype

void cmd\_testcard ( )

#### **Command lavout**

| +0 | CMD_TESTCARD(0xFFFF FF61) |
|----|---------------------------|
|    | _ ` `                     |

### **Parameters**

NA

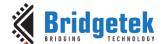

Document Reference No.: BRT\_000225 Clearance No.: BRT#129

#### **Examples**

```
//To display a test card, call the command:
cmd_testcard();
```

Note: BT817/8 specific command

# **5.102 CMD\_WAIT**

This command waits for a specified number of microseconds. Delays of more than 1s (1000000  $\mu$ s) are not supported.

#### C prototype

void cmd\_wait ( uint32\_t us )

#### **Command layout**

| +0 | CMD_WAIT(0xFFFF FF65) |
|----|-----------------------|
| +4 | us                    |

#### **Parameters**

us

Delay time, in microseconds

### **Examples**

```
//To delay for 16.7 ms: cmd_wait(16700);
```

Note: BT817/8 specific command

# 5.103 CMD\_NEWLIST

This command starts the compilation of a command list into **RAM\_G**. Instead of being executed, the following commands are appended to the list, until the following **CMD\_ENDLIST**. The list can then be called with **CMD\_CALLIST**. The following commands are not supported in command lists. Their behavior is undefined:

- CMD\_FLASHSPITX
- CMD\_FLASHWRITE
- CMD\_INFLATE
- CMD\_NEWLIST

The following commands are supported only when using **OPT\_MEDIAFIFO**:

- CMD\_INFLATE2
- CMD\_LOADIMAGE
- CMD\_PLAYVIDEO

#### **C** prototype

void cmd\_newlist ( uint32\_t a )

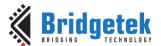

#### **Command layout**

| +0 | CMD_NEWLIST(0xFFFF FF68) |
|----|--------------------------|
| +4 | а                        |

#### **Parameters**

**a** memory address of start of command list

#### **Examples**

```
/***
Create a command list at RAM_G address 0xF0000 by
sending the following commands to command buffer
***/
cmd_newlist(RAM_G + 0xF0000);
cmd(COLOR_RGB(255, 100, 0));
cmd_button(20, 20, 60, 60, 30, 0, "OK!");
cmd_endlist();

//.....

/***
Invoke the command list
***/
cmd_dlstart();
cmd(COLOR_RGB(255, 255, 255));
cmd(CLEAR(1,1,1));
cmd_calllist(RAM_G + 0xF0000);
cmd(DISPLAY());
cmd_swap();
```

Note: BT817/8 specific command

# 5.104 CMD\_ENDLIST

This command terminates the compilation of a command list into **RAM\_G**. **CMD\_GETPTR** can be used to find the first unused memory address following the command list..

#### C prototype

void cmd\_endlist ( )

### **Command layout**

| +0 | CMD_ENDLIST(0xFFFF FF69) |
|----|--------------------------|
|----|--------------------------|

### **Examples**

See CMD NEWLIST.

Note: BT817/8 specific command

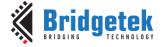

#### 5.105 CMD CALLLIST

This command calls a command list. After this command, all the commands compiled into the command list between CMD\_NEWLIST and CMD\_ENDLIST are executed, as if they were executed at the point of the CMD\_CALLLIST. The command list itself may contain CMD\_CALLLIST commands, up to a depth of 4 levels.

#### C prototype

void cmd\_calllist ( uint32\_t a )

#### **Command layout**

| +0 | CMD_CALLLIST(0xFFFF FF67) |  |
|----|---------------------------|--|
| +4 | a                         |  |

#### **Parameters**

memory address of the command list

#### **Examples**

See CMD NEWLIST.

Note: BT817/8 specific command

#### 5.106 CMD\_RETURN

This command ends a command list. Normally it is not needed by the user, because CMD\_ENDLIST appends CMD\_RETURN to the command list. However it may be used in situations where the user is constructing command lists offline.

#### C prototype

void cmd\_return ( )

### **Command layout**

| +0 | CMD_RETURN(0xFFFF FF66) |
|----|-------------------------|
|----|-------------------------|

#### **Examples**

```
Construct a command list in RAM G to show a button
wr32(RAM_G + 0 * 4, SAVE_CONTEXT());
wr32(RAM_G + 1 * 4, COLOR_RGB(125, 125, 128));
wr32 (RAM G + 2 * 4, CMD BUTTON);
wr16(RAM_G + 3 * 4, 160);
                             //x coordinate of button
wr16(RAM_G + 3 * 4 + 2, 160); //y coordinate of button
wr16(RAM_G + 4 * 4, 123); //w
wr16 (RAM G + 4 * 4 + 2, 234); //h
wr16(RAM_G + 5 * 4, 31);
                            //Font handle
wr16(RAM_G + 5 * 4 + 2, 0); //option parameter of cmd_button
wr8(RAM G + 6 * 4, 'T');
```

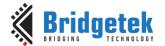

Document Reference No.: BRT\_000225 Clearance No.: BRT#129

```
wr8(RAM_G + 6 * 4 + 1, 'E');
wr8(RAM_G + 6 * 4 + 2, 'S');
wr8 (RAM G + 6 * 4 + 3, 'T');
wr8(RAM G + 7 * 4, '\0'); //the null terminators for string "TEST"
//Append extra 3 bytes for alignment purpose
wr8(RAM_G + 7 * 4 + 1, '\0');
wr8(RAM_G + 7 * 4 + 2, '\0');
wr8 (RAM G + 7 * 4 + 3, '\0');
wr32(phost, RAM_G + 8 * 4, RESTORE_CONTEXT());
wr32(phost, RAM_G + 9 * 4, CMD_RETURN); //Indicate the end of command list
//.....
Invoke the command list in {\tt RAM\_G} to render the button
cmd_dlstart();
cmd(COLOR_RGB(255, 255, 255));
cmd (CLEAR (1,1,1));
cmd calllist(RAM G);
cmd(DISPLAY());
cmd swap();
```

Note: BT817/8 specific command

#### 5.107 CMD\_FONTCACHE

This command enables the font cache, which loads all the bitmaps (glyph) used by a flash-based font into a RAM\_G area. This eliminates flash bitmap rendering, at the expense of using some **RAM\_G**. The area must be sized to hold all the bitmaps used in **two** consecutive frames. It applies to **ASTC** based custom font only.

#### C prototype

```
void cmd_fontcache( uint32_t font,
                     int32_t ptr,
                     uint32_t num );
```

### **Command layout**

| +0  | CMD_FONTCACHE(0xFFFF FF6B) |  |
|-----|----------------------------|--|
| +4  | font                       |  |
| +8  | ptr                        |  |
| +12 | num                        |  |

#### **Parameters**

font handle to cache. Must be an extended format font.

#### ptr

Start of cache area, 64-byte aligned.

Size of cache area in bytes, 4 byte aligned. Must be at least 16 Kbytes.

### **Examples**

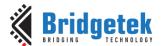

To cache font 13 with a 64 Kbyte font cache at the top of memory:

```
cmd fontache(13, 0xf0000, 0x10000);
```

Note: BT817/8 specific command

#### CMD\_FONTCACHEQUERY 5.108

This command queries the capacity and utilization of the font cache.

#### C prototype

```
void cmd_fontcachequery( uint32_t total,
                          int32 t used);
```

#### **Command layout**

| +0 | CMD_FONTCACHEQUERY(0xFFFF FF6C) |  |
|----|---------------------------------|--|
| +4 | total                           |  |
| +8 | used                            |  |

#### **Parameters**

Output parameter; Total number of available bitmaps in the cache, in bytes.

Output parameter; Number of used bitmaps in the cache, in bytes

#### **Examples**

```
uint32_t total, used;
uint16_t ram_fifo_offset = rd16(REG CMD WRITE);
cmd_fontachequery(total, used);
total = rd32(RAM CMD + (ram_fifo_offset + 4) % 4096);
used = rd32(RAM CMD + (ram fifo_offset + 8) % 4096);
printf("Font cache usage: %d / %d", used, total);
```

Note: BT817/8 specific command

#### 5.109 CMD\_GETIMAGE

This command returns all the attributes of the bitmap made by the previous CMD\_LOADIMAGE, CMD\_PLAYVIDEO, CMD\_VIDEOSTART or CMD\_VIDEOSTARTF.

#### C prototype

```
void cmd_getimage( uint32_t source,
                     uint32_t fmt,
                     uint32_t w,
                     uint32_t h,
                     uint32_t palette );
```

#### **Command layout**

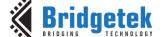

| +0  | CMD_GETIMAGE (0xFFFF FF64) |
|-----|----------------------------|
| +4  | source                     |
| +8  | fmt                        |
| +12 | w                          |
| +16 | h                          |
| +20 | palette                    |

#### **Parameters**

#### source

Output parameter; source address of bitmap.

Output parameter; format of the bitmap

Width of bitmap, in pixels

Height of bitmap, in pixels

Palette data of the bitmap if fmt is PALETTED565 or PALETTED4444. Otherwise zero.

#### **Examples**

```
//To find the base address and dimensions of the previously loaded image
uint32 t source, fmt, w, h, palette;
uint16 t ram fifo offset = rd16(REG CMD WRITE);
cmd getimage(src, fmt, w, h, palette);
src = rd32 (RAM CMD + (ram fifo offset) + 4 % 4096);
fmt = rd32 (RAM CMD + (ram fifo offset) + 8 \% 4096);
w = rd32 (RAM CMD + (ram fifo offset) + 12 % 4096);
h = rd32 (RAM CMD + (ram fifo offset) + 16 % 4096);
palette = rd32(RAM CMD + (ram fifo offset + 20) % 4096);
cmd_setbitmap(src, fmt, w, h);
if (palette != 0) PaletteSource(palette);
```

Note: BT817/8 specific command

#### 5.110 CMD\_HSF

### **C** prototype

void cmd\_hsf( uint32\_t w );

# **Command layout**

| +0 | CMD_HSF (0xFFFF FF62) |  |
|----|-----------------------|--|
| +4 | W                     |  |

## **Parameters**

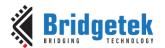

#### W

Output pixel width, which must be less than REG\_HSIZE. 0 disables HSF.

#### **Examples**

A popular panel format is 800×480. This gives a logical aspect ratio of

$$800/480 = 1.6667$$

However the physical size of the panel is  $153.84 \times 85.63$ mm, giving an aspect ratio of 1.796. This difference means that the panel has non-square pixels. So we can compute the logical width of the panel, keeping the height constant:

$$480 \times (153.84/85.63) = 862.3$$

So by rendering all graphics at  $862 \times 480$  then resizing to  $800 \times 480$ , all drawing can assume square pixels. To configure this panel, set REG HSIZE to 862, then issue this command:

To disable the HSF, do:

Note: BT817/8 specific command

# 5.111 CMD\_PCLKFREQ

This command sets **REG\_PCLK\_FREQ** to generate the closest possible frequency to the one requested. If no suitable frequency can be found, the result field is zero and **REG\_PCLK\_FREQ** is unchanged.

### **C** prototype

### **Command layout**

| +0  | CMD_PCLKFREQ (0xFFFF FF6A) |  |
|-----|----------------------------|--|
| +4  | ftarget                    |  |
| +8  | rounding                   |  |
| +12 | factual                    |  |

#### **Parameters**

#### ftarget

Target frequency, in Hz.

#### rounding

Approximation mode. Valid values are 0, -1, 1:

0 is nearest,

- -1 is highest frequency less than or equal to target,
- 1 is lowest frequency greater than or equal to target.

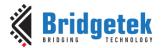

Document Reference No.: BRT\_000225 Clearance No.: BRT#129

#### factual

Output parameter; Actual frequency achieved. If no frequency was found, it is zero.

#### **Important Note:**

When using this command, the flash BLOB is required in order to ensure that the calculated PLL2 setting remains within the specification of 228MHz. Therefore, before using this command, ensure that the following steps have been taken:

- External Flash chip connected to the BT817/8
- External Flash chip has the BLOB installed in the first 4096 bytes beginning at 0
- External Flash chip has been set to full-speedmode

It is also possible to set the REG\_PCLK\_FREQ by writing directly. For this, users can refer to the table *RGB PCLK Frequency in EXTSYNC mode* in the **Parallel RGB Interface** section of the BT817/8 datasheet which has recommended values. This can be used instead of CMD\_PCLKFREQ in all cases and is particularly recommended when no flash is fitted.

#### **Examples**

```
//Assume the first 4096 bytes of flash chip is installed with Blob
//Switch the state of flash to full-speed mode
cmd_flashfast(0);

//.....

//To set the output PCLK as close to 9 MHz as possible:
cmd_pclkfreq(9000000, 0, 0);
```

Note: BT817/8 specific command

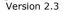

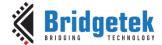

Document Reference No.: BRT\_000225 Clearance No.: BRT#129

### 6 ASTC

**ASTC** stands for **A**daptive **S**calable **T**exture **C**ompression, an open standard developed by **ARM**® for use in mobile GPUs. **ASTC** is a block-based lossy compression format. The compressed image is divided into a number of blocks of uniform size, which makes it possible to quickly determine which block a given texel resides in. Each block has a fixed memory footprint of 128 bits, but these bits can represent varying numbers of texels (the block footprint). Block footprint sizes are not confined to powers-of-two, and are also not confined to be square. For 2D formats the block dimensions range from 4 to 12 texels. Using ASTC for the large ROM fonts can save considerable space. Encoding the four largest fonts in ASTC format gives no noticeable loss in quality and reduces the ROM size from 1M Byte to about 640K Kbytes.

**BT81X** series empowers animation features and **Unicode** support based on **ASTC** format. Through ASTC format, BT81X Series is able to show images directly from flash memory without taking the precious **RAM\_G** space. With enough ASTC images in flash memory or **RAM\_G**, it is possible for user to construct an image-rich **GUI** application.

# 6.1 ASTC RAM Layout

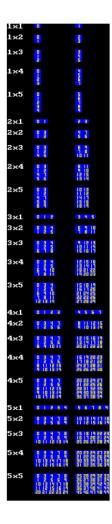

**ASTC** blocks represent between 4x4 to 12x12 pixels. Each block is 16 bytes in memory. Please see the Table 13 – BITMAP\_LAYOUT Format List for more details. In a nutshell, 4x4 stands for lowest compression rate but best quality while 12x12 means for highest compression rate but worst quality. Users may need evaluate the image quality of various **ASTC blocks** on hardware in order to achieve the trade-off.

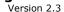

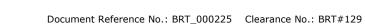

ASTC bitmaps in main memory must be 16-byte aligned. However, for a multi-cell bitmap to use the CELL command, the source address of each bitmap cell must start on a multiple of 4 blocks, i.e., 64-byte aligned.

The mapping from bitmap coordinates to memory locations is not always linear. Instead blocks are grouped into 2x2 tiles. Within the tile the order is:

| 0 | 3 |
|---|---|
| 1 | 2 |

When there is an odd number of blocks on a line, the final two blocks are packed into a 1x2. When there is an odd number of rows, then the final row of blocks is linear.

The above diagram shows the same piece of memory loaded with ASTC blocks drawn with ascending memory addresses. The first column shows the addresses used by cell 0, the second column cell 1.

# **6.2 ASTC Flash Layout**

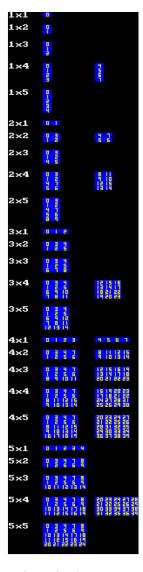

ASTC bitmaps in flash must be 64-byte aligned. This means that multi-celled bitmaps must have a size which is a multiple of 4 blocks. In particular fonts in flash must use a multiple of four blocks per character. Note that only bitmaps with multiple-of-four size have cell 1 shown.

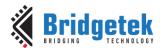

Version 2.3

Document Reference No.: BRT\_000225 Clearance No.: BRT#129

## 7 Contact Information

#### **Head Quarters - Singapore**

Bridgetek Pte Ltd 178 Paya Lebar Road, #07-03

Singapore 409030 Tel: +65 6547 4827

Fax: +65 6841 6071

E-mail (Sales) <u>sales.apac@brtchip.com</u>
E-mail (Support) <u>support.apac@brtchip.com</u>

### **Branch Office - Taipei, Taiwan**

Bridgetek Pte Ltd, Taiwan Branch

2 Floor, No. 516, Sec. 1, Nei Hu Road, Nei Hu District

Taipei 114
Taiwan, R.O.C.

Tel: +886 (2) 8797 5691 Fax: +886 (2) 8751 9737

E-mail (Sales) <u>sales.apac@brtchip.com</u>
E-mail (Support) <u>support.apac@brtchip.com</u>

### **Branch Office - Glasgow, United Kingdom**

Bridgetek Pte. Ltd. Unit 1, 2 Seaward Place, Centurion Business Park Glasgow G41 1HH

United Kingdom Tel: +44 (0) 141 429 2777 Fax: +44 (0) 141 429 2758

E-mail (Sales) <u>sales.emea@brtichip.com</u> E-mail (Support) <u>support.emea@brtchip.com</u>

#### **Branch Office - Vietnam**

Bridgetek VietNam Company Limited Lutaco Tower Building, 5th Floor, 173A Nguyen Van Troi,

Ward 11, Phu Nhuan District, Ho Chi Minh City, Vietnam Tel: 08 38453222 Fax: 08 38455222

E-mail (Sales) <u>sales.apac@brtchip.com</u>
E-mail (Support) <u>support.apac@brtchip.com</u>

### **Web Site**

http://brtchip.com/

#### **Distributor and Sales Representatives**

Please visit the Sales Network page of the <u>Bridgetek Web site</u> for the contact details of our distributor(s) and sales representative(s) in your country.

System and equipment manufacturers and designers are responsible to ensure that their systems, and any Bridgetek Pte Limited (BRTChip) devices incorporated in their systems, meet all applicable safety, regulatory and system-level performance requirements. All application-related information in this document (including application descriptions, suggested Bridgetek devices and other materials) is provided for reference only. While Bridgetek has taken care to assure it is accurate, this information is subject to customer confirmation, and Bridgetek disclaims all liability for system designs and for any applications assistance provided by Bridgetek. Use of Bridgetek devices in life support and/or safety applications is entirely at the user's risk, and the user agrees to defend, indemnify and hold harmless Bridgetek from any and all damages, claims, suits or expense resulting from such use. This document is subject to change without notice. No freedom to use patents or other intellectual property rights is implied by the publication of this document. Neither the whole nor any part of the information contained in, or the product described in this document, may be adapted or reproduced in any material or electronic form without the prior written consent of the copyright holder. Bridgetek Pte Limited, 178 Paya Lebar Road, #07-03, Singapore 409030. Singapore Registered Company Number: 201542387H.

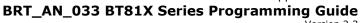

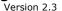

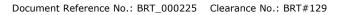

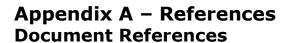

BT815/6 Datasheet BT817/8 Datasheet OpenGL 4.5 Reference Pages

# **Acronyms and Abbreviations**

| Terms            | Description                                        |
|------------------|----------------------------------------------------|
| ADC              | Analog-to-digital                                  |
| API              | Application Programming Interface                  |
| AVI              | Audio Video Interactive                            |
| ASTC             | Adaptive Scalable Texture Compression              |
| ASCII            | American Standard Code for Information Interchange |
| СТРМ             | Capacitive Touch Panel Module                      |
| CTSE             | Capacitive Touch Screen Engine                     |
| EVE              | Embedded Video Engine                              |
| FIFO             | First In First Out buffer                          |
| I <sup>2</sup> C | Inter-Integrated Circuit                           |
| JPEG             | Joint Photographic Experts Group                   |
| LCD              | Liquid Crystal Display                             |
| MCU              | Micro controller unit                              |
| MPU              | Microprocessor Unit                                |
| РСВ              | Printed Circuit Board                              |
| PCM              | Pulse-Code Modulation                              |
| PNG              | Portable Network Graphics                          |
| PWM              | Pulse Width Modulation                             |
| RAM              | Random Access Memory                               |
| RTE              | Resistive Touch Engine                             |
| ROM              | Read Only Memory                                   |
| SPI              | Serial Peripheral Interface                        |

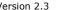

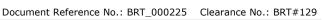

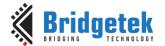

# Appendix B - List of Tables/ Figures/ Registers/ Code Snippets

# **List of Tables**

| Table 1 – API Reference Definitions                 | 12  |
|-----------------------------------------------------|-----|
| Table 2 – Updated Commands in BT81X                 | 13  |
| Table 3 - Memory Map                                | 14  |
| Table 4 – Read Chip Identification Code             | 16  |
| Table 5 – Flash Interface states and commands       | 19  |
| Table 6 – Bitmap Rendering Performance              | 27  |
| Table 7 – Common Registers Summary                  | 35  |
| Table 8 - RTE Registers Summary                     | 37  |
| Table 9 – CTSE Registers Summary                    | 40  |
| Table 10 - Graphics Context                         | 54  |
| Table 11 - Graphics Primitive Definition            | 57  |
| Table 12 – Bitmap formats and bits per pixel        | 58  |
| Table 13 - BITMAP_LAYOUT Format List                | 59  |
| Table 14 - L1/L2/L4/L8 Pixel Format                 | 61  |
| Table 15 – ARGB2/RGB332 Pixel Format                | 61  |
| Table 16 - RGB565/PALETTED565 Pixel Format          | 61  |
| Table 17 - ARGB1555/ARGB4/PALETTED4444 Pixel Format | 61  |
| Table 18 - PALETTED8 Pixel Format                   | 62  |
| Table 19 - BLEND_FUNC Constant Value Definition     | 72  |
| Table 20 - STENCIL_OP Constants Definition          | 89  |
| Table 21 - VERTEX_FORMAT and Pixel Precision        | 93  |
| Table 22 - Widgets Color Setup Table                | 97  |
| Table 23 – Legacy Font Metrics Block                | 98  |
| Table 24 – Extended Font Metrics Block              | 99  |
| Table 25 – String Format Specifier                  | 106 |
| Table 26 – Coprocessor Faults Strings               | 108 |
| Table 27 – Coprocessor Engine Graphics State        | 108 |
| Table 28 - Parameter OPTION Definition              | 110 |
| List of Figures                                     |     |
| Figure 1 – BT81X data flow                          | 15  |
| Figure 2 – Getting Started Example                  | 21  |
| Figure 3 – Widget List                              | 96  |
| Figure 4 - POM Font List                            | 102 |

# BRT\_AN\_033 BT81X Series Programming Guide Version 2.3

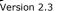

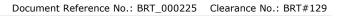

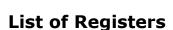

| Register Definition 1 – REG_TAG Definition                | 28 |
|-----------------------------------------------------------|----|
| Register Definition 2 – REG_TAG_Y Definition              | 28 |
| Register Definition 3 – REG_TAG_X Definition              | 28 |
| Register Definition 4 – REG_PCLK Definition               | 29 |
| Register Definition 5 - REG_PCLK_POL Definition           | 29 |
| Register Definition 6 - REG_CSPREAD Definition            | 29 |
| Register Definition 7 - REG_SWIZZLE Definition            | 29 |
| Register Definition 8 - REG_DITHER Definition             |    |
| Register Definition 9 – REG_OUTBITS Definition            |    |
| Register Definition 10 - REG_ROTATE Definition            |    |
| Register Definition 11 – REG_DLSWAP Definition            |    |
| Register Definition 12 - REG_VSYNC1 Definition            |    |
| Register Definition 13 – REG_VSYNC0 Definition            |    |
| Register Definition 14 – REG_VSIZE Definition             |    |
| Register Definition 15 – REG_VOFFSET Definition           |    |
| Register Definition 16 – REG_VCYCLE Definition            |    |
| Register Definition 17 – REG_HSYNC1 Definition            |    |
| Register Definition 18 – REG_HSYNC0 Definition            |    |
| Register Definition 19 – REG_HSIZE Definition             |    |
| Register Definition 20 – REG_HOFFSET Definition           |    |
| Register Definition 21 – REG_HCYCLE Definition            |    |
| Register Definition 22 – REG_PLAY Definition              |    |
| Register Definition 23 – REG_SOUND Definition             |    |
| Register Definition 24 – REG_VOL_SOUND Definition         |    |
| Register Definition 25 – REG_VOL_PB Definition            |    |
| Register Definition 26 – REG_PLAYBACK_PLAY Definition     | 33 |
| Register Definition 27 – REG_PLAYBACK_LOOP Definition     | 33 |
| Register Definition 28 – REG_PLAYBACK_FORMAT Definition   | 33 |
| Register Definition 29 – REG_PLAYBACK_FREQ Definition     | 33 |
| Register Definition 30 – REG_PLAYBACK_READPTR Definition  |    |
| Register Definition 31 – REG_PLAYBACK_LENGTH Definition   |    |
| Register Definition 32 – REG_PLAYBACK_START Definition    |    |
| Register Definition 33 – REG_PLAYBACK_PAUSE Definition    |    |
| Register Definition 34 – REG_FLASH_STATUS Definition      |    |
| Register Definition 35 – REG_FLASH_SIZE Definition        |    |
| Register Definition 36 – REG_TOUCH_CONFIG Definition      |    |
| Register Definition 37 – REG_TOUCH_TRANSFORM_F Definition |    |
| Register Definition 38 – REG_TOUCH_TRANSFORM_E Definition | 36 |

# BRT\_AN\_033 BT81X Series Programming Guide Version 2.3

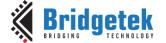

| Register Definition 39 - REG_TOUCH_TRANSFORM_D Definition | 36 |
|-----------------------------------------------------------|----|
| Register Definition 40 - REG_TOUCH_TRANSFORM_C Definition | 36 |
| Register Definition 41 - REG_TOUCH_TRANSFORM_B Definition | 36 |
| Register Definition 42 - REG_TOUCH_TRANSFORM_A Definition | 36 |
| Register Definition 43 – REG_TOUCH_TAG Definition         | 37 |
| Register Definition 44 - REG_TOUCH_TAG_XY Definition      | 37 |
| Register Definition 45 - REG_TOUCH_SCREEN_XY Definition   | 37 |
| Register Definition 46 - REG_TOUCH_DIRECT_Z1Z2 Definition | 38 |
| Register Definition 47 - REG_TOUCH_DIRECT_XY              | 38 |
| Register Definition 48 - REG_TOUCH_RZ Definition          | 38 |
| Register Definition 49 - REG_TOUCH_RAW_XY Definition      | 38 |
| Register Definition 50 - REG_TOUCH_RZTHRESH Definition    | 39 |
| Register Definition 51 - REG_TOUCH_OVERSAMPLE Definition  | 39 |
| Register Definition 52 - REG_TOUCH_SETTLE Definition      | 39 |
| Register Definition 53 - REG_TOUCH_CHARGE Definition      | 39 |
| Register Definition 54 - REG_TOUCH_ADC_MODE Definition    | 39 |
| Register Definition 55 - REG_TOUCH_MODE Definition        | 40 |
| Register Definition 56 - REG_CTOUCH_MODE Definition       | 41 |
| Register Definition 57 - REG_CTOUCH_EXTENDED Definition   | 41 |
| Register Definition 58 - REG_CTOUCH_TOUCH_XY Definition   | 41 |
| Register Definition 59 - REG_CTOUCH_TOUCH1_XY Definition  | 41 |
| Register Definition 60 - REG_CTOUCH_TOUCH2_XY Definition  | 41 |
| Register Definition 61 - REG_CTOUCH_TOUCH3_XY Definition  | 42 |
| Register Definition 62 - REG_CTOUCH_TOUCH4_X Definition   | 42 |
| Register Definition 63 – REG_CTOUCH_TOUCH4_Y Definition   | 42 |
| Register Definition 64 - REG_CTOUCH_RAW_XY Definition     | 42 |
| Register Definition 65 – REG_CTOUCH_TAG Definition        | 42 |
| Register Definition 66 - REG_CTOUCH_TAG1 Definition       | 43 |
| Register Definition 67 – REG_CTOUCH_TAG2 Definition       | 43 |
| Register Definition 68 - REG_CTOUCH_TAG3 Definition       | 43 |
| Register Definition 69 - REG_CTOUCH_TAG4 Definition       | 43 |
| Register Definition 70 - REG_CTOUCH_TAG_XY Definition     | 44 |
| Register Definition 71 – REG_CTOUCH_TAG1_XY Definition    | 44 |
| Register Definition 72 - REG_CTOUCH_TAG2_XY Definition    | 44 |
| Register Definition 73 – REG_CTOUCH_TAG3_XY Definition    | 44 |
| Register Definition 74 - REG_CTOUCH_TAG4_XY Definition    | 44 |
| Register Definition 75 – REG_CMD_DL Definition            | 45 |
| Register Definition 76 - REG_CMD_WRITE Definition         | 45 |
| Register Definition 77 - REG_CMD_READ Definition          | 45 |
| Register Definition 78 – REG. CMDB. SPACE Definition      | 46 |

# BRT\_AN\_033 BT81X Series Programming Guide Version 2.3

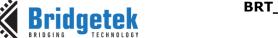

| Register Definition 79 - REG_CMDB_WRITE Definition         |
|------------------------------------------------------------|
| Register Definition 80 - REG_CPURESET Definition           |
| Register Definition 81 - REG_MACRO_1 Definition            |
| Register Definition 82 - REG_MACRO_0 Definition            |
| Register Definition 83 - REG_PWM_DUTY Definition           |
| Register Definition 84 - REG_PWM_HZ Definition             |
| Register Definition 85 - REG_INT_MASK Definition           |
| Register Definition 86 - REG_INT_EN Definition             |
| Register Definition 87 - REG_INT_FLAGS Definition          |
| Register Definition 88 - REG_GPIO_DIR Definition           |
| Register Definition 89 - REG_GPIO Definition               |
| Register Definition 90 - REG_GPIOX_DIR Definition          |
| Register Definition 91 - REG_GPIOX Definition              |
| Register Definition 92 - REG_FREQUENCY Definition          |
| Register Definition 93 - REG_CLOCK Definition              |
| Register Definition 94 - REG_FRAMES Definition             |
| Register Definition 95 – REG_ID Definition                 |
| Register Definition 96 - REG_SPI_WIDTH Definition          |
| Register Definition 97 - REG_ADAPTIVE_FRAMERATE Definition |
| Register Definition 98 - REG_UNDERRUN Definition           |
| Register Definition 99 - REG_AH_HCYCLE_MAX Definition      |
| Register Definition 100 - REG_PCLK_FREQ Definition         |
| Register Definition 101 - REG_PCLK_2X Definition           |
| Register Definition 102 - REG_TRACKER Definition           |
| Register Definition 103 - REG_TRACKER_1 Definition         |
| Register Definition 104 - REG_TRACKER_2 Definition         |
| Register Definition 105 - REG_TRACKER_3 Definition         |
| Register Definition 106 - REG_TRACKER_4 Definition         |
| Register Definition 107 - REG_MEDIAFIFO_READ Definition    |
| Register Definition 108 - REG_MEDIAFIFO_WRITE Definition   |
| Register Definition 109 - REG_PLAY_CONTROL Definition 53   |
| Register Definition 110 - REG_ANIM_ACTIVE Definition       |
| Register Definition 111 - REG_COPRO_PATCH_PTR Definition   |
| List of Code Snippets                                      |
| Code Snippet 1 – Initialization Sequence                   |
| Code Snippet 2 – Play C8 on the Xylophone                  |
| Code snippet 3 – Stop Playing Sound                        |
| Code snippet 4 – Avoid Pop Sound                           |
| Code Snippet 5 – Audio Playback                            |
|                                                            |

### Application Note

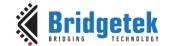

# BRT\_AN\_033 BT81X Series Programming Guide Version 2.3

| Code Snippet 6 – Check the status of Audio Playback | . 20 |
|-----------------------------------------------------|------|
| Code Snippet 7 – Stop the Audio Playback            | . 20 |
| Code Snippet 8 - Getting Started                    | . 21 |
| Code Snippet 9 – Color and Transparency             | . 26 |
| Code Snippet 10 - PALETTED8 Drawing Example         | . 62 |

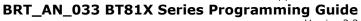

Version 2.3

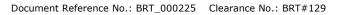

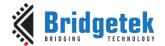

# **Appendix C - Revision History**

Document Title: BRT\_AN\_033 BT81X Series Programming Guide

Document Reference No.: BRT\_000225
Clearance No.: BRT#129

Product Page: <a href="http://brtchip.com/product/">http://brtchip.com/product/</a>

Document Feedback: Send Feedback

| Revision    | Changes                                                                                                    | Date<br>(DD-MM-YYYY) |
|-------------|----------------------------------------------------------------------------------------------------|----------------------|
| Version 1.0 | Initial release                                                                                                    | 14-08-2018           |
| Version 1.1 | Corrected the reset value of Bitmap_transform_A/B/D/E; Added the limitation of cmd_loadimage for PNG image: top 42K bytes of RAM_G is overwritten; Fixed the typo of cmd_flashfast; Added the flash driver information; Fixed the typo in cmd_track example; Added more explanation for cmd_interrupt Added the missing definition of OPT_FILL Removed GL_FORMAT in extended font format, Added the exception of bitmap format in font metrics block. Fixed the broken reference. Updated the ASTC RAM layout image.                                                                                                    | 03-07-2019           |
| Version 1.2 | Updated statement in CMD_VIDEOFRAME                                                                                                    | 30-03-2020           |
| Version 2.0 | Added description for BT817/8 Enhanced the register tables and command example code format (CMD_GETPTR & CMD_CLEARCACHE) Example added for CMD_CLEARCACHE The -1 definition of channel number for animation playback removed Updated Table 28 (Added Parameter option - OPT_DITHER)                                                                                                    | 07-07-2020           |
| Version 2.1 | Updated the Table of Flash Interface; Updated the Sample code to cover the RAM_CMD wrapup use case; Updated the Section 5.4 to reflect CMD_KEYS does not support UTFB characters; Deleted the obsolete CMD_SKETCH; Fixed the mute sound value in the code snippet "Avoid Pop Sound"                                                                                                    | 07-06-2021           |
| Version 2.2 | Fixed multiple minor format and typo issues; Used lower case for commands parameters; Updated the conversion specifier 'c' and 's' in string format section from upper case to lower case; Corrected the bit per pixel value for ASTC 8x8,10x5,10x6 in table 12: Bitmap formats and bits per pixel; Added the missing member in xfont structure                                                                                                    | 24-09-2021           |
| Version 2.3 | <ul> <li>Updated the following -</li> <li>Section "Register Definition 100 - REG_PCLK_FREQ Definition" to correct the bits and also section "5.111 CMD_PCLKFREQ" to add notes about using the command.</li> <li>Removed the 300ms delay from Code Snippet 1 - Initialization Sequence</li> <li>Change the fast mode of flash to full-speed mode of flash</li> <li>Example code of cmd_plkfreq</li> <li>Fix the REG_SPI_WIDTH offset to 0x188</li> <li>Remove the disable feature description of cmd_fontcache</li> <li>Add RST_PULSE in the sample code of bootup sequence</li> <li>Typo correction: REG_GPIO_X -&gt;REG_GPIOX</li> <li>Remove the undefined DLSWAP_FRAME</li> <li>Add the requirement of ASTC multi-cell bitmap: 4 blocks alignment</li> </ul> | 16-12-2022           |

Application Note

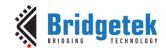

# BRT\_AN\_033 BT81X Series Programming Guide Version 2.3

| Modify the maximum bitmap size of Bargraph from 256x256 to screen width to 256.                       |
|----------------------------------------------------------------------------------------------------|
| <ul><li>Add the missing parameter of cmd_memcpy</li><li>Improve xfont structure description</li></ul> |